# **ESCUELA POLITÉCNICA DEL EJÉRCITO**

### **FACULTAD DE INGENIERIA MECATRÓNICA**

**TÍTULO DEL PROYECTO**

**"DISEÑO, SIMULACIÓN E IMPLEMENTACIÓN DE UN SISTEMA MECATRÓNICO PARA EL TRANSPORTE Y BOBINADO DE CABLES FLEXIBLES INDUSTRIALES, EN CARRETES DE MADERA PARA LA EMPRESA ELSYSTEC S.A."** 

### **PROYECTO PREVIO A LA OBTENCIÓN DEL TÍTULO DE INGENIERO MECATRÓNICO**

### **PABLO MARCELO ARIZA SUÁREZ.**

**DIRECTOR: ING. BORYS CULQUI**

**CODIRECTOR: ING. LUIS OROZCO**

**SANGOLQUÍ 2013-09**

### **Certificación de la elaboración del proyecto**

El proyecto **"Diseño, simulación e implementación de un sistema mecatrónico para el transporte y bobinado de cables flexibles industriales, en carretes de madera para la empresa ELSYSTEC S.A.".**

Fue realizado en su totalidad por el **Sr. Pablo Marcelo Ariza Suárez** con CI **171921959-2,** como requerimiento parcial para la obtención del título de Ingeniero Mecatrónico.

**Director**

**\_\_\_\_\_\_\_\_\_\_\_\_\_\_\_\_\_\_\_\_**

**Ing. Borys Culqui**

**Codirector**

**Ing. Luis Orozco**

**\_\_\_\_\_\_\_\_\_\_\_\_\_\_\_\_\_\_\_\_**

**Sangolquí, 2013-09**

### **Legalización del proyecto**

**"Diseño, simulación e implementación de un sistema mecatrónico para el transporte y bobinado de cables flexibles industriales, en carretes de madera para la empresa ELSYSTEC S.A."**

**Elaborado por:**

**Pablo Marcelo Ariza Suárez**

**\_\_\_\_\_\_\_\_\_\_\_\_\_\_\_\_\_\_\_\_\_\_\_\_\_\_\_\_\_\_**

**CI 171921959-2**

**Carrera de Ingeniería Mecatrónica**

**Ing. Luis Echeverría.**

**\_\_\_\_\_\_\_\_\_\_\_\_\_\_\_\_\_\_\_\_\_\_\_\_\_\_\_\_\_**

**Director**

**Sangolquí, 2013-09**

### **Autorización**

Yo: **Pablo Marcelo Ariza Suárez,** autorizó a la Escuela Politécnica del Ejército la publicación, en la biblioteca virtual de la institución del proyecto de grado titulado:

**"Diseño, simulación e implementación de un sistema mecatrónico para el transporte y bobinado de cables flexibles industriales, en carretes de madera para la empresa ELSYSTEC S.A.",**

Cuyo contenido, ideas y criterios son de mi exclusiva responsabilidad y autoría.

> **Pablo Marcelo Ariza Suárez CI 171921959-2**

**\_\_\_\_\_\_\_\_\_\_\_\_\_\_\_\_\_\_\_\_\_\_\_\_\_\_\_\_\_\_**

**Sangolquí, 2013-09**

### **Dedicatoria**

El presente trabajo es dedicado a mis padres Marcelo y Anita, quienes con su amor y apoyo siempre me han apoyado para cumplir mis sueños y metas, dándome valores y responsabilidades que son parte muy importante de la formación obtenida dentro del hogar, lo cual me sirvió para todo este proceso de formación académica para lograr alcanzar una meta más en mi vida.

A mis hermanos y familia en general, quienes me apoyaron con consejos y apoyo incondicional para continuar en los momentos que necesite de su ayuda.

A mis amigos de la universidad, quienes se convirtieron parte de la familia, ellos fueron participes activos de mi formación, colaborando con sus experiencias, conocimientos y amistad me permitieron superar esta etapa de formación académica.

### **Agradecimiento**

Agradezco a Dios por haberme brindado la oportunidad de tener unos padres como los míos, haberme acompañado en toda mi vida y seguir cuidando de mí y mi familia.

A mis padres porque sin su constancia y esfuerzo, nada de lo que he logrado en esta vida hubiese sido posible, gracias a su formación me considero una persona formada con valores antes de ser un profesional pero gracias a ellos estoy cumpliendo esta meta en mi vida.

A mis hermanos Anita, Vero y Roberto que han estado en todo este proceso académico ayudando para que pueda cumplir esta meta tan deseada.

## Índice de contenidos

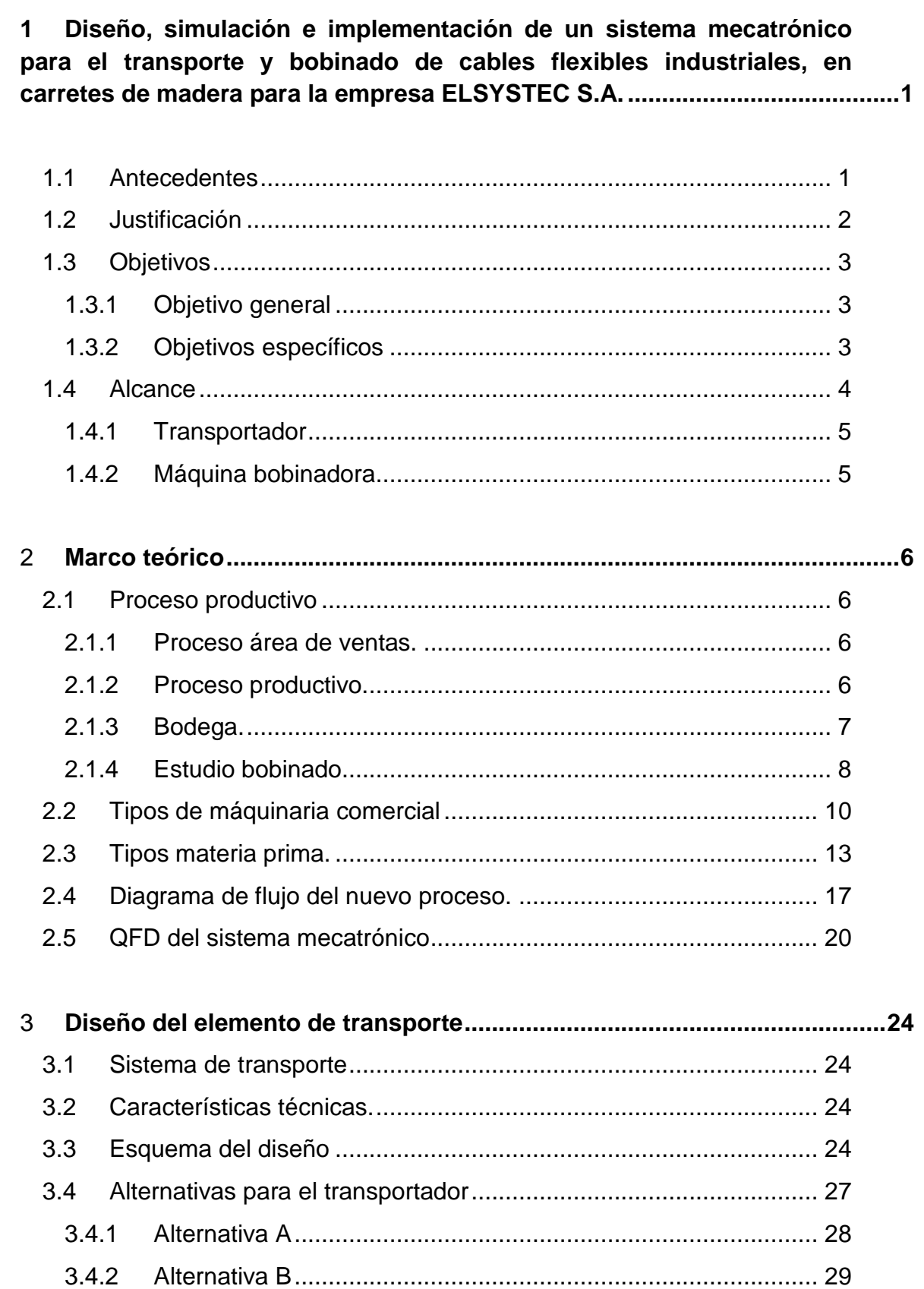

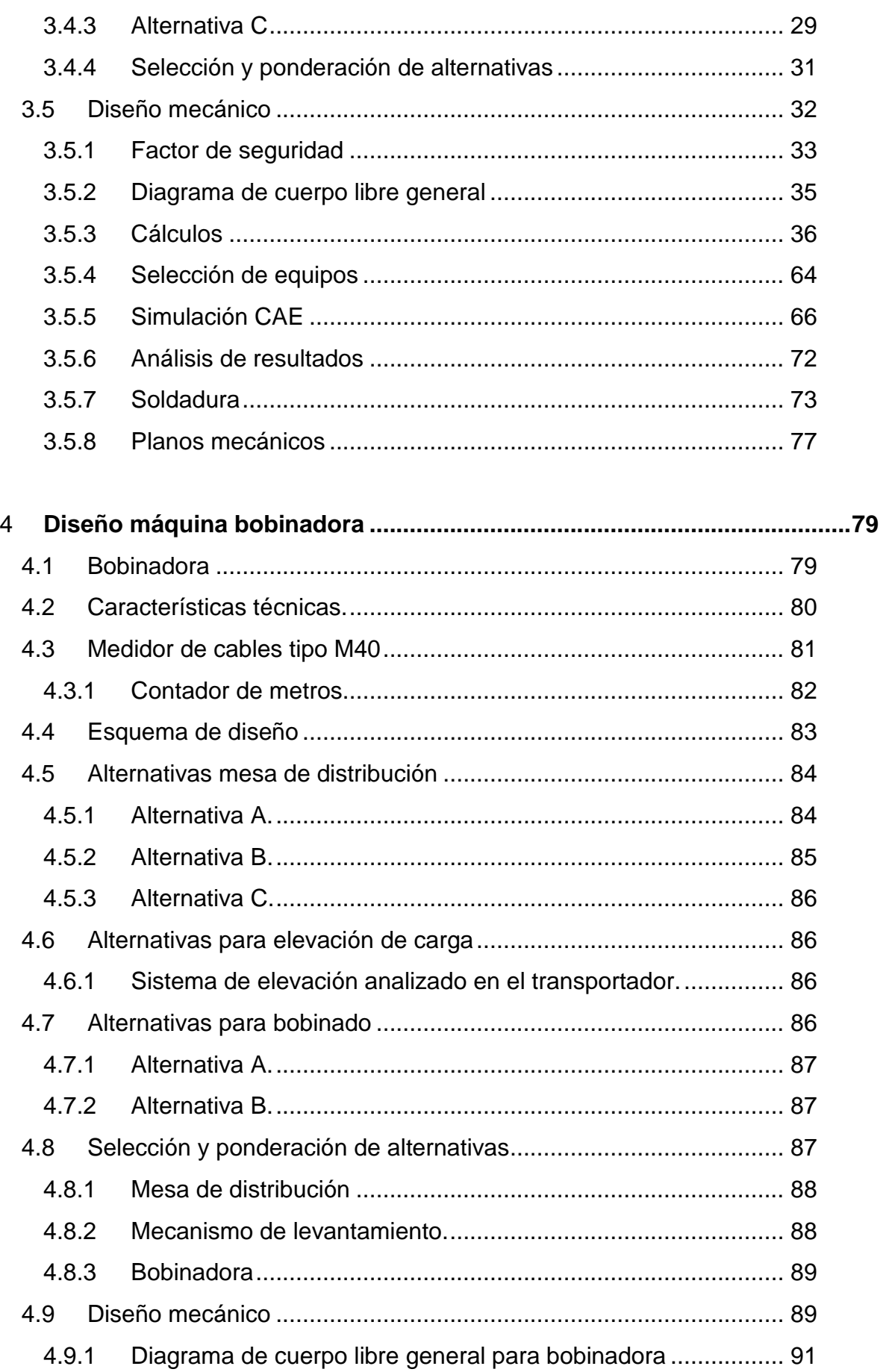

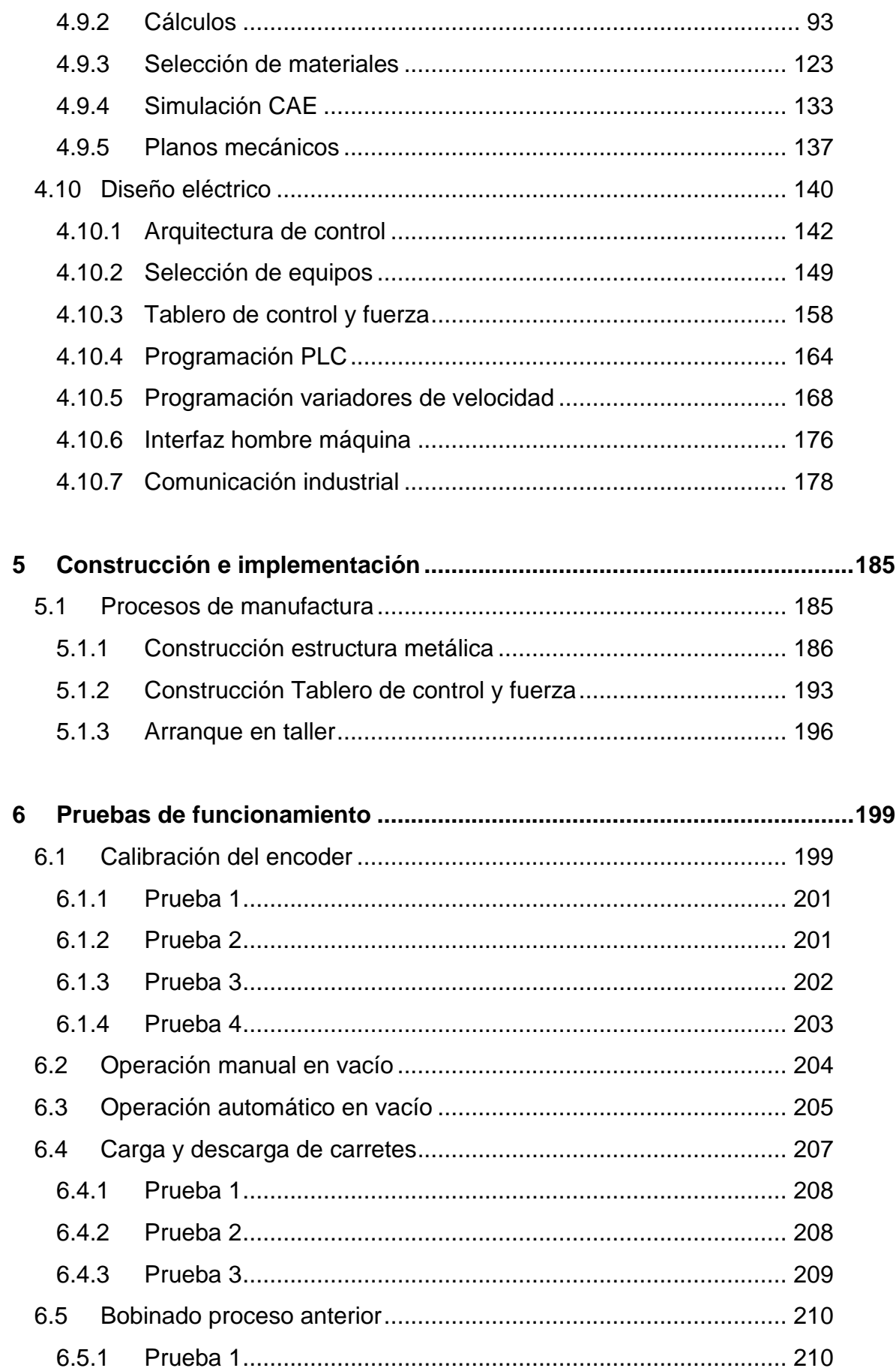

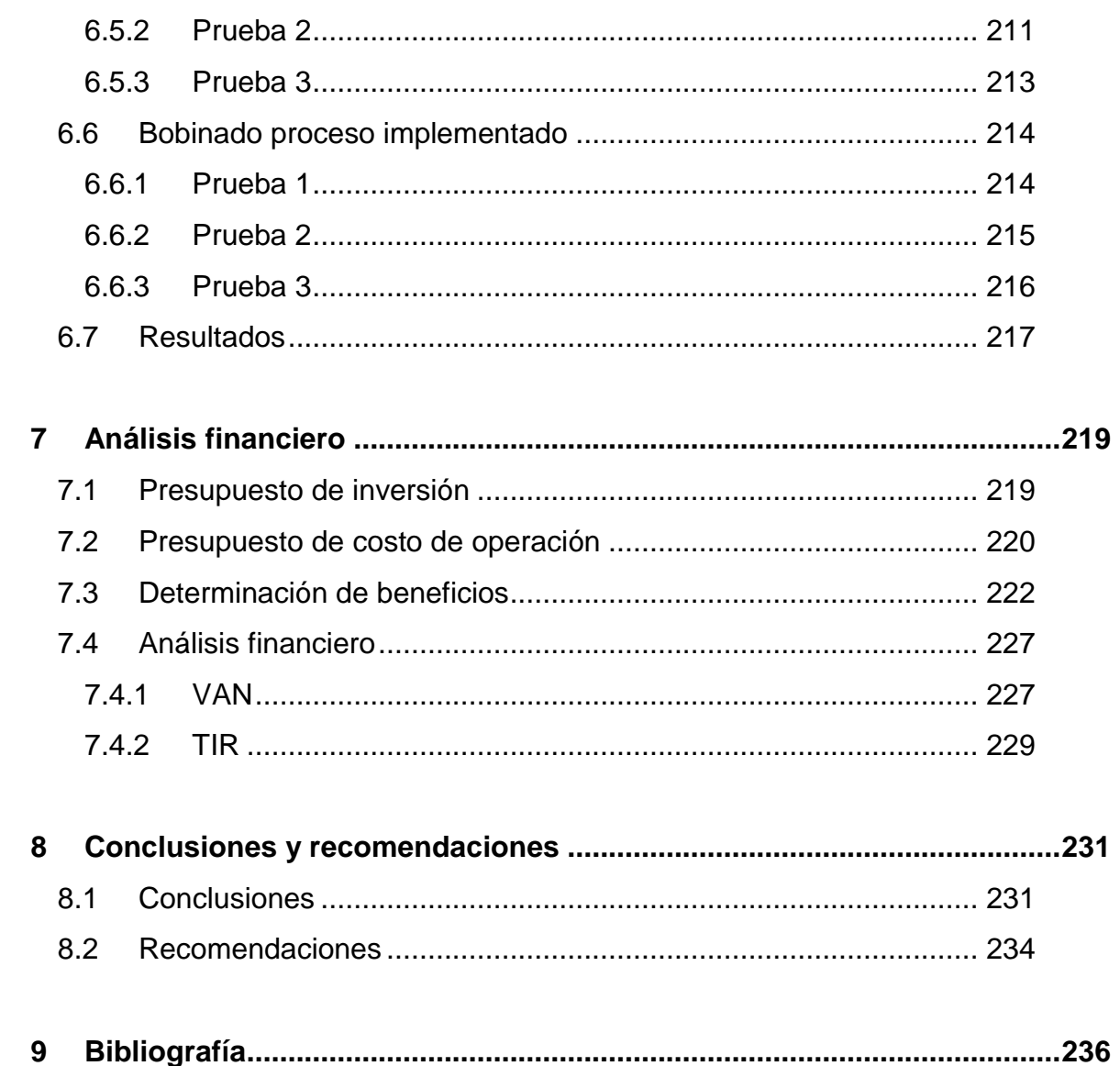

 $\mathsf{X}$ 

**10 Anexos .................................................................**Error! Bookmark not defined.

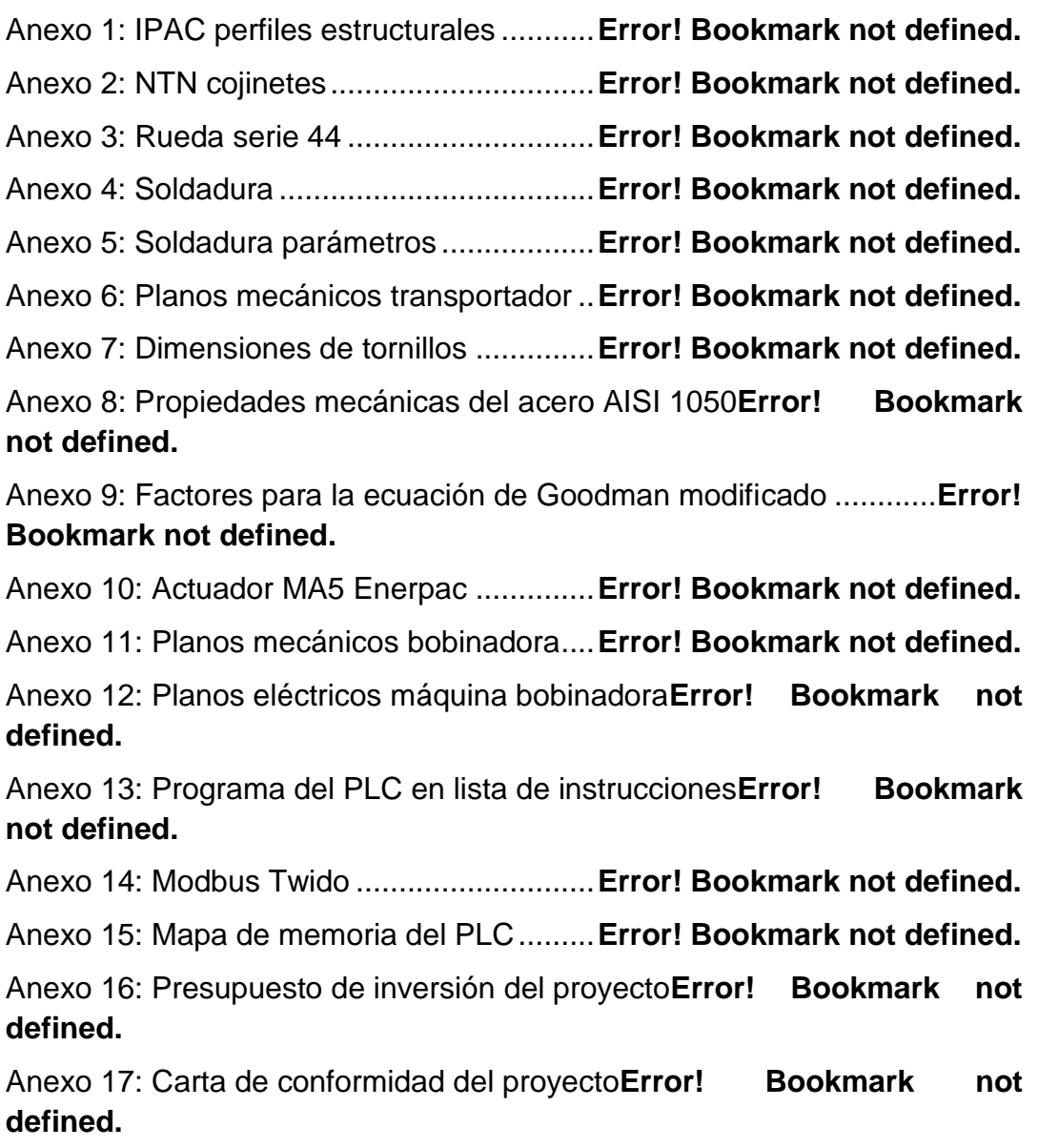

Anexo 18: Tarifa eléctrica mayo 2013 .........**Error! Bookmark not defined.** Anexo 19: Proforma de equipo comercial....**Error! Bookmark not defined.**

## **Índice de tablas**

### **Capítulo 2**

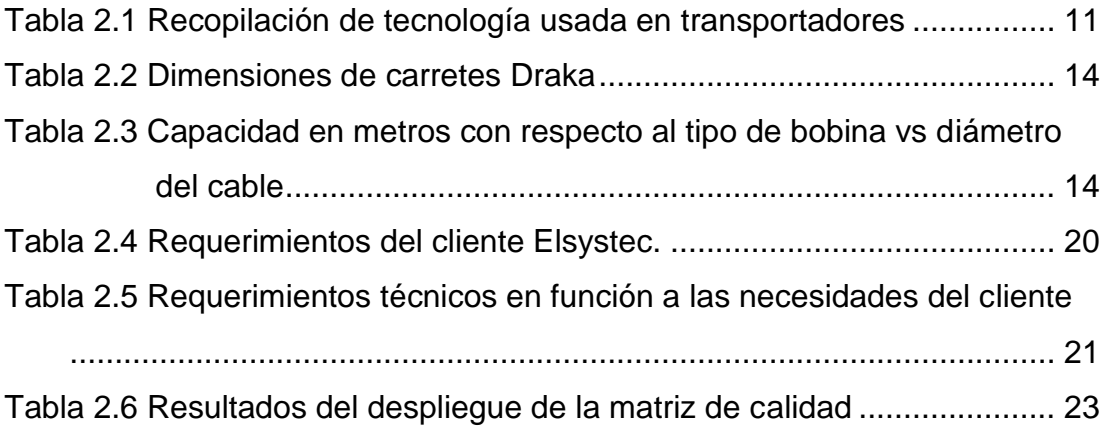

## **Capítulo 3**

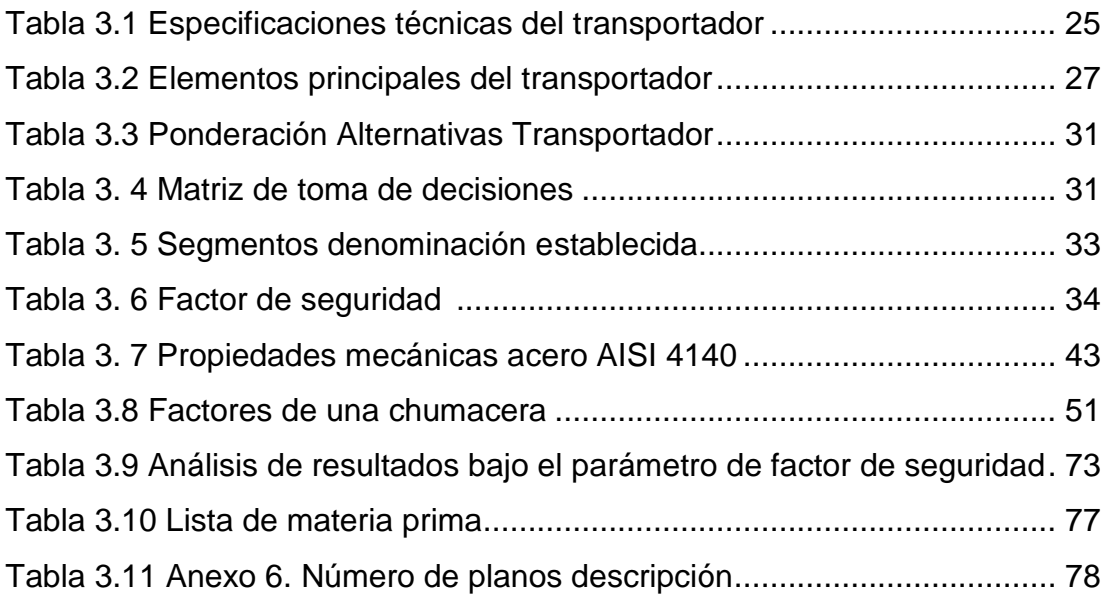

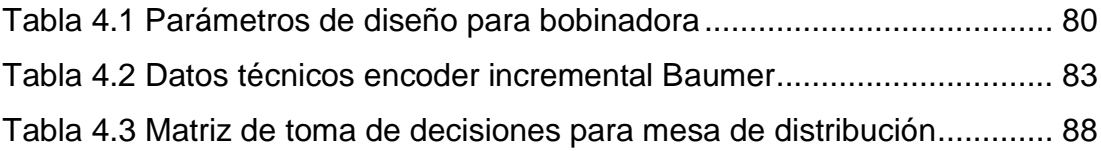

[Tabla 4.4 Matriz de toma de decisiones para mecanismo de levantamiento88](#page-110-3) [Tabla 4.5 Matriz de toma de decisiones para eje de bobinadora.................](#page-111-2) 89 [Tabla 4.6 Segmentos definidos para el desarrollo de D.C.L](#page-113-1) en la bobinadora [..............................................................................................................](#page-113-1) 91 [Tabla 4. 7 Resultados del factor se seguridad de placa de reposo..............](#page-121-0) 99 [Tabla 4.8 Propiedades físicas conjunto mesa de distribución](#page-123-0) ................... 101 [Tabla 4.9 Coeficientes de fricción para pares](#page-124-0) roscados ............................ 102 [Tabla 4. 10 Propiedades mecánicas acero AISI](#page-134-0) 4041 ............................... 112 [Tabla 4.11 Dimensiones del tornillo de bolas modelo 2005-4....................](#page-145-1) 123 [Tabla 4.12 Ajuste de corriente de un motor en base al factor de servicio..](#page-152-0) 130 [Tabla 4. 13 Recopilación de reacciones que soporta el actuador MA5](#page-156-0) ..... 134 [Tabla 4.14 Lista de materia prima..............................................................](#page-160-0) 138 [Tabla 4.15 Anexo 11. Numero de planos descripción................................](#page-162-1) 140 [Tabla 4. 16 Recopilación de partes mecánicas con actuador eléctrico......](#page-163-0) 141 [Tabla 4.17 Características técnicas del PLC Twido...................................](#page-172-0) 150 [Tabla 4.18 Elementos conectados a 24VDC](#page-176-0) ............................................. 154 [Tabla 4.19 Elementos conectados a 220VAC](#page-178-0) corriente máxima ............... 156 [Tabla 4.20 Elementos conectados a 200VAC](#page-179-0) corriente nominal ............... 157 [Tabla 4.21 Recomendaciones de los equipos para evitar daños...............](#page-180-1) 158 [Tabla 4. 22 Equipos montados en el doble fondo......................................](#page-182-0) 160 [Tabla 4.23 Tabla de planos de referencia eléctricos..................................](#page-183-0) 161 Tabla 4.24 [Conexiones eléctricas..............................................................](#page-184-0) 162 [Tabla 4.25 Parámetros configurados en el PLC](#page-187-0) ........................................ 165 [Tabla 4.26 Parámetros configurados en el variador IG5A](#page-190-1) ......................... 168 [Tabla 4.27 Dirección de registros variador IG5A](#page-192-0) ....................................... 170 [Tabla 4.28 Parámetros configurados en el variador ATV71](#page-194-0) ...................... 172 [Tabla 4.29 dirección de registros ATV71](#page-197-0) ................................................... 175 Tabla 4.30 [Pin out variador ATV71............................................................](#page-202-0) 180 [Tabla 4.31 Funcion 3 de modbus implementación en PLC Twido](#page-203-0) ............. 181 [Tabla 4.32 Funcion 6 de modbus implementación en PLC Twido](#page-205-0) ............. 183 [Tabla 4.33 Sintaxis función exchange](#page-206-0) ....................................................... 184

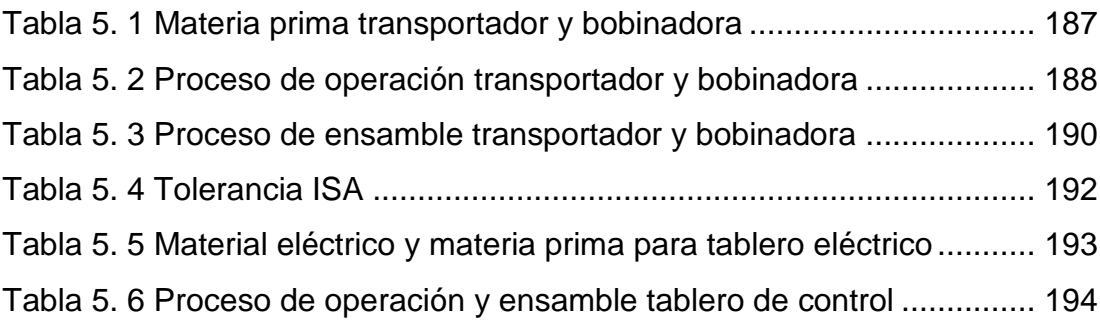

## **Capítulo 6**

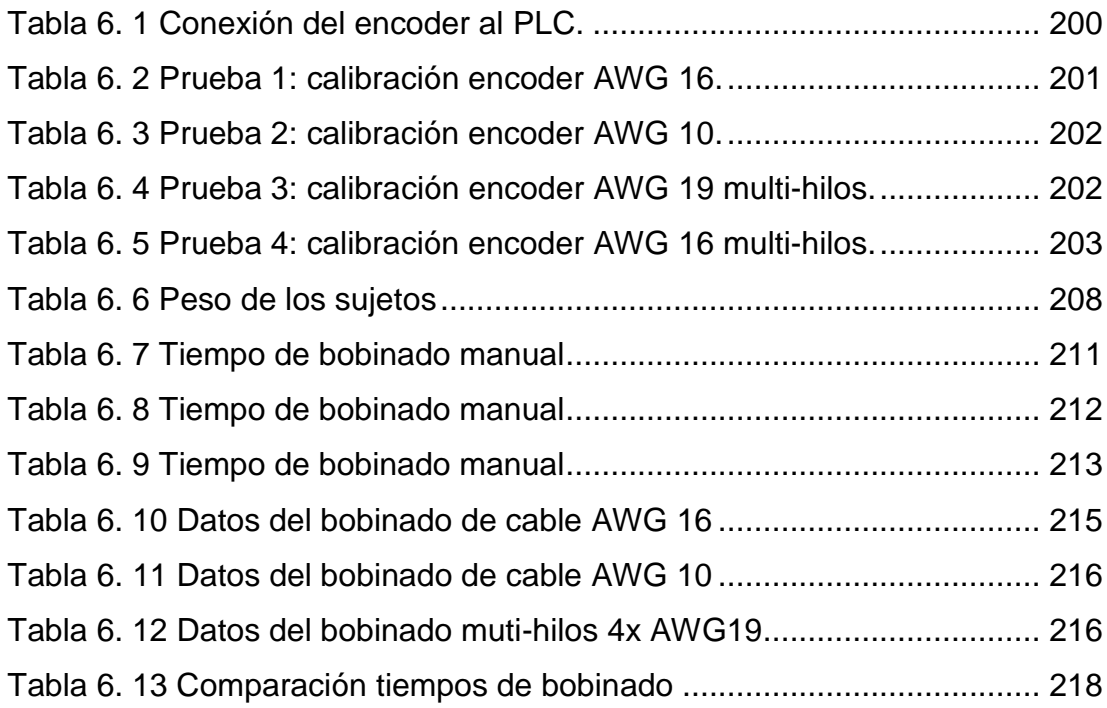

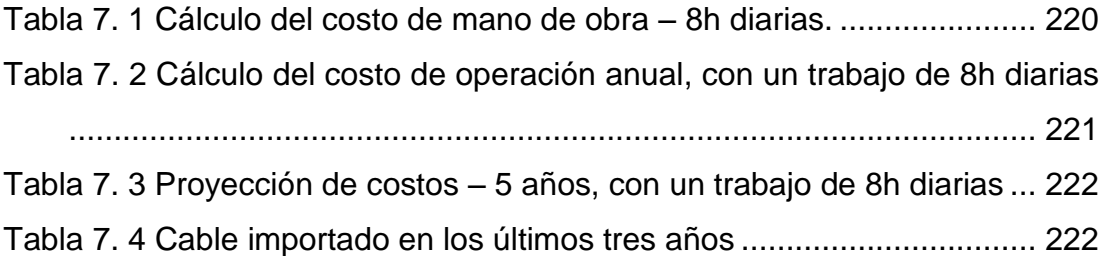

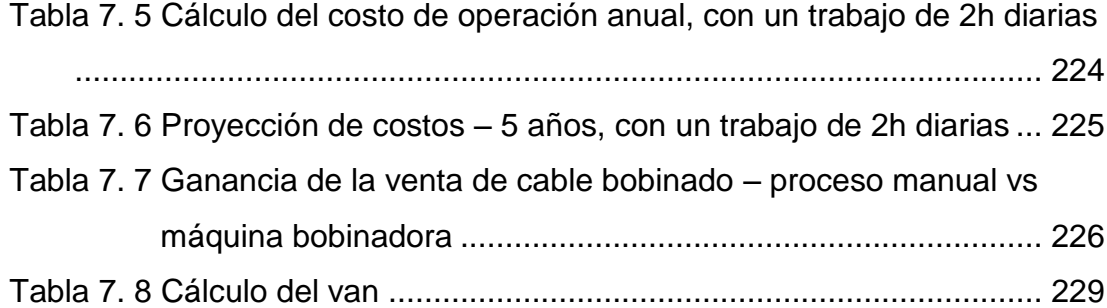

# **Índice de figuras**

## **Capítulo 1**

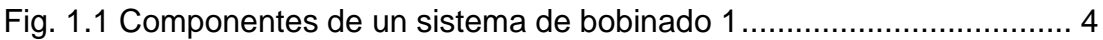

## **Capítulo 2**

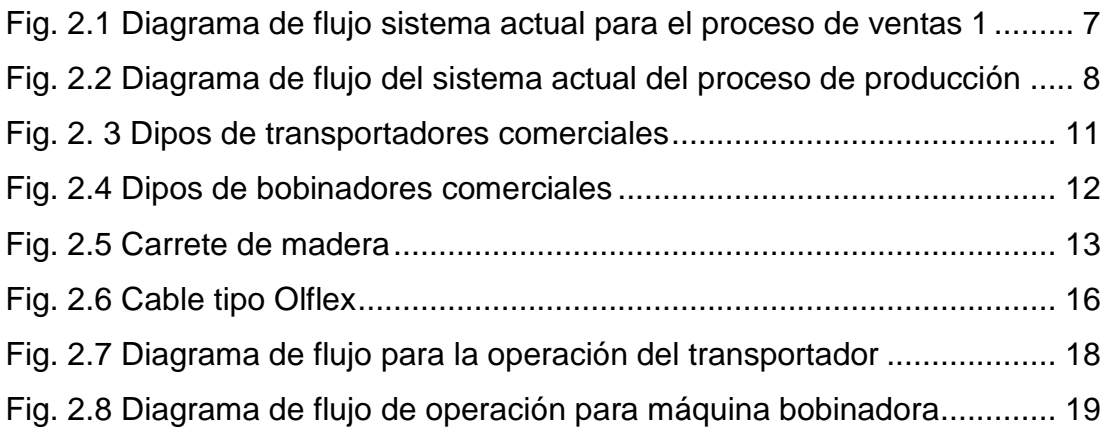

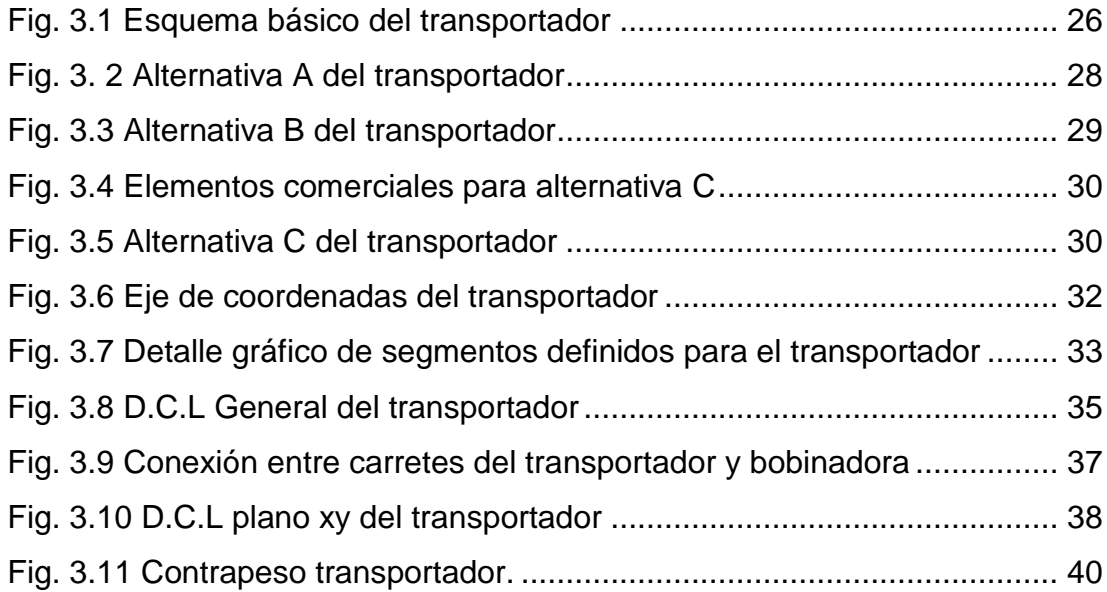

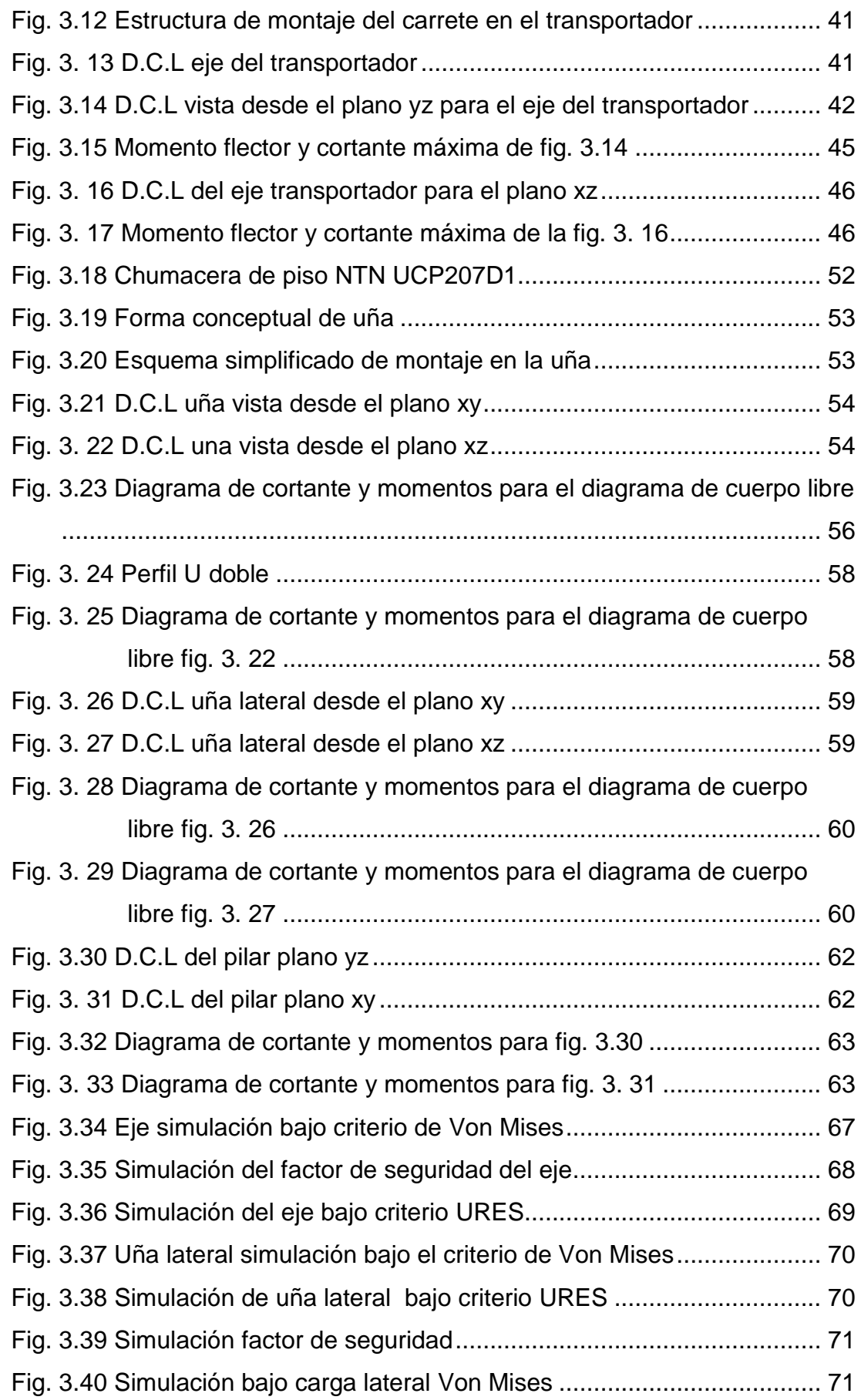

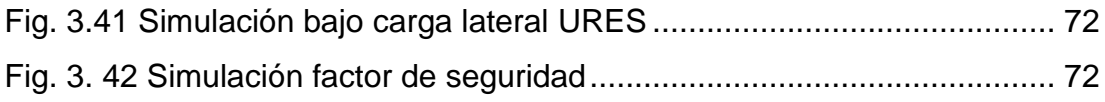

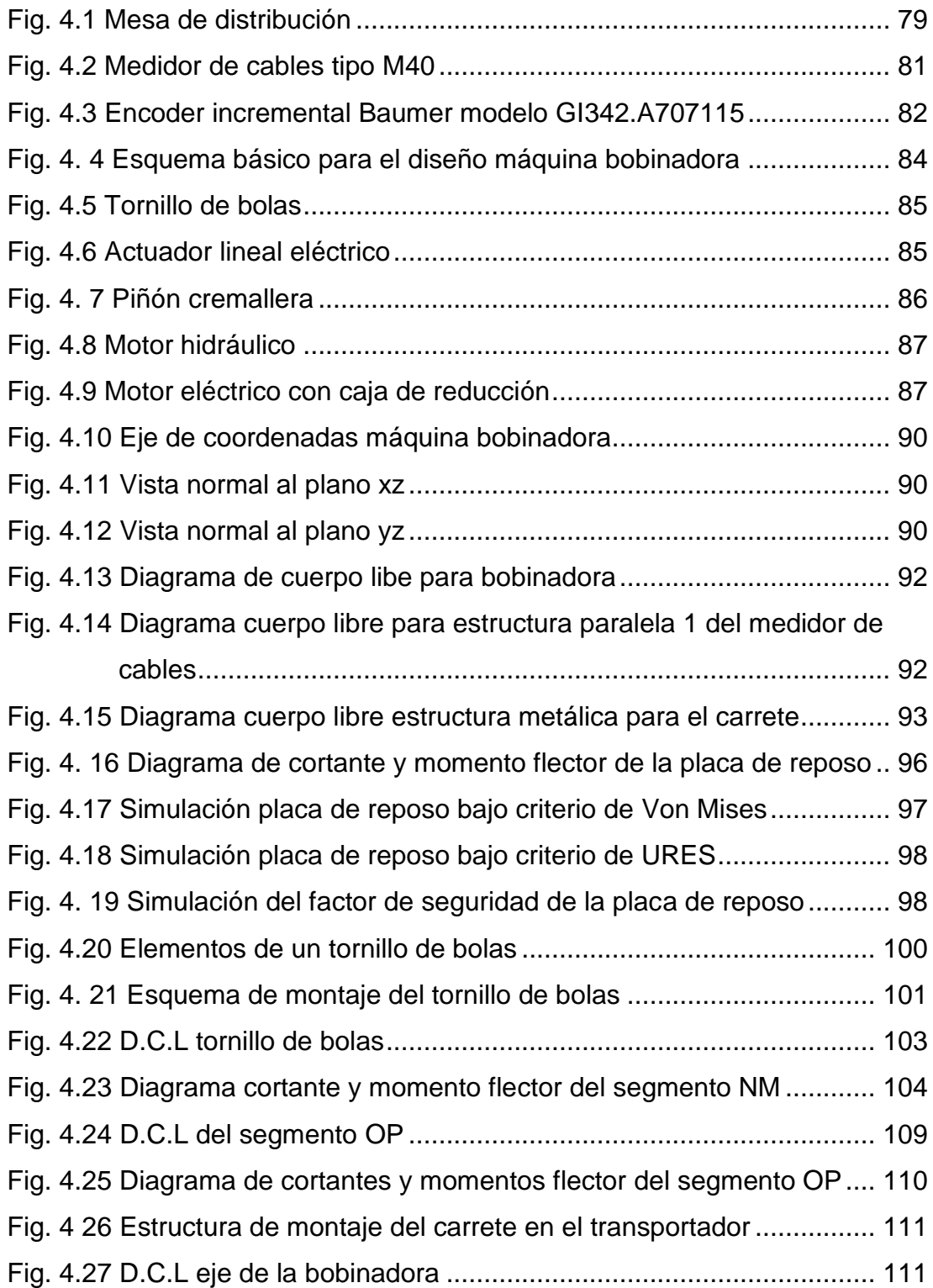

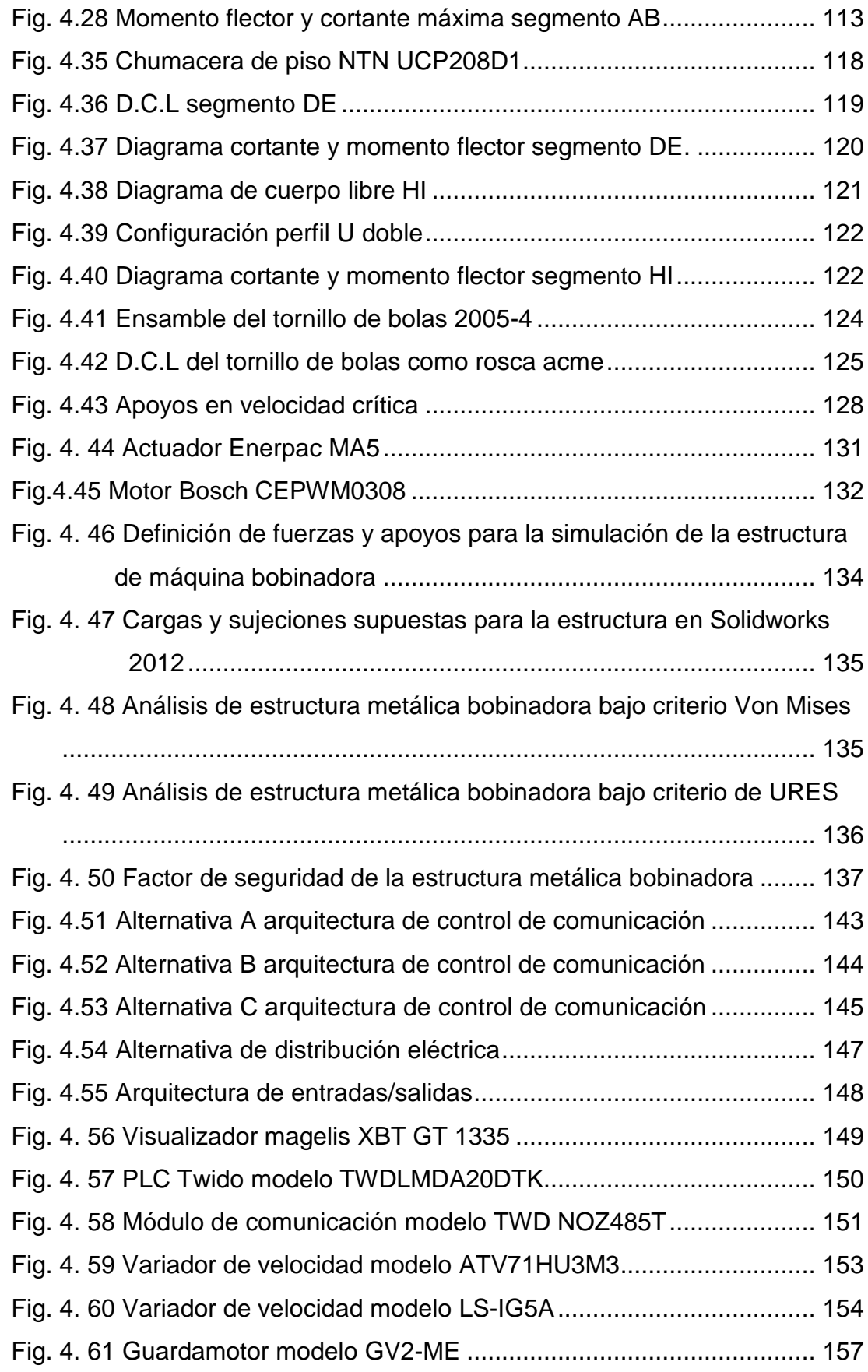

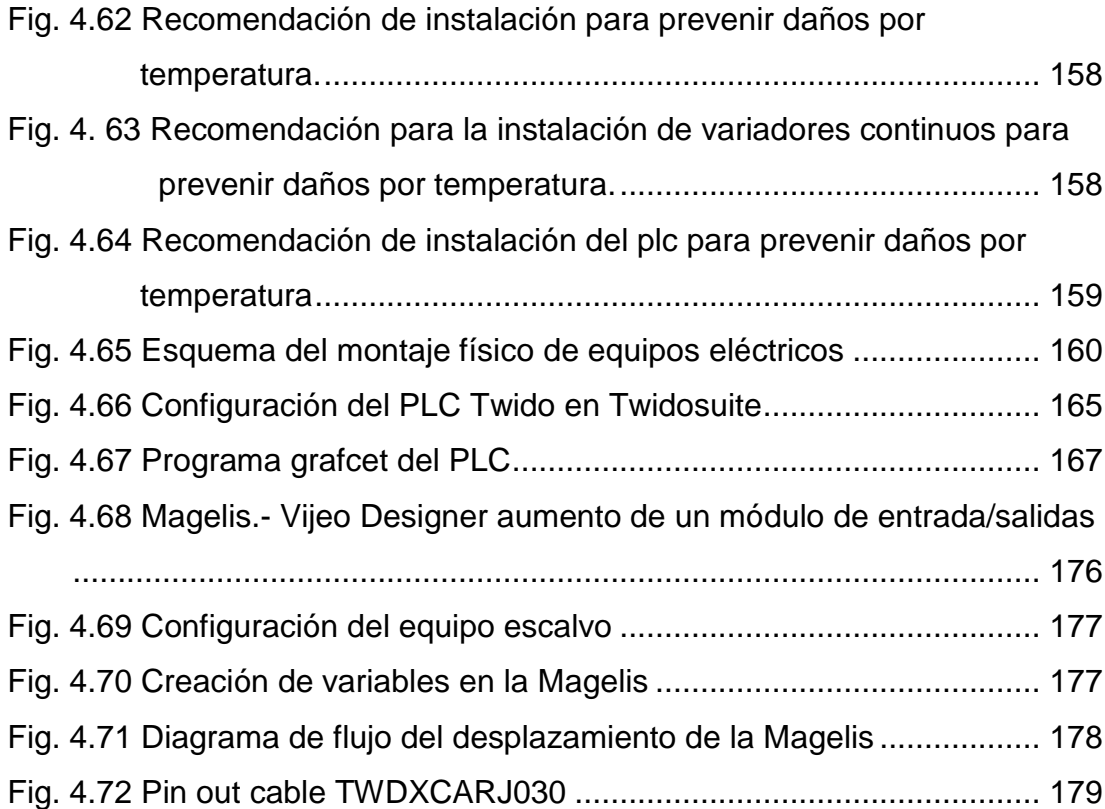

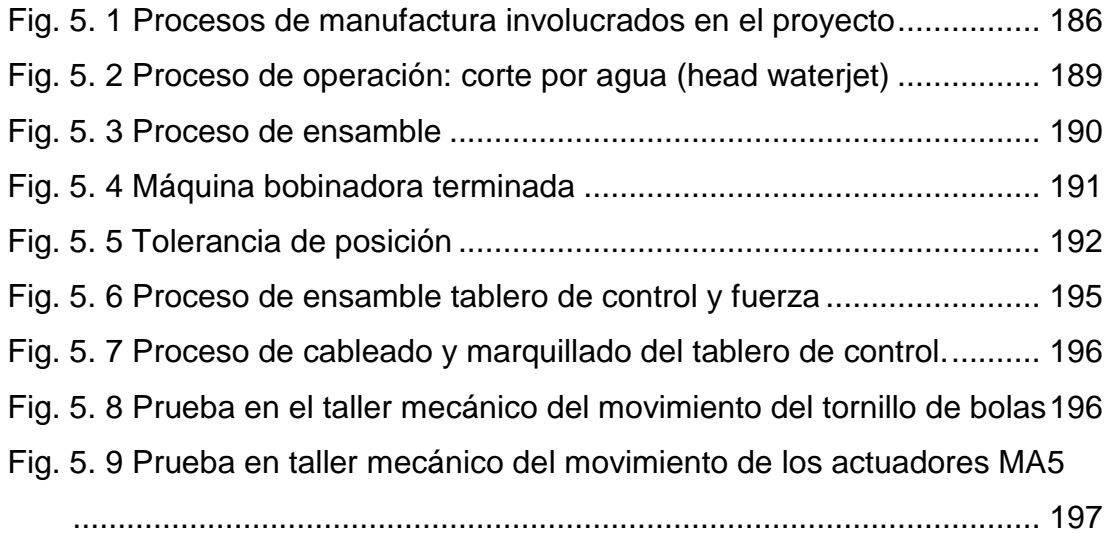

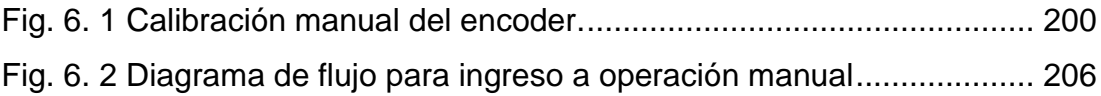

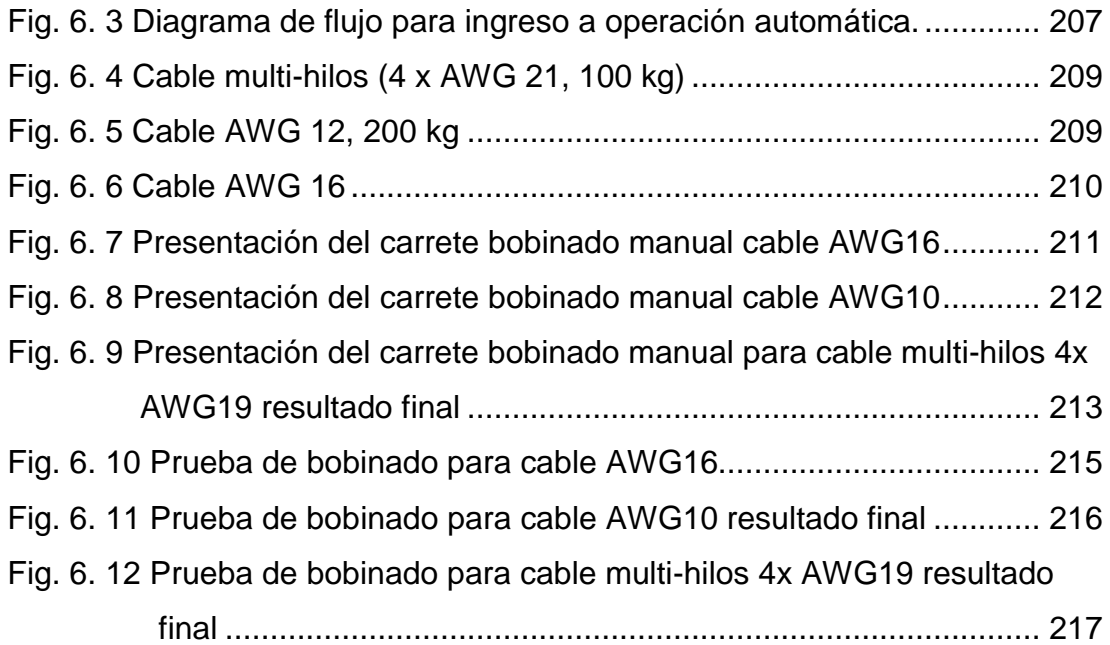

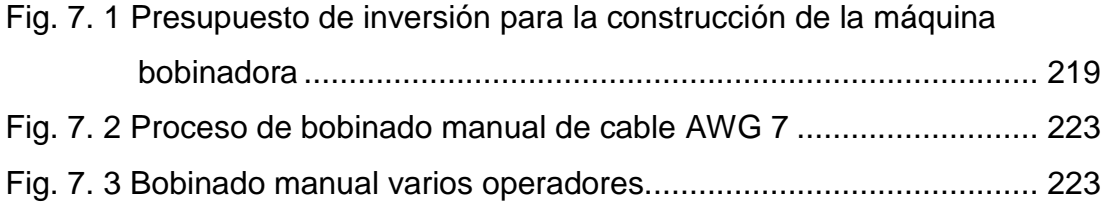

### **RESUMEN**

El presente proyecto titulado "Diseño, simulación e implementación de un sistema mecatrónico para el transporte y bobinado de cables flexibles industriales, en carretes de madera para la empresa ELSYSTEC S.A.", tiene como objetivo facilitar el proceso de bobinado y manipulación de cables industriales en carretes de madera.

En el documento se mostrará el diseño y la construcción del sistema mecatrónico, usando equipos destinados primordialmente para el control y la automatización de procesos industriales, sintetizando el diseño mecánico y electrónico de dos componentes, a los cuales se les denominará en adelante como "transportador" y "máquina bobinadora".

El "Transportador" es un elemento mecánico que admite la manipulación de carretes de madera de hasta máximo 500 kg de peso. La "máquina bobinadora", es una máquina que permite bobinar cables de 3 a 40 mm de diámetro exterior en carretes de madera, sin que éste supere los 300 kg de peso.

El diseño y construcción de estos dispositivos involucra diferentes niveles de conocimiento, tratando temas tales como:

- Programación de un controlador lógico programable (PLC), para el diseño se ha contemplado hacer uso de un PLC modular de la marca Schneider Electric<sup>1</sup> de la gama baja-media.
- Desarrollo de una interfaz hombre máquina (HMI), mediante la utilización de una pantalla táctil (Magelis) de la marca Schneider Electric.
- Redes industriales y sistemas de control.

Todos estos puntos se presentan en el actual documento como un medio de consulta, con el fin de permitir un rápido entendimiento sobre el funcionamiento y alcance de cada componente.

l

<sup>&</sup>lt;sup>1</sup> (Sitio web de Schneider Electric, 2013)

<span id="page-23-0"></span>1 Diseño, simulación e implementación de un sistema mecatrónico para el transporte y bobinado de cables flexibles industriales, en carretes de madera para la empresa ELSYSTEC S.A.

#### <span id="page-23-1"></span>*1.1* **Antecedentes**

La Compañía ELSYSTEC S.A., se encuentra ubicada en la ciudad de Quito, con una trayectoria de trabajo de más de siete años en la realización de proyectos eléctricos; donde, tiene como objetivo el asesoramiento, diseño, desarrollo y comercialización de productos y/o soluciones para la industria, aplicando la mejor tecnología para satisfacer las necesidades de sus clientes. Es integrador de marcas como: LAAP Group, Schneider Electric, Telemamecanique, Square D, Merlin Gerin, Himel, entre otras.

En nuestro país posee oficinas en Quito y Guayaquil, caracterizándose por ser líder en productos de transporte y distribución de energía eléctrica en media y baja tensión, control industrial y automatización. Desde su formación sus transacciones comerciales globales han aumentado en un 5% anual. Por lo que debido al crecimiento de la empresa, ésta se ha visto en la necesidad de contar con equipos que agilicen el desarrollo de las actividades cotidianas. Siendo hoy por hoy el manejo técnico de cables industriales un problema latente dentro de la empresa, por lo que se plantea realizar el diseño de un sistema que facilite la operación, venta y comercialización del cable.

Analizando en el mercado internacional de máquinas bobinadoras de cables, se ha encontrado que existen muchas empresas dedicadas al diseño de estos equipos como Vetter-Kabel de Alemania, quien comercializa estos

mecanismos con tecnología hidráulica y contadores mecánicos, por lo que comparando con las necesidades y metas de la empresa, se ha realizado un estudio de factibilidad para el desarrollo de un sistema mecatrónico de cables industriales de fabricación nacional; con un diseño que se acople a las necesidades específicas de la empresa, tomando en cuenta que la meta es comercializar y bobinar cables en carretes de madera que no superen los 1000 metros de longitud o los 200 kg de cable bobinado.

Por lo cual, en este proyecto de tesis se pretende desarrollar un sistema mecatrónico de dos cuerpos o componentes, para conformar un dispositivo mecánico de bobinado de cables para carretes de madera construidos para uso de cables flexibles de mediana y baja tensión, permitiendo que dichas estructuras puedan funcionar individualmente para cumplir funciones secundarias.

#### <span id="page-24-0"></span>*1.2* **Justificación**

En el Ecuador, la automatización de procesos es una actividad que ha ido creciendo poco a poco en las diferentes industrias y empresas que existen, por este motivo muchas empresas y personas naturales necesitan cables de diferentes amperajes para conectar equipos, elementos de campo, etc. Por ello, ELSYSTEC S.A. ha visto la oportunidad de ofrecer en el mercado nacional cables de buena calidad con una gran variedad de presentaciones.

Actualmente la empresa se ha caracterizado por comercializar cables de la marca LAAP Cables<sup>2</sup>, el mismo que es importado directamente desde la fábrica en Alemania en carretes de madera de 1000 o 5000 metros, para su posterior venta en cantidades menores o iguales. En los últimos años las ventas de cables ha aumentado en un 10% anual, requiriendo un incremento

l

 $2$  (Sitio web de lappkabel, 2013)

en las importaciones y haciendo que mensualmente se tenga que manipular cada vez más las bobinas de cables y procesarlas a longitudes inferiores. El diseño de este proyecto plantea varias soluciones para la empresa dentro de su área de comercialización y venta de cables. Entre las principales metas se tiene: la disminución de los tiempos de entrega, la variedad de presentaciones de cable, la mejora de la presentación y conservación de la calidad de los productos, a más del avance en buenas prácticas manufactureras.

Por lo que la decisión de invertir en este diseño y construcción tiene como objetivo el sustituir el proceso manual de medición de longitud y bobinado de cables, con un sistema mecatrónico que ayude al operador a entregar un producto de calidad con una precisión y un tiempo más bajo al actual. Obteniendo como resultado clientes satisfechos y conformes con el producto entregado, al observar el correcto trato y bobinado del cable y en las presentaciones requeridas de acuerdo a la necesidad de cada cliente.

### <span id="page-25-0"></span>*1.3* **Objetivos**

#### <span id="page-25-1"></span>**1.3.1 Objetivo General**

 Diseñar e implementar un sistema mecatrónico para cables flexibles industriales de diámetro exterior desde 3mm a 40mm, compuesto por un transportador mecánico y una máquina para bobinar cables en carretes de madera para un peso máximo de 200 kg en el carrete de la máquina.

#### <span id="page-25-2"></span>**1.3.2 Objetivos Específicos**

- Diseñar el sistema en base a cálculos de diseño mecánico tanto para el transportador como para la máquina bobinadora.
- Comprobar el diseño de los componentes en un software CAE.
- $\triangleright$  Integrar los componentes mecánicos y eléctricos para formar un sistema mecatrónico de bobinado de cables.
- $\triangleright$  Realizar las correspondientes pruebas de funcionamiento.
- Realizar un manual de mantenimiento y operación del sistema para la empresa.

### <span id="page-26-0"></span>*1.4* **Alcance**

Del estudio de factibilidad realizado, se resaltó que dicho sistema debe estar constituido de dos componentes a los cuales denominaremos **"Transportador"** y "**Máquina Bobinadora",** por lo tanto, delimitaremos el alcance al diseño y construcción de estos dos dispositivos.

Para el diseño se tomará como referencia equipos que se encuentran actualmente en el mercado, tal como: los equipos del proveedor Loimex<sup>3</sup>, [\(Fig. 1.1.](#page-26-1))

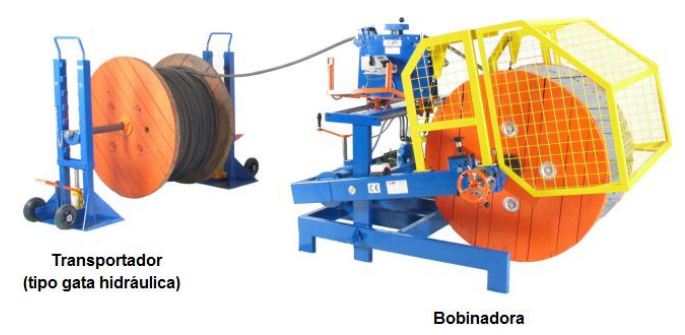

<span id="page-26-1"></span>Fig. 1.1 Componentes de un sistema de bobinado 1 (Fuente: Lohmeyer, J. (2013). Catálogo de maquinaria Loimex.)

También se ha tomado como parámetros referenciales a implementarse a algunas de las características de los equipos del proveedor citado, tales como:

- > Translación y rotación de la estructura.
- $\triangleright$  Capacidad de carga.

l

 $3$  (Sitio web de Loimex, 2013)

- > Operatividad.
- $\triangleright$  Seguridad.

#### <span id="page-27-0"></span>**1.4.1 Transportador**

El transportador se ha definido como el dispositivo mecánico que permite el levantamiento, transporte y soporte del carrete de madera.

Las características que presenta el transportador son:

- $\triangleright$  Diseñado para soportar una carga combinada de 500 kg.
- Tener una carrera de levantamiento vertical máxima de 0,8m desde el piso hasta el eje del carrete.
- $\triangleright$  Operación y accionamiento manual.
- Soporte carretes de madera de diámetro de tapa hasta 1.200 mm.
- > Capacidad de manejar dos tipos de carretes que podrán contener 1000 m o 5000 m de cable cada uno.

#### <span id="page-27-1"></span>**1.4.2 Máquina bobinadora**

La máquina bobinadora es el dispositivo mecánico capaz de generar bobinas de cables de menor longitud; dichos componentes serán diseñados para trabajar en conjunto.

Las características que presenta la máquina bobinadora son:

- $\triangleright$  Permite bobinar cables con una precisión del ±0.5%.
- La capacidad máxima de carga de la máquina bobinadora es de 200 kg, en el carrete rebobinado.
- Accionamiento eléctrico.
- Operación automática y manual.
- Soporte carretes de madera de diámetro de tapa hasta 700 mm.
- La mesa de distribución tendrá una carrera máxima de 1000mm.

### Capítulo 2:

### 2 MARCO TEÓRICO

#### <span id="page-28-1"></span><span id="page-28-0"></span>**2.1 Proceso productivo**

En esta sección se ha de detallar como se realiza actualmente el proceso productivo de la empresa Elsystec para la venta y producción de bobinas de cables, comenzando su ciclo de proceso desde el área de ventas, producción-fabricación hasta el almacenaje, logrando especificar en qué etapa del mismo, el presente proyecto cubre las mejoras para la empresa.

### <span id="page-28-2"></span>**2.1.1 Proceso Área de Ventas.**

En esta etapa el proceso inicia en la selección por catálogo del cable marca LAAP por parte del cliente, aquí se realiza la respectiva comprobación en el sistema de ventas y se verifica si existe en stock dicho material. En caso de poseerlo en stock se vende la cantidad solicitada, caso contrario se procede con el proceso de importación del cable, el mismo que tiene un tiempo estimado de 4 a 8 semanas.

En el diagrama de flujo [\(Fig. 2.1\)](#page-29-1), se explica de una forma sencilla y concisa el proceso actual para el proceso de venta de la empresa.

#### <span id="page-28-3"></span>**2.1.2 Proceso Productivo.**

Este proceso empieza con la verificación en el sistema de la orden de compra, para posteriormente dar inicio a la manipulación de los carretes. Actualmente el operador dispone de dos opciones de materia prima, la

primera opción es trabajar con un carrete de 1000m o con un carrete de 5000m, el cual varía de acuerdo al pedido.

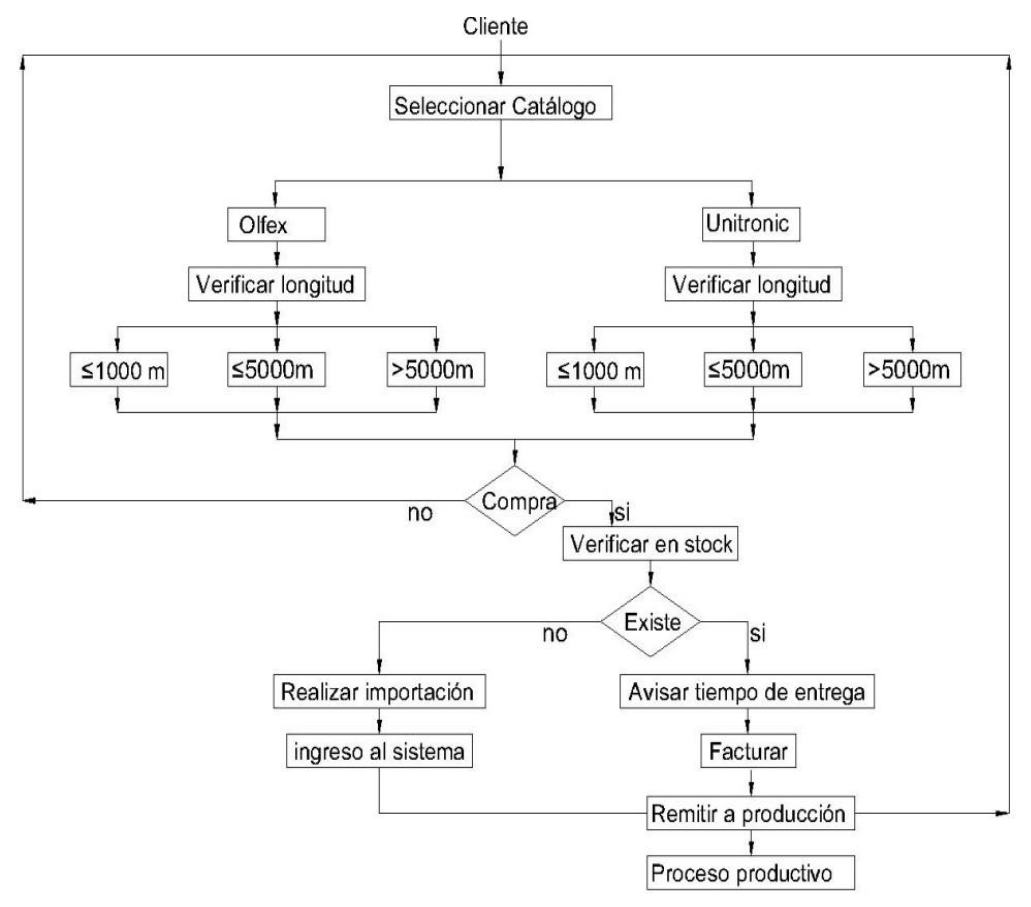

<span id="page-29-1"></span>Fig. 2.1 Diagrama de flujo sistema actual para el proceso de ventas 1

El diagrama de flujo descrito en la [\(Fig. 2.2\)](#page-30-1), es como idealmente se debería realizar las operaciones de este proceso, sin embargo, por no ser política de la empresa, está en manos del personal el cumplirlo o no a cabalidad.

#### <span id="page-29-0"></span>**2.1.3 Bodega.**

Luego de realizar el proceso de producción de la orden de compra, el personal de bodega realiza las siguientes actividades:

- $\triangleright$  Revisar la orden de compra.
- $\triangleright$  Notificar que la orden de compra esté lista para la entrega.
- $\triangleright$  Ingresar la materia prima al sistema, en caso de que se encuentre bajo el mínimo de bodega establecido, se ingresa una observación al respecto.
- $\triangleright$  Actualizar el inventario de la bodega.
- > Almacenar y despachar la producción.

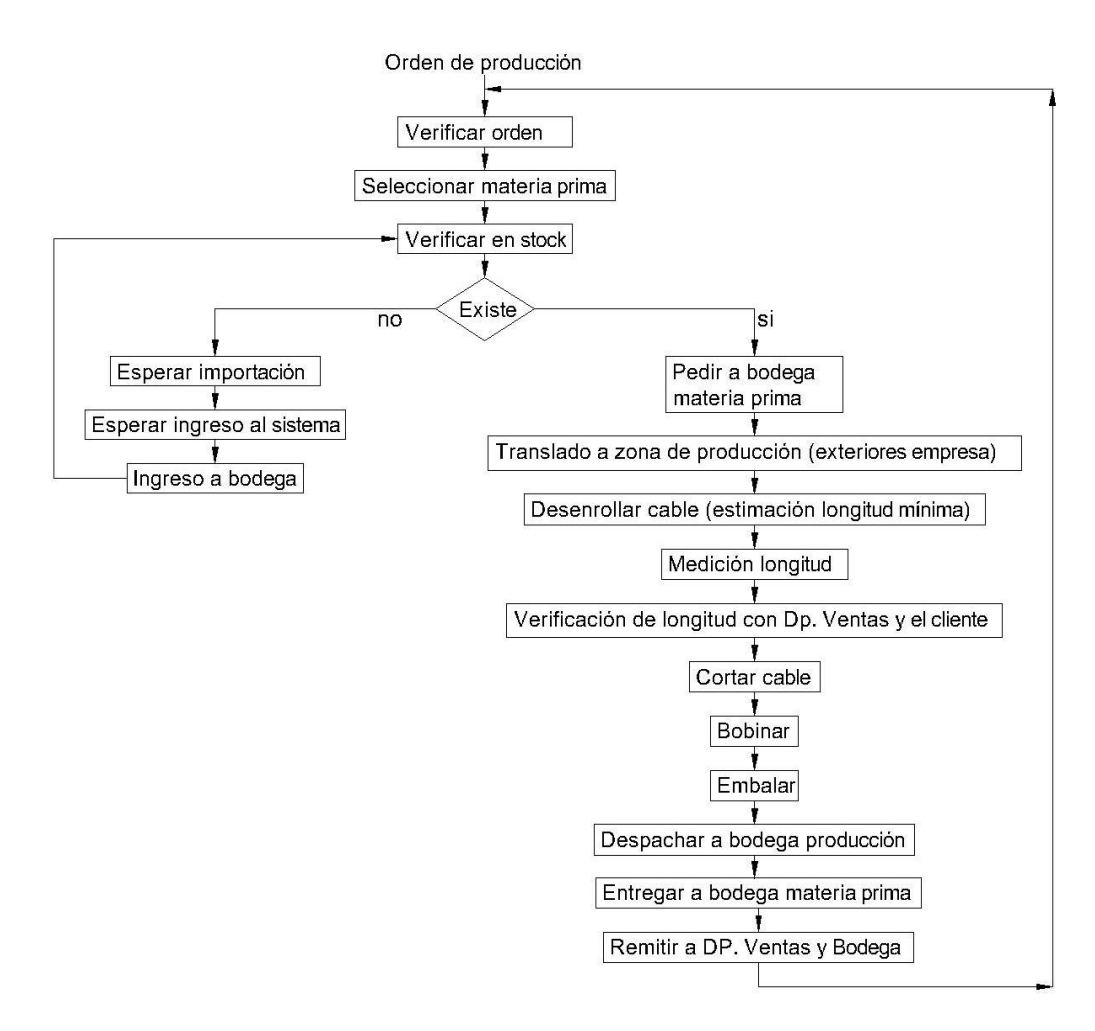

<span id="page-30-1"></span>Fig. 2.2 Diagrama de flujo del sistema actual del proceso de producción

#### <span id="page-30-0"></span>**2.1.4 Estudio bobinado.**

La gerencia de la empresa se ha visto en la necesidad de invertir en un sistema que ayude a los operadores a realizar su trabajo, ya que dichos empleados presentan molestias físicas luego de su jornada de trabajo. En algunas ocasiones, incluso se involucra al personal de otras áreas en esta actividad, generando no solo retrasos en la entrega del cable sino que también en el resto de actividades productivas de la empresa.

Es así que el diseño del sistema mecatrónico va orientado a facilitar el trabajo de los operadores y a mejorar sus condiciones laborales, por ende la salud del personal relacionado, previniendo lecciones físicas ocasionadas por la movilización y medición del cable de un punto a otro.

El proceso de bobinado de la máquina dependerá de la orden de compra establecida, tomando en cuenta que el bobinado debe ser en segmentos menores o iguales a los 1000 metros. Por tal razón una orden de venta solo se la realizará en metros de cable y hasta las medidas antes establecidas, el cliente final será quien escoja como se realizará la distribución del cable en los carretes.

Por ejemplo, si un cliente desea una longitud de 1300 metros de cable, dicho cliente tendrá la potestad de pedir que se le entregue el cable en un tramo de 1000 metros y otro de 300 metros o la opción que a él más le interese, por ello, previo al corte y bobinado del cable siempre deberá existir una consulta y autorización previa por parte del cliente.

El proceso de bobinado actualmente lo realiza el personal del taller mecánico, entre dos o tres personas, iniciando con el movimiento del carrete grande de 1000 o 5000 metros a la parte exterior de la empresa, luego manualmente se comienza a desenrollar dicho cable por la vereda del vecindario, hasta llegar a estimar la distancia solicitada por el cliente con la ayuda de un flexómetro.

Esta parte del proceso productivo no tiene un tiempo determinado dentro de la empresa, puesto que todo ha dependido de la distancia del cable, el tipo de cable y su manipulación. Nunca se ha realizado un estudio por parte de la empresa para determinar el tiempo de operación, por lo que al no ser parte del alcance de este proyecto este estudio y análisis, se ha procedido a estimar el tiempo en base a la experiencia del personal en el desarrollo de estas actividades, dando como resultado que el tiempo de este proceso utilizado es de mínimo una hora y máximo cinco horas dependiendo del tamaño del pedido.

Definiendo así al proyecto propuesto como una ayuda para el operador en las actividades rutinarias relacionadas al bobinado, transporte y levantamiento de cables desde y hasta el punto de despacho y/o producción y viceversa y ante todo ahorrando tiempo y dinero a la empresa con la optimización de los procesos.

#### <span id="page-32-0"></span>**2.2 Tipos de máquinaria comercial**

Tanto para el sistema de transporte como para la máquina bobinadora, el mercado brinda soluciones de diferentes tecnologías, ofreciendo así productos de diversas capacidades de carga, producción, etc. A continuación se describen las alternativas que se tienen en el mercado tanto para el transportador como para la máquina bobinadora.

#### **2.2.1.1 Tipos de transportador**

Son diversas las empresas que comercializan soluciones para levantar cargas de un punto a otro, sus diferencias principales vienen dadas por la forma y tecnología que usan para realizar su meta.

En la (Fig[. 2. 3](#page-33-1)), se ilustra algunas de las alternativas para el trasportador del proveedor Loimex, una empresa dedicada a la fabricación de transportadores, máquinas bobinadoras y herramientas de corte para cables.

En la [Tabla](#page-33-0) 2.1 se detalla las diversas formas que existen y su tecnología. La misma puede ser hidráulica, mecánica o eléctrica.

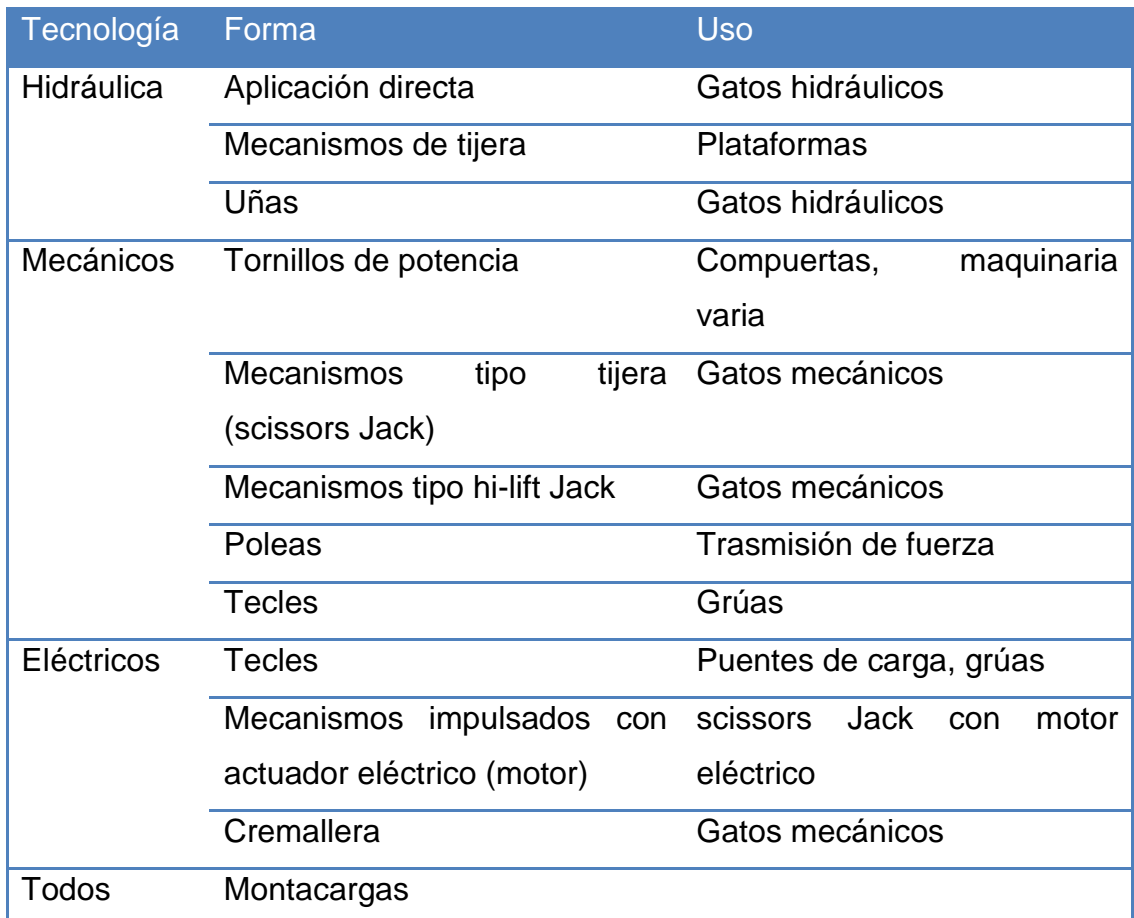

<span id="page-33-0"></span>Tabla 2.1 Recopilación de tecnología usada en transportadores

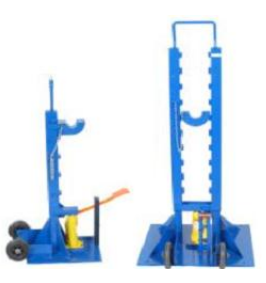

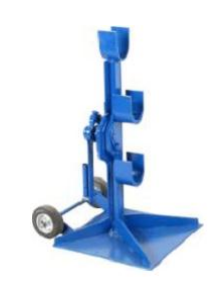

Fig. 2.3a Transportador tipo hidráulico con gata

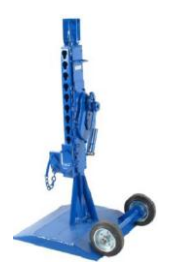

Fig. 2.3b Transportador tipo de cremallera con porta eje fijo

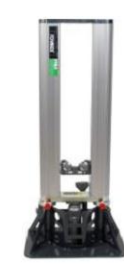

<span id="page-33-1"></span>Fig. 2.3c Transportador tipo mecánico de cremallera con porta eje variable 1

Fig. 2.3d Transportador tipo hidráulico con gata de pedal 2

Fig. 2. 3 Tipos de transportadores comerciales

(Fuente: ídem [Fig. 1.1\)](#page-26-1)

#### **2.2.1.2 Tipos de máquinas bobinadoras**

Para diferenciar entre los tipos de máquinas existentes en el mercado hay que aclarar que el producto a bobinar son cables industriales de una sola chaqueta, excluyendo así las máquinas para bobinar cables trenzados, cable desnudo e hilos de cobre. Dando como diferencia principal entre ellas la ubicación del carrete y su actuador mecánico.

Con respecto a la tecnología que usan estas máquinas para realizar su operación de bobinado se puede decir que actualmente se usa la hidráulica o eléctrica, y en general la ubicación del carrete es apoyado sobre el eje del carrete. En la [\(Fig. 2.4\)](#page-34-0) se ilustran algunas de las máquinas usadas para este proceso.

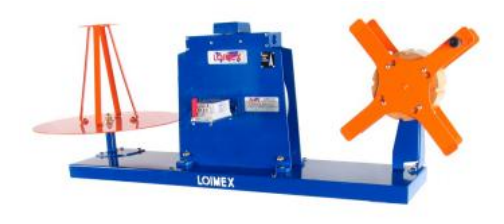

cables en carretes cónicos

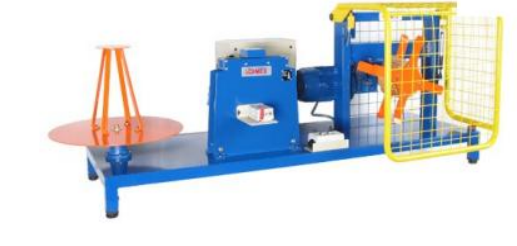

Fig. 2.4a Bobinadora manual para 2.4 b Bobinadora eléctrica para cables en carretes cónicos

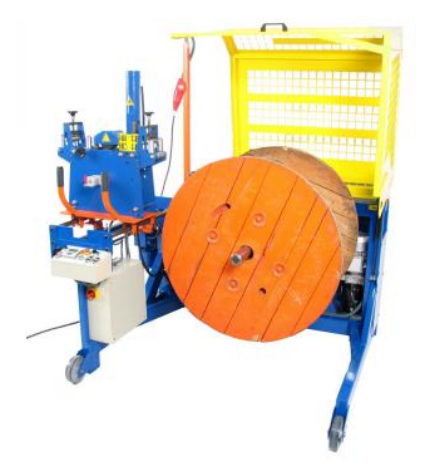

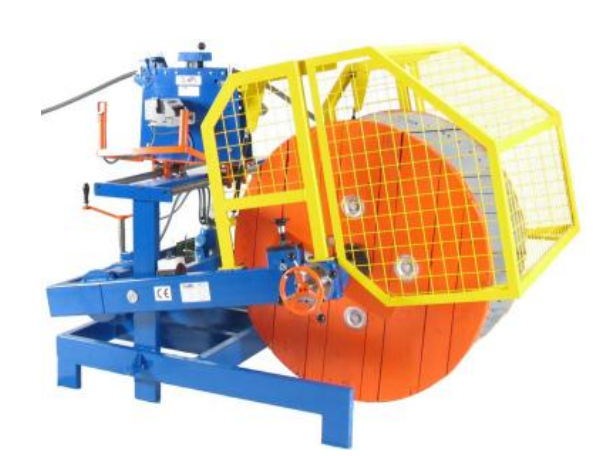

2.4 c Bobinadora con mesa de 2.4 d Bobinadora hidráulica con mesa distribución manual y eléctrico motor de distribución manual

<span id="page-34-0"></span>Fig. 2.4 Tipos de bobinadores comerciales

(Fuente: ídem [Fig. 1.1\)](#page-26-1)

### <span id="page-35-0"></span>**2.3 Tipos Materia prima.**

Como se mencionó anteriormente el proyecto abarca un transportador y una máquina bobinadora, por ello se debe definir la materia prima de cada elemento, ya que esto ayudará a especificar los parámetros para el diseño del sistema mecatrónico.

#### **2.3.1.1 Carretes de madera.**

La empresa Elsystec S.A. importa cables del grupo Laap, dicho proveedor de cables maneja sus propios proveedores de bobinas de madera, los cuales generalmente manejan la norma de construcción UNE 21167-1:1991<sup>4</sup>, al no tener acceso a esta norma el transportador tendrá que ser diseñado para poder manejar diferentes bobinas en base a un patrón definido por la empresa.

Como referencia para este proyecto se ha definido las bobinas procedentes de la distribuidora Draka<sup>5</sup>, dichas bobinas están compuestas por 2 flanches y una parte central o tambor. La estructura de la bobina se arma mediante la instalación de un herraje metálico como se ilustra en la [\(Fig. 2.5\)](#page-35-1).

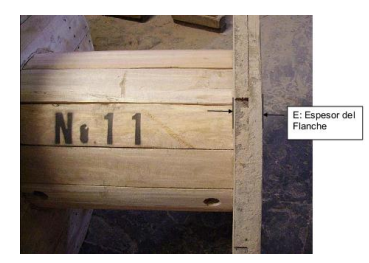

Db

<span id="page-35-1"></span>2.5 a Bobina de madera: Flanche tambor

l

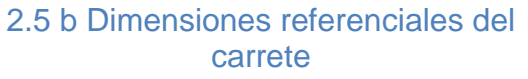

Fig. 2.5 Carrete de madera

(Fuente: Bobinas para cables, (2008). Guía del cable, Draka)

 $4$  (UNE 21167-1:1991, Norma española que hace referencia a la construcción de bobinas de madera para cables flexibles de mediana y baja tensión)

<sup>&</sup>lt;sup>5</sup> (Catalogo2009, recuperado de http://www.draka.es/service/getPage.php
Se define al carrete dimensionalmente por:

- DB: diámetro de bridas o tapas.
- > DN: diámetro interno del carrete.
- $\triangleright$  AB: distancia entre tapas.

Dichas medidas se encuentran detalladas en la (Tabla 2.2), en donde el transportador y máquina bobinadora habrán de manejar carretes hasta Db=1.200 mm y Db=800mm respectivamente. Categorizando así al transportador para manejar bobinas de tipo A hasta tipo D y para la bobinadora hasta el tipo B.

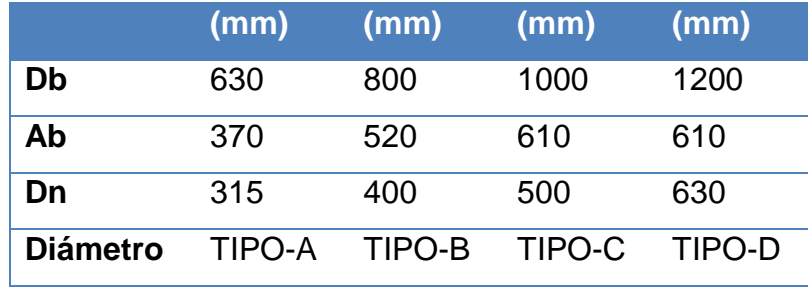

Tabla 2.2 Dimensiones de carretes Draka

(Fuente: ídem [Fig. 2.5\)](#page-35-0)

<span id="page-36-0"></span>En referencia a la [Tabla](#page-36-0) 2.2, provista por el constructor de bobinas, se tiene la [Tabla 2.3,](#page-36-1) con una aproximación de la longitud (L) de cable que puede soportar los diferentes tipos de carretes en base al diámetro de cable vs el tipo de carrete. Como se mencionó anteriormente en el alcance del proyecto el sistema maneja cables desde 3 a 40 mm de diámetro.

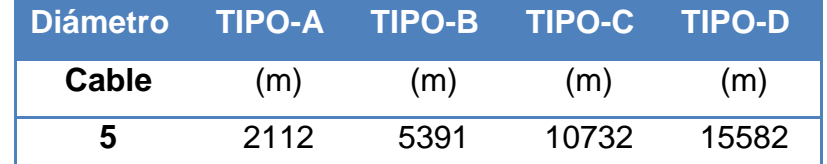

<span id="page-36-1"></span>Tabla 2.3 Capacidad en metros con respecto al tipo de bobina vs diámetro del cable

(Fuente: ídem [Fig. 2.5\)](#page-35-0)

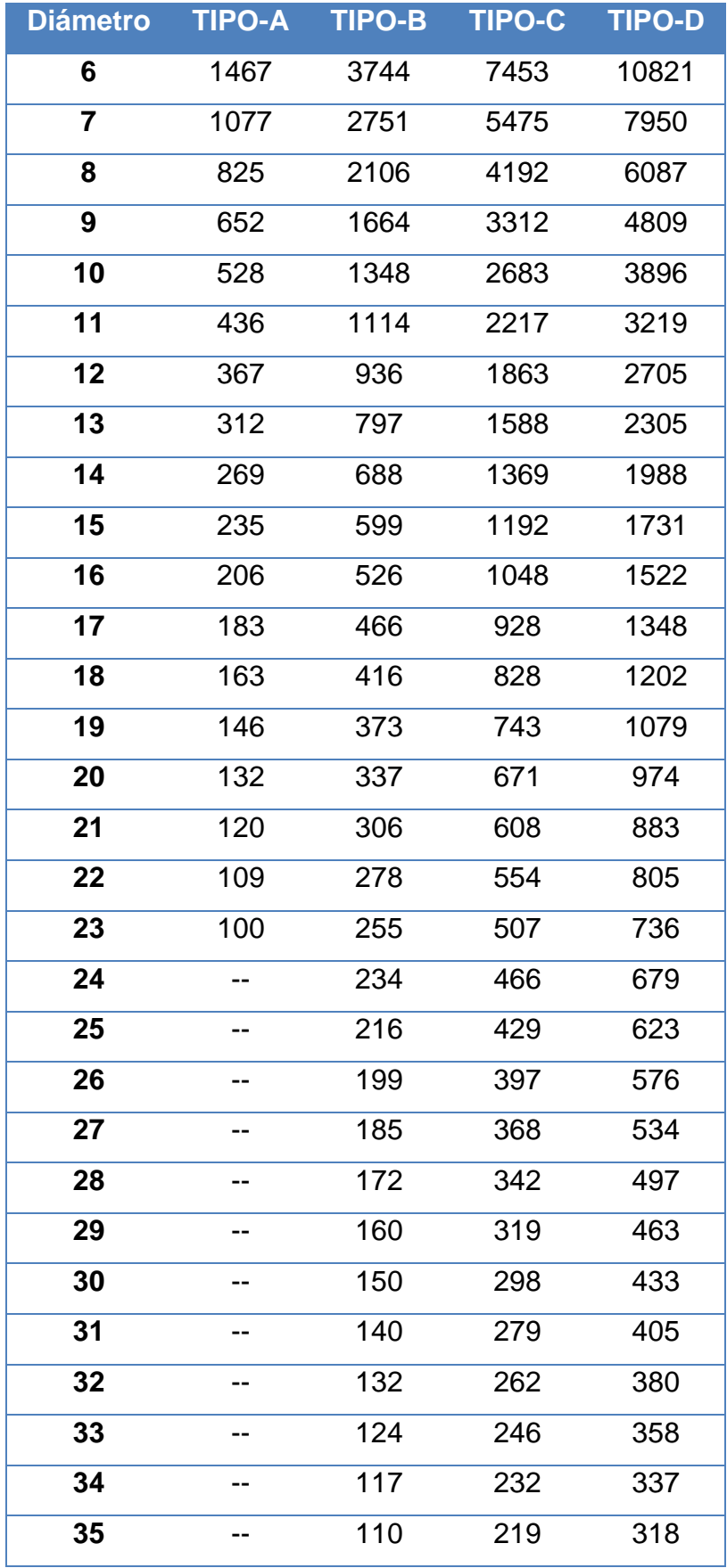

[Tabla 2.3](#page-36-1) Continuación

### **2.3.1.2 Cable Laap- Group.**

Actualmente Lapp Cables produce cables y conductores para las diferentes industrias y mercados tales como ingeniería de sistemas, industria automotriz, ingeniería e instalaciones eléctricas, con más de 40,000 artículos estándar en stock y catálogos.

Es importante definir que el cable para el cual el sistema será diseñado y en base al cual se realizarán las respectivas pruebas de operación corresponde a la categoría ÖLFLEX y Unitronic del fabricante LAAP, es decir, cables de conexión versátil de control y datos. [\(Fig. 2.6.](#page-38-0))

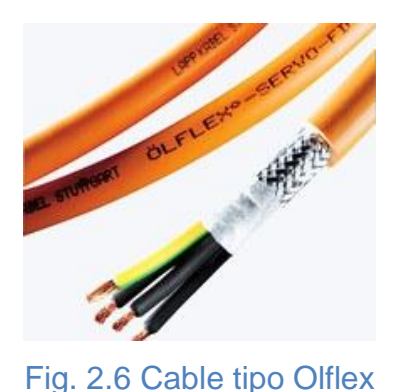

(Fuente: sitio web Laap kabel, 2013)

<span id="page-38-0"></span>Este cable se caracteriza por las siguientes propiedades:

- Flexible, casi totalmente resistente al aceite y de aplicación universal.
- $\triangleright$  Amplia gama para todo tipo de condiciones ambientales, incluyendo mojado / seco, exterior / interior, rangos diferentes de temperatura, etc.
- Apto para la conexión fija o cadenas de suministro de energía.
- > Libre de halógenos.

Por lo tanto no es importante y considerable detallar la aplicación que se vaya a desarrollar con el cable y la forma de selección del mismo para el desarrollo del sistema, puesto que el cable y su selección son irrelevantes

para el sistema, las únicas condiciones que se debe cumplir para el correcto funcionamiento del sistema son:

- El cable debe estar en el rango de diámetro exterior de Ø3 a Ø40 mm.
- Ser un cable máximo de tres conductores o hilos, con un diámetro exterior de chaqueta hasta Ø 40mm.
- Cable recto, flexible, puede ser multi-hilo dentro de una sola chaqueta. No cable trenzado.
- Chaqueta plástica de preferencia tipo PVC.
- $\triangleright$  Enchaquetamiento simple, se debe realizar pruebas para ver si puede manejar cables con chaquetas metálicas.
- $\triangleright$  Sin apantallamiento metálico, se puede realizar pruebas para ver si se permite apantallamiento metálico y ver cuál es el diámetro que puede soportar la máquina bobinadora.

# **2.4 Diagrama de flujo del nuevo proceso.**

En esta sección se debe tener en cuenta los diagramas antes descritos en la sección 2.1, ya que en dichos procesos no se detalló en que zonas físicas se realizaba las operaciones.

#### **2.4.1.1 Proceso con el transportador.**

En la [\(Fig. 2.7\)](#page-40-0), se ilustra el nuevo diagrama de flujo de producción en base a la intervención e introducción del transportador a éste proceso, aquí se puede apreciar la interrelación entre los diferentes aspectos, desde la llegada del cable, el levantamiento del carrete hasta una altura adecuada y el posterior traslado hacia la máquina bobinadora o hacia un punto cualquiera, hasta quedar finalmente libre para su próximo uso.

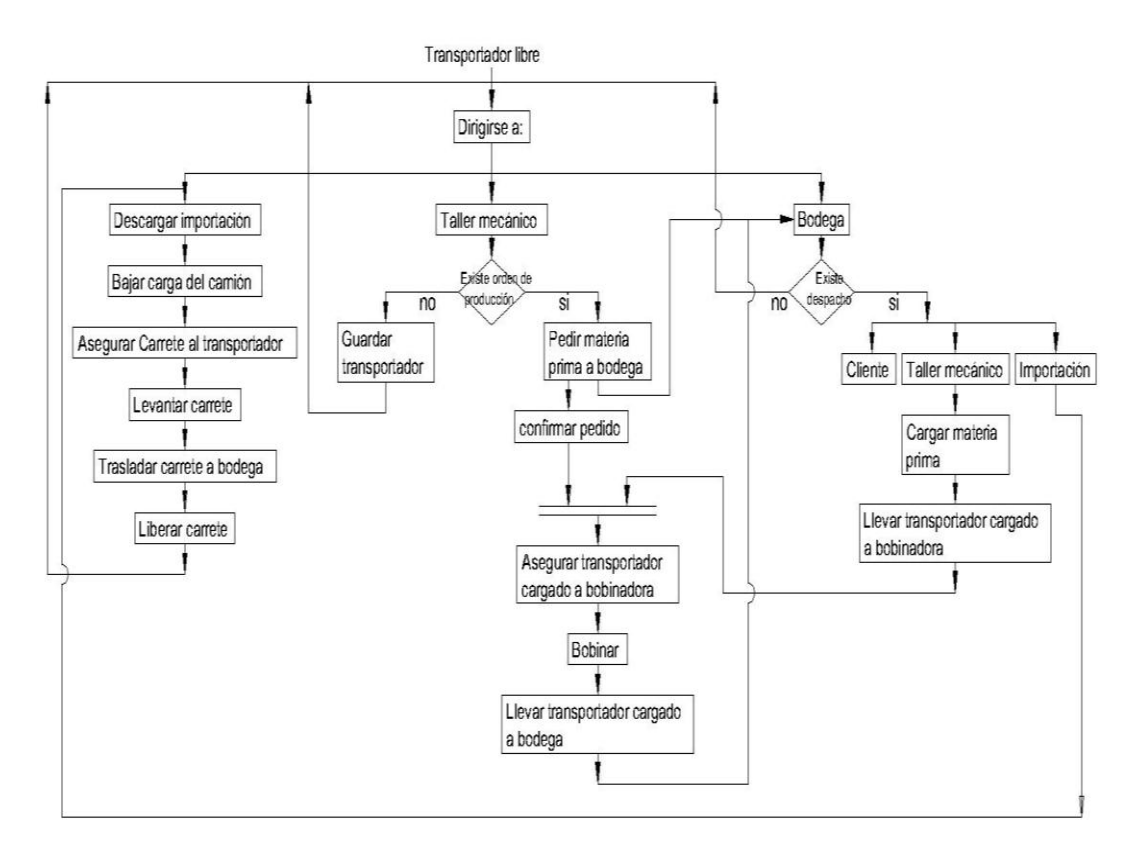

<span id="page-40-0"></span>Fig. 2.7 Diagrama de flujo para la operación del transportador

Del bloque de operación se puede resaltar que para el transportador el único elemento que se debe considerar para su diseño es el carrete de madera importado.

#### **2.4.1.2 Proceso con la máquina bobinadora**

El análisis de las características del producto de ingreso para la máquina bobinadora depende de dos parámetros, el tipo de carrete en el eje bobinador y el tipo de cable, en base a estos dos parámetros el operador debe realizar una configuración a la máquina para que ella pueda funcionar en modo manual o automático. Un esquema básico del bloque de operación de la máquina bobinadora se ilustra en la [\(Fig. 2.8.](#page-41-0))

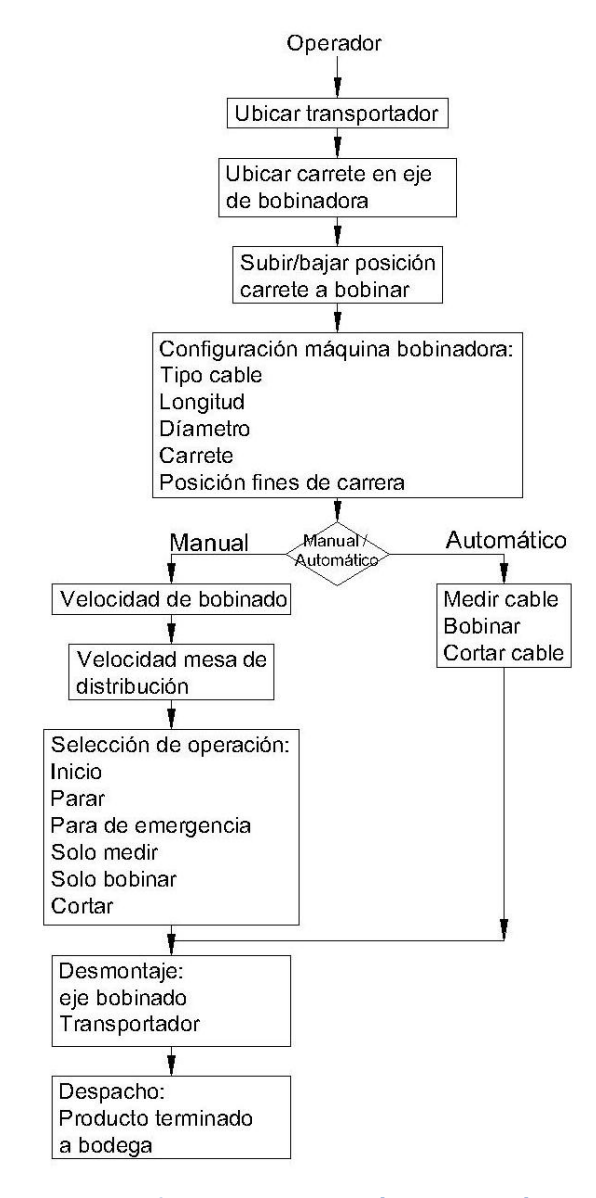

<span id="page-41-0"></span>Fig. 2.8 Diagrama de flujo de operación para máquina bobinadora

Del bloque de operación se puede observar que para la máquina bobinadora previamente se tiene que definir las características principales del cable y el carrete de madera, por lo que si se toma en cuenta las marcas y tipos comúnmente utilizados en la empresa, se tiene que la máquina en su eje bobinador debe estar diseñado para operar con carretes de la marca Draka tipo A y B, y cables con diámetro externo de Ø3- Ø40mm como máximo, de las familias: ÖLFLEX (cables industriales flexibles) y UNITRONIC (cables de datos flexibles).

# **2.5 QFD del Sistema Mecatrónico**

La matriz QFD, "Quality Function Deployment" por sus siglas en inglés, muestra los requerimientos del cliente en el proceso de diseño, manufactura y marketing, se trata de traducir las necesidades de los clientes en un lenguaje técnico con características específicas del producto a obtener. Para la determinación de está matriz se debe recolectar 6 pasos básicos:

- $\triangleright$  Identificación de los requisitos del cliente.
- $\triangleright$  Requisitos técnicos.
- $\triangleright$  Relación entre requisitos del cliente y los técnicos.
- Evaluación de los productos o servicios competitivos.
- Evaluación de los requisitos técnicos y desarrollo de objetivos.
- Determinación de los requisitos técnicos fundamentales para el proceso de producción.

## **2.5.1.1 Identificación de los requisitos del cliente.**

Realizando una entrevista a los miembros de la empresa, se ha determinado una serie de requerimientos, detallados en la [Tabla 2.4.](#page-42-0)

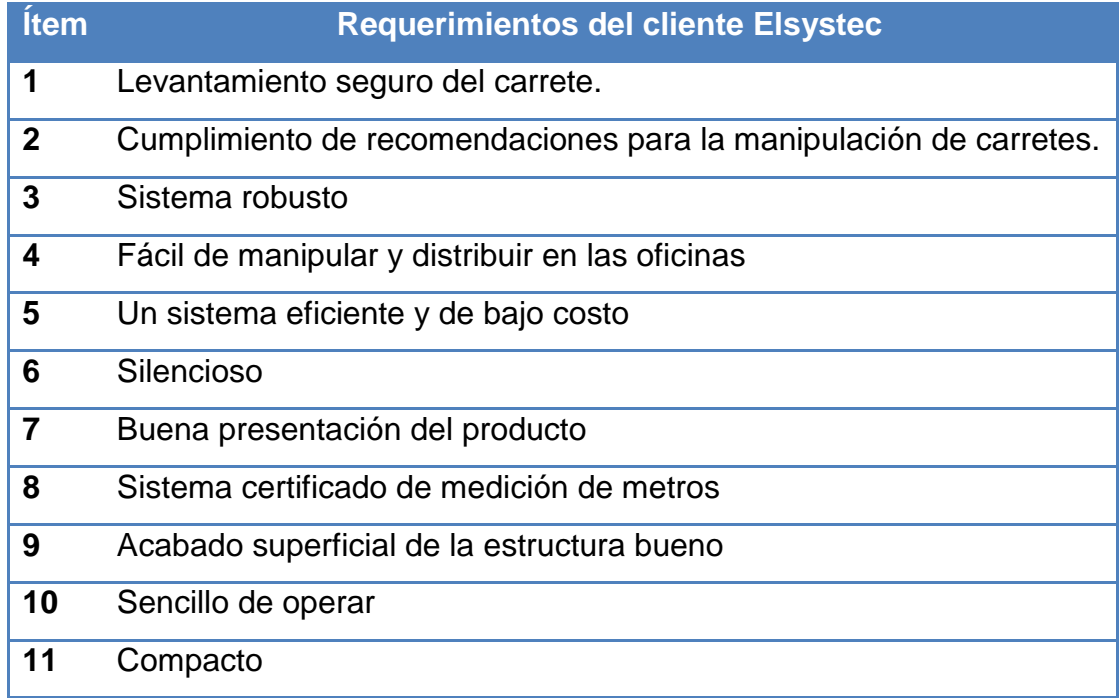

<span id="page-42-0"></span>Tabla 2.4 Requerimientos del cliente ELSYSTEC.

# **2.5.1.2 Requisitos técnicos.**

De acuerdo a los requerimientos del cliente, se ha tabulado en la [Tabla](#page-43-0) 2.5 los aspectos técnicos para dar cumplimiento a las necesidades planteadas por la empresa.

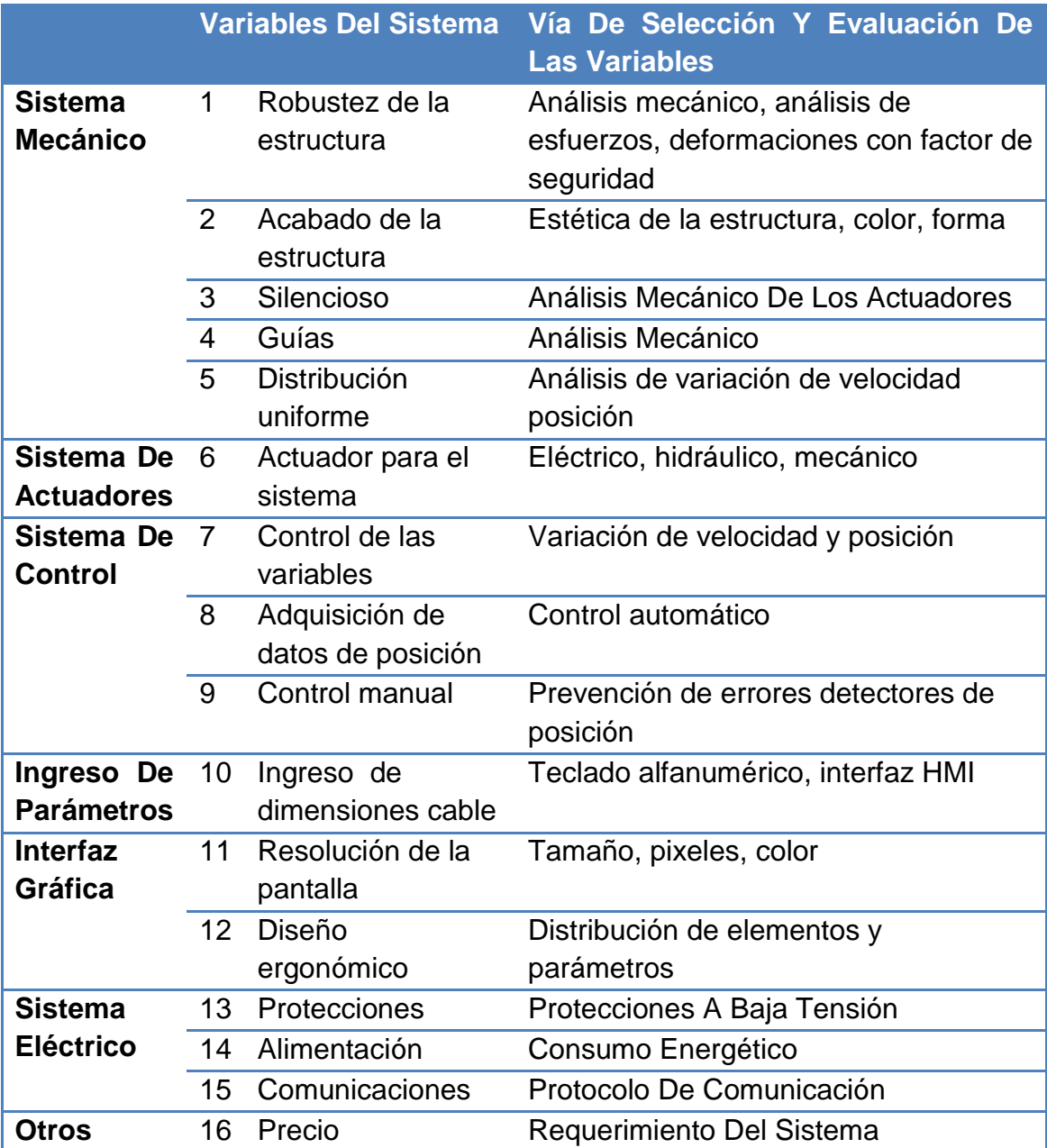

<span id="page-43-0"></span>Tabla 2.5 Requerimientos técnicos en función a las necesidades del cliente

#### **2.5.1.3 Despliegue de la matriz QFD.**

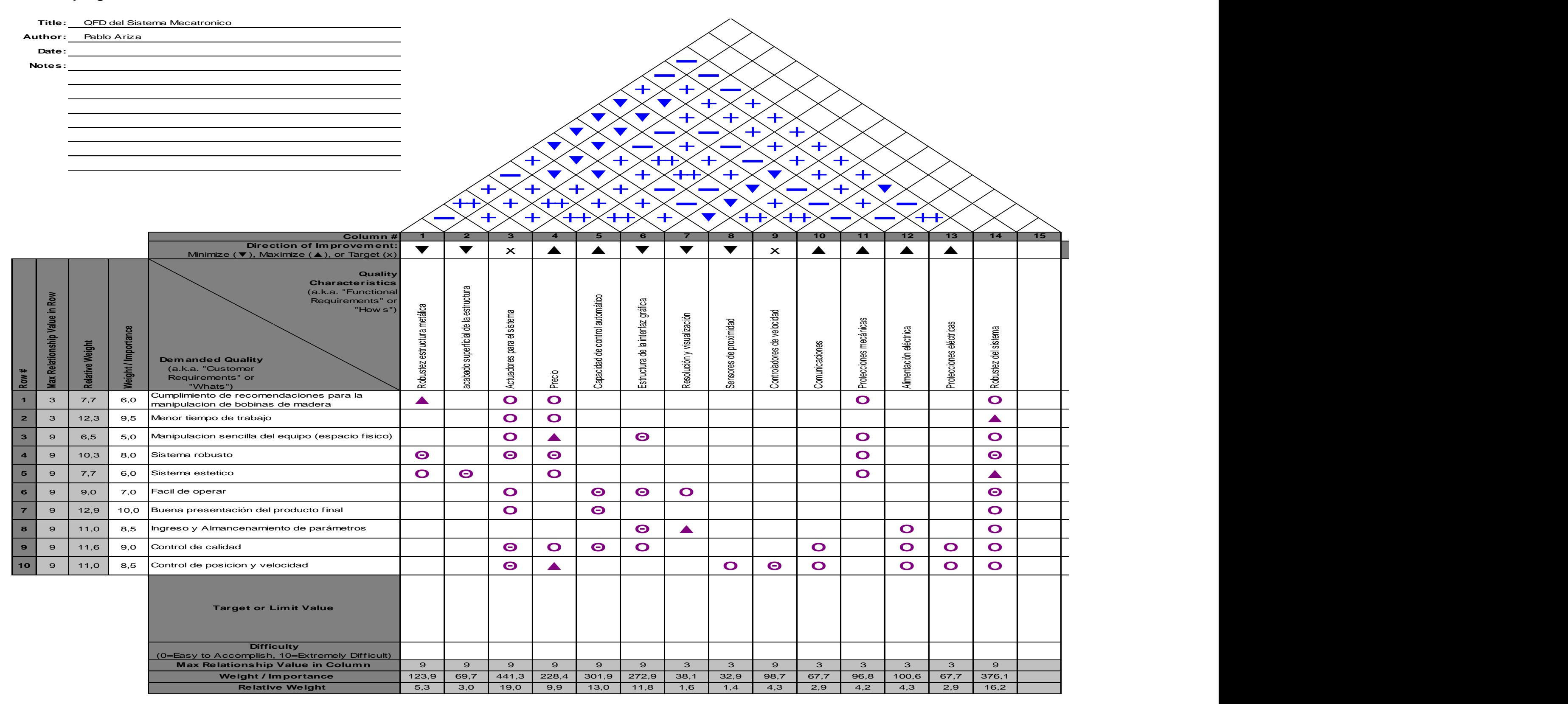

# **2.5.1.4 Análisis de resultados**

Desplegada la función de calidad se obtienen los resultados mostrados en la [Tabla](#page-45-0) 2.6. Se muestra la ponderación y el orden de diseño de los diferentes aspectos técnicos del sistema, se debe tener en cuenta que el primer punto de la lista es la base para el resto de enunciados.

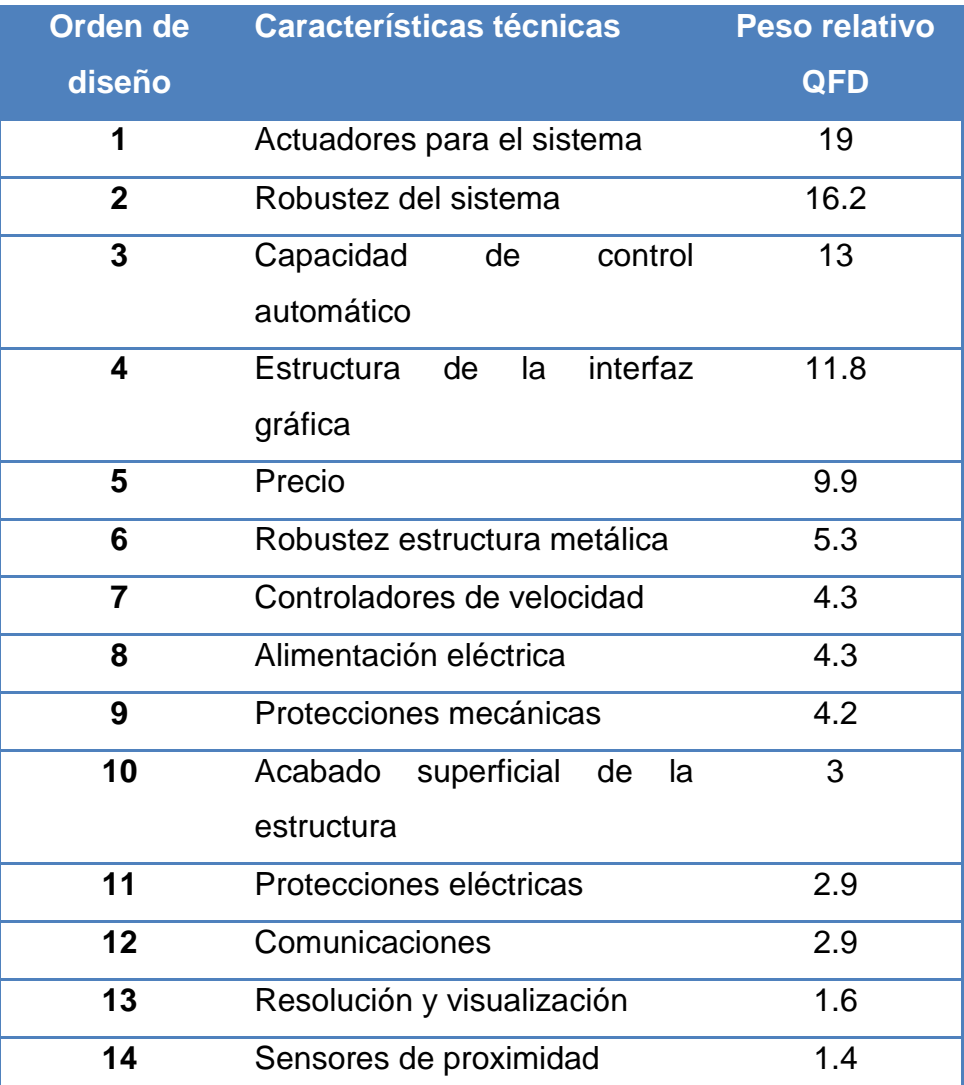

<span id="page-45-0"></span>Tabla 2.6 Resultados del despliegue de la matriz de calidad

# **Capítulo 3**

# 3 DISEÑO DEL ELEMENTO DE TRANSPORTE

## **3.1 Sistema de transporte**

Como se detalló anteriormente el transportador es un componente mecánico que genera un levantamiento vertical por medio de un actuador, para elevar una carga combinada de 500 Kg, correspondiente al peso aproximado de los carretes importados; con la finalidad de permitir la movilidad del carrete de un punto a otro.

Para alzar la carga se proponen varias alternativas, para lo cual se realizará un análisis para determinar las ventajas y desventajas, obteniendo una solución óptima para las necesidades de la empresa.

# **3.2 Características técnicas.**

Las características técnicas que inicialmente se proponen para el transportador se encuentran detalladas en la [Tabla](#page-47-0) 3.1.

# **3.3 Esquema del diseño**

Mediante un software de dibujo asistido por computadora CAD, se ha obtenido un modelo [\(Fig. 3.1\)](#page-48-0), presentando las siguientes partes:

- Estructura Mecánica.
- Actuadores mecánicos.
- Ruedas para movimiento de traslación y rotación.

Recordando los resultados del despliegue de la matriz QFD de la sección 2.5.1.3, el diseño o selección del actuador mecánico para el sistema es fundamental, por ello de dicha matriz se ha establecido que el sistema denominado transportador, debe ser sencillo y económico, puesto que su operación en el sistema es básica y no necesita complicar el desarrollo del proceso.

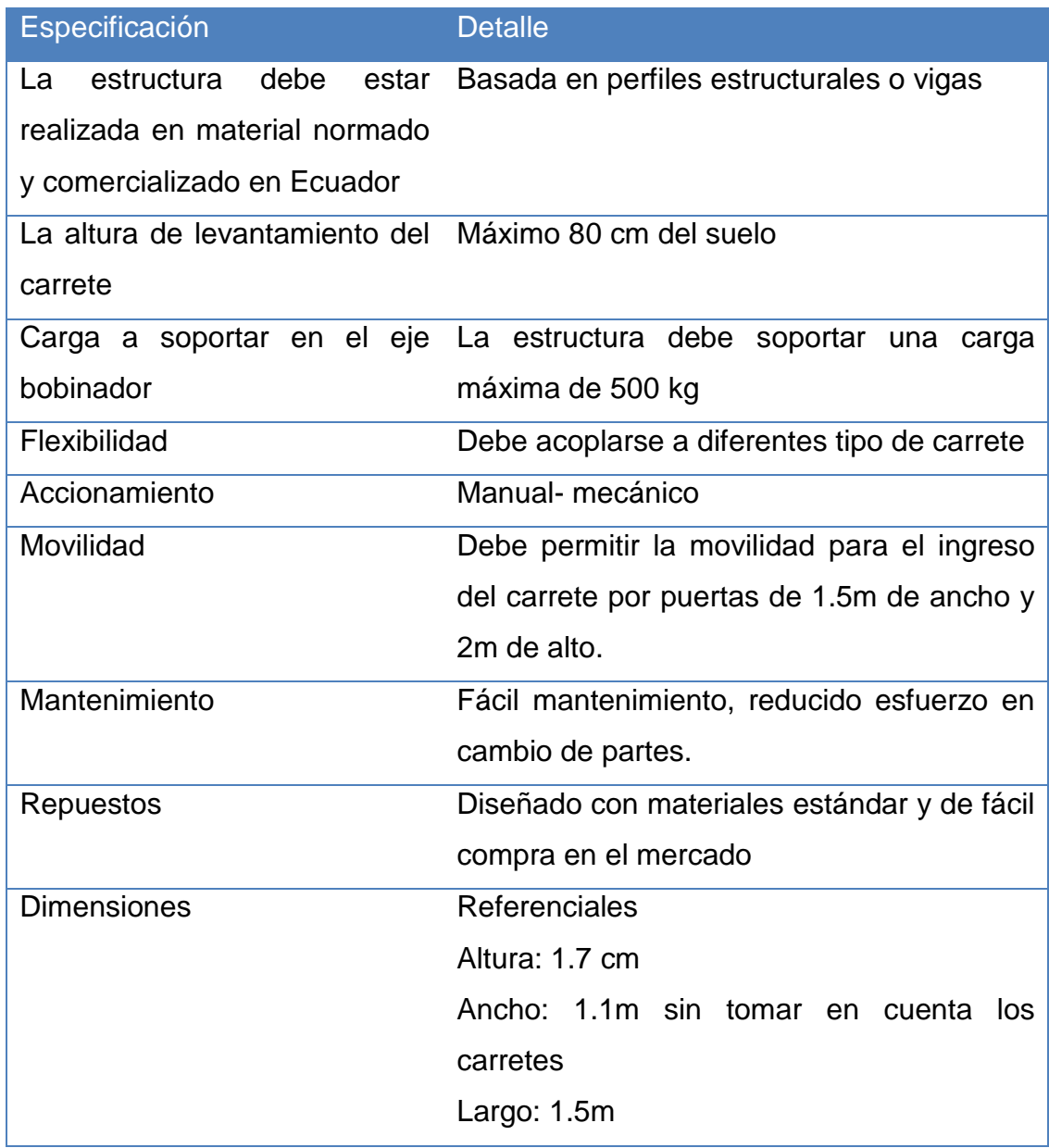

<span id="page-47-0"></span>Tabla 3.1 Especificaciones técnicas del transportador

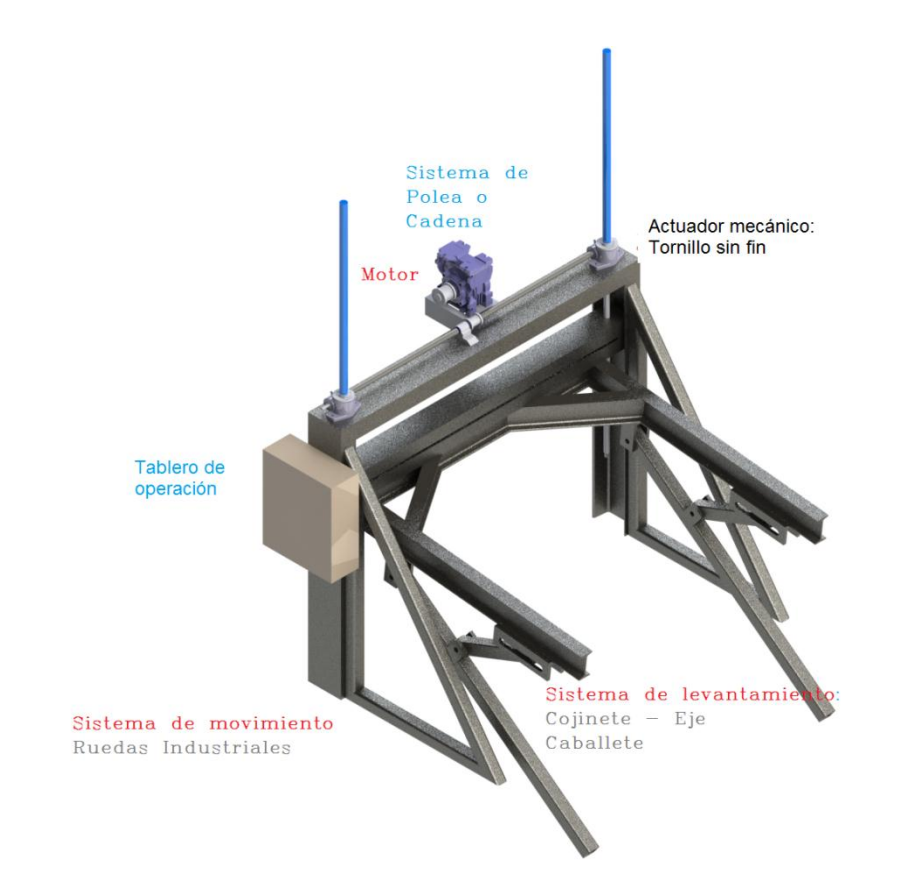

3.1 a Transportador (partes y elementos básicos del esquema para el diseño)

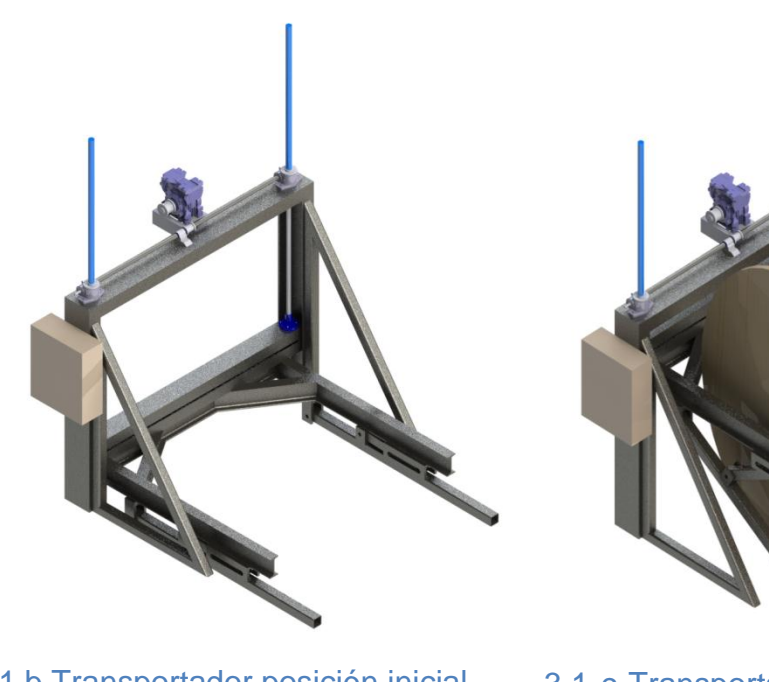

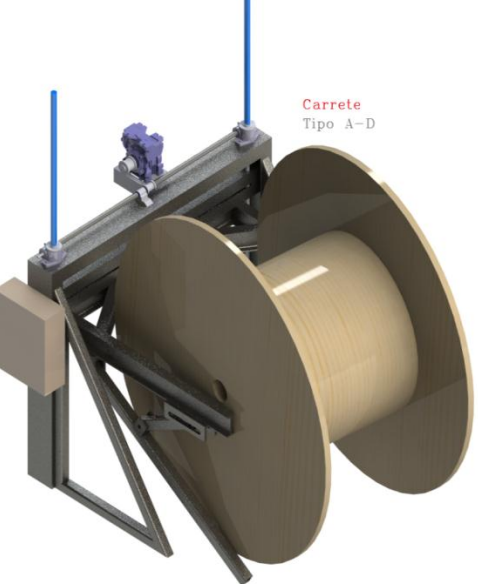

<span id="page-48-0"></span>3.1 b Transportador posición inicial 3.1 c Transportador con carrete tipo D

Fig. 3.1 Esquema básico del transportador

De la [\(Fig. 3.1\)](#page-48-0), se puede detallar en la [Tabla](#page-49-0) 3.2, las principales partes a dimensionar para el diseño mecánico del transportador.

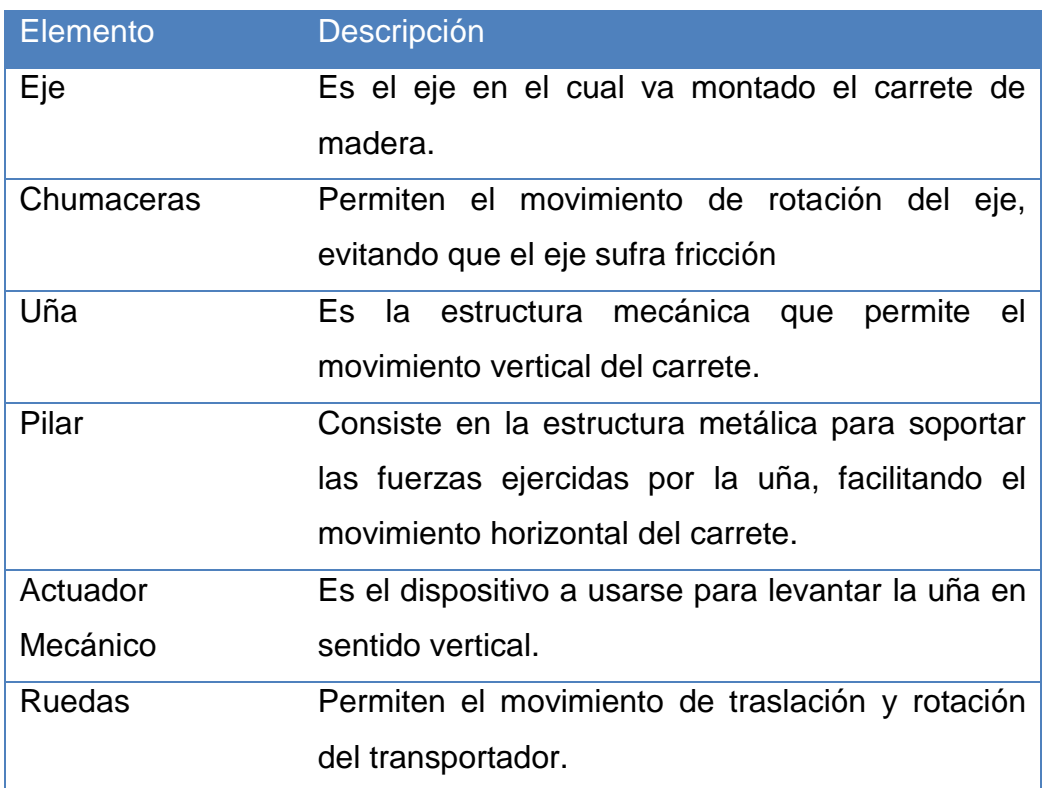

Tabla 3.2 Elementos principales del transportador

<span id="page-49-0"></span>Puesto que el esquema mostrado anteriormente solo es una representación de la forma que se quiere lograr del transportador. A continuación se presentan las alternativas propuestas para el diseño del transportador.

## **3.4 Alternativas para el transportador**

El pre-modelo conceptualizado para el transportador se encuentra realizado en un software CAD, basado en las especificaciones anteriormente expuestas, estos esquemas han de usarse para determinar las propiedades físicas de los elementos mecánicos y eléctricos, determinando así los posibles equipos a usarse.

Con el uso del Software CAD Soliworks 2012<sup>6</sup>, se ha detallado que el esquema mostrado [\(Fig. 3.1\)](#page-48-0), necesita para su diseño definitivo considerar los siguientes aspectos:

- Cargas a soportar en flexión, compresión y tracción.
- Dimensionamiento de elementos estructurales tales como ejes, pasadores, tornillos, juntas, vigas, etc.
- Sistema de accionamiento mecánico.
- Actuadores mecánicos.
- $\triangleright$  Montaje de equipos.

## **3.4.1 Alternativa A**

Como alternativa A, se propone el uso de un tornillo sin fin- tornillo de potencia, impulsado manualmente por una rueda de volante y a su vez por un motor eléctrico con una caja de reducción para generar el torque necesario para levantar la carga. En caso de disponer del motor se montará una pequeña caja de control que permita un arranque directo de un motor trifásico con accionamiento para detener, cambiar sentido de giro.

En la [\(Fig. 3. 2\)](#page-50-0), se ilustra un esquema básico de la estructura metálica con el actuador de esta alternativa visto lateralmente.

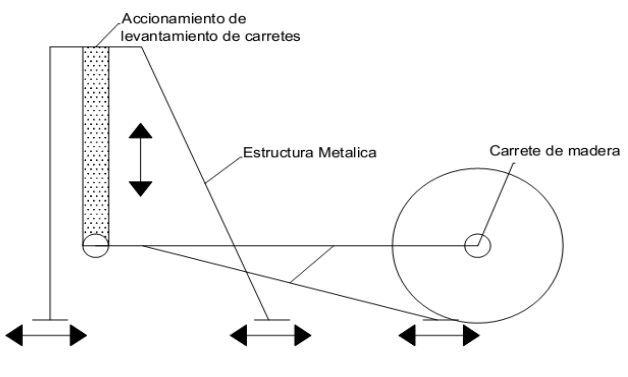

Fig. 3. 2 Alternativa A del Transportador

<span id="page-50-0"></span> $^6$  (Sitio web de Solidworks, 2012)

## **3.4.2 Alternativa B**

Se plantea como alternativa B, el uso de un cilindro hidráulico, impulsado por una bomba manual para generar una fuerza en la plataforma necesaria para levantar la carga, En la [\(Fig. 3.3\)](#page-51-0), se ilustran los esquemas básicos para el movimiento del cilindro, donde se formula dos posibilidades de construcción para el transportador, la primera por un sistema de tijeras y el otro por un gato hidráulico de pedestal, dicha estructura metálica con el actuador de esta alternativa es visto lateralmente.

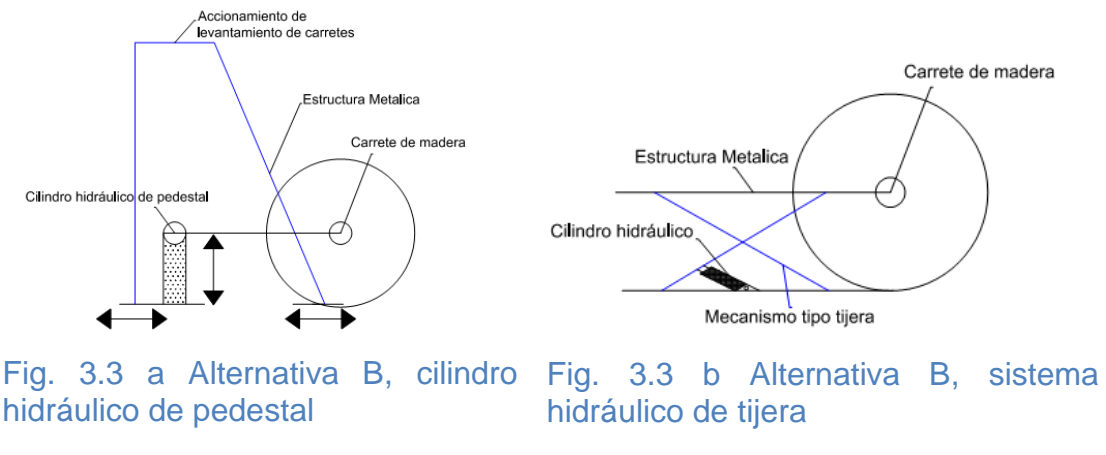

Fig. 3.3 Alternativa B del Transportador

#### <span id="page-51-0"></span>**3.4.3 Alternativa C**

Finalmente se plantea usar un sistema de trasmisión mecánica, el cual puede ser realizado por un mecanismo de tijera impulsado por un motor eléctrico tipo scissors Jack o por un sistema hi lift Jack de efecto palanca [\(Fig. 3.4\)](#page-52-0) a y b respectivamente.

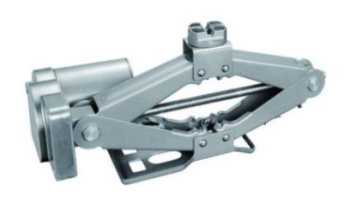

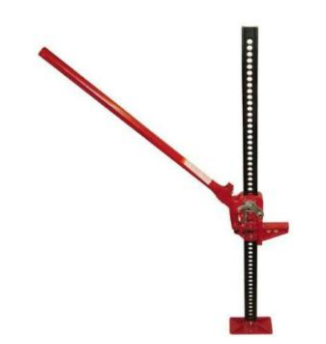

Fig. 3.4 a Alternativa C, scissors Jack motorizado

Fuente: Mecanismo tipo tijera recuperado de www.alibaba.com Fig. 3.4 b Alternativa C, Farm Jack de palanca

Fuente: Mecanismo tipo gata recuperado de www.paddockspares.com

# Fig. 3.4 Elementos comerciales para alternativa C

<span id="page-52-0"></span>En la [\(Fig. 3.5\)](#page-52-1), se ilustra la forma que ha de ser usados los dos mecanismos para obtener la propiedad y función de levantar los carretes.

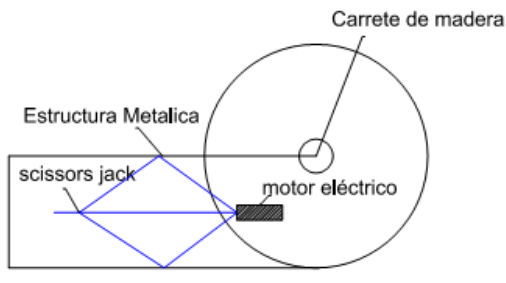

Mecanismo tipo tijera

Fig. 3.5a Alternativa C (scissors jack) Fig. 3.5.b Alternativa C, hi lift jack

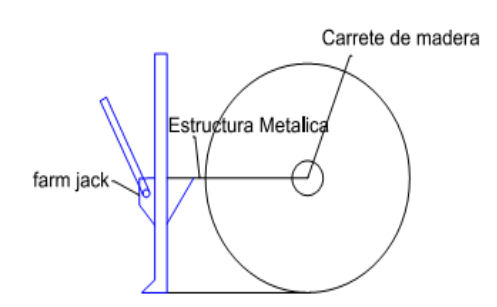

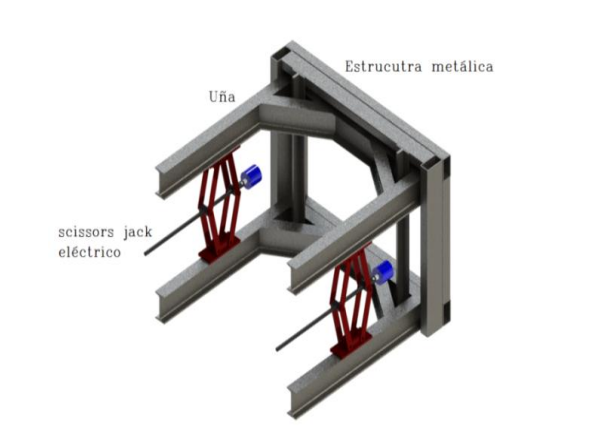

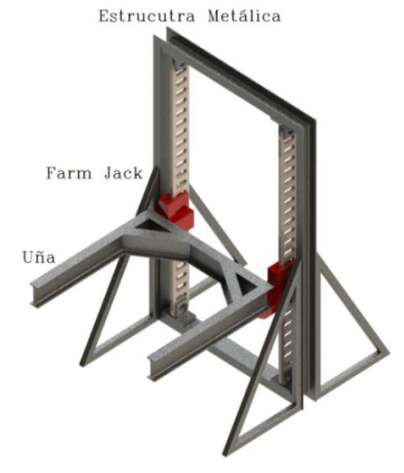

<span id="page-52-1"></span>Fig. 3.5c Esquema 3D alternativa C, Fig. 3.5 d Esquema 3D alternativa C scissors Jack hi lift jack 1

Fig. 3.5 Alternativa C del Transportador

# **3.4.4 Selección y ponderación de alternativas**

De las alternativas presentadas se ha realizado una ponderación con respecto a algunos parámetros de selección de los diversas actuadores, presentando los mismos en la [Tabla](#page-53-0) 3.3, sobre un valor máximo de 5 puntos.

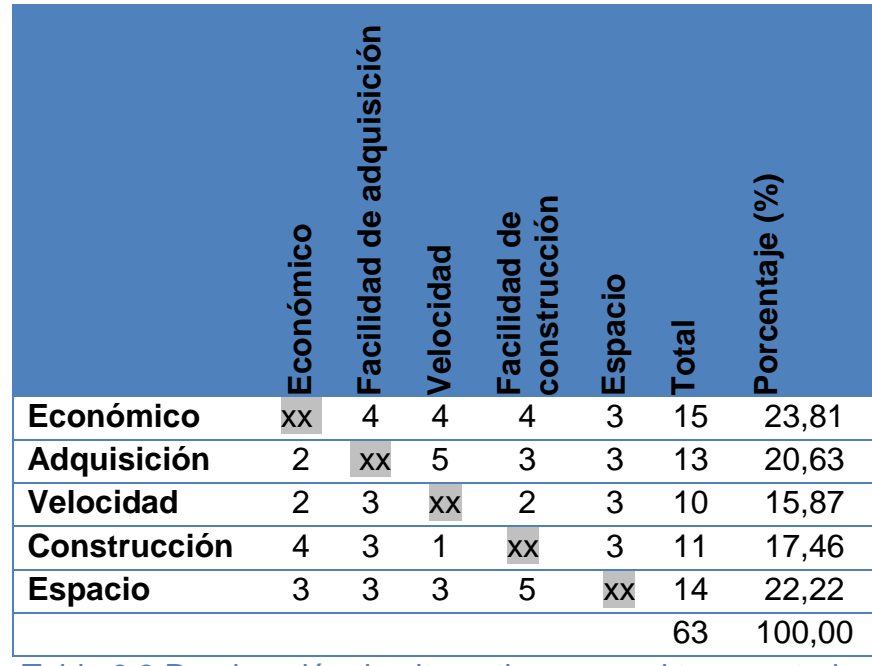

Tabla 3.3 Ponderación de alternativas para el transportador

<span id="page-53-0"></span>Una vez determinada, se ha realizado la [Tabla](#page-53-1) 3. 4, donde se ha cuantificado cada una de las alternativas, convirtiéndose en una matriz de selección.

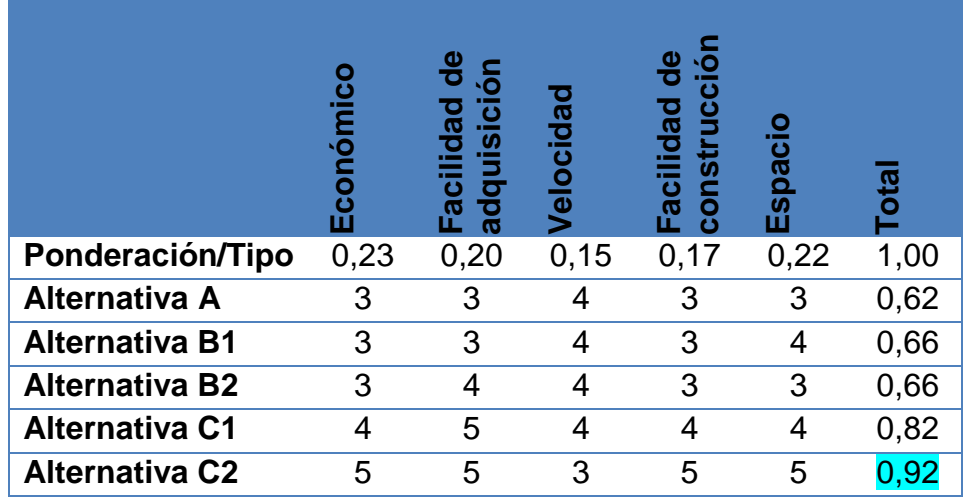

<span id="page-53-1"></span>Tabla 3. 4 Matriz de toma de decisiones

Concluyendo que para el transportador la mejor opción es la alternativa C2, es decir, la opción con el actuador tipo mecánico hi lift Jack.

# **3.5 Diseño Mecánico**

Para el diseño mecánico del transportador se ha implementado el uso tanto de diagramas de cuerpo libre como el software CAD, estas dos alternativas se han empleado para calcular los elementos del transportador, logrando así en una forma técnica un buen diseño, puesto que se debe llegar a determinar las reacciones que genere cada elemento con respecto al siguiente para llegar a conocer las cargas y esfuerzos que puede soportar cada componente.

Consecuentemente para el trasportador se define el eje de coordenada x, y, z como se ilustra en la [\(Fig. 3.6\)](#page-54-0), con la finalidad de facilitar la realización de los diagramas de cuerpo libre con respecto a los ejes de coordenadas definidos.

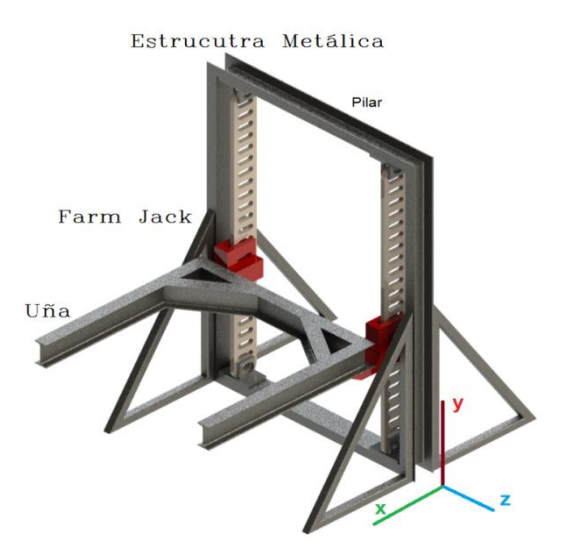

Fig. 3.6 Eje de coordenadas del transportador

<span id="page-54-0"></span>En la [Tabla](#page-55-0) 3. 5 se detalla los segmentos y elementos ilustrados en la [\(Fig. 3.7\)](#page-55-1), donde se ha nombrado segmentos y sus respectivas relaciones,

para representarlos en los diagramas de cuerpo libre a usarse posteriormente.

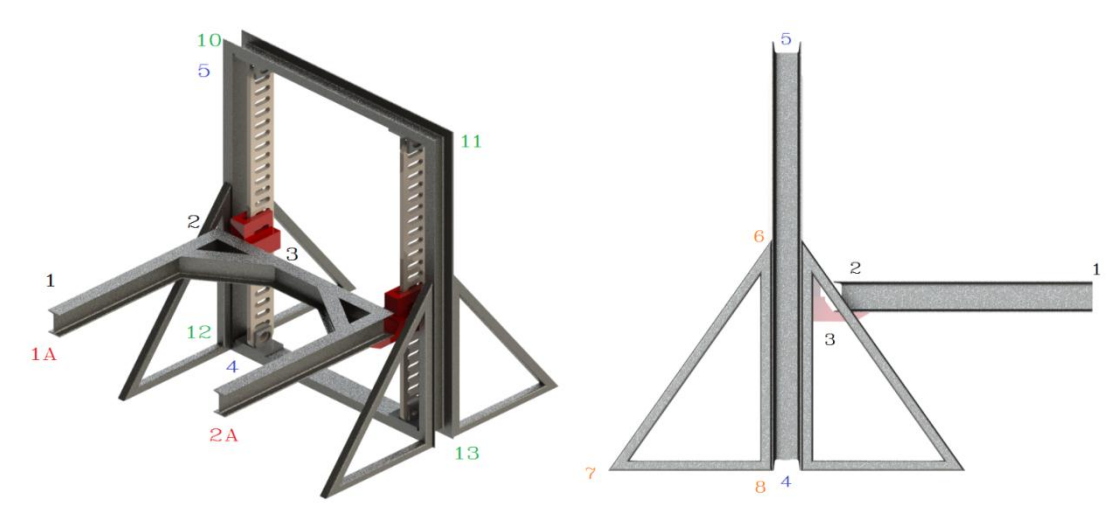

Fig. 3.7 Detalle gráfico de segmentos definidos para el transportador

<span id="page-55-1"></span>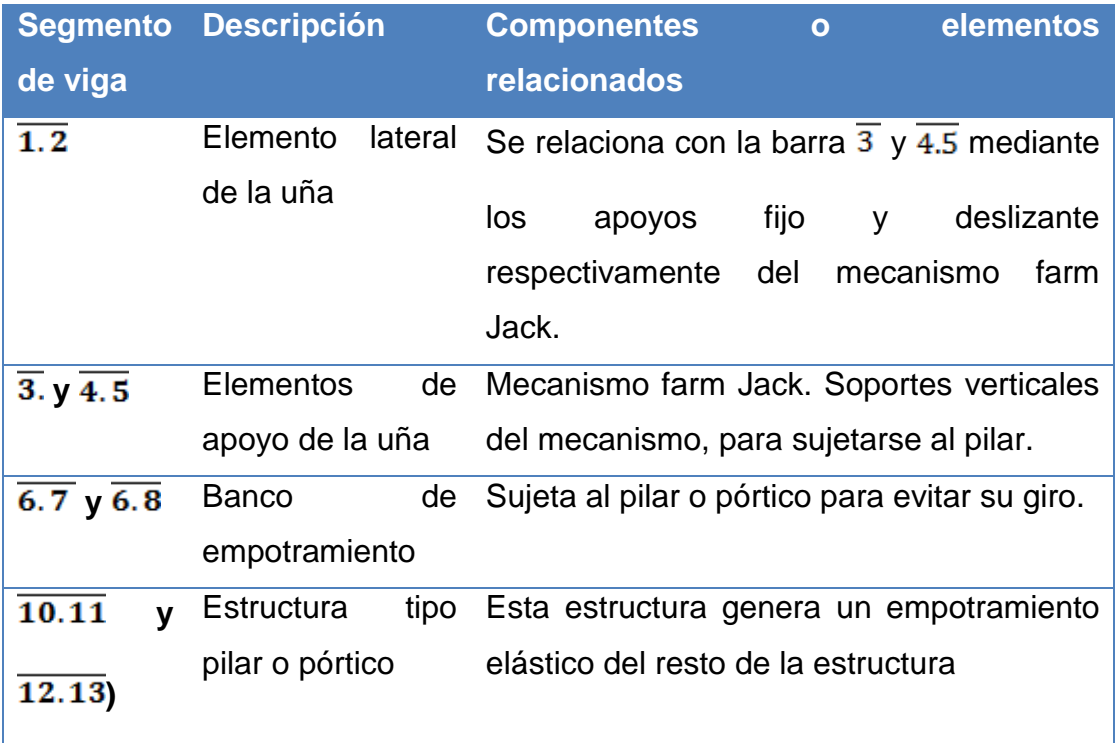

Tabla 3. 5 Segmentos denominación establecida

## <span id="page-55-0"></span>**3.5.1 Factor de seguridad**

El factor de seguridad es un término usado en el diseño de máquinas como una medida de seguridad relativa para piezas y partes bajo la acción de una carga. Este factor también es conocido como esfuerzo permisible o admisible debido que para obtener dicho esfuerzo en la mayoría de casos basta dividir la resistencia del material con el factor de seguridad deseado para ese elemento. En la [Tabla 3.](#page-56-0) **6** se muestra los factores de seguridad recomendados para distintos materiales dependiendo de su aplicación y uso de las piezas a diseñar.

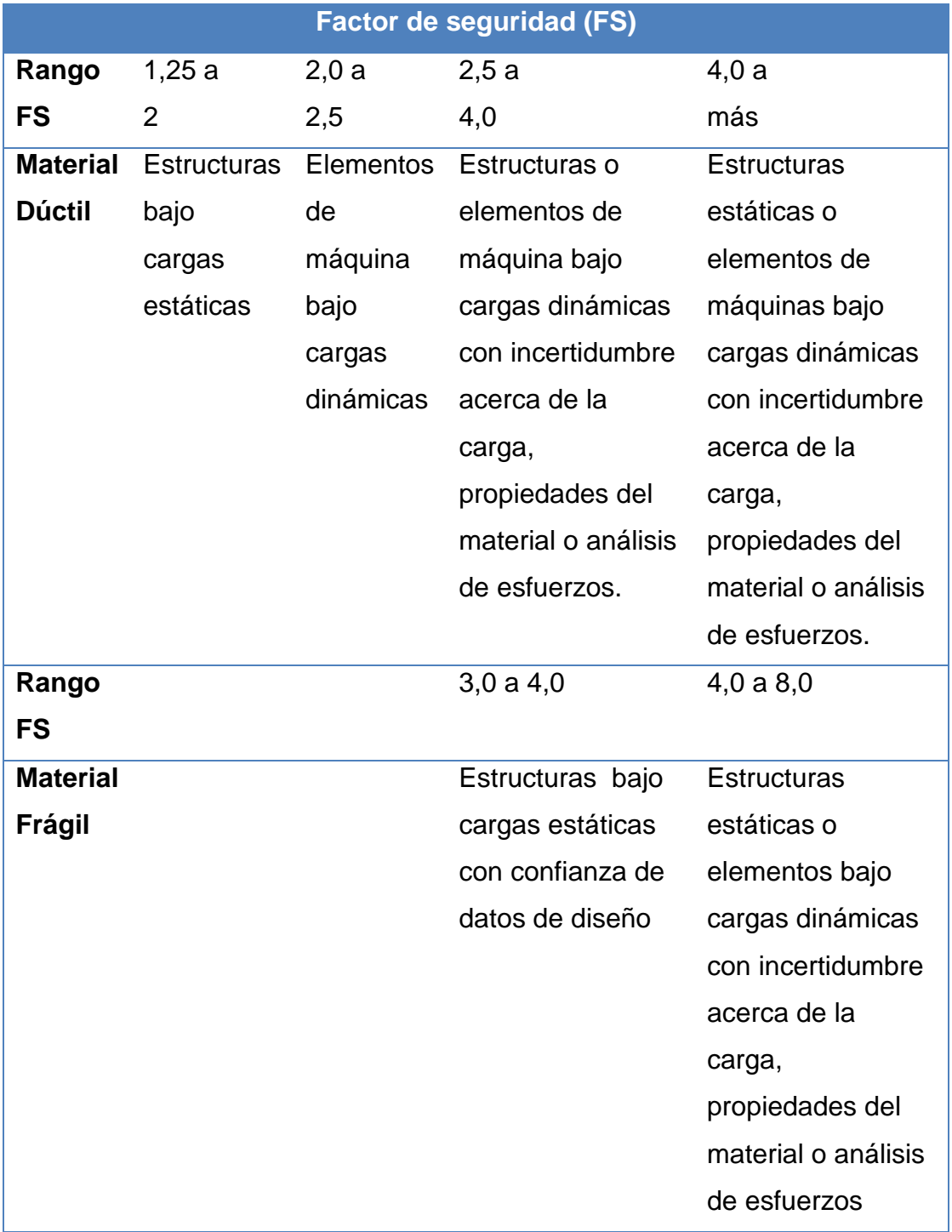

Tabla 3. 6 Factor de seguridad <sup>7</sup>

<span id="page-56-0"></span> $<sup>7</sup>$  (Mott, Diseño de elementos de máquina , 2009)</sup>

Para el diseño de ejes se ha definido usar un factor de seguridad FS=3 mientras que para el resto de elementos se mantendrá el rango recomendado de FS= 2,5 a 4. Puesto que la mayoría de elementos están sometidas a cargas dinámicas con incertidumbre en las cargas que están expuestas dichas partes.

## **3.5.2 Diagrama de Cuerpo libre general**

En la [\(Fig. 3.8\)](#page-57-0), se ilustra el diagrama de cuerpo libre (D.C.L) del transportador, donde se refleja las fuerzas ejercidas por el carrete en el transportador. Este diagrama es fundamental para la derivación de otras representaciones gráficas, como los efectos de dichas fuerzas sobre los diferentes elementos conocidos como reacciones en los apoyos, serán calculados en la sección 3.5.2.

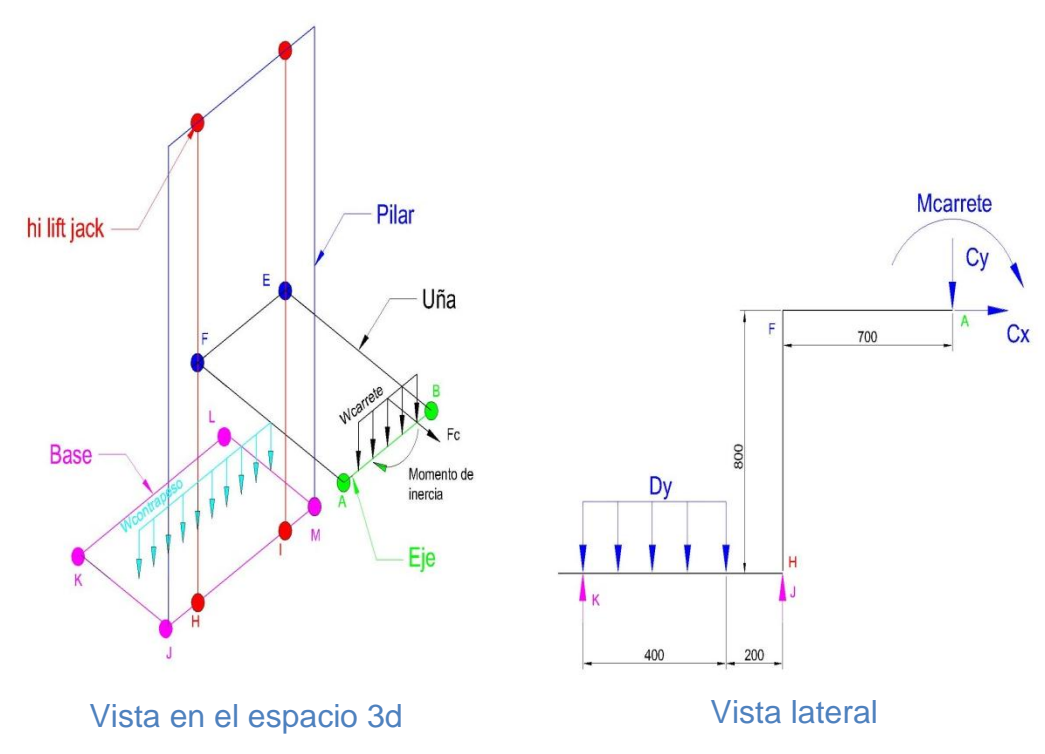

<span id="page-57-0"></span>Fig. 3.8 D.C.L general del transportador

## **3.5.3 Cálculos**

#### **3.5.3.1 Fuerza de Volcamiento**

Por efecto de conocer las cargas a la que la máquina va a estar sometida, se ha de considerar el elemento a ser usado, es así que se supondrá que el carrete es un cuerpo cilíndrico, por ello su inercia ideal ha de ser calculada como:

$$
I_{\text{max}} = \frac{Mr^2}{2} \tag{Ec.3.1}^8
$$

Dónde:

M: Masa del carrete

: Radio del carrete

Conociendo que los valores máximos de M y R son:

 $M = 500$  kg

 $r = 0.6m$ 

 $I_{max}$  =90 kg m<sup>2</sup>

Se considera que el momento en el carrete puede calcularse como la energía cinemática necesaria para girar al carrete sobre su eje como se detalla en la ecuación (Ec.3.2).

$$
Ek_{\text{carrete}} = \frac{I_{\text{max}} \cdot W^2}{2}
$$
 (Ec.3.2)<sup>9</sup>

Dónde:

l

 $I_{\text{max}}$  = Inercia máxima del carrete

W = Velocidad angular del carrete.

 $^8$  (Schaum-Frederick, 2001), Inercia de un cilindro. P.145.

<sup>&</sup>lt;sup>9</sup> (Ídem 7), Energía cinética. P. 90.

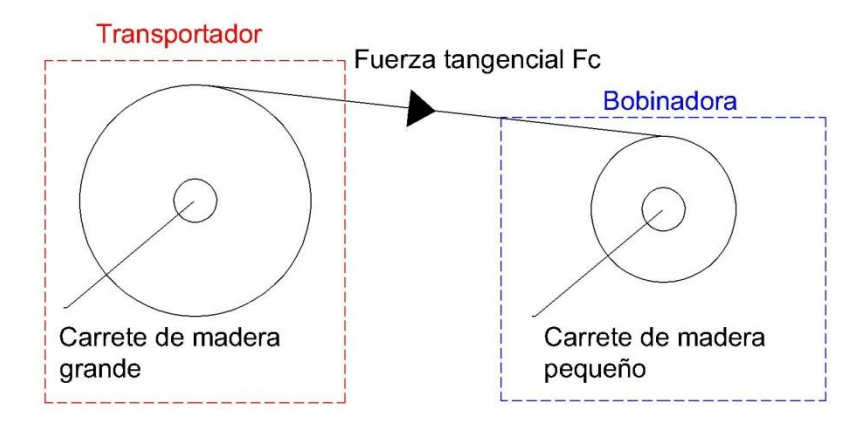

<span id="page-59-0"></span>Fig. 3.9 Conexión entre carretes del transportador y bobinadora

Cuando el carrete grande se conecte a la máquina bobinadora y este a su eje bobinador, [\(Fig. 3.9\)](#page-59-0), el cable ejercerá una fuerza tangencial al carrete grande, proveniente de la velocidad del carrete pequeño con respecto a la velocidad del motor en ese punto. Tomando en cuenta a la maquinaria comercial existente se ha definido como velocidad máxima angular en el eje bobinador igual a 72rpm. Hay que considerar que la velocidad puede ser variada con el sistema de control, por lo que este valor será tomado como velocidad máxima referencial.

Por lo tanto se debe calcular la fuerza centrípeta en el carrete pequeño conociendo su velocidad angular máxima de 72rpm para un carrete tipo B, (máximo carrete para máquina bobinadora), por lo que se calcula la aceleración centrípeta como:

$$
Ac=r\omega^{2}
$$
 (Ec.3.3)<sup>10</sup>  
Ac=0.5m $\left[\frac{72rp m^{*}2\pi}{60s}\right]^{2}$ =28.42 $\frac{m}{s^{2}}$   
Fc=m\*Ac (Ec.3.4)<sup>11</sup>  
Eq=200 ke\*28.42 $\frac{m}{s}$  =68keV

Fc=200 kg\*28.42  $\frac{1}{52}$ =5.68kN

<sup>10</sup> Aceleración Centrípeta; Schaum-Frederick, Física-General, p. 132.

<sup>&</sup>lt;sup>11</sup> Fuerza Centrípeta; Schaum-Frederick, Física-General, p. 132.

Fc es la fuerza que se ejercería en el cable al ser bobinado por lo tanto se considera como la tensión del cable y la fuerza tangencial hacia el carrete grande, reemplazado para el carrete grande se tiene:

$$
F_t = Fc = m^*Ac
$$
  
Ac = 
$$
\frac{5.68kN}{500 \text{ kg}} = 11.36 \frac{\text{m}}{\text{s}^2}
$$
  
Ac = rω<sup>2</sup>  

$$
\omega = \sqrt{\frac{Ac}{r}} = \sqrt{\frac{11.36 \frac{\text{m}}{\text{s}^2}}{0.6 \text{m}}} = 4.35 \frac{\text{rad}}{\text{s}}
$$

En la ecuación (Ec.3.2)

$$
Ek_{\text{carrete}} = \frac{I_{\text{max}}.w^2}{2} = \frac{90 \text{ kg}m^2*4.35^2}{2} = 851 \text{ Nm}
$$

En el plano xy, se tiene el diagrama de cuerpo libre [\(Fig. 3.10\)](#page-60-0), con la finalidad de evitar un volcamiento de la estructura metálica, se ha de considerar un contrapeso D, que elimine el momento del conjunto y la fuerza tangencial C.

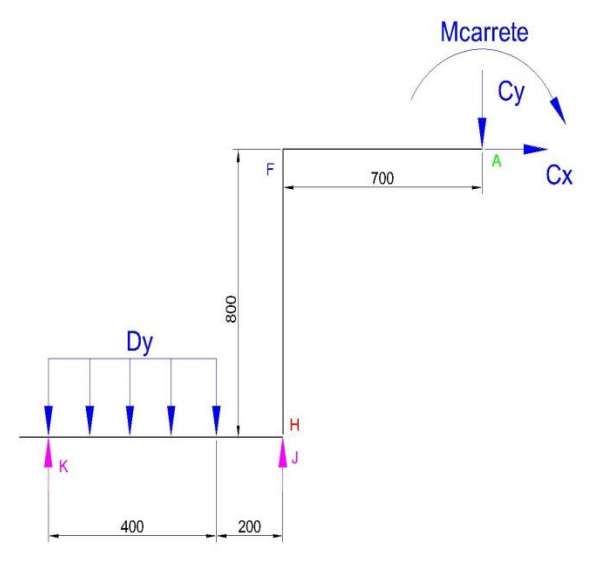

<span id="page-60-0"></span>Fig. 3.10 D.C.L plano xy del transportador

La fuerza tangencial C, se la puede considerar como una carga sísmica que afecta al elemento, lo cual hace que la estructura se incline hasta volcarse. Por lo tanto esta fuerza es igual a la fuerza centrípeta calculada por el brazo de palanca.

$$
Mc = Fc^*d \qquad (Ec.3.5)
$$

Mc=5.68KN\*0.8m=4.54KNm

Aplicando el teorema de Steiner del momento de inercia respecto a un eje se tiene:

$$
I=Ig+m^*r^2
$$
 (Ec.3.6)

 $I=90$  kgm<sup>2</sup>+500 kg<sup>\*</sup>0.8<sup>2</sup>m<sup>2</sup>=410kgm<sup>2</sup>

Con respecto a la fuerza Cy se calcula su momento como:

$$
MCy = \frac{410 \text{ kg} \text{m}^2 \text{m} \text{s}^2}{0.7 \text{m}} = 5.740 \text{K} \text{N} \text{m}
$$

En condiciones iniciales la uña se encontrará en posición inferior, resultando lineal a la fuerza aplicada en el punto D, de esta suposición se puede aplicar la ecuación (Ec.3.7) con respecto al pilar donde se tiene:

$$
\Sigma M=0
$$
 (Ec.3.7)  

$$
M_D = \frac{2.45 \text{ KN*650mm}}{400 \text{mm}} = 3.98 \text{KN}
$$

Obtenido este valor de fuerza se puede concluir que el contrapeso D, debe tener un valor de 400 kg. Para lograr este peso se realizará un contrapeso de concreto armado, donde se conoce que el concreto reforzado pesa 2400 kg/m<sup>3</sup>, para generar un peso de 400 kg se requiere entonces de  $0.166$ m $^{3}$ .

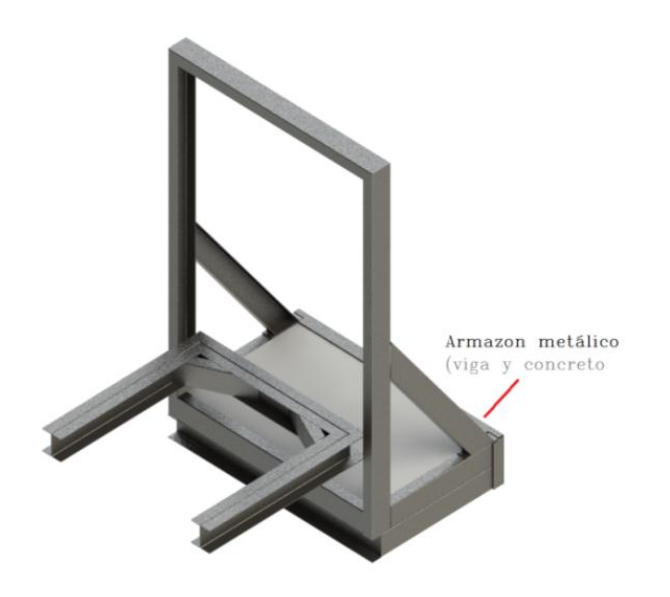

Fig. 3.11 Contrapeso Transportador**.**

<span id="page-62-0"></span>En la [\(Fig. 3.11\)](#page-62-0), se muestra el diseño de la estructura que se obtuvo como resultado del análisis de la mejor distribución de los elementos, dando a lugar a la formación de dos armazones rectangulares de estructura mixta (concreto y viga), el primer armazón genera un peso de  $0.077m<sup>3</sup>$  y el segundo 0.0715m<sup>3</sup>, equivalentes a 185 kg y 171 kg respectivamente; dando un subtotal de 356 kg. Debido al tipo de montaje se debe considerar el peso que aportan las vigas, las mismas que forman una longitud de 9.9m, al considerar como perfil U doble se ocuparía 4.95 m, para esta configuración del (Anexo 1), se obtiene un peso de 44 kg. Dando por tanto un total de 400 kg. El peso de las ruedas no fueron tomadas en cuenta, puesto que se las consideró como depreciables.

## **3.5.3.2 Eje del Transportador.**

Calculado el momento necesario para que gire el carrete tipo D y la fuerza centrípeta, se debe tener en cuenta que este eje no debe sufrir torsión por esta combinación de fuerzas. Como se muestra en la [\(Fig. 3.12\)](#page-63-0), el carrete irá montado sobre una estructura compuesta por dos rodamientos de bolas o chumaceras y un eje, donde se debe calcular el diámetro del eje para que soporte el peso del carrete y no sufra deformaciones provocadas por torsión y flexión.

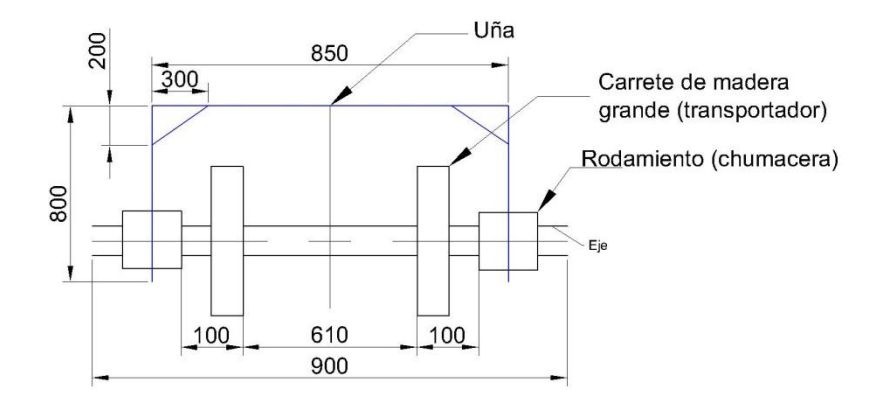

<span id="page-63-0"></span>Fig. 3.12 Estructura de montaje del carrete en el transportador

Del segmento  $\overline{1.2}$  se descompone el siguiente diagrama de cuerpo libre, [\(Fig. 3.](#page-63-1) 13).

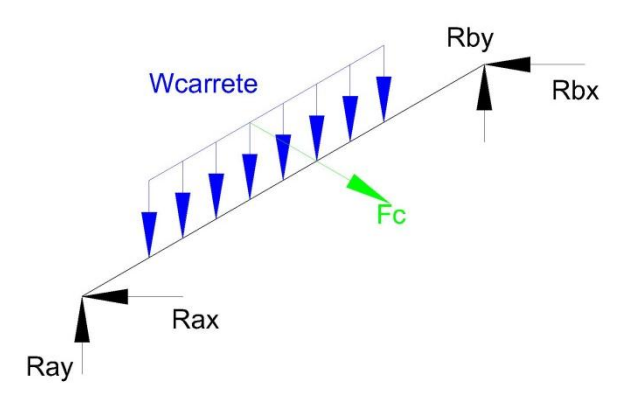

Fig. 3. 13 D.C.L Eje del transportador

<span id="page-63-1"></span>Debido a que este componente tiene fuerzas en los planos xz y yz, se ha graficado las reacciones por separado para luego considerar las mismas en un esfuerzo normal.

En el plano yz, [\(Fig. 3.14\)](#page-64-0), se asume que el peso del carrete en el eje ejercerá una carga distribuida por todo el largo del carrete. De este diagrama de cuerpo libre se puede calcular las reacciones en el punto A y B, basándose en las ecuaciones de equilibrio:

$$
\Sigma F_x = 0 \qquad (Ec.3.8)^{12}
$$
  

$$
\Sigma F_y = 0 \qquad (Ec.3.9)^{13}
$$
  

$$
\Sigma M = 0 \qquad (Ec.3.10)^{14}
$$

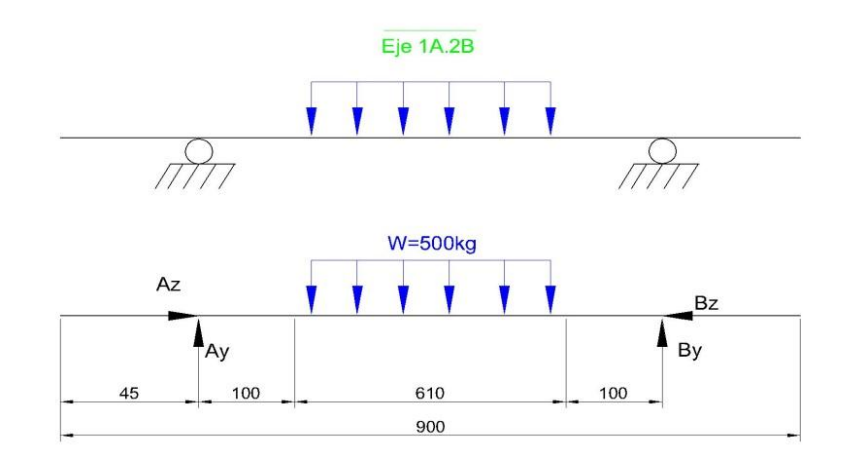

<span id="page-64-0"></span>Fig. 3.14 D.C.L vista desde el plano yz para el eje del transportador

Aplicando la (Ec.3.9) para el diagrama de cuerpo libre se tiene:

 $A_y + B_y = 0.8192 \frac{\text{kg}}{\text{mm}} \cdot 9.8 \frac{\text{m}}{\text{s}^2} \cdot 610 \text{mm} = 4.9 \text{KN}$ 

La suma de momentos (Ec.3.10) en el punto A es igual:

$$
B_{y} = \frac{4.9KN*(100 + \frac{610}{2})}{100 + 610 + 100} = 2.45
$$

Dónde:

$$
A_v = 2.45 \text{ KN}
$$

 $12$  (R.Craig, 2003), Ecuación de equilibrio Fuerzas eje x.-p. 9

 $13$  (ídem 12), Ecuación de equilibrio Fuerzas eje y. p. 9

<sup>14</sup> (ídem 12), Ecuación de equilibrio Momentos. p. 9

Para determinar el diámetro correcto del eje para soportar la carga se ha de implementar dos criterios, el primero por flexión y luego por transformación de esfuerzos.

#### **Diseño por torsión**

De resistencia de materiales se obtiene la ecuación (Ec.3.11).

$$
\tau_{\text{adm}} \ge \tau_{\text{max}} = \frac{\tau_r}{J} \tag{Ec.3.11}^{15}
$$

Como es conocido en mecánica de materiales el momento polar de inercia *J* para un eje macizo, se define por medio de la ecuación (Ec.3.12).

$$
J = \frac{\pi(d^4)}{32} \tag{Ec.3.12}^{16}
$$

Se conoce que comercialmente existen tubos de acero AISI 4340, 4140 y el SAE 1018, dichos aceros se usan generalmente para la realización de ejes. Para este eje se ha seleccionado trabajar con el acero bonificado para maquinaria AISI 4140, en la [Tabla 3.](#page-65-0) **7**, se presenta las principales propiedades mecánicas de este acero.

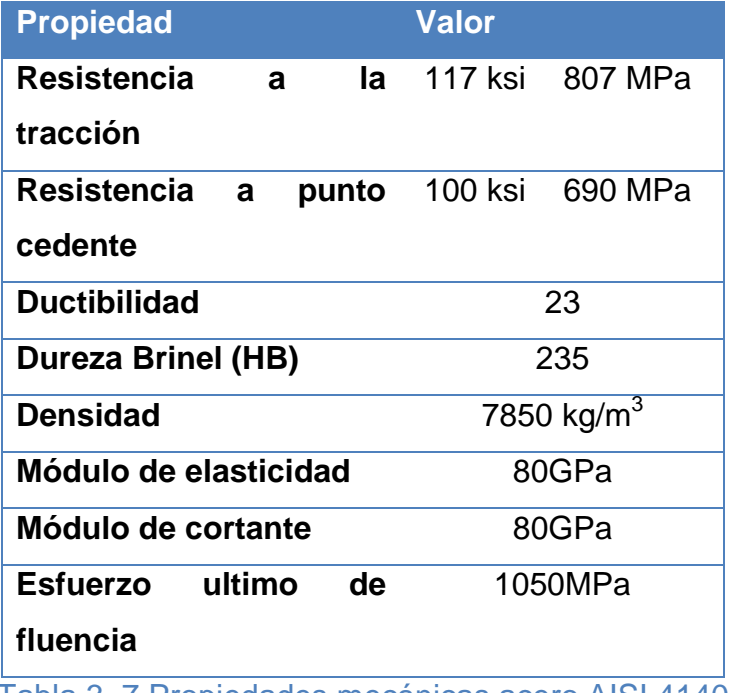

Tabla 3. 7 Propiedades mecánicas acero AISI 4140

<span id="page-65-0"></span><sup>15</sup> (ídem 12) Torsión en barras circulares, p. 235.

 $16$  (ídem 12)Momento polar de inercia. p. 236.

Además se tiene una relación para determinar el esfuerzo cortante transversal máximo a través de un factor geométrico definido en Tablas.

$$
\tau_{\text{max}} = G^* \gamma \qquad (\text{Ec.3.13})^{17}
$$

$$
\tau_{\text{max}} = 78 \text{GPa}^* \left(\frac{\pi}{2} - \theta^*\right)
$$

Donde  $\theta^*$  es el ángulo en radianes después de la deformación, donde se quiere que se deforme lo menos posible por ello  $\theta^* = 88^\circ = \frac{22\pi}{45}$ rad

Aplicando la ecuación (Ec.3.13), se tiene que el esfuerzo cortante máximo para este material.

$$
\tau_{max} = 80 \text{GPa}^* \left( \frac{\pi}{2} \cdot \frac{22\pi}{45} \right) = 2.79 \text{GPa}
$$

Por un factor de seguridad de 0.4 se tiene  $\tau_{max} = 111 MPa$ , con este valor analizaremos el diámetro del eje. En la ecuación (Ec.3.11) se reemplaza el valor de la ecuación (Ec.3.12). Obteniendo la siguiente expresión:

$$
d = \sqrt[3]{\frac{16^{*}T}{\pi^{*} \tau}}
$$

Reemplazando los valores conocidos se tiene:

$$
d = \sqrt[3]{\frac{16*0.6186x10^3 Nm}{\pi^*110x10^6 \frac{N}{m^2}}} = 0.030m = 30.6mm
$$

 $17$  (ídem 12), Ley de Hooke para cortante. p. 56

## **Diseño por Flexión**

De los cálculos anteriores se obtienen las fueras y apoyos con la finalidad de graficar las curvas de la fuerza cortante y momento flector del eje. Como se ilustra en la [\(Fig. 3.15\)](#page-67-0), se tiene que el eje tendrá una fuerza cortante máxima Vmax=2.45 KN y un momento flector 0.6186 KN-m.

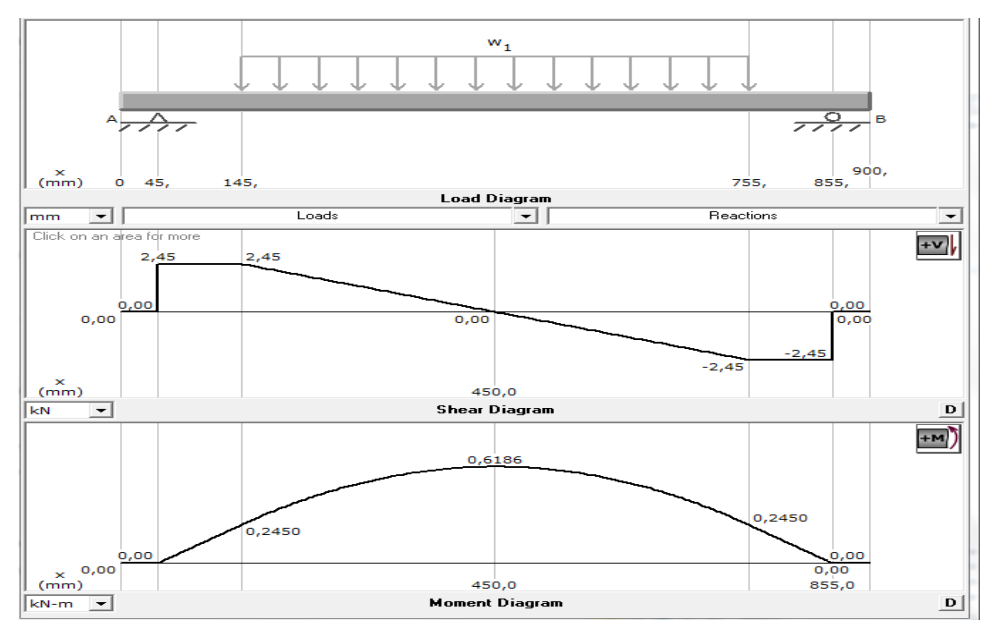

Fig. 3.15 Momento flector y cortante máxima de Fig. 3.14

<span id="page-67-0"></span>Una vez graficado los diagramas de cortante y momento flector, y calculado el diámetro del eje por torsión, se puede calcular el esfuerzo normal para el momento flector máximo de la sección circular. (Ec.3.14)

$$
\sigma_n = \frac{Mc}{1} = \frac{32M}{\pi d^3}
$$
 (Ec.3.14)<sup>18</sup>

Reemplazando valores

$$
\sigma_n = \frac{32*618,6 \text{ Nm}}{\pi*(0,0306\text{m})^3} = 219,91 \text{ MPa}
$$

<sup>&</sup>lt;sup>18</sup> (Larry Mitchell, 1985)

Mientras que en el plano xz, se tiene como se ilustra en la [\(Fig. 3. 16\)](#page-68-0), las fuerzas ejercidas sobre el eje del transportador en el plano xz.

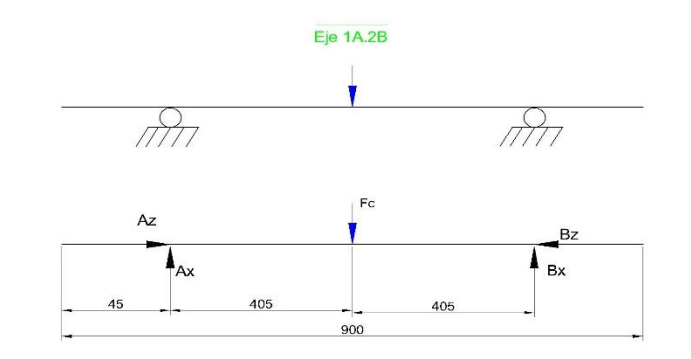

Fig. 3. 16 D.C.L del eje transportador para el plano xz

<span id="page-68-0"></span>Del diagrama de cuerpo libre, se grafica el diagrama de cortante y momento flector, [\(Fig. 3. 17\)](#page-68-1)

Reemplazando valores de la ecuación (Ec.3.14) se tiene:

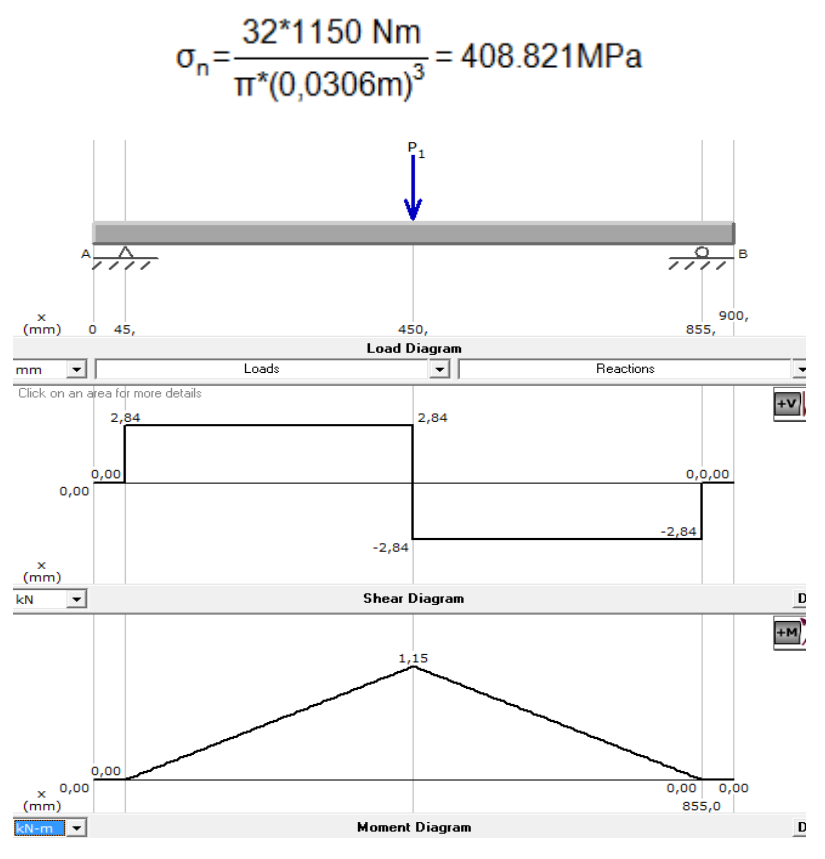

<span id="page-68-1"></span>Fig. 3. 17 Momento flector y cortante máxima de la [Fig. 3. 16](#page-68-0)

$$
\sigma_{\text{max}} = \sqrt{\sigma_1^2 + \sigma_2^2}
$$
 (Ec. 3.15)

Reemplazando valores

$$
\sigma_{\text{max}} = \sqrt{219.91^2 + 408.82^2} = 464.21 \text{ MPa}
$$

Para calcular los esfuerzos principales se determina mediante la ecuación (Ec.3.16)

$$
\sigma_{1,2} = \frac{\sigma_{(x) \text{max}}}{2} \pm \sqrt{\left(\frac{\sigma_{(x) \text{max}}}{2}\right)^2 + T_{\text{max}}^2}
$$
 (Ec. 3.16)

Reemplazando valores

$$
\sigma_1 = \frac{464.21 \text{MPa}}{2} + \sqrt{\left(\frac{464.21 \text{MPa}}{2}\right)^2 + (110 \text{MPa})^2} = 488.95 \text{ MPa}
$$

$$
\sigma_2 = \frac{464,21 \text{MPa}}{2} \cdot \sqrt{\left(\frac{464,21 \text{MPa}}{2}\right)^2 + (110 \text{MPa})^2} = -24.74 \text{ MPa}
$$

Para determinar el esfuerzo equivalente se usa la ecuación, esta proviene de la teoría de la energía de distorsión máxima (TEDM). (Ec.3.17)

$$
\sigma = \sqrt{\sigma_1^2 - \sigma_1 \sigma_2 + \sigma_2^2}
$$
 (Ec.3.17)

Reemplazando valores

$$
\sigma = \sqrt{488,95^2 + (24,74^*488,95) + 24,74^2} = 501,77 \text{ MPa}
$$

Para una condición de diseño segura, se establece entonces que el esfuerzo equivalente calculado a partir de las teorías de diseño, debe ser menor o igual al esfuerzo de fluencia del material del eje, por tanto  $\sigma \leq S_{v}$ para garantizar que el elemento diseñado no alcance condiciones de falla, se definió anteriormente que nuestro factor de seguridad (FS) debe ser entre el rango de FS= 2.5 a 4 para materiales dúctiles, es así que se tiene la ecuación (Ec.3.18).

$$
FS = \frac{S_y}{\sigma'} \tag{Ec.3.18}
$$

Se conoce del acero AISI 4140, un esfuerzo de fluencia  $S_y$  de 690MPA, por ello

$$
FS = \frac{690 \text{ MPA}}{501,77 \text{ MPa}} = 1,37
$$

Al no cumplir este el factor de seguridad impuesto toca regresar a calcular los mismos cálculos con un diámetro mayor de donde se calculó con un diámetro comercial de Ø=40mm, obteniendo:

$$
\sigma_n = \frac{32*618,6 \text{ Nm}}{\pi*(0,04\text{m})^3} = 98,45 \text{ MPa}
$$
\n
$$
\sigma_n = \frac{32*1150 \text{ Nm}}{\pi*(0,04\text{m})^3} = 183,021 \text{ MPa}
$$
\n
$$
\sigma_{\text{max}} = \sqrt{98,45^2 + 183,02^2} = 207,82 \text{ MPa}
$$
\n
$$
\sigma_1 = \frac{207,82 \text{ MPa}}{2} + \sqrt{\left(\frac{207,82 \text{ MPa}}{2}\right)^2 + (110 \text{ MPa})^2} = 255,22 \text{ MPa}
$$

$$
\sigma_2 = \frac{207,82 \text{ MPa}}{2} - \sqrt{\left(\frac{207,82 \text{ MPa}}{2}\right)^2 + (110 \text{ MPa})^2} = -47,41 \text{ MPa}
$$
  

$$
\sigma = \sqrt{255,33^2 + (255,22^*47,41) + 47,41^2} = 282,03 \text{ MPa}
$$
  

$$
FS = \frac{690 \text{ MPA}}{282,03 \text{ MPa}} = 2,45
$$

Concluyendo así que el diámetro para el eje del transportador es un eje de Ø=40mm AISI 4041, con un factor de seguridad FS=2,45.

#### **3.5.3.3 Rodamientos**

Calculado el diámetro del eje del transportador, se debe seleccionar del mercado nacional un rodamiento que permita un movimiento angular libre del carrete, para un eje de 40mm. A diferencia de otros cálculos de elementos de máquinas, los cojinetes de rodamiento se seleccionan considerando la vida útil que se desea que tengan.

Esto significa que la vida infinita no es posible de alcanzar y debemos pensar que los rodamientos son elementos de desgaste que deben ser reemplazados periódicamente para evitar daños al mecanismo en el cual están montados.

Este reemplazo se realiza bajo el concepto de mantención preventiva, en donde el rodamiento es reemplazado justo antes de que falle. La falla debe entenderse como un grado de desgaste tal que provoca vibraciones en el eje, apreciables auditivamente por un zumbido característico.

Son muchos los factores que afectan la vida útil, los más importantes son la magnitud de las cargas, la dirección de las cargas, la velocidad de giro, las deformaciones del eje, la desalineación, la calidad de la lubricación, la temperatura de operación y la limpieza.
En esta sección se ha utilizado un catálogo comercial para estimar la vida del rodamiento, donde aparecen datos que han sido obtenidos en bancos de prueba realizando numerosos ensayos y que son estándar para cualquier rodamiento:

- Capacidad de carga estática: C0 (fuerza).
- Capacidad de carga dinámica: C (fuerza)
- $\triangleright$  Velocidad nominal: V (r.p.m.)
- Carga límite de fatiga: Pu (fuerza)

Usando el catálogo de chumaceras del proveedor Dodge tenemos que para calcular la vida útil del rodamiento se tiene:

$$
L_{10} = \left(\frac{c}{P}\right)^3 \times \frac{16.667}{N} \tag{Ec.3.19}^{19}
$$

Dónde:

l

 $L_{10}$ : Vida en horas.

C: Capacidad Dinámica (lbs)

P: Carga radial equivalente (lbs)

N: Revoluciones por minuto (rpm)

Para determinar el valor de P, el proveedor de chumaceras da los valores que se debe calcular mediante la (Ec.3.20)

$$
P = (X \times Fr) + (Y \times Fa)
$$
 (Ec.3.20)<sup>20</sup>

<sup>19</sup> (Dodge), Cálculo de vida útil de un rodamiento, p. B4-7

 $20$  (ídem 27), Cálculo de la carga radial equivalente, p. B4-7

#### Dónde:

Fr: carga radial (lbs)

Fa: Carga de empuje (lbs)

X: Factor de carga radial

Y: Factor de carga de empuje

Co: Carga estática

Estos factores dependen de cada fabricante de rodamientos, por ello Dodge pone a disposición estos valores en la [Tabla](#page-73-0) 3.8.

La capacidad de carga básica estática (Co), se define como la carga que produce una deformación permanente total del elemento rodante y de la pista de rodadura en el punto de contacto más cargado, igual a una diez milésima del diámetro del elemento rodante. La definición de esta propiedad es fundamental en el proceso de selección del rodamiento, para una chumacera de 40mm del catálogo de dogde se tiene un valor de Co=9838 lbs y una carga dinámica máxima de C=13995 lbs.

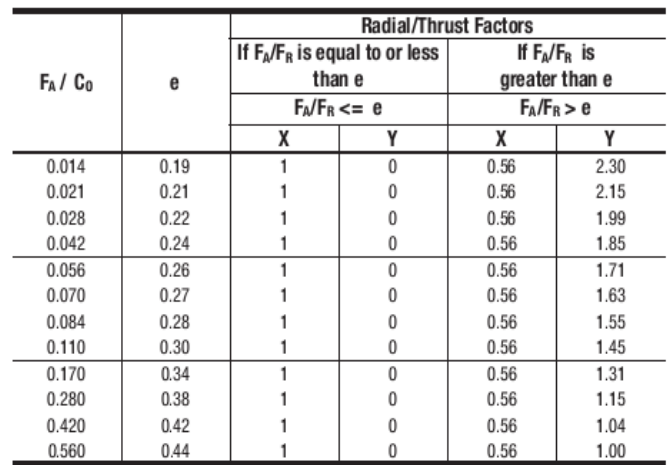

# <span id="page-73-0"></span>Tabla 3.8 Factores de una chumacera (Fuente: Baldor (2012), Catálogo Dodge Vol. A de rodamientos

Se conoce, la carga radial al que estaría expuesta el rodamiento que expresada en libras sería 1102lb, para obtener la carga de empuje se tiene la relación de la ecuación (Ec.3.20), donde K es el cociente entre las

capacidades de carga del rodamiento radial y axial, esta relación vale aproximadamente 1.5 para cojinetes radiales.

$$
F_a = \frac{0.47*F_r}{K}
$$
 (Ec.3.21)<sup>21</sup>  

$$
F_a = \frac{0.47*1102 \text{ lbs}}{1.5} = 345.29 \text{ lbs}
$$
  

$$
\frac{F_a}{C_o} = \frac{345.29}{9838} = 0.035
$$
  

$$
\frac{F_a}{F_r} = \frac{345.29}{1102} = 0.313
$$
 (Ec.3.21)<sup>21</sup>

Obtenido estos dos valores se puede hallar X=0.56 e Y=1.85, reemplazando estos dos valores en la ecuación (Ec.3.20), se tiene:

$$
P = (0.56 \times 1102) + (1.85 \times 345.29) = 1255.91
$$

Entonces el tiempo de vida del rodamiento seria:

$$
L_{10} = \left(\frac{13995}{1255.91}\right)^3 \times \frac{16.667}{80} = 288.277 \text{ horas}
$$

De acuerdo al catálogo de NTN, el rodamiento de 40mm tiene una vida útil de 3000 horas para una carga radial de Fr=2170. Siendo que el valor requerido es Fr=1102, se concluye que el rodamiento NTN modelo UCP207D1 (Anexo 2), cumple los requerimiento de diseño.

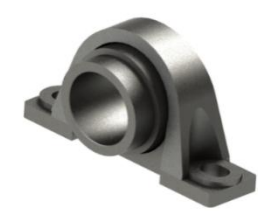

Fig. 3.18 Chumacera de piso NTN UCP207D1

<span id="page-74-0"></span>l

<sup>21</sup> (Mott, Carga de Empuje, 2000), Carga de Empuje; p. 614

En la [\(Fig. 3.18\)](#page-74-0), se ilustra el rodamiento de piso marca NTN que se va a usar para la aplicación, el mismo que tiene las siguientes dimensiones básicas:

- Peso: 1.6 kg
- $\triangleright$  Largo: 167mm
- $\triangleright$  Ancho:48mm

#### **3.5.3.4 Uña**

La uña es una estructura metálica, [\(Fig. 3.19\)](#page-75-0), inspirada en un montacargas, es la encargada directamente de soportar a los rodamientos del eje antes descrito, en cual debe ir unido al mecanismo farm Jack para realizar un movimiento vertical, evitando el movimiento del carrete horizontalmente, por ello es importante que tenga la rigidez suficiente para soportar la carga y el momento que puede ocurrir en esta estructura. Simplificando el esquema de montaje del carrete en la uña. [\(Fig. 3.20\)](#page-75-1).

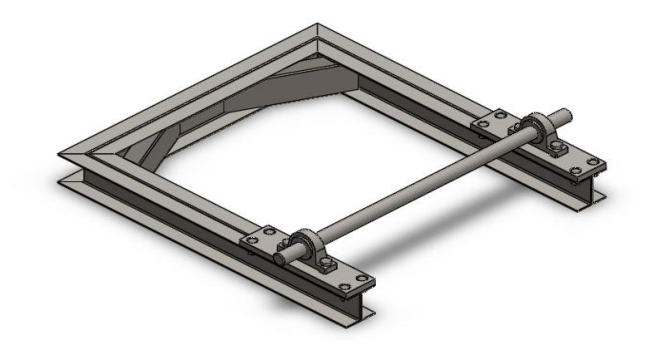

Fig. 3.19 Forma conceptual de uña

<span id="page-75-0"></span>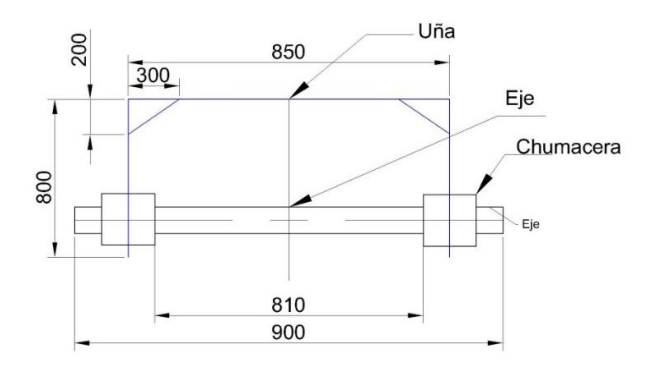

<span id="page-75-1"></span>Fig. 3.20 Esquema simplificado de montaje en la uña

De este esquema básico se puede observar en la vista lateral respecto al plano xy, que la uña debe soportar la cargas producida por el carrete y su momento. Esta se puede reducir al análisis de una viga en voladizo, puesto que como está conceptualizado el transportador, los pilares evitan el movimiento horizontal del banco y la uña. Deduciendo así un diagrama de cuerpo libre [\(Fig. 3.21\)](#page-76-0).

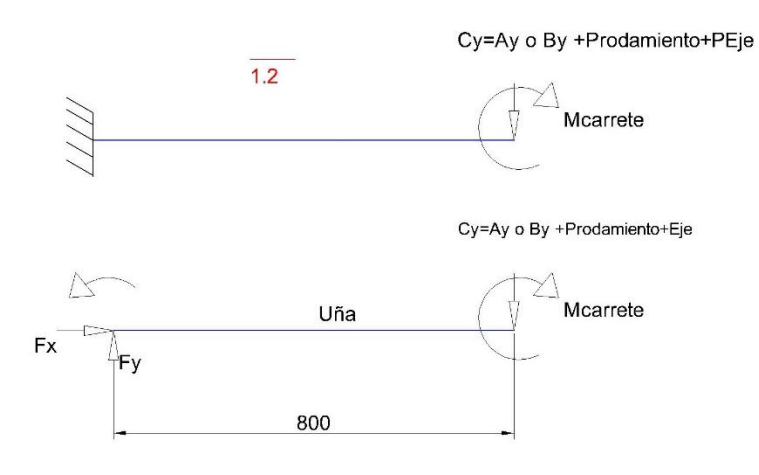

Fig. 3.21 D.C.L Uña vista desde el plano xy

<span id="page-76-0"></span>Mientras que el plano xz, se tiene que el momento flector producido en el eje produce un momento a este elemento, es así que se tiene el diagrama de cuerpo libre de la [\(Fig. 3. 22\)](#page-76-1).

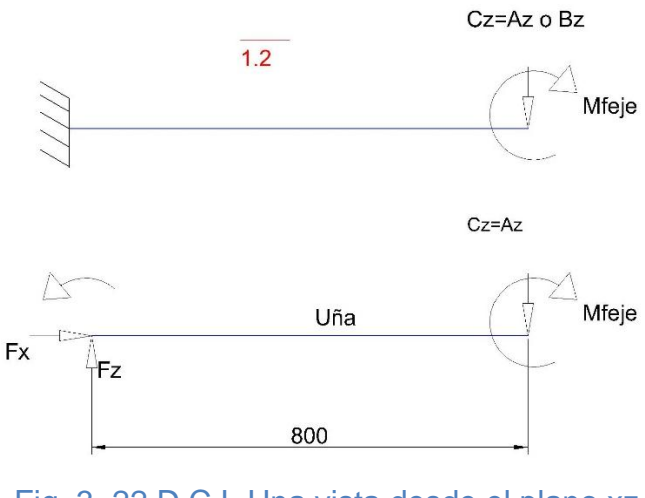

<span id="page-76-1"></span>Fig. 3. 22 D.C.L Una vista desde el plano xz

#### **Diseño por Flexión**

La carga P mostrada en el diagrama [\(Fig. 3.23\)](#page-78-0), es la suma de las fuerzas de la reacción en Ay=2.45KN, el peso del rodamiento-placa de 21 kg y el peso del eje de 12 kg dando un total de 2.77KN. Graficando las curvas de la fuerza cortante y momento flector, se tiene que la uña tendrá una fuerza cortante máxima Vmax=2.77 KN y un momento flector 3.13 KN-m.

Se considerará que el centroide de toda la sección transversal de la viga deformada pasa por el eje x, formando con un eje z´ o más conocido como eje neutro, un plano que divide a la viga en dos secciones, la una sometida a compresión y la otra a tensión, donde se analizará el esfuerzo normal sobre la sección provocada por el momento flector máximo, donde se considerara que  $\sigma_x$  es mucho mayor que  $\sigma_y$  y  $\sigma_z$ , debido a que la viga es larga en comparación con sus dimensiones transversales. Donde se tiene la fórmula de la flexión para vigas. (Ec.3.22).

$$
\sigma_{\mathbf{x}} = \frac{My}{I} \tag{Ec.3.22}^{22}
$$

Dónde:

l

 $\sigma_{\rm x}$ : Esfuerzo normal

M: Momento flector

**I:** Inercia de la sección transversal

y: Eje neutro distancia

<sup>55</sup>

 $22$  (ídem 12), Formula de la flexión, p. 350

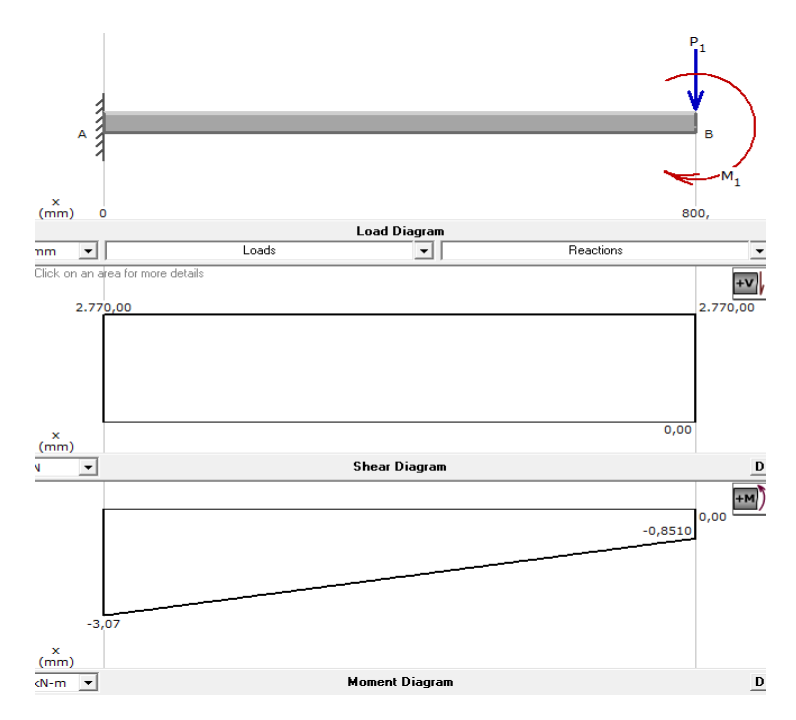

<span id="page-78-0"></span>Fig. 3.23 Diagrama de cortante y momentos para el diagrama de cuerpo libre

Puesto que se debe seleccionar una viga que se encuentre en el mercado nacional, se recurrirá a tablas de fabricantes e importadores como IPAC, estos fabricantes tienen tablas tabuladas de los valores de inercia y momentos de sus secciones, donde la ecuación (Ec.3.22) quedaría representada como:

$$
S_{\text{diseño}} = \frac{M}{\sigma_x} = \frac{M}{\sigma_{\text{adm}}}
$$
 (Ec.3.23)<sup>23</sup>

$$
S_{\text{diseño}} = \frac{3.07 \text{KNm}}{248 \text{MPa}} = \frac{3.07 \times 10^3 \text{Nm}}{248 \times 10^6 \frac{\text{N}}{\text{m}^2}} = 1.24 \times 10^{-5} \text{m}^3 = 12.4 \text{cm}^3
$$

Para tener el factor de seguridad especificado anteriormente en la sección 3.5.1 se tiene que el  $\sigma_{\text{adm}} = 3$ , por ello de la ecuación (Ec.3.23) se multiplicará el  $\sigma_{x}$ , por 0.4 para obtener ese factor de seguridad.

$$
S_{\text{diseño}} = \frac{M}{\sigma_x * Fs} = \frac{M}{\sigma_{\text{adm}}}
$$

l

 $23$  (ídem 12), Diseño de sección por esfuerzo normal admisible, p. 359

$$
S_{\text{diseño}} = \frac{3.07 \text{KNm}}{248 \text{MPa}^*0.4} = \frac{3.07 \times 10^3 \text{Nm}}{100 \times 10^6 \frac{\text{N}}{\text{m}^2}} = 3.07 \times 10^{-5} \text{m}^3 = 30.7 \text{cm}^3
$$

Obtenida la sección necesaria se dirige a tablas de IPAC, y se escoge la sección de acuerdo al tipo de perfil, por motivos económicos se escogerá constituir un perfil tipo I en base a perfiles estructurales en U o en C, puesto que nacionalmente el perfil I es importado dando un incremento en el precio considerable a comparación del perfil de canal tipo C o U.

IPAC entrega a sus clientes tablas referenciales con las configuraciones existentes de donde se selecciona con respecto a su sección, las tablas se encuentran en el (Anexo 1). La sección se la determina bajo el nombre W en cm<sup>3</sup>, se debe tener cuidado sobre que eje actúa la carga puesto que de eso dependerá su resistencia.

Un perfil U doble tiene varias configuraciones por ello IPAC da tablas que pueden cumplir el requerimiento de resistencia de sección, donde varían con respecto a su altura o espesor, se debe escoger en base a funcionalidad del perfil y precio del mismo, en base al peso aproximado del conjunto existe una relación directamente proporcional a su precio.

Como se conceptualizó en el pre-diseño, la uña debe soportar el rodamiento para el eje, dicho rodamiento según catálogo tiene un espesor de 48mm, por ello se estableció como correcta una configuración para obtener un perfil de 100x100 mm. Basándose en el (Anexo 1) se ha escogido un perfil U doble con W=45.2 cm<sup>3</sup>, H=100mm, B=100mm y e=4mm, peso aproximado es de 11.74 kg/m, [\(Fig. 3. 24\)](#page-80-0). El factor de seguridad de este elemento se considera a la sección calculada por la sección comercial dando un factor de seguridad de FS=3.5.

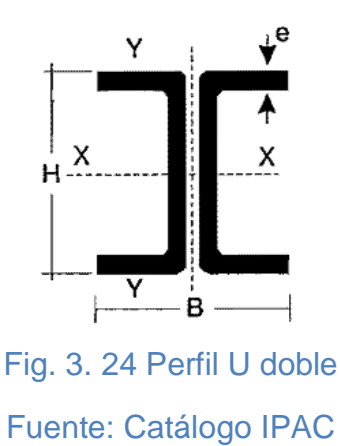

<span id="page-80-0"></span>Mientras que para el plano xz se tiene el diagrama de momentos flectores mostrado en la [\(Fig. 3. 25\)](#page-80-1), de esto se calcula la sección con el momento flector máximo.

$$
S_{\text{diseño}} = \frac{3.42 \text{KNm}}{248 \text{MPa}^*0.4} = \frac{3.42 \times 10^3 \text{Nm}}{100 \times 10^6 \frac{\text{N}}{\text{m}^2}} = 3.42 \times 10^{-5} \text{m}^3 = 34.2 \text{cm}^3
$$

Calculado las dos secciones se sabe que la configuración escogida del perfil U, posee para ambos ejes de acción una sección W=45.2 cm<sup>3</sup>, es asi que el perfil escogido anteriormente funciona para este elemento.

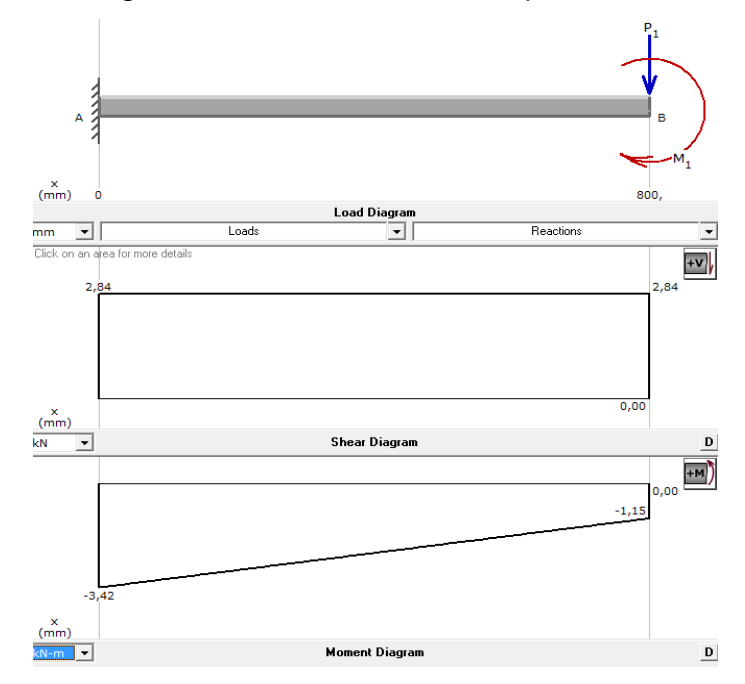

<span id="page-80-1"></span>Fig. 3. 25 Diagrama de cortante y momentos para el diagrama de cuerpo libre [Fig. 3. 22](#page-76-1)

Del esquema de montaje se tiene que el otro segmento de la uña se encuentra sobre el mecanismo farm Jack, por ello este segmento tiene que ser calculado de las fuerzas de reacción consideradas en los planos xy y xz, por se tiene para el plano xy el diagrama de cuerpo libre de la [\(Fig. 3. 26\)](#page-81-0). Mientras que para el plano xz se ilustra el diagrama de cuerpo libre en la [\(Fig. 3. 27\)](#page-81-1).

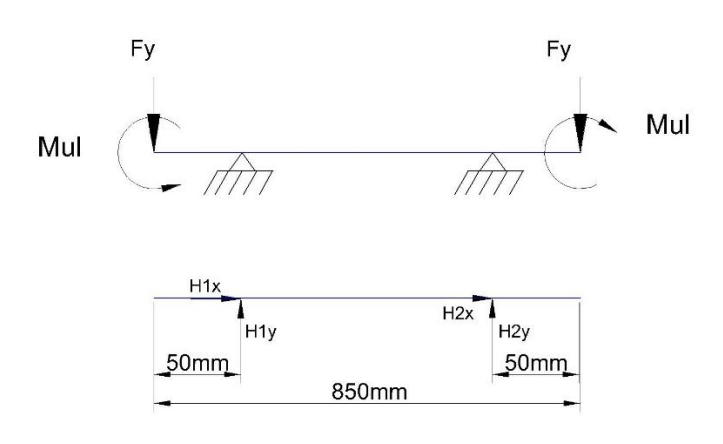

<span id="page-81-0"></span>Fig. 3. 26 D.C.L Uña lateral desde el plano xy

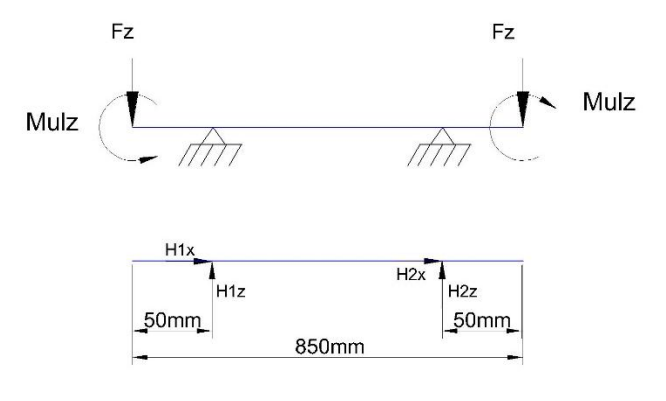

Fig. 3. 27 D.C.L Uña lateral desde el plano xz

<span id="page-81-1"></span>Para la [\(Fig. 3. 26\)](#page-81-0), se ha graficado el diagrama de momentos en la [\(Fig. 3. 28\)](#page-82-0), obteniendo un módulo de sección S=35.5 cm $^3$ .

$$
S_{\text{diseño}} = \frac{3.21 \text{KNm}}{248 \text{MPa}^*0.4} = \frac{3.21 \times 10^3 \text{Nm}}{100 \times 10^6 \frac{\text{N}}{\text{m}^2}} = 3.21 \times 10^{-5} \text{m}^3 = 32.1 \text{cm}^3
$$

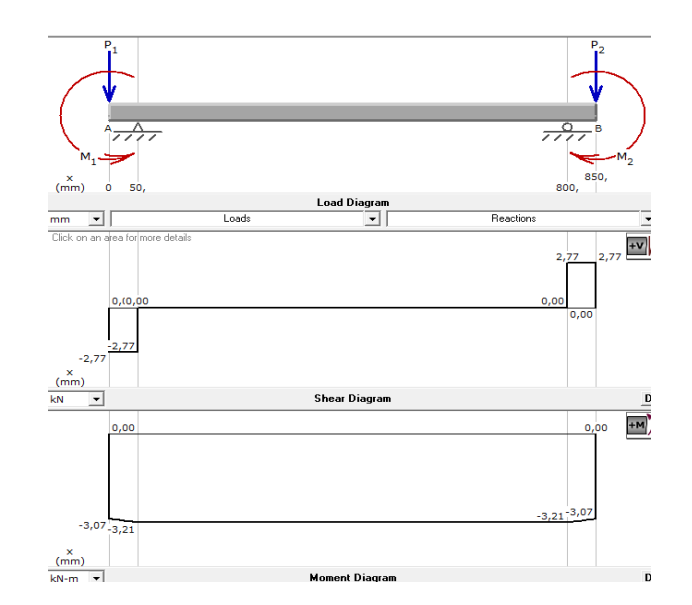

<span id="page-82-0"></span>Fig. 3. 28 Diagrama de cortante y momentos para el diagrama de cuerpo libre [Fig. 3. 26](#page-81-0)

Mientras que para la [\(Fig. 3. 27\)](#page-81-1), se tiene el diagrama de momentos (), obteniendo un módulo de sección  $S = 37.1$  cm<sup>3</sup>.

$$
S_{\text{diseño}} = \frac{3.56 \text{KNm}}{248 \text{MPa}^*0.4} = \frac{3.56 \times 10^3 \text{Nm}}{100 \times 10^6 \frac{\text{N}}{\text{m}^2}} = 3.56 \times 10^{-5} \text{m}^3 = 35.6 \text{cm}^3
$$

Con lo cual se concluye que la sección anteriormente definida de S=45.2 cm $3$  es la que se debe usar para construir la uña.

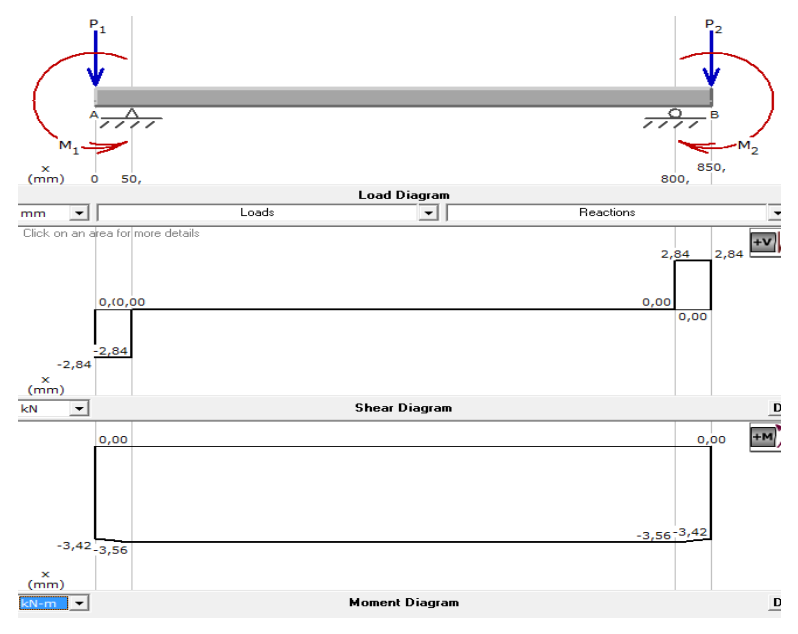

Fig. 3. 29 Diagrama de cortante y momentos para el diagrama de cuerpo libre [Fig. 3. 27](#page-81-1)

#### **3.5.3.5 Farm Jack**

El Farm Jack, es el mecanismo seleccionado para ser usado en el transportador, para generar el movimiento vertical de la uña, este mecanismo consta de una plataforma para sujetar la uña, la cual se denominó como el elemento 3, dicho elemento no se lo diseñará, puesto que solo se lo adquirirá del mercado, por ello se considera que el elemento soporte las características técnicas del constructor.

La fuerza que necesita para levantar la carga se refleja en la base del mecanismo, por ello se sabe que la uña ejerce una reacción en dicho elemento de Fy=2.84KN, además se ha considerado el peso de la viga que es parte de la uña, donde por catálogo se sabe que esta sección pesa 11.74 kg/m y la uña en longitud conceptualizada necesita 3m de perfil U doble para su construcción, por tanto:

Hy=2.84KN+0.27KN=3.11KN.

Esta fuerza calculada ha de ser la que la base del Farm Jack debería soportar y transmitir al segmento 12,13 del pilar.

#### **3.5.3.6 Pilar**

El pilar o pórtico tiene la función de evitar un movimiento horizontal de la uña, por lo cual este elemento debe absorber el momento que se genera en dichos elementos, además tiene que soportar la reacción de tracción generada por el banco en el eje y, esto para cuando el actuador levanta el conjunto carrete y uña. Por consiguiente a dicho elemento se lo tiene que analizar en el plano xy y en el plano xz respectivamente.

En el plano yz, la carga del conjunto uña y carrete, no debe vencer a la sección del pórtico por ello se debe determinar dicha sección para que soporte dicho efecto. En la [\(Fig. 3.30\)](#page-84-0), se ilustra el diagrama de cuerpo libre para el plano yz.

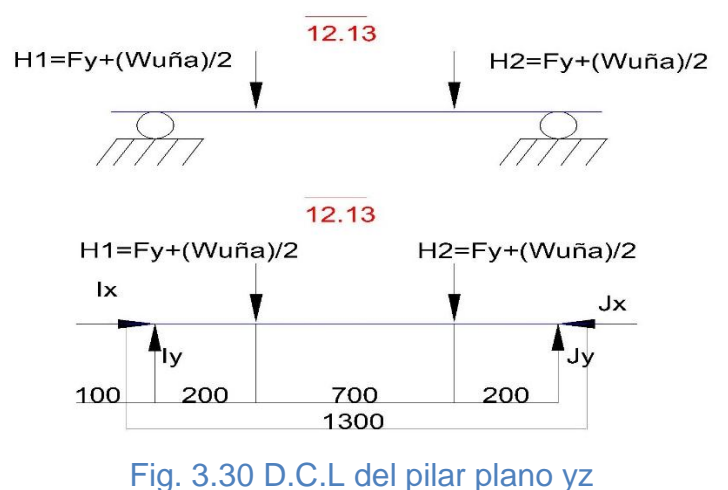

<span id="page-84-0"></span>Mientras que el en plano xy el momento del eje no debe vencer a esta sección, es así que se tiene el diagrama de cuerpo libre de la ()

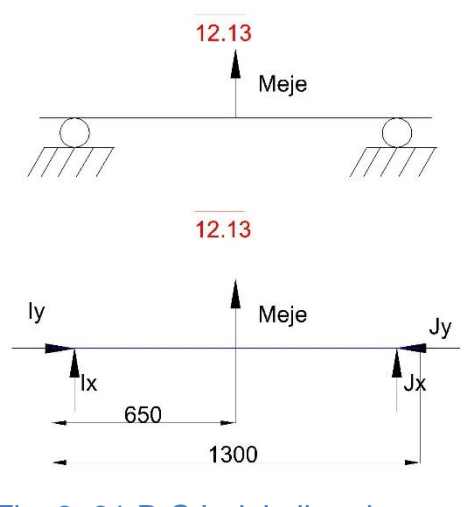

Fig. 3. 31 D.C.L del pilar plano xy

#### <span id="page-84-1"></span>**Diseño por Flexión**

Se obtienen las curvas de la fuerza cortante y momento flector del eje. Como se ilustra en la [\(Fig. 3.32\)](#page-85-0), donde se tiene que el pilar tendrá una fuerza cortante máxima Vmax=2.82 KN y un momento flector 0.56 KN-m.

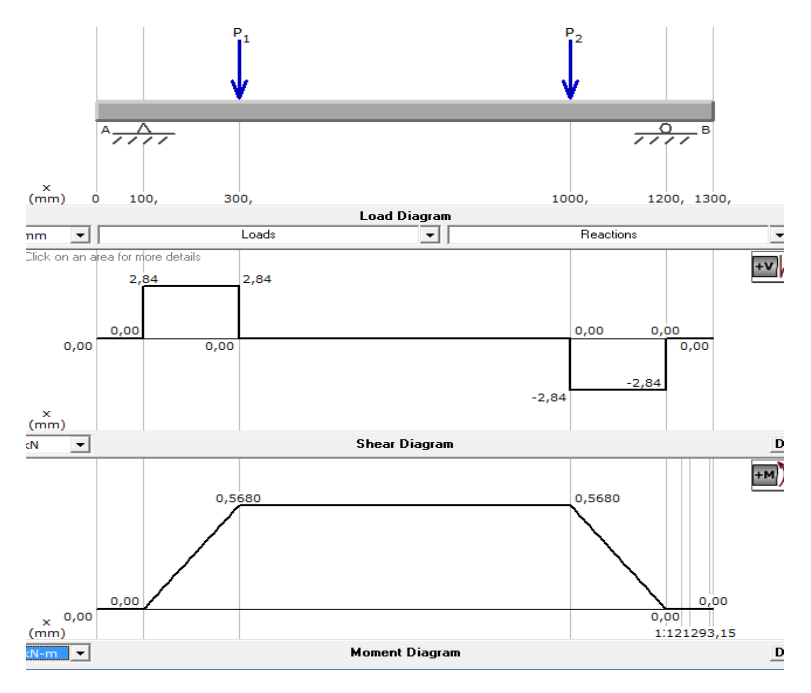

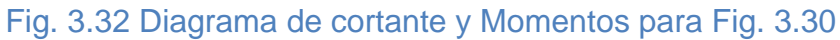

<span id="page-85-0"></span>Aplicando la ecuación (Ec.3.22)

S<sub>diseño</sub>= $\frac{0.57 \text{KNm}}{248 \text{MPa}^*0.4} = \frac{0.57 \times 10^3 \text{Nm}}{100 \times 10^6 \frac{\text{N}}{\text{m}^2}} = 5.7 \times 10^{-6} \text{m}^3 = 5.7 \text{cm}^3$ 

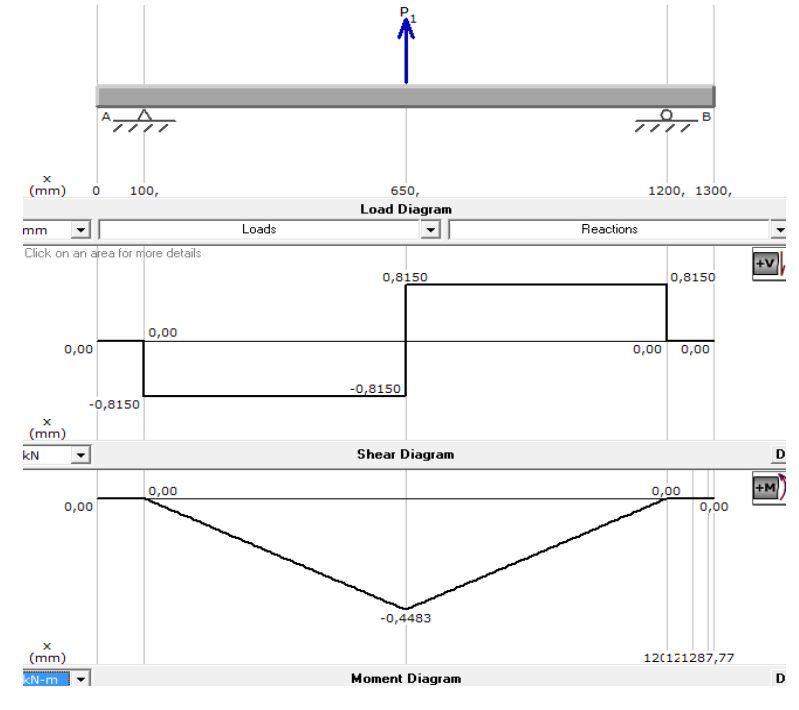

Fig. 3. 33 Diagrama de cortante y Momentos para [Fig. 3. 31](#page-84-1)

Aplicando la ecuación (Ec.3.22)

$$
S_{\text{diseño}} = \frac{0.44 \text{KNm}}{248 \text{MPa}^*0.4} = \frac{0.44 \times 10^3 \text{Nm}}{100 \times 10^6 \frac{\text{N}}{\text{m}^2}} = 4.4 \times 10^{-6} \text{m}^3 = 4.4 \text{cm}^3
$$

Ya que en el mercado solo se vende el perfil estructural nominalmente en 6m de longitud y por motivos estéticos se recomienda que la estructura tenga una apariencia simétrica y aunque le sección es mayor a la necesaria en este segmento, se usará por motivos económicos el mismo perfil definido para la uña.

#### **3.5.4 Selección de equipos**

Una vez realizados los cálculos de la estructura metálica y de las características mínimas que debe tener cada sección transversal, se puede dar paso a seleccionar los elementos definitivos del transportador.

#### **3.5.4.1 Farm Jack**

Este mecanismo comercialmente en el Ecuador se lo usa en general para el levantamiento de automóviles 4x4 o para rescate de personas, por ello este actuador viene definido por su fabricante para soportar cargas no mayores a 3000 kg cuando es usado para levantar cargas y 2700 kg para cuando trabaja como prensa. Por lo que ajustando este mecanismo a las necesidades del proyecto, se tiene que éste elemento debe soportar una fuerza de reacción de 2.89KN, o lo que es equivalente a 294 kg, por lo cual este componente estaría sobredimensionado.

Entre sus especificaciones técnicas más importantes tenemos:

- $\triangleright$  Peso aproximado: 14 kg.
- $\triangleright$  Capacidad nominal 2113.74 kg.
- Escalada pines de acero especialmente procesada con su resistencia a la tracción igual a 125.000 psi, y 100.000 psi de rendimiento.
- Barra de acero fabricada de acero laminado de alta resistencia a la tracción, mínima 80.000 libras.
- > Tirador de acero de alto rendimiento formado por tubería estructural con un rendimiento mínimo de 55.000 PSI. y diámetro 1 5/16 "x 30" de largo.

#### **3.5.4.2 Ruedas**

Una vez definido los elementos mecánicos se puede dar paso a la selección de las ruedas para cumplir con el objetivo de ser móvil, donde se sabe que el conjunto tendrá un peso aproximado de 1200 kg, cuando este cargado con el carrete de madera, por ello se requirió un catálogo para la selección de ruedas y garruchas, dicho catálogo para la selección recomienda que el número de ruedas que se desee implementar se le reste uno y se divida para el peso del componente. (Ec.3.24).

$$
S_{\text{rueda}} = \frac{m}{(n-1)}
$$
 (Ec.3.24)<sup>24</sup>

Dónde:

 $S_{rueda}$ : es el peso para la selección de la rueda estimado

m: peso del componente

 $n:$  número de ruedas a implementar.

$$
S_{\text{rueda}} = \frac{1200 \text{ kg}}{(4-1)} = 400 \text{ kg}
$$

De esta estimación se selecciona del catálogo, la rueda serie 44 detallada para trabajo duro, para rodar en casi todas las superficies por su contextura de poliuretano con rodamientos de palillos. (Ver Anexo 3).

l

 $24$  (Albion, 2010)

#### **3.5.5 Simulación CAE**

Como parte del diseño se realizará las simulaciones de las partes más importantes del transportador, para verificar si dichos elementos se encuentran bien dimensionados. El software usado para las simulaciones es SolidWorks 2012, se ha realizado estudios estáticos de las diferentes cargas en los elementos.

Este software analiza las piezas mediante los criterios de:

- $\triangleright$  Von Misses.
- Deformación unitaria equivalente (ESTRN).
- $\triangleright$  Desplazamiento resultante (URES).
- $\triangleright$  Factor de Seguridad (FDS).

## **3.5.5.1 Eje transportador**

Como fue diseñado para soportar el peso del carrete, el estudio estático se lo realizó tomando las siguientes consideraciones:

- $\triangleright$  Apoyos en los extremos tipo rodamientos.
- $\triangleright$  Carga distribuida por todo el largo del eje.
- Material: el material definido fue el AISI 4140 que presenta igual esfuerzo de fluencia que el simulado, pero al no constar con este material dentro de las opciones de material, se simulo con el acero AISI 4340 puesto que su diferencia principal es la dureza del material con respecto al AISI 4140.

## **Resultados**

## **Von Misses**

Este criterio dice que el material falla si supera el límite elástico del material, para dicho elemento tenemos una tensión máxima de

129.4 $MN/m^2$ . Para que se valide el diseño se debe cumplir la siguiente condición:

$$
\mathbf{O}\mathbf{I} \leq [\mathbf{O}] \tag{Ec. 3.25}
$$

 $\sigma r$  =267.93 MPa, Esfuerzo máximo del eje  $[\sigma]$  = Esfuerzo permisible acero AISI 4140

$$
[\sigma] = 0.66Sy \qquad \qquad (\text{Ec. 3.26})
$$

 $Sy = 610MPa$  Resistencia a la fluencia AISI 4140

 $[\sigma] = 0.66 * 610MPa = 402, 6MPa$ 

267,93  $MPa ≤ 402, 6MPa$ 

Por lo tanto

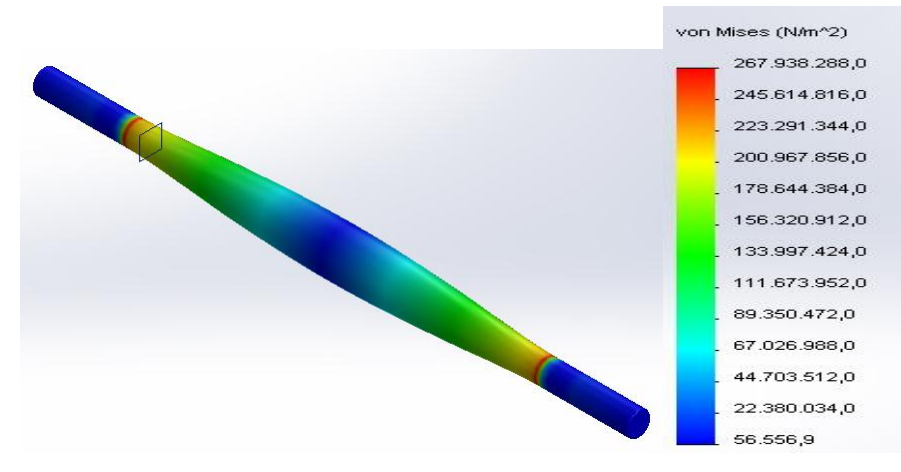

Fig. 3.34 Eje simulación bajo criterio de Von Mises

#### **Factor de seguridad**

Realizando la simulación en el eje se tiene que el valor se seguridad mínimo es de 2.5, por lo cual el eje se encuentra bajo un factor de seguridad puesto que es mayor a 1

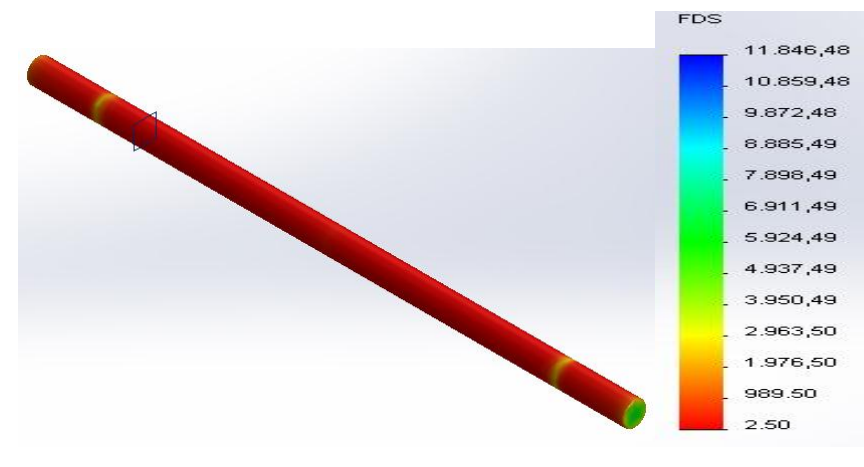

Fig. 3.35 Simulación del Factor de Seguridad del eje

## **Desplazamiento resultante (URES)**

Para que se valide el diseño se debe cumplir la siguiente condición:

$$
\delta r \leq [\delta] \tag{Ec. 3.27}
$$

 $\delta r = 0.3$  mm Deflexión que soporta el eje

 $[\delta]$  = Deflexión permisible bancada

$$
\delta = \frac{L}{800}
$$

 $L = 1000$ mm. Luz; distancia entre apoyos.

$$
\delta{=}\frac{1000}{800}{=}1.25mm
$$

Por lo tanto

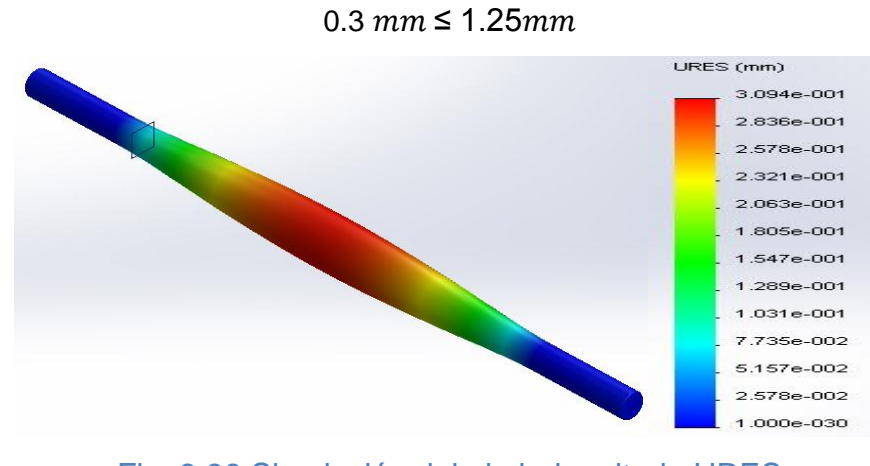

Fig. 3.36 Simulación del eje bajo criterio URES

## **3.5.5.2 Uña**

Para realizar la simulación de la uña se dividió la misma en dos segmentos, puesto que se ha intentado simular lo que pasaría en la unión soldada del elemento, por ello se tiene el análisis de la uña transversal y lateral.

# **Resultados Uña lateral**

**Von Misses**

 $\sigma$ r =78.38 MPa, Esfuerzo máximo de la uña lateral

Por lo tanto

78.38*MPa*≤165*MPa* 

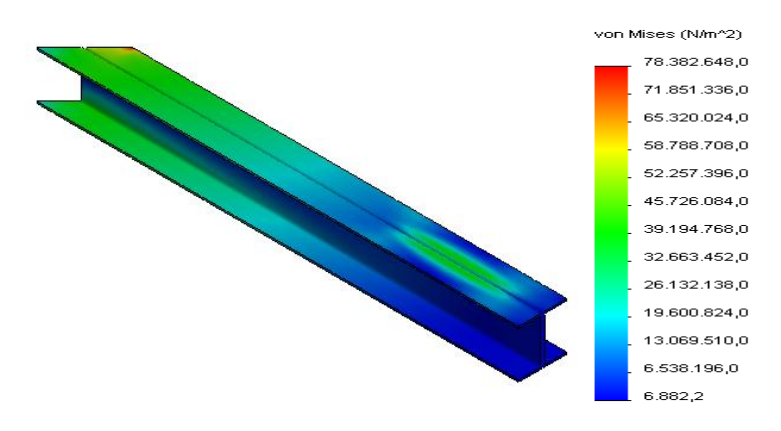

Fig. 3.37 Uña lateral simulación bajo el criterio de Von Mises

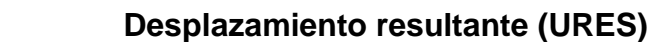

Aplicando la ecuación (Ec.3.27), se tiene:

$$
L=370mm
$$

$$
\delta = \frac{1100}{800} = 1.37mm
$$

Por lo tanto

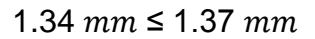

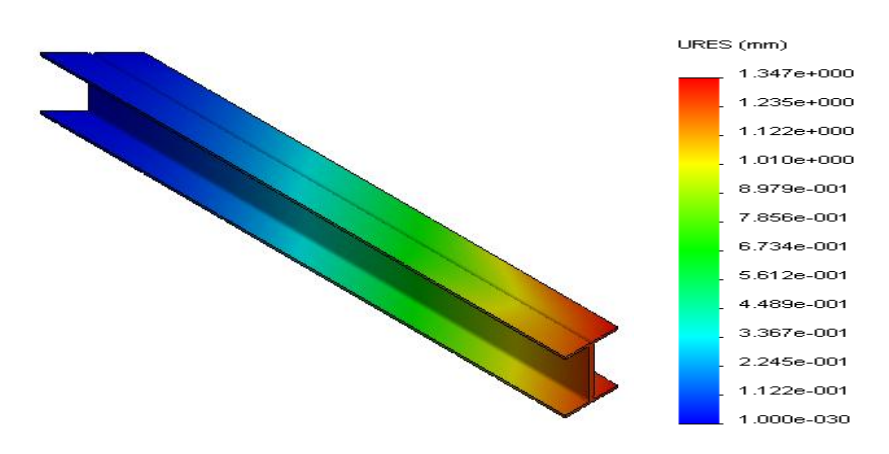

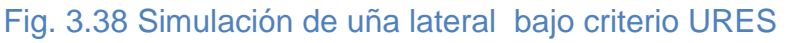

**Factor de seguridad** 

El factor de seguridad mínimo FS=3.19.

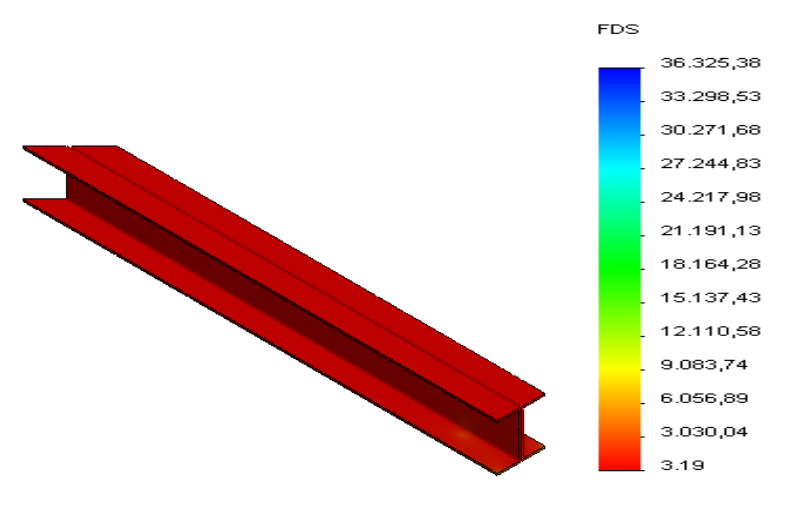

Fig. 3.39 Simulación Factor de seguridad

## **Resultados Uña transversal**

**Von Misses**

 $\sigma$ r =74.05MPa, Esfuerzo máximo de la uña lateral.

Por lo tanto

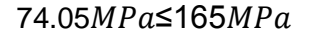

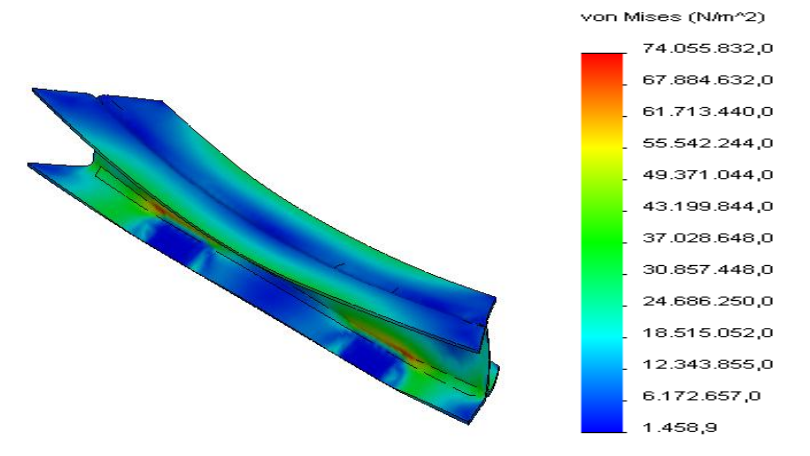

Fig. 3.40 Simulación bajo carga lateral Von Mises

**Desplazamiento resultante (URES)**

Aplicando la ecuación (Ec.3.27), se tiene:

L=370mm

$$
\delta = \frac{1100}{800} = 1.37 \text{mm}
$$

Por lo tanto

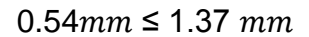

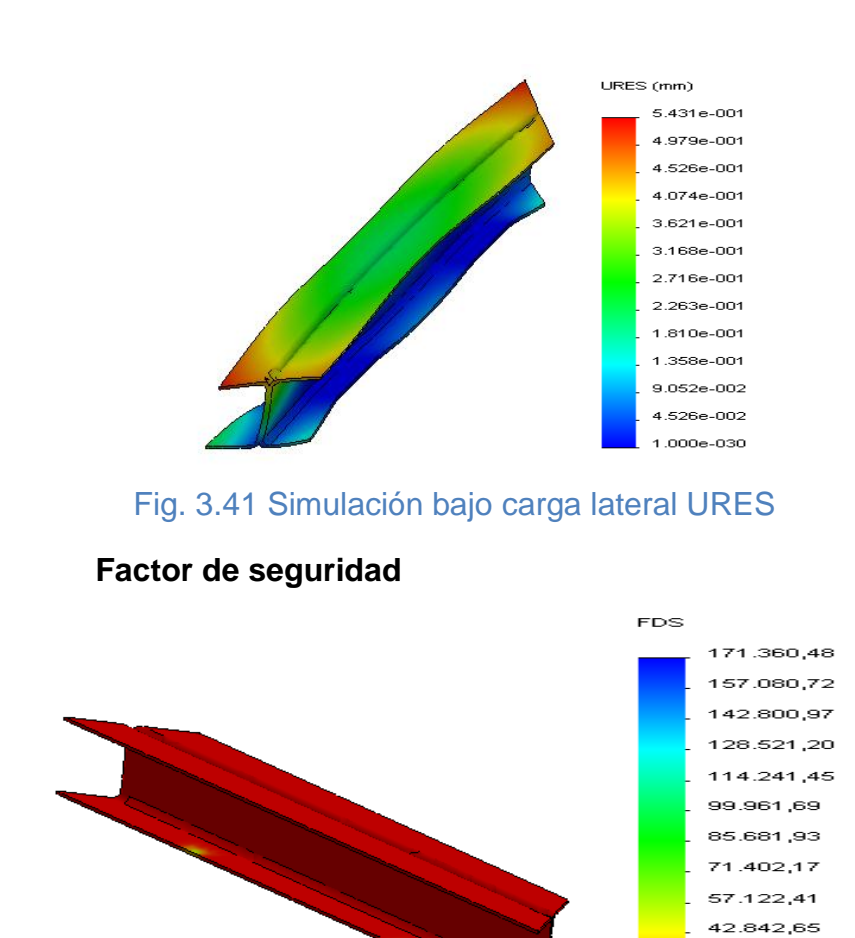

Fig. 3. 42 Simulación Factor de seguridad

28.562,89 14.283,13 3.38

## **3.5.6 Análisis de resultados**

Dada las simulaciones y observadas las tensiones máximas generadas en cada uno de los elementos, se puede realizar la Tabla de comparación de resultados en términos de un solo parámetro considerado como primordial, dicho parámetro es el factor se seguridad. [\(Tabla](#page-95-0) 3.9)

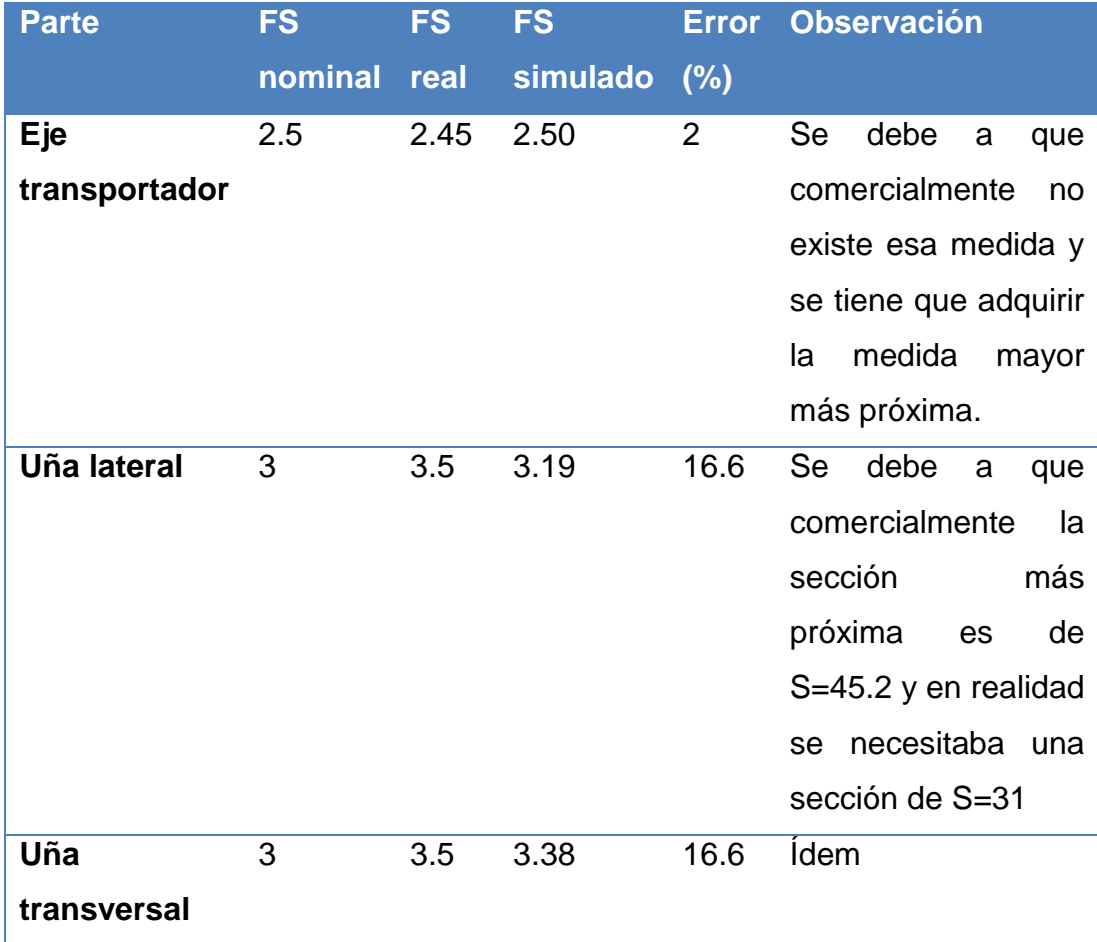

<span id="page-95-0"></span>Tabla 3.9 Análisis de resultados bajo el parámetro de factor de seguridad

Se puede concluir que las secciones y partes están bien seleccionadas para la aplicación y que las deformaciones presentadas en los elementos son insignificantes, por lo tanto cumplen los requisitos para su buen funcionamiento.

## **3.5.7 Soldadura**

l

Según la ASME<sup>25</sup> y la A.W.S<sup>26</sup> se recomienda para soldar un acero ASTM A36, una soldadura fuerte como las que se realizan mediante soldadura: oxiacetilénica (soldadura autógena), soldadura eléctrica por arco voltaico, soldadura alumino-térmica y por resistencia eléctrica y presión.

<sup>&</sup>lt;sup>25</sup> ASME Sociedad americana de ingenieros mecánicos

<sup>&</sup>lt;sup>26</sup> AWS Sociedad americana de soldadura

Por lo tanto haciendo caso a las recomendaciones de la AWS se ha de ocupar una soldadura de arco voltaico para toda la estructura.

Una vez realizada la selección y simulación de las partes del transportador, se ha realizado los cálculos para determinar los cordones de soldadura a usarse para unir de forma rápida y permanente los elementos diseñados.

#### **3.5.7.1 Uña**

Como se detalló anteriormente la uña está expuesta a esfuerzos combinados de torsión y cortante, por lo cual se realizarán los cálculos de este cordón en base a esta consideración.

Donde para un cordón soldado por un perímetro tenemos la ecuación (Ec.3.27).

$$
\sigma_{\text{adm}} = \sqrt{\left(\frac{M_f}{W}\right)^2 + \left(\frac{T}{h,l}\right)^2} \le 0.8 \sigma_{\text{material}} \tag{Ec.3.27}
$$

Dónde:

h: Altura del cordón

**I:** Longitud del perímetro

 $M_f$ : Momento flector máximo = 3.13KN.

 $W:$  Sección = 45.2 cm<sup>3</sup>

: Torque

 $\sigma_{\text{adm}} = 0.8*250MPa = 200MPa$ 

La uña consta de diferentes tipos de soldaduras, puesto que en un extremo va a estar soldada fija a los segmentos laterales de la uña por ello esta parte se considerara como a flexión pura.

$$
\tau = \frac{M.c}{J} = \frac{M}{I}
$$

<sup>I</sup>: es el momento resistente de la garganta de la junta

$$
I = 0.707 \, h_c \, h_u \tag{Ec.3.28}
$$

l<sub>u</sub>: es el momento resistente unitario.

$$
\tau \cong \sigma_{adm} = \frac{M}{0.707 * h_{\sigma} * l_{\sigma}}
$$

 $I_u$  depende de la posición y forma de la sección a soldar, ver (Anexo 4)

Dónde:

$$
I_{u} = \frac{d^{2}}{6} (3b+d)
$$
 (Ec.3.29)

D=100mm y B=100mm

$$
I_{u} = \frac{100^{2}}{6} (3*100+100) = 6.66 \times 10^{-4} \text{m}^{3}
$$

Al despejar  $h_c$  de la ecuación (Ec.3.28) y reemplazar el valor de  $I_u$  se tiene:

$$
h_c = \frac{M}{0.707* \sigma_{\text{adm}}*I_u}
$$
  

$$
h_c = \frac{3.3 \times 10^3 \text{ Nm}}{0.707*200 \times 10^6 \frac{\text{N}}{\text{m}^2} *6.66 \times 10^{-4} \text{m}^3} = 0.035 \text{mm}
$$

Este dato según el (Anexo 5). no puede ser definido como una altura correcta para una soldadura de filete por ello en la tabla del anexo, se recomienda una altura de acuerdo al espesor del material a soldar, donde el perfil en u tiene un espesor de 4mm menor que ¼ pulgada y por ello se recomienda un filete de 1/8 pulgada.

Para unir el perfil U y poder conformar un perfil doble en U debemos realizar un proceso de soldadura a lo largo de la uña por lo tanto se debe calcular el largo de ese cordón, por ello se tiene la relación

$$
\tau = \frac{V}{A}
$$

$$
\tau \cong \sigma_{\text{adm}} = \frac{V}{0.707 \text{*} h_c \text{*} L_w \text{*} N}
$$

Dónde:

Lw: distancia del cordón

<sup>N</sup>: número de cordones de soldadura

$$
L_w = \frac{V}{0.707* \sigma_{adm} * h_c * N}
$$
  

$$
L_w = \frac{2.77 \times 10^3 N}{0.707*200 \times 10^6 \frac{N}{m^2} * 3.5 \times 10^{-5} m^* 5} = 0.11 m = 110 mm
$$

Por catálogo se ha seleccionado el electrodo **A.W.S E6013** esta numeración la designa la ASME en base a la resistencia del material del electrodo, su punto de aplicación, tipo de corriente, tipo de escoria, penetración y tipo de arco, donde para el resto de secciones se ha de considerar como superficies de menor amplitud por lo cual se soldará con el mismo electrodo a contorno.

Se debe amolar el exceso de la misma para evitar concentración de esfuerzos y fractura. En los planos mecánicos se detalla a profundidad la distribución y el tipo de soldadura.

## **3.5.8 Planos Mecánicos**

Para realizar los planos mecánicos, en la [Tabla](#page-99-0) 3.10, se ha realizado una recopilación de la materia prima que se ha considerado en los cálculos del diseño.

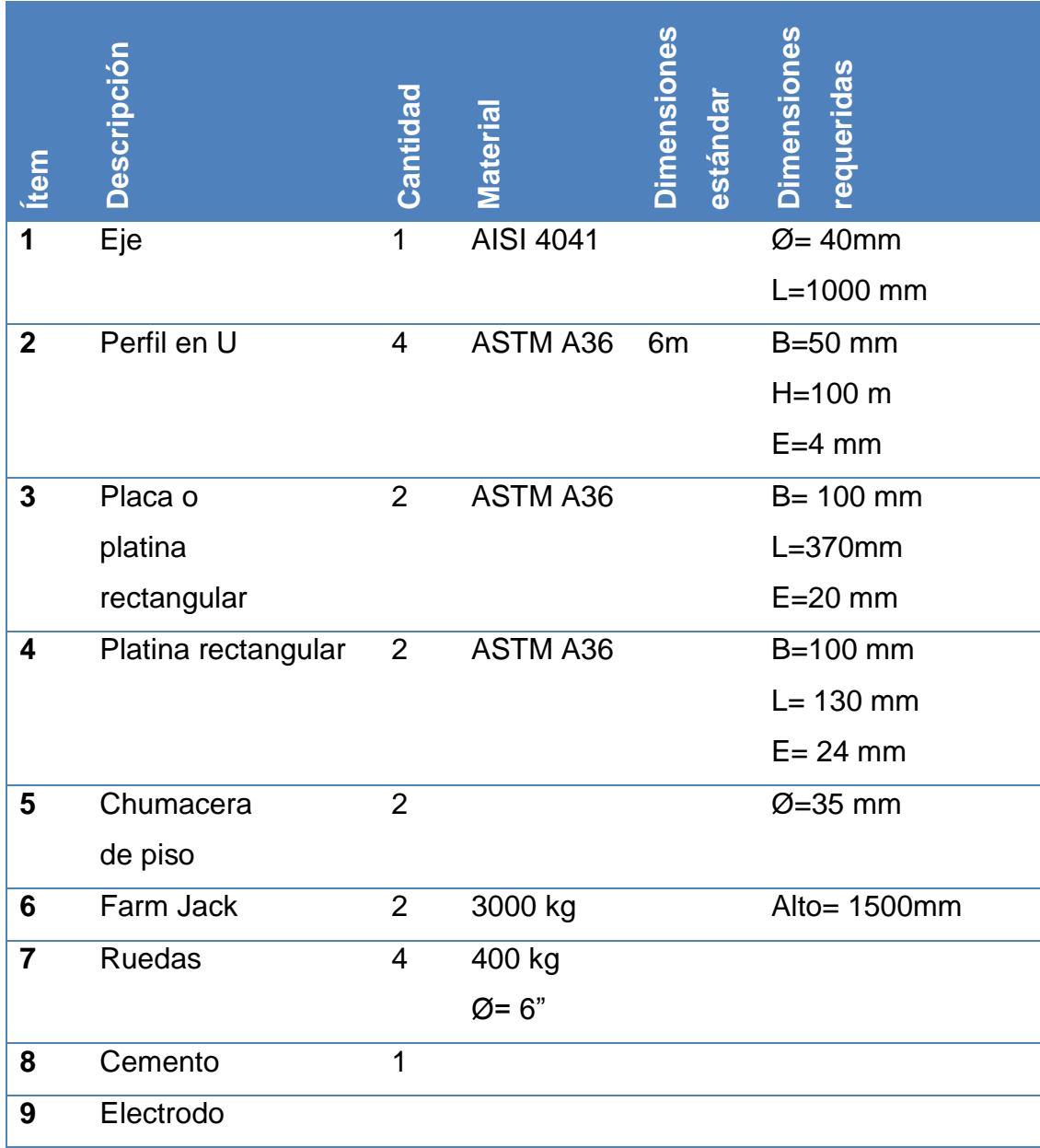

## Tabla 3.10 Lista de materia prima

<span id="page-99-0"></span>Los planos de construcción del transportador se encuentran detallados en el (Anexo 6). En la [Tabla](#page-100-0) 3.11 se detalla el número de plano y su referencia.

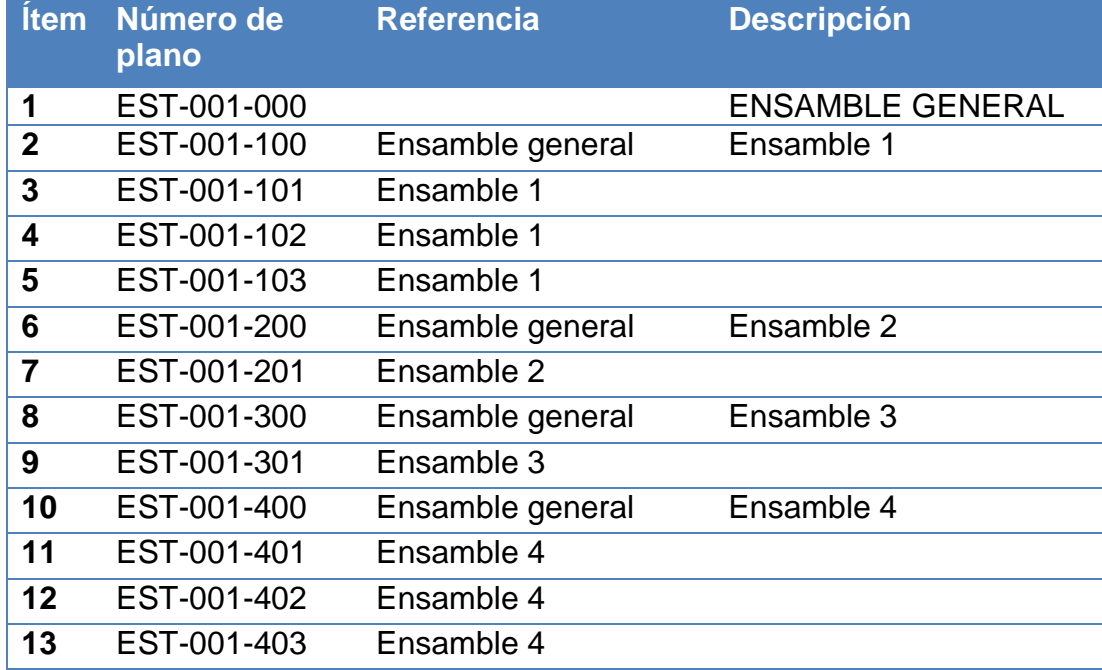

<span id="page-100-0"></span>Tabla 3.11 Anexo 6. Número de planos descripción

# **Capítulo 4**

# 4 DISEÑO MÁQUINA BOBINADORA

# **4.1 Bobinadora**

El propósito de esta máquina es el de permitir llevar la cuenta en metros del cable que se está bobinando en un carrete tipo D a otro carrete de menor capacidad de tipo A o B, (ver sección 2.3), de tal manera que el producto final tenga una buena presentación y la cantidad de cable requerida sea exacta.

Con la finalidad de lograr una distribución uniforme por todo el carrete, se ha propuesto implementar una mesa de distribución de cable. El mismo que generará un movimiento a la mesa, logrando así avanzar con respecto al incremento del cable en el eje x a lo largo del carrete. [\(Fig. 4.1\)](#page-101-0).

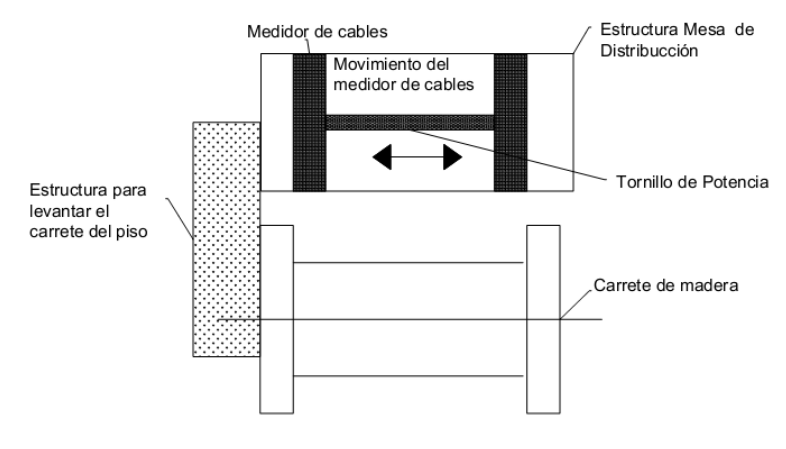

Fig. 4.1 Mesa de distribución

<span id="page-101-0"></span>Para realizar el bobinado del carrete grande hacia el pequeño se necesita de una fuerza impulsora que varíe su velocidad en relación al diámetro que se va generando en el diámetro interno del carrete a ser rebobinado, de igual manera la mesa de distribución necesita de sensores

que limiten las posiciones finales del carrete e invierta su sentido de distribución, para conseguir una repartición homogénea por todo el carrete.

#### *4.2* **Características técnicas***.*

Las características técnicas deseadas para la máquina bobinadora se encuentran enlistadas en la [Tabla](#page-102-0) 4.1.

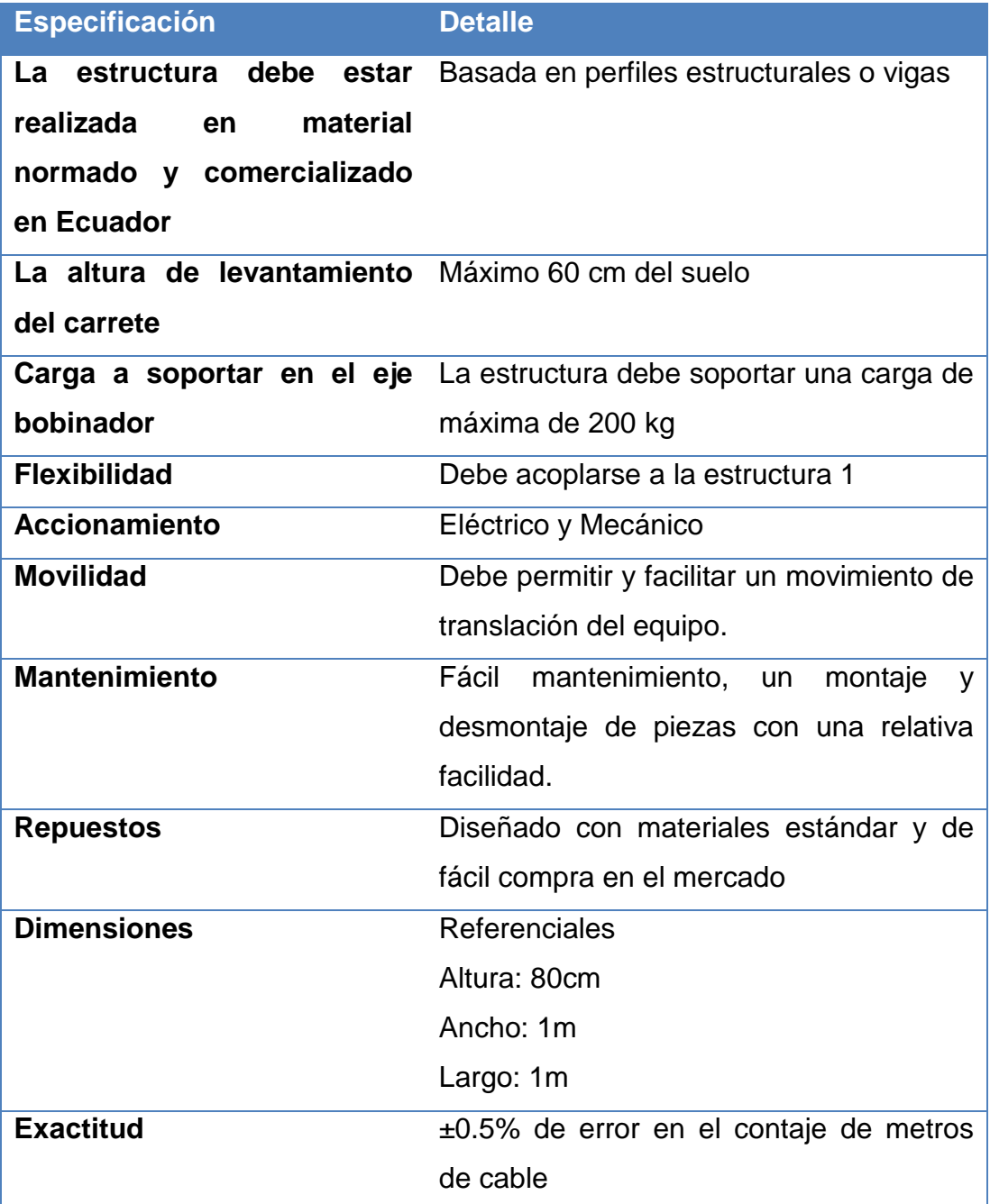

<span id="page-102-0"></span>Tabla 4.1 Parámetros de diseño para bobinadora

## **4.3 Medidor de cables tipo M40**

Como se describió en el alcance del sistema, el diseño del medidor de cables no es un tema a tratarse en este documento, acorde a las necesidades de la empresa se ha requerido de un equipo con certificación, por consecuencia, se analizó en el mercado las distintas posibilidades y se determinó adquirir el contador M40, [\(Fig. 4.2\)](#page-103-0), cuenta con una certificación del Instituto Alemán PTB (Federal de Física y Técnica), quien es considerado como el organismo europeo oficial de calibración y homologación para aparatos de medición.

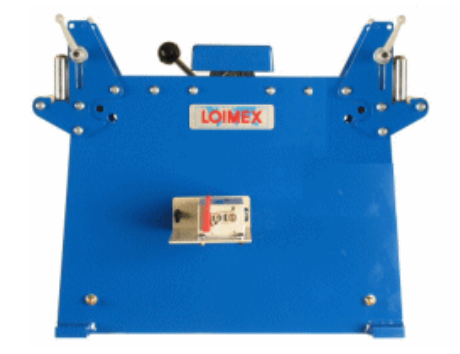

Fig. 4.2 Medidor de cables tipo M40 (Fuente: ídem [Fig. 1.1\)](#page-26-0)

<span id="page-103-0"></span>Entre los parámetros que fueron considerados como esenciales para su selección fueron:

**Estructura:** Carcasa de acero, rueda de medir de hierro fundido de 1.000 mm de desarrollo, provista de rodamientos a bolas.

**Sistema de presión:** Rodillo de presión de acero; con rodamientos y con tracción por doble muelle; con cubierta protectora. Accionamiento por palanca mediante piñón y cremallera.

**Mantenimiento:** El mantenimiento es sencillo pues solo es preciso mantener la superficie de la rueda de medir exenta de residuos y lubricar periódicamente todos los rodillos de guía.

**Tolerancia de Cables y cordones:** el medidor es capaz de medir cables flexibles de diámetro externo desde Ø 3 hasta Ø 40 mm. Con una precisión del ±0.2%

**Dimensiones:** largo= 500 mm, ancho= 160 mm, alto= 420 mm.

# **4.3.1 Contador de Metros**

El sistema de medición de cables tipo M40, posee una rueda de medición, la cual puede ser ensamblada a un contador mecánico o digital, por lo cual, para acoplar esta señal a otro medio digital como un controlador lógico programable PLC, se dispuso acoplar al eje de la rueda de medición a un encoder incremental de la marca Baumer<sup>27</sup>.

# **4.3.1.1 Encoder Incremental Baumer**

El encoder incremental marca Baumer [\(Fig. 4.3\)](#page-104-0), corresponde al modelo GI342.A707115. El modelo detalla los datos principales del encoder de donde se tiene:

- GI342: Familia
- A: Diámetro del eje
- 70: Voltaje de alimentación 4.75-30 VDC
- 71: Longitud del cable
- $\geq 15: 500$  pulsos

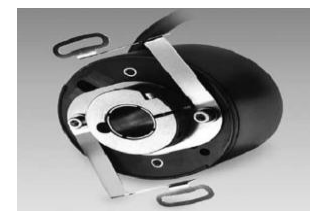

<span id="page-104-0"></span>Fig. 4.3Encoder incremental Baumer modelo GI342.A707115

(Fuente: ídem a 34)

Sus principales características técnicas se detallan en la [Tabla](#page-105-0) 4.2, la conexión eléctrica se la detallará posteriormente en la sección 6.1.

l

 $27$  (Sitio web de baumer, 2012)

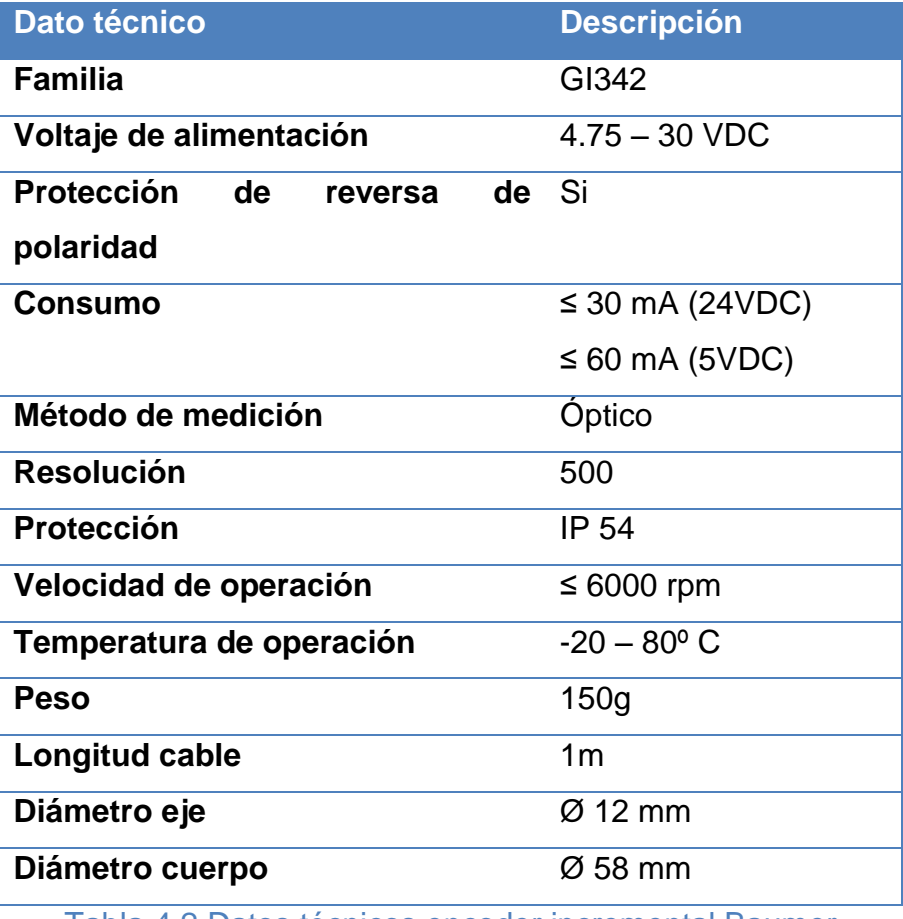

Tabla 4.2 Datos técnicos encoder incremental Baumer

# <span id="page-105-0"></span>**4.4 Esquema de diseño**

Considerando el mismo software para el diseño del transportador, se ha realizado un esquema 3D de la máquina bobinadora [\(Fig. 4.](#page-106-0) **4**) En este esquema se ha representado algunos de los equipos y componentes que se han estimado para el diseño de la misma.

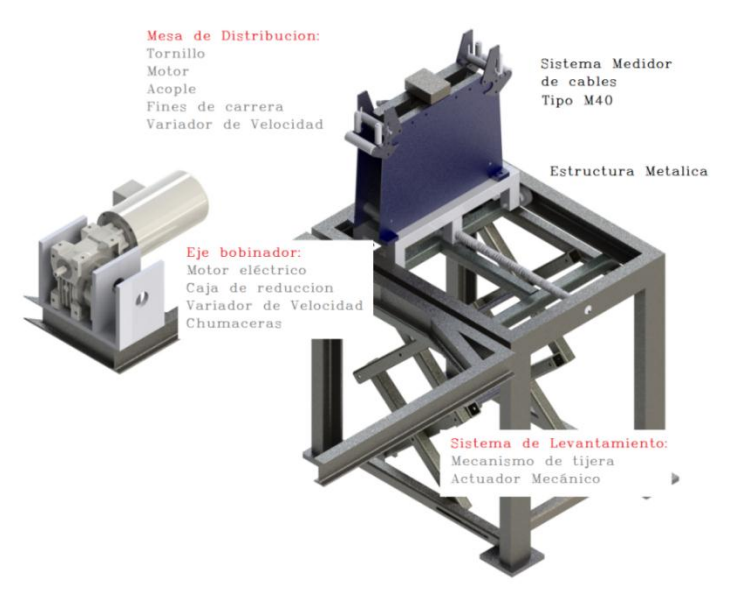

Fig. 4.4 a Bobinadora (partes y elementos básicos del esquema para el

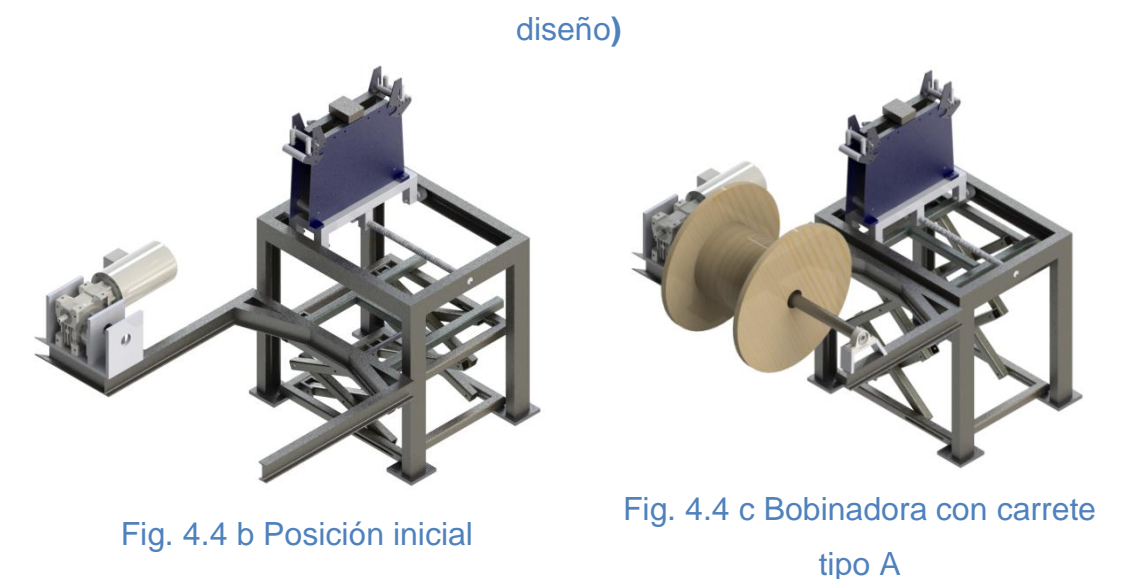

<span id="page-106-0"></span>Fig. 4. 4 Esquema básico para el diseño máquina bobinadora

## **4.5 Alternativas mesa de distribución**

## **4.5.1 Alternativa A.**

Se ha definido como solución un mecanismo de distribución mediante un tornillo sin fin con la finalidad de generar un movimiento de traslación a partir de uno de rotación, para lo cual se debe analizar si se utiliza un tornillo de potencia normal o un tornillo sin fin de bolas, puesto que ambos presentan diferencias en su exactitud y movimiento.

El tornillo de bolas [\(Fig. 4.5\)](#page-107-0), es muy usado en movimientos de precisión donde se requiere que la mesa tenga un movimiento suave sin trabas al momento de cambiar el giro, se lo encuentra en máquinas CNC, de esto podemos saber que dicho mecanismo disminuye el ruido al tener un mejor contacto entre el husillo y la rosca.

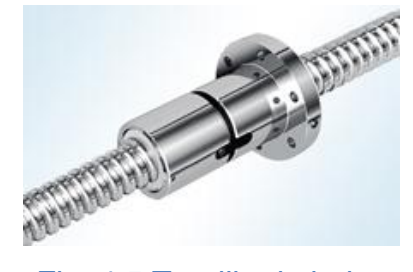

Fig. 4.5 Tornillo de bolas (Fuente: SFK, (2012) Catálogo actuadores lineales)

#### <span id="page-107-0"></span>**4.5.2 Alternativa B.**

Se ha propuesto, un actuador lineal para generar un movimiento puramente lineal en base a la posición del vástago, este accionamiento es conocido como un eje lineal el cual puede ser eléctrico o neumático, presenta una buena precisión en el movimiento.

Un actuador lineal neumático [\(Fig. 4.6\)](#page-107-1), es considerado como alternativa B ya que este puede repeler la suciedad, mediante el colchón neumático previniendo que las sustancias no pegajosas se infiltren en el eje, además cuenta con un freno de inmovilización integrado, esto se debe a la pretensión magnética, siendo posible una carrera mínima de 0,1 mm sin dañar los cojinetes.

<span id="page-107-1"></span>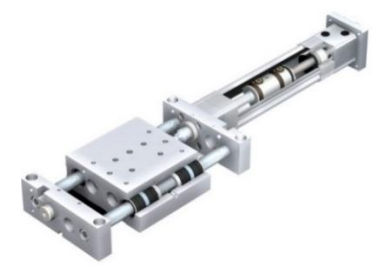

Fig. 4.6 Actuador lineal eléctrico (Fuente: sitio web direct industry)
## **4.5.3 Alternativa C.**

Finalmente la alternativa C se propone constituirse por un sistema piñón cremallera [\(Fig. 4. 7\)](#page-108-0), donde la cremallera formaría parte de la mesa y el piñón fuera impulsado por un motor eléctrico, dando lugar a una relación de velocidad del motor desplazamiento de traslación de la cremallera.

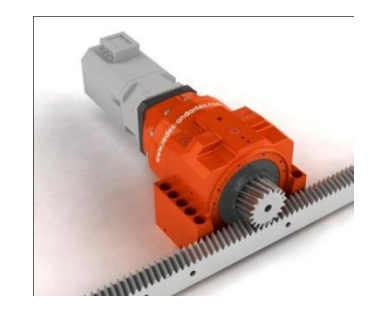

Fig. 4. 7 Piñón cremallera (Fuente: ídem [Fig. 4.6\)](#page-107-0)

## <span id="page-108-0"></span>**4.6 Alternativas para elevación de carga**

### **4.6.1 Sistema de elevación analizado en el transportador.**

Para este sistema se propone analizar las tres alternativas propuestas para el transportador (sección 3.4), considerando cual es la óptima para cada circunstancia por ello en el diseño mecánico luego de determinar las partes y fuerzas que necesitarían los componentes del sistema se puede seleccionar el actuador pertinente para la aplicación.

### **4.7 Alternativas para bobinado**

## **4.7.1 Alternativa A.**

Para realizar el movimiento de rotación del eje, se consideró como alternativa A un motor hidráulico [\(Fig. 4.8\)](#page-109-0).

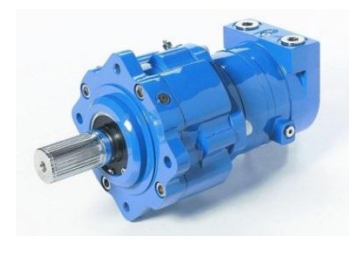

Fig. 4.8 Motor hidráulico (Fuente: ídem [Fig. 4.6\)](#page-107-0)

## <span id="page-109-0"></span>**4.7.2 Alternativa B.**

Mientras que como alternativa B, se ha considerado hacer uso de un motor eléctrico con caja de reducción [\(Fig. 4.9\)](#page-109-1), con la finalidad de mantener el torque constante.

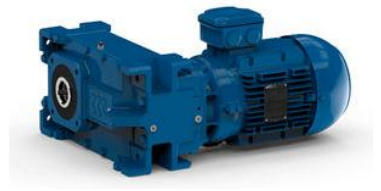

Fig. 4.9 Motor eléctrico con caja de reducción (Fuente: ídem [Fig. 4.6\)](#page-107-0)

# <span id="page-109-1"></span>*4.8 Selección y ponderación de alternativas*

Para la máquina bobinadora se hace uso de la [Tabla](#page-53-0) 3.3 de ponderación de la sección 3.4.4, donde se determinó tres matrices de toma de decisiones, tanto para las alternativas de la mesa de distribución como para el mecanismo de levantamiento y bobinado.

## **4.8.1 Mesa de distribución**

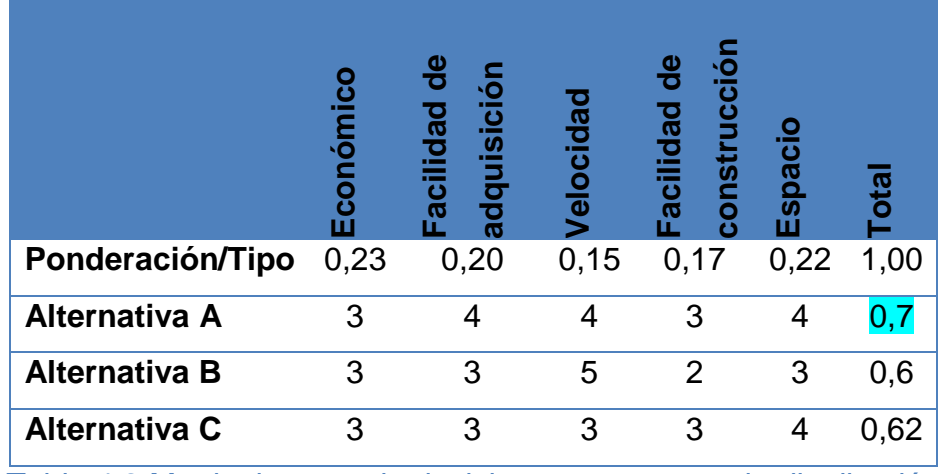

<span id="page-110-0"></span>Tabla 4.3 Matriz de toma de decisiones para mesa de distribución

De la matriz de selección, [Tabla](#page-110-0) 4.3, se ha determinado como la mejor opción para los requerimientos la alternativa A, el cual consiste en un tornillo de potencia.

## **4.8.2 Mecanismo de levantamiento.**

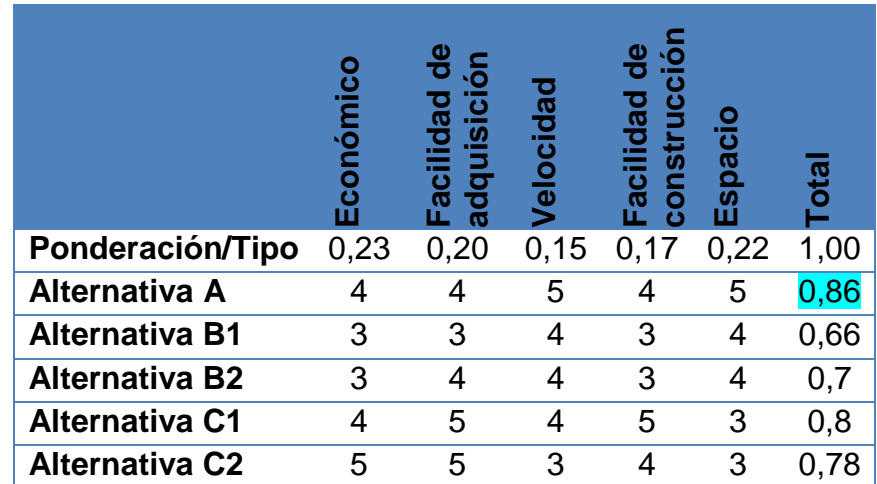

<span id="page-110-1"></span>Tabla 4.4 Matriz de toma de decisiones para mecanismo de levantamiento

Las consideraciones para llenar los valores de la [Tabla](#page-110-1) 4.4, varían con las del transportador, puesto que son elementos diferentes y tienen necesidades y usos diferentes, donde para esta sección el mecanismo para

levantar los carretes óptima es la alternativa A, compuesta de un tornillo sin fin. Debido a que posee una facilidad de operación y un reducido espacio de montaje.

## **4.8.3 Bobinadora**

Como se ilustra en la [Tabla](#page-111-0) 4.5, la mejor opción es la alternativa B, puesto que al considerar un motor hidráulico se tiene muchas implicaciones como la centralita, acoples, mangueras, etc. Mientras que para el motor eléctrico son menos requerimientos para ponerlo en marcha y se puede obtener un mejor control.

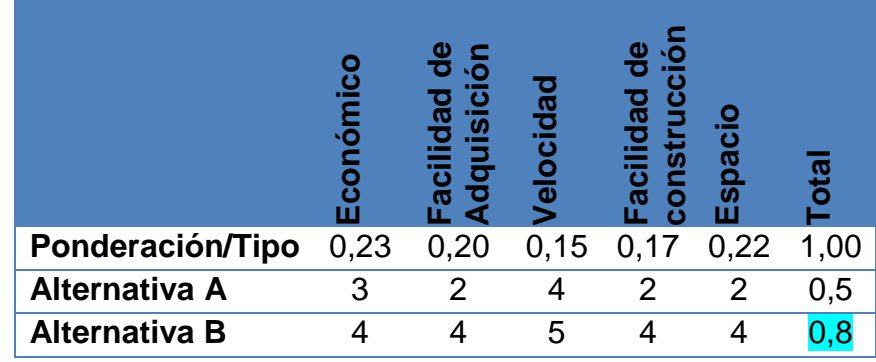

<span id="page-111-0"></span>Tabla 4.5 Matriz de toma de decisiones para eje de bobinadora

## *4.9 Diseño mecánico*

Para el diseño mecánico de la máquina bobinadora se hará uso tanto de diagramas de cuerpo libre como el software CAD. Estos dos métodos se usan para calcular los elementos de la máquina. Consecuentemente para la bobinadora se define el eje de coordenada (x, y, z) como se ilustra en la [\(Fig.](#page-112-0)  [4.10\)](#page-112-0), con la finalidad de facilitar la realización de los diagramas de cuerpo libre con respecto a los ejes de coordenadas definidos.

En los planos normales a xz e yz, (Fig.4.11-12) respectivamente, se ilustran los segmentos definidos para la bobinadora, se ha realizado dicha numeración para facilitar el desarrollo de los diagramas de cuerpo libre.

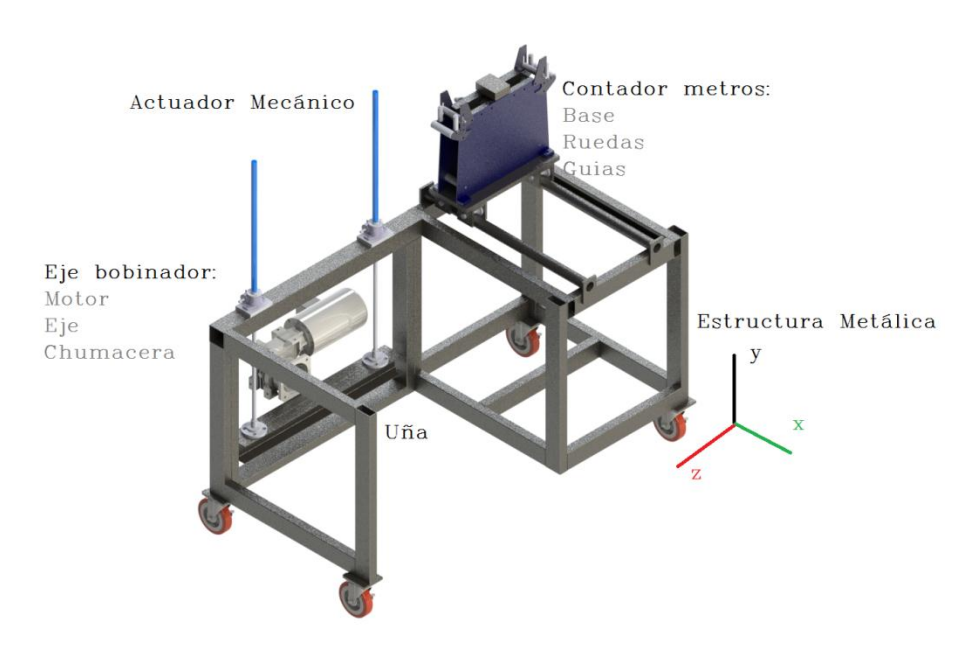

Fig. 4.10 Eje de coordenadas máquina bobinadora

<span id="page-112-0"></span>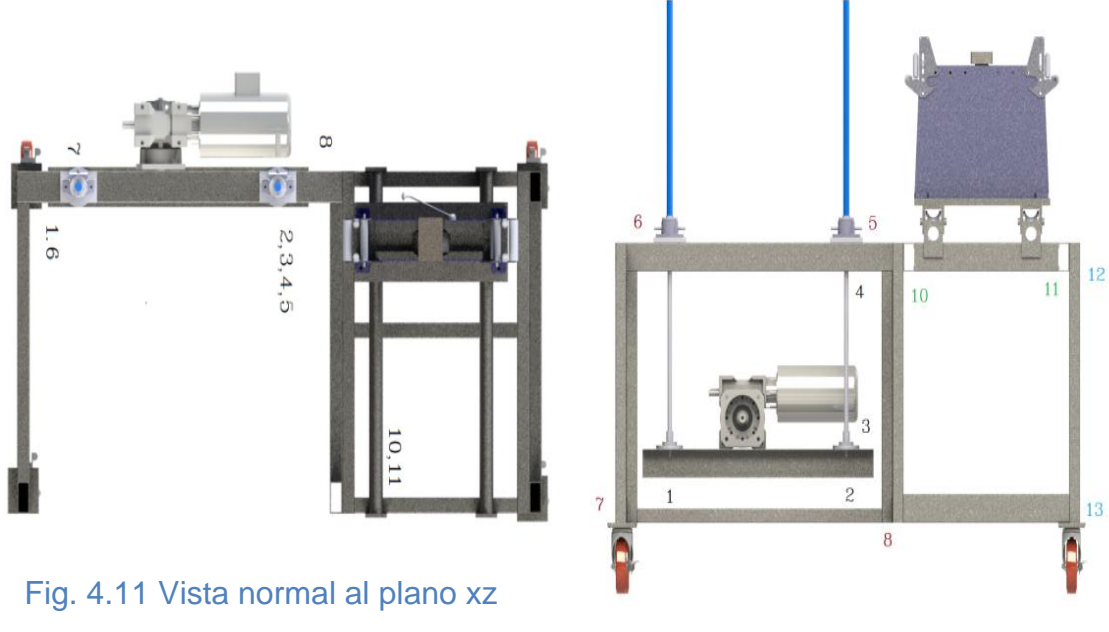

Fig. 4.12Vista normal al plano yz

En la [Tabla](#page-113-0) 4.6, se detalla los segmentos y elementos, con los cuales están relacionados cada segmento, para representarlos en los diagramas de cuerpo libre a usarse posteriormente.

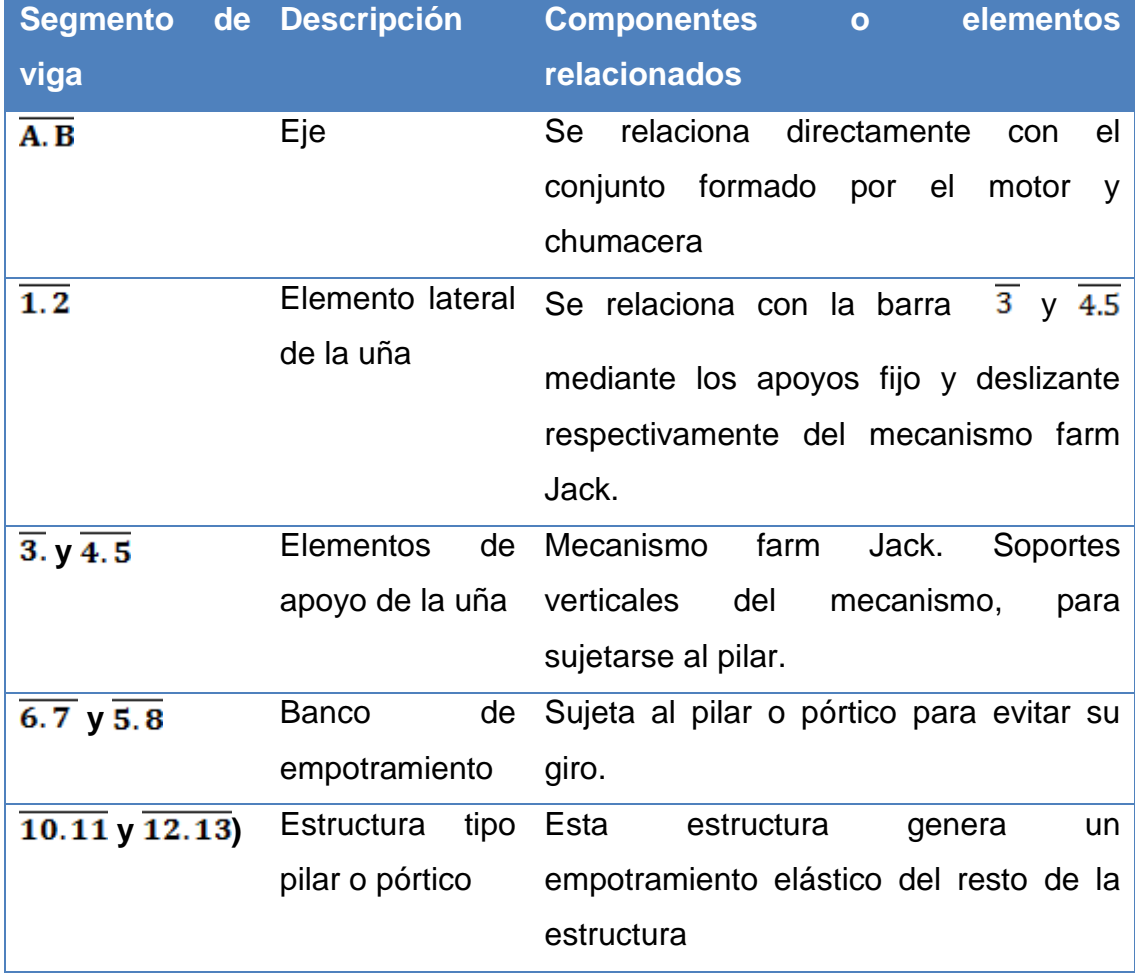

<span id="page-113-0"></span>Tabla 4.6 Segmentos definidos para el desarrollo de D.C.L en la bobinadora

## **4.9.1 Diagrama de cuerpo libre general para bobinadora**

En la [\(Fig. 4.13\)](#page-114-0), se ilustra el diagrama de cuerpo libre (D.C.L) de la máquina bobinadora, donde se refleja las fuerzas ejercidas por el carrete en el eje de bobinado. Este diagrama es fundamental para la derivación de otras representaciones gráficas.

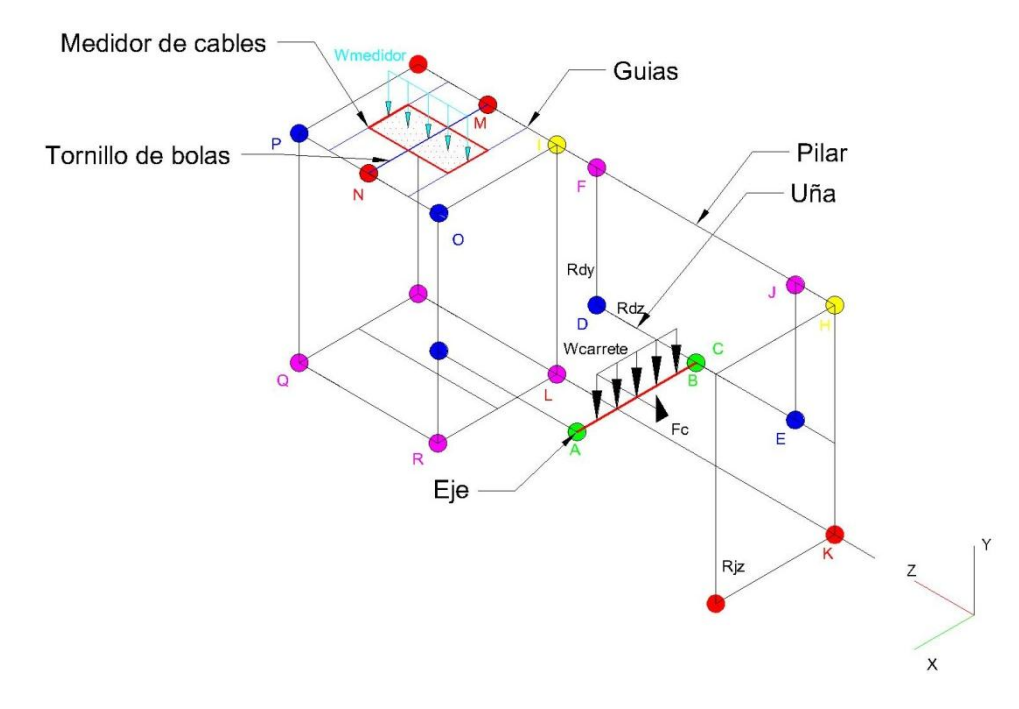

Fig. 4.13 Diagrama de cuerpo libe para bobinadora

<span id="page-114-0"></span>Como se muestra en el diagrama de cuerpo libre, la estructura presenta simetría respecto a varios ejes, por ello para simplificar el análisis se considerara como dos estructuras paralelas independientes, con el fin de separar sus reacciones y definir los elementos de la máquina de las estructuras paralelas.

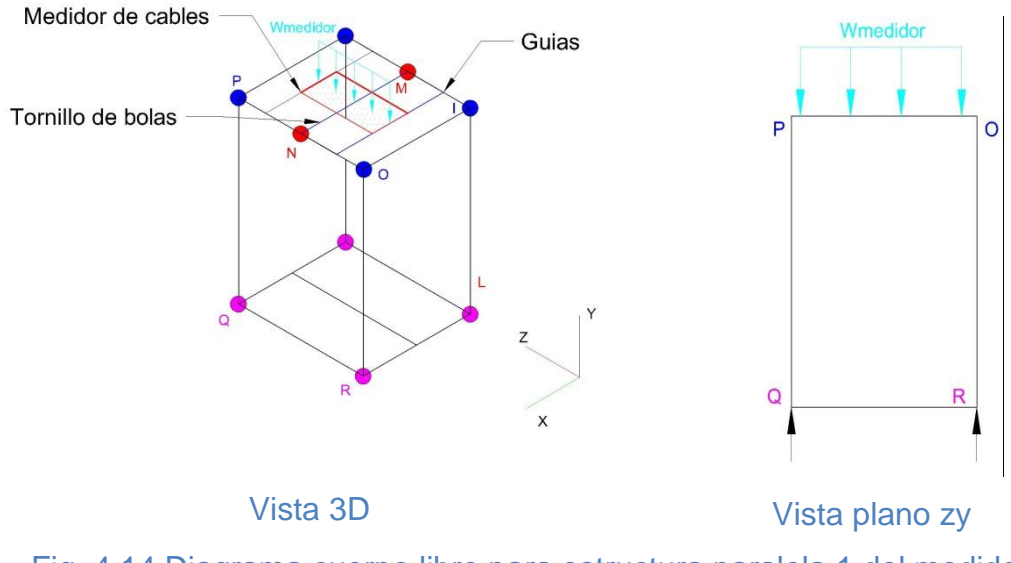

<span id="page-114-1"></span>Fig. 4.14 Diagrama cuerpo libre para estructura paralela 1 del medidor de cables

Para la primera estructura paralela, [\(Fig. 4.14\)](#page-114-1), se ha considerado diseñarla para soportar el peso del medidor de cables, accesorios, tablero de control, actuadores (tornillo de bola, chumaceras, motor y acople).

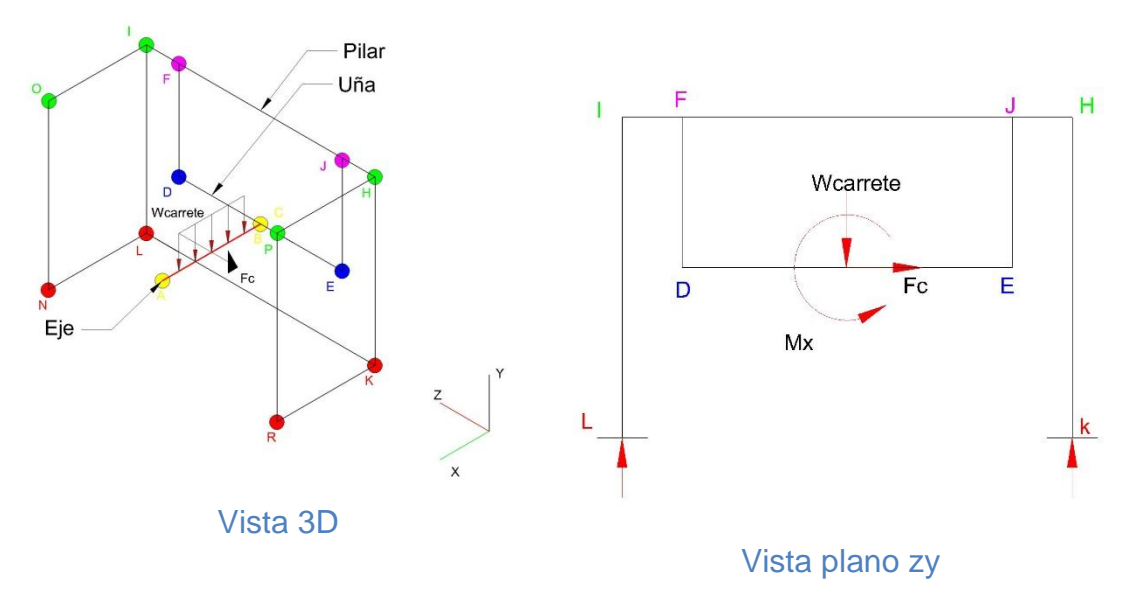

<span id="page-115-0"></span>Fig. 4.15 Diagrama cuerpo libre estructura metálica para el carrete

Mientras que para la segunda estructura paralela, [\(Fig. 4.15\)](#page-115-0), se ha planteado diseñarla para resistir el peso del carrete a bobinar, el motor, la caja reductora, chumaceras y el eje.

## **4.9.2 Cálculos**

### **4.9.2.1 Estructura paralela 1**

Como se detalló anteriormente esta estructura paralela es la encargada de tolerar el peso del medidor directamente, por lo que se inicia con el diseño de la mesa de distribución.

### **4.9.2.2 Mesa de distribución**

La mesa de distribución tiene la finalidad de recorrer con el medidor de cables la longitud Ab del carrete, por lo tanto, para el diseño se ha considerado por catálogo que el contador tiene un peso aproximado de 30 kg, para dimensionar este sistema se debe tener en cuenta que este dispositivo cuenta de las siguientes partes:

- $\triangleright$  Placa de reposo.
- > Tornillo de potencia.
- $\triangleright$  Ejes guía.

#### **4.9.2.3 Placa de reposo**

Es una placa de acero estructura A36, que tiene la finalidad de resistir directamente el peso aproximado del medidor de cables M40, el cable y el peso de una persona dando un carga de diseño W= 100 kg. Es así que previamente en la sección 3.5.1 se definió un factor de seguridad de 4 para el diseño de las partes sometidas a cargas dinámicas, donde al despejar el esfuerzo por flexión de la ecuación (Ec.4.1) se tiene:

$$
FS = \frac{\sigma_e}{\sigma_f} \tag{Ec.4.1}
$$

Donde;

 $\sigma$ <sub>e</sub> Limite elástico del acero A36 = 250 MPa

 $\sigma_f$ = esfuerzo por flexión

$$
\sigma_f = \frac{250 \text{ MPa}}{4} = 62.5 \text{ MPa}
$$

Conociendo el esfuerzo de flexión asumido por el factor de seguridad se puede determinar el momento flector máximo provocado por la carga y dimensionar el espesor de esta placa en base a la ecuación (Ec.4.2)

$$
\sigma_f = \frac{M_{sf}}{S_{sf}} \tag{Ec.4.2}
$$

Donde:

M<sub>sf</sub>=Momento de flexión máximo

 $S_{sf}$  Módulo de sección

Se conoce que el módulo de sección de un rectángulo está representado por la ecuación (Ec4.3)

$$
S_{\rm sf} = \frac{A_{\rm p} * e^2}{6} \tag{Ec.4.3}
$$

Donde:

 $A_p$ = Ancho de la placa

e= Espesor de la placa

Al despejar el espesor de la placa de las ecuaciones (Ec.4.2 y Ec.4.3) se tiene la ecuación (Ec.4.4).

$$
e = \sqrt{\frac{M_{sf}^{*6}}{\sigma_f^{*} A_p}} \tag{Ec.4.4}
$$

Para determinar el momento flector máximo  $M_{sf}$ , se ha supuesto que

el medidor es un rectángulo con un centro de masa en el centro del rectángulo, con ello se obtiene una carga distribuida, donde al graficar los diagramas de momento y cortante [\(Fig. 4. 16\)](#page-118-0), se tiene como momento flector máximo  $M_{\text{sf}} = 44.59 \text{ Nm}$ , al calcular el espesor de la placa se tiene:

$$
e = \sqrt{\frac{44595 \text{ Nmm}^*6}{62.5 \text{ MPa}^*200 \text{mm}}} = 4.62 \text{mm}
$$

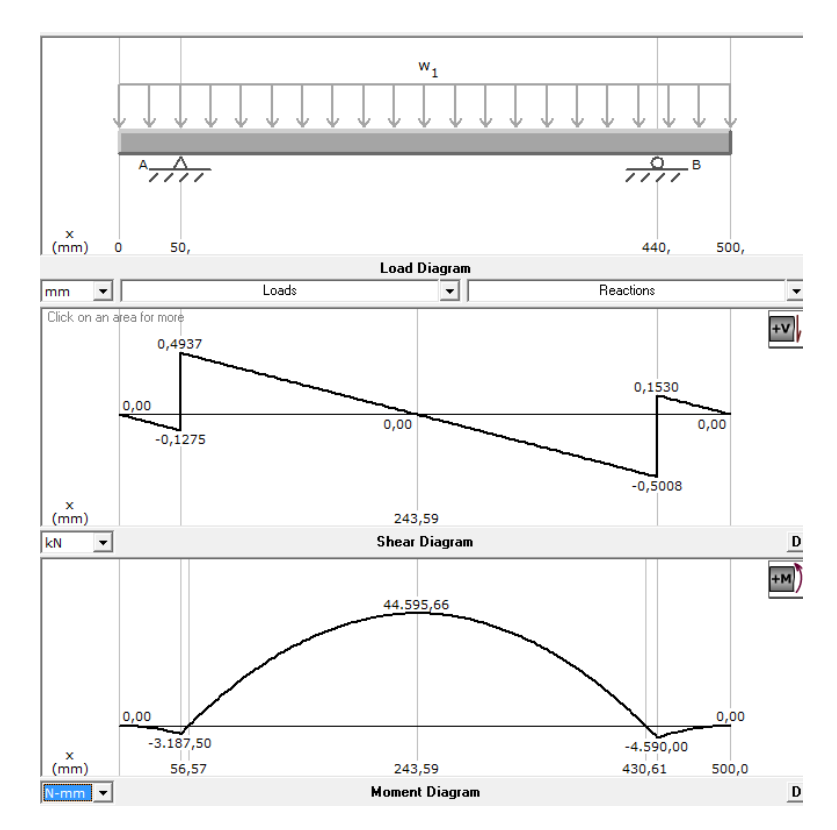

<span id="page-118-0"></span>Fig. 4. 16 Diagrama de cortante y momento flector de la placa de reposo

Al no existir comercialmente placas de 4.62 mm se tuvo que seleccionar una placa de 8mm de espesor dando un factor de seguridad:

$$
FS = \frac{250 \text{ MPa}}{21,33} = 11,72
$$

Este factor de seguridad tan elevado es debido a que se consideró que puede existir un momento que alguien se pare sobre la placa aumentando la carga considerada en el diseño, además comercialmente no se pudo adquirir platina de 6 en esas dimensiones por eso toco ir a un inmediato superior aumentando más el factor de seguridad.

Para la simulación se determinó el espesor de la placa de manera que cumpla los siguientes criterios:

- $\triangleright$  Von Mises.
- $\triangleright$  Desplazamiento resultante (URES).

 $\triangleright$  Factor de seguridad

#### **Resultados:**

**Von Mises:** 

El resultado de este estudio estático se ilustra en la [\(Fig. 4.17\)](#page-119-0).

Aplicando la ecuación (Ec.3.24)  $\sigma r$  =21,9 MPa, Esfuerzo máximo de la placa Por lo tanto se obtiene:

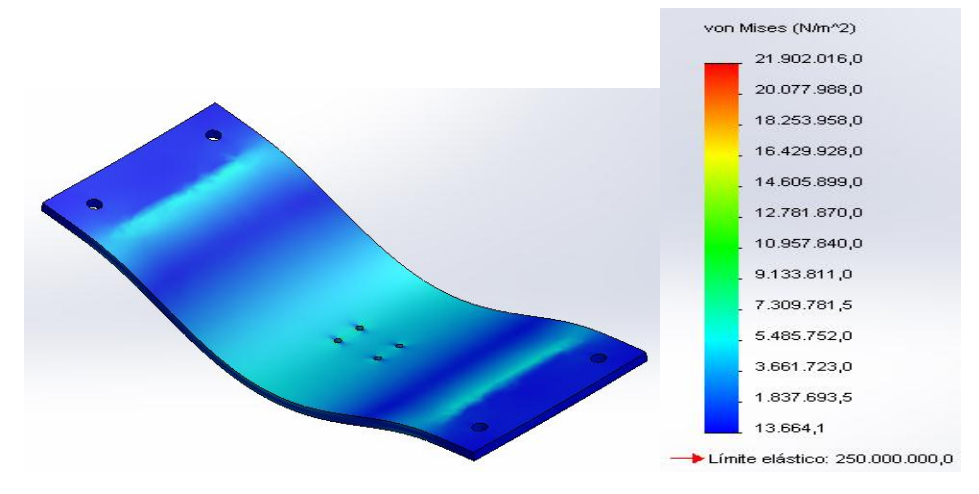

21,9 MPa ≤ 165 MPa

<span id="page-119-0"></span>Fig. 4.17 Simulación placa de reposo bajo criterio de Von Mises

## **Desplazamiento resultante (URES)**

El resultado de este estudio se ilustra en la [\(Fig. 4.18\)](#page-120-0). Es así, que al Aplicar la ecuación (Ec.3.26):

 $\delta r = 0.061$  mm Deflexión que soporta la placa

 $L = 380$  mm. Luz; distancia entre apoyos.

$$
\delta = \frac{380}{800} = 0.47 \text{mm}
$$

Por lo tanto

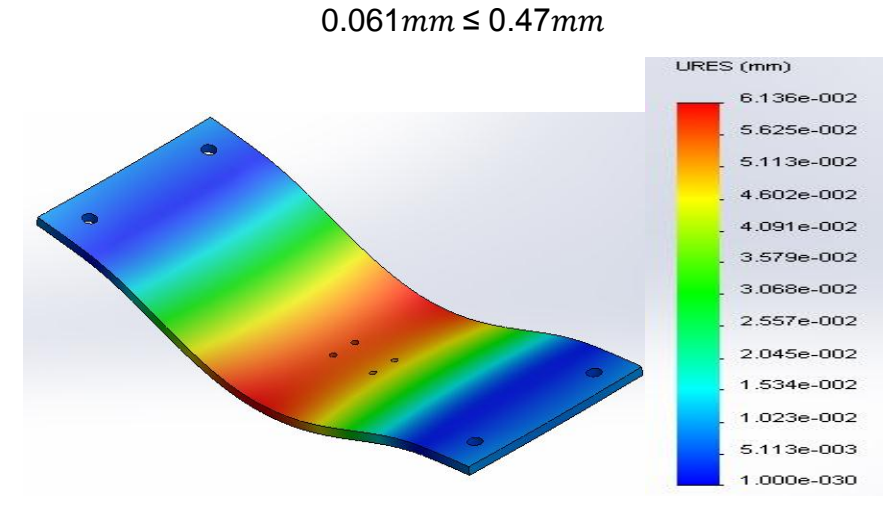

Fig. 4.18 Simulación placa de reposo bajo criterio de URES

## <span id="page-120-0"></span>**Factor de seguridad**

El factor de seguridad obtenido en la simulación se ilustra en la [\(Fig. 4. 19\)](#page-120-1).

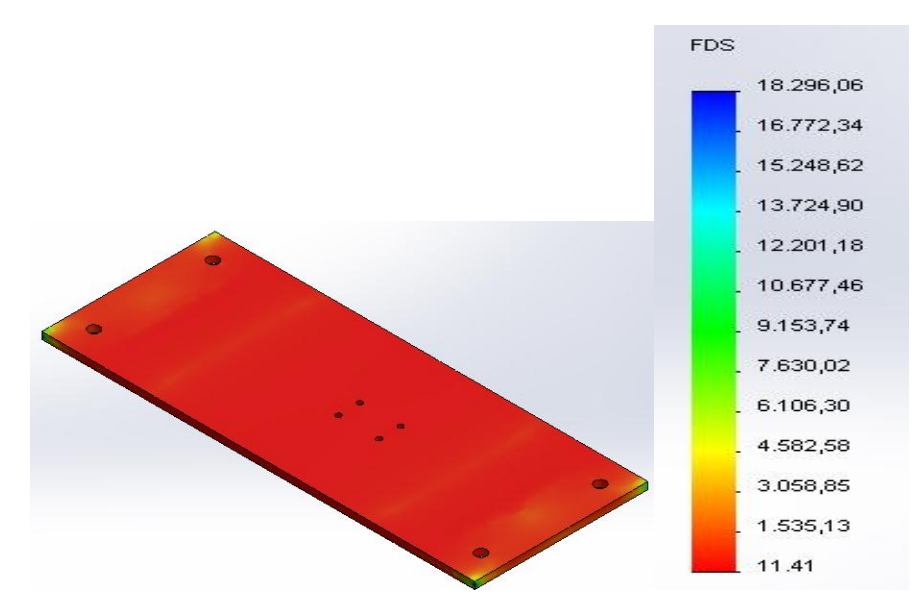

<span id="page-120-1"></span>Fig. 4. 19 Simulación del factor de seguridad de la placa de reposo

## **Resultados**

En la [Tabla 4. 7,](#page-121-0) se muestra el resumen de resultados del factor de seguridad de la placa de reposo.

| <b>Parte</b> | FS                            | FS | FS <b>F</b>  |     | Error Observación     |
|--------------|-------------------------------|----|--------------|-----|-----------------------|
|              | nominal real                  |    | simulado (%) |     |                       |
| Placa        | <b>de</b> 4 a más 11,72 11,41 |    |              | 193 | Se debe a que en el   |
| reposo       |                               |    |              |     | diseño se consideró   |
|              |                               |    |              |     | una sobrecarga de 100 |
|              |                               |    |              |     | kg aparte de la carga |
|              |                               |    |              |     | de 30 kg.             |

<span id="page-121-0"></span>Tabla 4. 7 Resultados del factor se seguridad de placa de reposo

## **4.9.2.4 Tornillo de Potencia**

El tornillo de potencia ha sido usado a lo largo de su historia para materializar un par cinemático helicoidal en un movimiento lineal, este elemento consta de dos partes, el tornillo o husillo y una tuerca, entre los cuales existe un movimiento relativo de traslación y rotación simultaneas respecto al mismo eje, este movimiento de traslación y rotación están relacionados por el paso de la rosca del tornillo (p), este dispositivo es capaz de entregar una elevada ventaja mecánica.

Una desventaja sucede cuando se realiza el movimiento de rotación, puesto que este elemento puede trabarse a altas velocidades entre el tornillo y la tuerca, por ello actualmente existe en el mercado un tornillo de potencia denominado tornillo de bolas, su gran diferencia consiste en la forma de realizar el contacto entre los hilos del tornillo y la tuerca.

### **4.9.2.5 Tornillo de bolas**

El tornillo de bola tiene uno o más circuitos de bolas espaciadas entre el tornillo y la tuerca. Cuando el tornillo o la tuerca son rotados, las bolas ruedan en los surcos por la cuerda del tornillo, como se observa en la [\(Fig.](#page-122-0)  [4.20\)](#page-122-0).

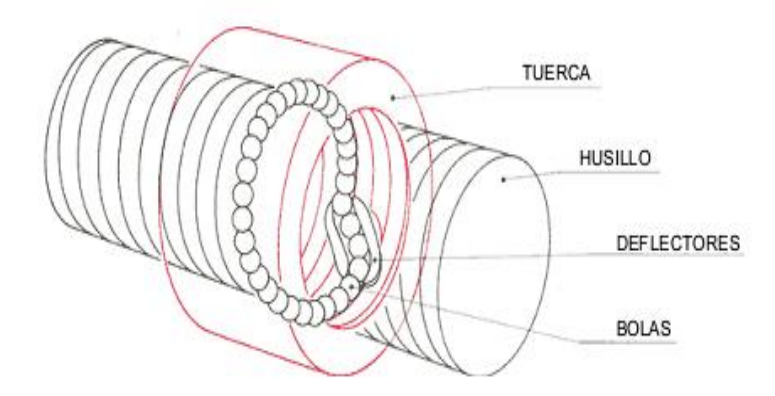

Fig. 4.20 Elementos de un tornillo de bolas (Fuente: Niasa, (2011). Catálogo husillos de bola)

<span id="page-122-0"></span>Con la inserción de las rodaduras se consigue un rozamiento casi nulo, aumentando el rendimiento y la seguridad de funcionamiento, puesto que se evita trabas entre los puntos de contacto y juegos elevados, evitando que la tuerca se posicione mal.

El uso de estos dispositivos se recomienda cuando es importante la precisión de la posición con respecto al avance (L). Hay que tomar en cuenta que un tornillo de bolas, es un sistema no auto bloqueante ya que como se reduce la fricción estos tornillos pueden cambiar fácilmente el sentido de giro y con esto su dirección de avance, por tanto se debe usar un freno para que la carga impulsada se detenga.

Comercialmente hablando estos tornillos de bola y potencia son fabricados en acero al carbono o aleados, como los AISI<sup>28</sup> 1018, 1050, 1060 4130 entre otros, ya que son aceros resistentes a fuerzas de tracción y compresión. Por ello para el diseño tomaremos como base el acero AISI 1050 laminado en caliente, ya que es un acero que se lo encuentra comercialmente en el país y posee buenas propiedades ante la tracción y compresión.

l

 $28$  AISI por sus siglas en ingles es el Instituto Americano de hierro y acero

### **Diseño por carga axial**

Puesto que el objetivo del tornillo es mover al medidor de cables, la fuerza axial debe ser la necesaria para vencer la fuerza de fricción provocada por el peso del medidor de cables, por tanto a la fuerza se la define como el peso perpendicular del contador sobre las guías como se ilustra en la [\(Fig. 4. 21\)](#page-123-0).

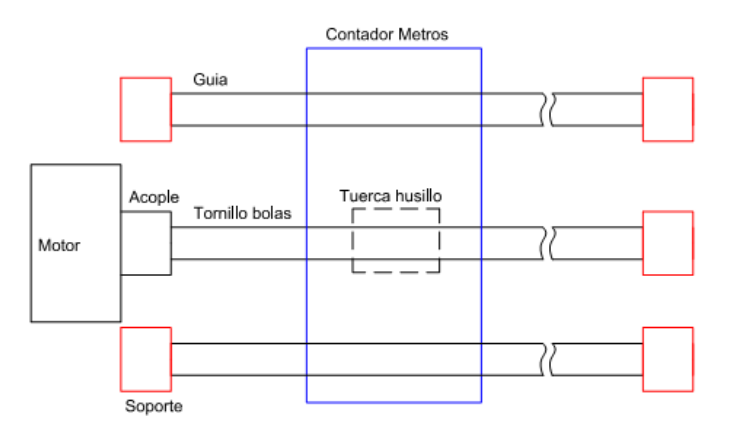

Fig. 4. 21 Esquema de montaje del tornillo de bolas

<span id="page-123-0"></span>Usando un software CAD, se puede determinar las propiedades físicas de este conjunto para determinar las cargas perpendiculares al cual estaría sometido el tornillo de bolas, en la [Tabla](#page-123-1) 4.8, se muestra las propiedades físicas obtenidas para cada elemento.

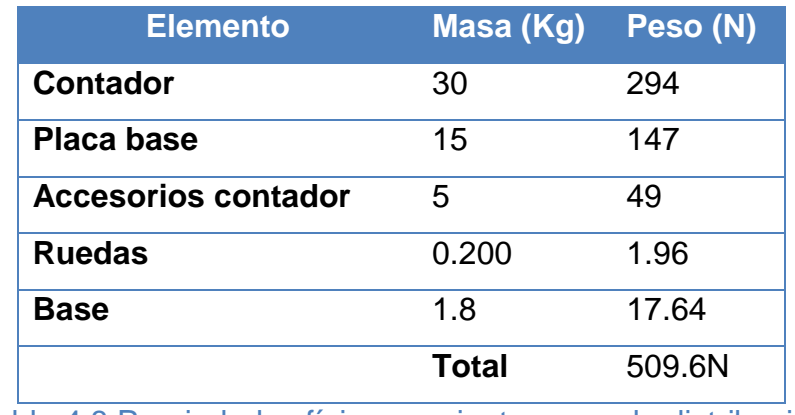

<span id="page-123-1"></span>Tabla 4.8 Propiedades físicas conjunto mesa de distribución

El coeficiente de rozamiento es determinado a través de la [Tabla](#page-124-0) 4.9, en donde se muestra la relación entre algunos materiales y coeficiente de fricción.

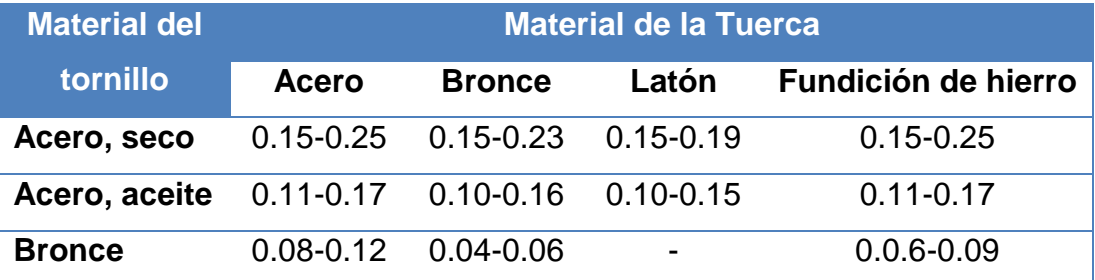

<span id="page-124-0"></span>Tabla 4.9 Coeficientes de fricción para pares roscados

(Fuente: ídem 46. p. 465)

Determinado así un coeficiente de fricción de µ=0.17 tenemos la ecuación (Ec.4.5).

$$
F_{\text{tension}} = \mu^* N
$$
 (Ec.4.5)  
\n
$$
F_{\text{tension}} = 0.17^* 509.6 = 86.63 N
$$

Conocida la carga crítica se ha procedido a determinar el diámetro del tornillo de potencia, tomando en cuenta un factor de seguridad de 3 como se recomienda para ejes, se tiene la ecuación (Ec.4.6).

$$
FS = \frac{\sigma_{\text{fluencia}}}{\frac{W_t}{A_T}} \tag{Ec.4.6}
$$

Dónde:

**FS: Factor de seguridad** 

 $\sigma_{\text{fluencia}}$ : Límite de fluencia del material

W<sub>r</sub>: Carga crítica a tensión

 $A_T$ : Área del esfuerzo a tensión

Se conoce que el acero AISI 1050, tiene un límite de fluencia σ=345MPa, por ello para definir el diámetro del tornillo, hay que despejar At de la ecuación y este valor debe ser mayor al que resulta en cálculos, un valor inferior sería erróneo por el factor de seguridad.

$$
A_t \ge \frac{3^* W_t}{\sigma_{\text{fluencia}}} = \frac{3^* 86.63 \text{N}}{345 \times 10^6 \text{Pa}} = 7.53 \times 10^{-7} \text{m}^2 = 0.753 \text{mm}^2 = 0.011 \text{in}^2
$$

Del (Anexo 7), sabemos que las dimensiones principales de roscas ACME<sup>29</sup> según el área de esfuerzo de tensión en UNC el más cercano es At=0.031, por lo que se seleccionaría un diámetro de D=¼ pulg, para un tornillo de potencia UNC.

Para dimensionar correctamente el tornillo de bolas se consideró que este elemento se comporta como un eje, por ello se ha desarrollado un diagrama de cuerpo libre, respecto al segmento definido como  $\overline{N.M.}$  (Fig. [4.22\)](#page-125-0).

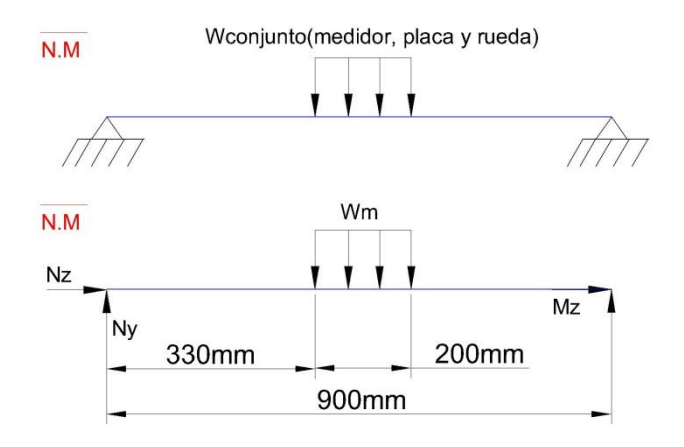

Fig. 4.22 D.C.L tornillo de bolas

<span id="page-125-0"></span>W<sup>m</sup> tiene un valor aproximado de 588N, dado que se considera el peso del medidor, la base, los complementos, accesorios y el cable. Graficando la cortante máxima y el momento flector para esta disposición, se

l

<sup>&</sup>lt;sup>29</sup> ACME: tipo de rosca fácil de maquinar por su perfil ya que poseen un ángulo de 29, usados comúnmente en maquinaria

obtuvo como cortante 0.307KN y el momento flector máximo igual a 0.1174KNm, [\(Fig. 4.23\)](#page-126-0).

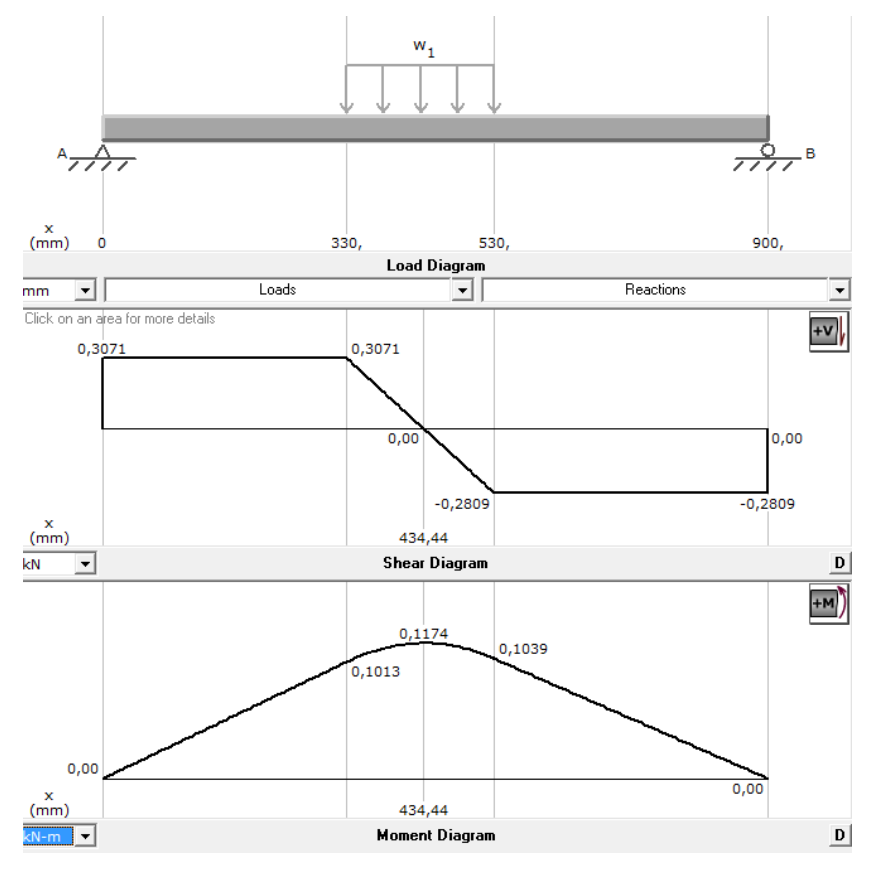

<span id="page-126-0"></span>Fig. 4.23 Diagrama cortante y momento flector del segmento NM

## **Diseño por Flexión**

El diseño por flexión se lo ha realizado, debido a que el eje soporta las cargas de los elementos antes descritos, donde es importante prevenir una flexión en el eje. Haciendo uso de la (Ec.3.13), se tiene que G=80GPa (ver Anexo 8).

$$
\tau_{max} = 80 \text{GPa}^* \Big( \frac{\pi}{2} \cdot \frac{22\pi}{45} \Big) = 2.79 \text{GPa}
$$

Al aplicar un factor de seguridad de 0.4 se tiene  $\tau_{max} = 1.11 \times 10^9$ Pa, aplicando la ecuación (Ec.3.12), se tiene:

$$
d = \sqrt[3]{\frac{16*T}{\pi * \tau}}
$$
  

$$
d = \sqrt[3]{\frac{16*0.1174x10^3 Nm}{\pi * \tau}}
$$
= 0.008m=8.1mm

Comercialmente existen el diámetro más cercano de 3/8 pulgada, es decir 9.53mm.

#### **Diseño por fatiga**

El tornillo de bolas al estar en rotación continua cambia el punto de aplicación de la fuerza, es decir en un instante dado, éste se encuentra a tracción y en otro a compresión, siendo que este elemento está expuesto a fatiga del material permanentemente es vital dimensionarlo correctamente para que soporte este efecto.

Para diseñar este elemento se puede emplear el criterio de Goodman modificado, ecuación (Ec.4.7), donde es necesario primero hallar el esfuerzo de amplitud, establecido por la ecuación (Ec.4.8) y el esfuerzo medio, definido por la ecuación (Ec.4.9).

$$
30\frac{\sigma_a}{S_e} + \frac{\sigma_m}{S_y} = \frac{1}{n}
$$
 (Ec.4.7)

$$
\sigma_{a} = \frac{32M}{\pi d^3} \tag{Ec.4.8}
$$

$$
\sigma_{\mathsf{m}} = \frac{16\mathsf{T}}{\mathsf{Td}^3} \tag{Ec.4.9}
$$

Reemplazando el esfuerzo medio y de amplitud en la ecuación de Goodman modificado se tiene la ecuación (Ec.4.10), luego de despejar d.

$$
d = \sqrt[3]{\frac{n(32^*M^*S_e + 16^*T^*S_y)}{\pi^*S_y^*S_e}}
$$
 (Ec.4.10)

El límite a la fatiga S<sub>e</sub>, está dado por:

$$
S_e = k_a k_b k_c k_d k_e S_e
$$
 (Ec.4.11)

Dónde:

- Ka: Factor de modificación de la condición superficial del material
- K<sub>b</sub>: Factor de modificación del tamaño
- K<sub>c</sub>: Factor de modificación de la carga
- K<sub>d</sub>: Factor de modificación de la temperatura
- Ke: Factor de modificación de efectos varios
- Se: Límite a la fatiga en viga rotatoria

Calculando estos componentes de las tablas presentadas en el (Anexo 9) se tiene:

$$
k_a = aS_{ut}^b \tag{Ec.4.12}
$$

$$
k_a = 4.51(621)^{-0.265} = 0.73
$$

Para

$$
k_b = \begin{cases} (d/7.62)^{-0.107} = 1.24 d^{0.107} & 2.79 \le d \le 51 \text{ mm} \\ 1.51 d^{-0.157} & 51 \le d \le 254 \text{ mm} \end{cases} \tag{Ec.4.13}
$$

Para una resolución más sencilla se plantea la ecuación

$$
K_b = (d_e / 7.62)^{-0.107} \tag{Ec.4.14}
$$

$$
d_e = 0.37d \qquad (Ec.4.15)
$$

$$
K_b = (0.37*9.53/7.62)^{-0.107} = 1.08
$$

Kc depende del tipo de esfuerzo que se analice para la fatiga, en este caso  $Kc = 0.59^{30}$ .

 $Kd=1.01^{31}$ 

Ke=1, se considera este valor puesto que no se ha podido determinar los valores de modificación como exige el cálculo.

$$
S'_e = 0.5S_{ut} \tag{Ec.4.16}
$$

 $S'_e = 0.5*621 = 310.5$ 

Donde finalmente se tiene:

 $S_e = 0.73*1.08*0.59*1.01*1*310.5 = 145.875$  (MPa)

Por catálogo se puede suponer que éste puede trabajar con un motor de 0.5 HP, por lo cual tiene un torque nominal de 2040Nmm.

Reemplazando en la ecuación (Ec.4.10) se tiene:

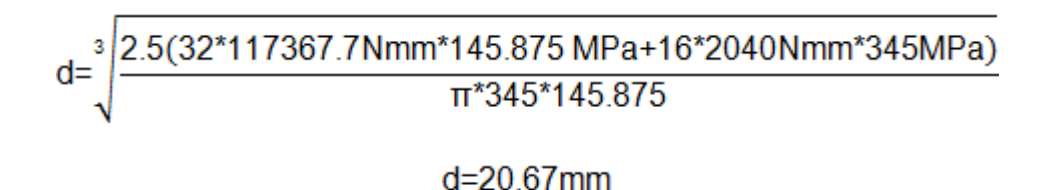

**Resultados**

De los cálculos realizados en las secciones anteriores se obtuvieron los siguientes resultados:

 $\triangleright$  Carga axial, d=6.35 mm

l

<sup>30</sup> (ídem 38), p 290

<sup>31</sup> (ídem 38), p291 Tabla 6.4

- $\triangleright$  Flexión, d=9.53
- $\triangleright$  Fatiga, d=21.97mm

Por tanto para cumplir con el diseño, el tornillo de bolas debe tener un diámetro exterior de 21.97 mm AISI 1050 para cumplir la condición de diseño. Remplazando dicha sección en la ecuación (Ec4.6) se tiene un factor de seguridad igual FS= 10, lo cual manifiesta un sobredimensionamiento para trabajo en carga axial y flexión, pero por fatiga el elemento se encuentra diseñado para no fallar en uso continuo.

### **4.9.2.6 Eje guía**

Para esta sección se tiene considerado trabajar con un eje de acero de trasmisión AISI 1018, donde G=2.8GPa, se quiere que este material no sufra una deformación, por ello ϴ=88 grados, donde al aplicar la ecuación (Ec.3.13) se tiene:

$$
\tau_{max} = 2.8 \text{GPa}^* \left( \frac{\pi}{2} - \frac{22\pi}{45} \right) = 0.097 \text{GPa}
$$

Al aplicar un factor de seguridad de 0.4 se tiene  $\tau_{max} = 3.90 \times 10^7$ Pa

#### **4.9.2.6.1 Diseño por flexión**

Para determinar el diámetro de este eje se usa la ecuación (Ec.3.12), donde se tiene:

$$
d = \sqrt[3]{\frac{16*T}{\pi * \tau}}
$$

$$
d = \sqrt[3]{\frac{16*0.1174x10^3 Nm}{\pi^*3.90x10^7 \frac{N}{m^2}}} = 0.0248 m = 24.8 mm
$$

Comercialmente el diámetro más cercano es de 1 pulgada, es decir 25.4mm. De donde al aplicar la ecuación (Ec.4.5) se tiene un factor de seguridad de Fs=2.5

### **4.9.2.7 Estructura metálica**

Del diagrama de cuerpo libre [\(Fig. 4.14\)](#page-114-1), se determina la reacción en el eje y las reacciones en los apoyos con un valor máximo de 0.307 KN, esta es la fuerza que se trasmite a la estructura paralela en el segmento  $\overline{P. O}$ , por lo cual si se determina la sección que necesita esta transversal, se puede aplicar al resto de la estructura la misma sección para mantener la estética.

Por lo tanto para ello se ha realizado el diagrama de cuerpo libre, [\(Fig.](#page-131-0)  [4.24\)](#page-131-0).

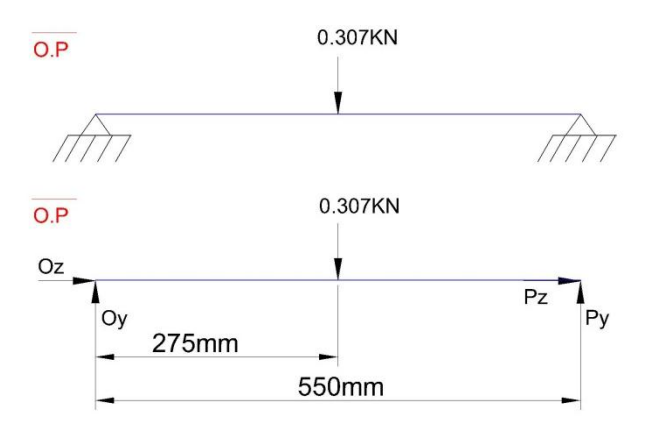

Fig. 4.24 D.C.L del segmento OP

<span id="page-131-0"></span>Graficando el diagrama de momentos, [\(Fig. 4.25\)](#page-132-0), del cuerpo libre mostrado anteriormente, se tiene V=0.1535 KN y el momento flector máximo 0.04221KNm.

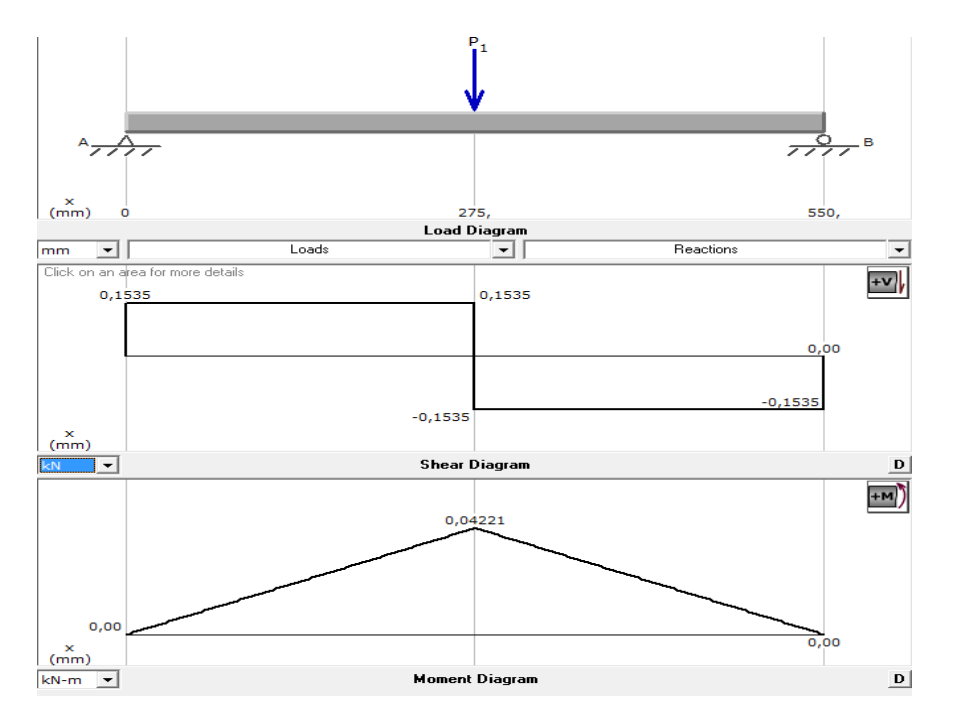

<span id="page-132-0"></span>Fig. 4.25 Diagrama de cortantes y momentos flector del segmento OP

De esto se puede aplicar la ecuación (Ec.3.28), para determinar la sección de resistencia del material.

$$
S_{\text{diseño}} = \frac{0.04221 \text{KNm}}{248 \text{MPa}^*0.4} = \frac{0.04224 \text{×}10^3 \text{Nm}}{100 \text{×}10^6 \frac{\text{N}}{\text{m}^2}} = 4.22 \text{×}10^{-7} \text{m}^3 = 0.42 \text{cm}^3
$$

Por catálogo del proveedor IPAC se ha seleccionado un tubo cuadrado con W=0.69cm<sup>3</sup> de sección transversal, pero esta no queda totalmente definida ya que por estética, se armará de preferencia a esta estructura paralela a la misma sección que resulte de los cálculos de la estructura paralela 2.

#### **4.9.2.8 Estructura paralela 2**

**4.9.2.8.1 Eje bobinador**

Como se ilustra en la [\(Fig. 4](#page-133-0) 26), el carrete va montado sobre una estructura compuesta por una chumacera, un eje, un acople, una caja de reducción y un motor eléctrico, donde se debe calcular el conjunto de elementos, por ello se inicia por el diámetro del eje dimensionándolo para que soporte el peso del carrete y no sufra deformaciones provocadas por flexión y fatiga.

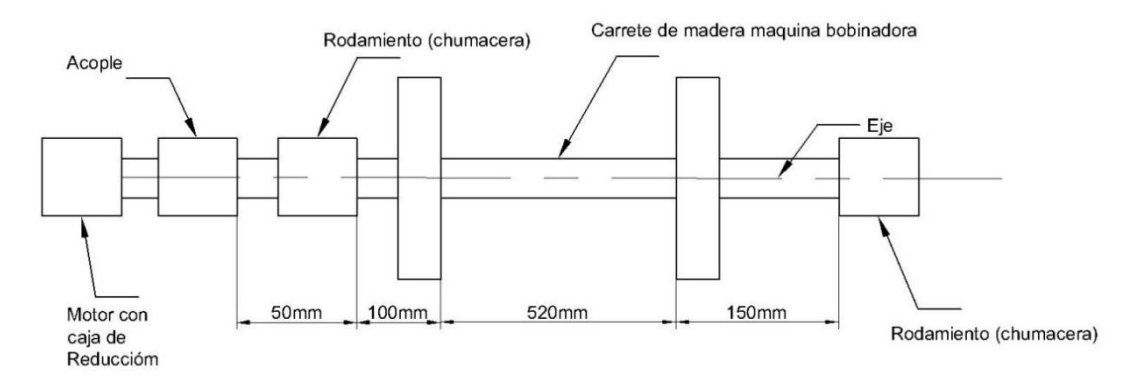

<span id="page-133-0"></span>Fig. 4 26 Estructura de montaje del carrete en el transportador

En este caso el eje debe ir montado en su conjunto sin permitir un desmontaje rápido de esta sección, por ello para el análisis matemático se plantea considerarla como una viga con carga uniforme estática. Del segmento  $\overline{A.B}$  se descompone el siguiente diagrama de cuerpo libre, (Fig. [4.27\)](#page-133-1).

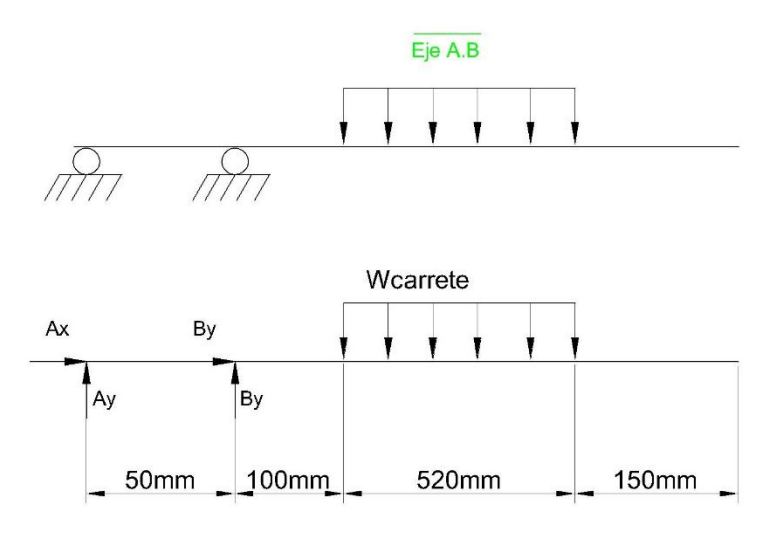

<span id="page-133-1"></span>Fig. 4.27 D.C.L Eje de la bobinadora en el plano xy

Para este eje se ha decidido trabajar con acero bonificado para maquinaria AISI 4041.

En la [Tabla](#page-134-0) 4. 10, se presenta las principales propiedades mecánicas de este acero.

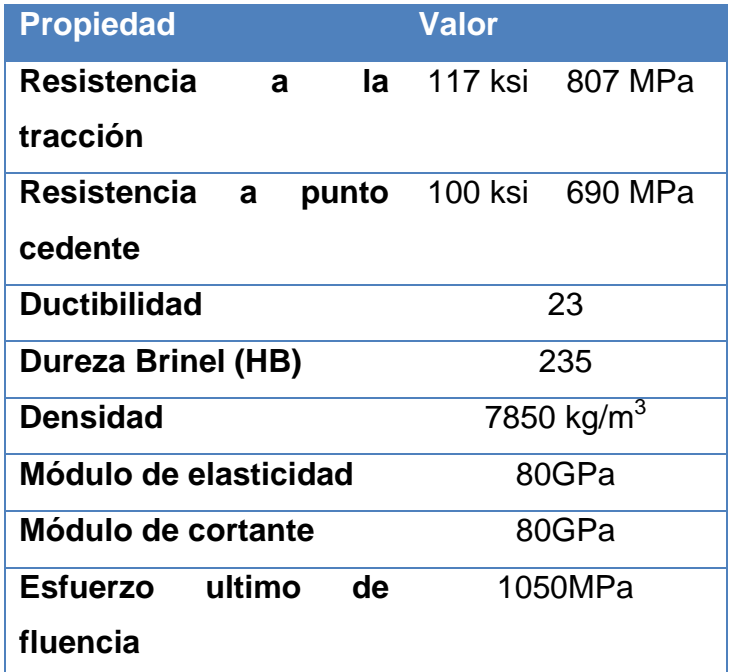

Tabla 4. 10 Propiedades mecánicas acero AISI 4041

#### Fuente: (Bohman, Acero bonificado para maquinaria, 2009)

<span id="page-134-0"></span>Aplicando la ecuación (Ec.3.13) se tiene que el esfuerzo cortante máximo para este material.

$$
\tau_{max} = 80 \text{GPa}^* \left( \frac{\pi}{2} \cdot \frac{22\pi}{45} \right) = 2.79 \text{GPa}
$$

Por un factor de seguridad de 0.4 se tiene  $\tau_{max} = 111 \text{MPa}$ , con este valor se analiza el diámetro del eje.

### **Diseño por Flexión**

Se obtuvieron las curvas de la fuerza cortante y momento flector del eje, [\(Fig. 4.28\)](#page-135-0). Donde se tiene una fuerza cortante máxima Vmax=3.43 KN y un momento flector 1.24 KN-m. Aplicando la ecuación (Ec.3.12), donde J, segundo momento de área para un eje macizo es:

$$
J = \frac{\pi d^4}{32}
$$

En la ecuación (Ec.3.11) se reemplaza el valor de la ecuación (Ec.3.12).

$$
d=\sqrt[3]{\frac{16*T}{\pi * \tau}}
$$

Reemplazando los valores conocidos se tiene:

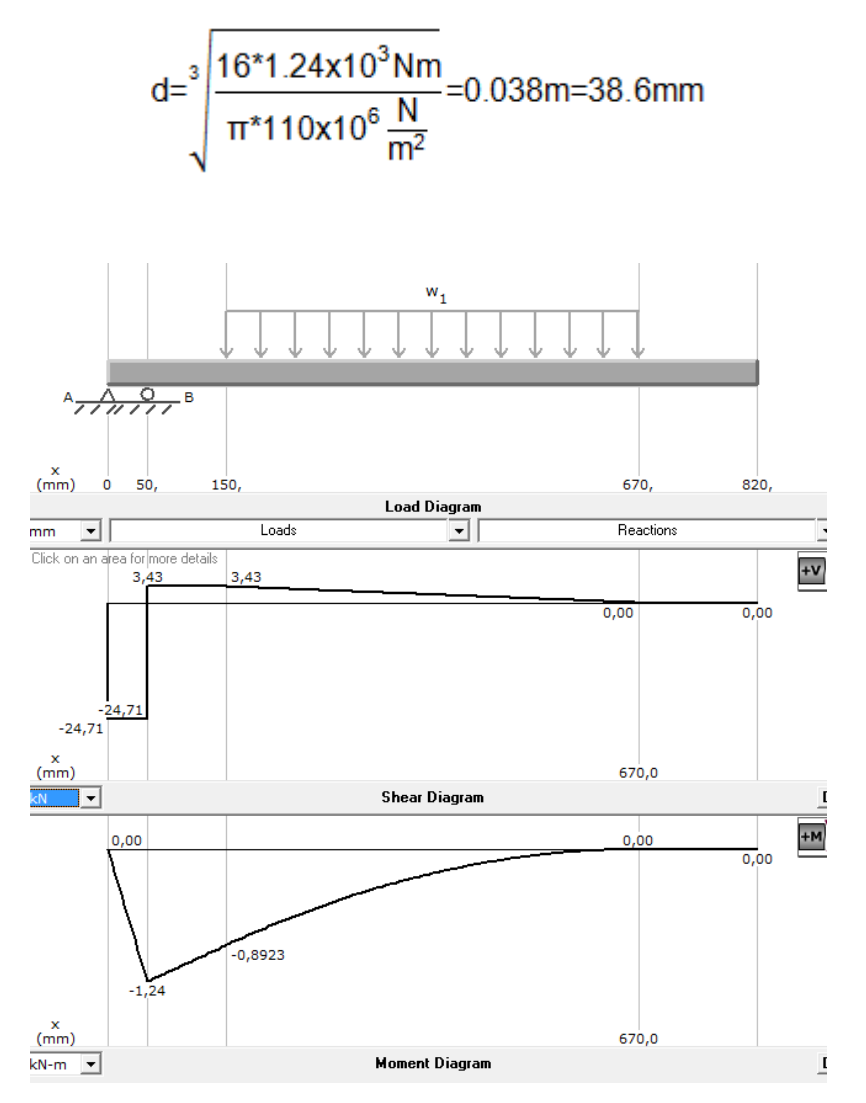

<span id="page-135-0"></span>Fig. 4.28 Momento flector y cortante máxima segmento AB

Calculado el diámetro del eje se puede calcular el esfuerzo normal para el momento flector máximo de la sección circular usando la ecuación. (Ec.3.14)

$$
\sigma_n = \frac{Mc}{I} = \frac{32M}{\pi d^3}
$$

Reemplazando valores

$$
\sigma_n = \frac{32*1240 \text{ Nm}}{\pi^*(0.040 \text{m})^3} = 197,35 \text{ MPa}
$$

Mientras que en el plano xz debido a la fuerza Fc existe una fuerza normal, graficando el diagrama de cuerpo libre en la [\(Fig. 4. 29\)](#page-136-0), donde graficando el diagrama de momento flector máximo se tiene la ():

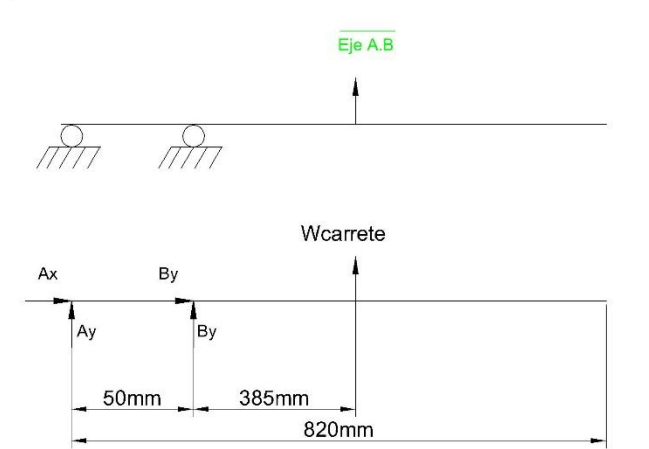

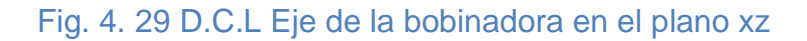

<span id="page-136-0"></span>Reemplazando datos

$$
\sigma_{\rm n} = \frac{32*1540 \text{ Nm}}{\pi*(0,040\text{m})^3} = 245,10 \text{ MPa}
$$

Al aplicar la ecuación (Ec.3.15)

$$
\sigma_{\text{max}} = \sqrt{197,35^2 + 245,1^2} = 314,67 \text{ MPa}
$$

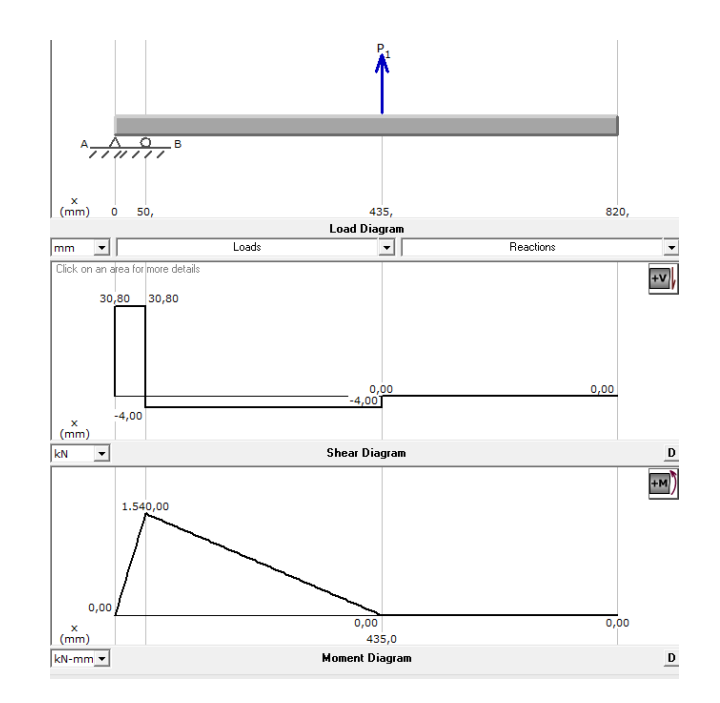

Fig. 4. 30 Momento flector y cortante máxima segmento AB

Para calcular los esfuerzos principales se determina mediante la ecuación (Ec.3.16). Reemplazando valores

$$
\sigma_1 = \frac{314,67MPa}{2} + \sqrt{\left(\frac{314,67MPa}{2}\right)^2 + (110MPa)^2} = 349,31 MPa
$$

$$
\sigma_2 = \frac{314,76MPa}{2} - \sqrt{\left(\frac{314,67MPa}{2}\right)^2 + (110MPa)^2} = 34,63 MPa
$$

Para determinar el esfuerzo equivalente se usa la ecuación, esta proviene de la teoría de la energía de distorsión máxima (TEDM). (Ec.3.16). Reemplazando valores

$$
\sigma' = \sqrt{349.31^2 + (34.63^*349.31) + 34.63^2} = 367.85 \text{ MPa}
$$

Para el factor de seguridad (FS) debe ser entre el rango de FS= 1.25 a 2 para materiales dúctiles, es así que se tiene la ecuación (Ec.3.17).

$$
FS = \frac{690 \text{ MPA}}{367,85 \text{ MPa}} = 1,8
$$

### **Diseño por fatiga**

Este eje al estar en rotación continua, cambia el punto de aplicación de la fuerza, el material está expuesto a sufrir fatiga, por lo que es importante dimensionar el mismo para soportar este efecto.

Para diseñar este elemento se puede emplear el criterio de Goodman modificado, ecuación (Ec.4.7), para este caso se calcula los valores de S´<sup>e</sup> , por tanto se tiene:

$$
k_a = 1.58(1050)^{-0.085} = 0.87
$$

 $K_h = 1$  $Kc = 0.59^{32}$ .  $Kd=1.01^{33}$ Ke=1  $S'_e = 0.5*1050 = 525$ 

Donde finalmente se tiene:

## S<sub>e</sub>=0.87\*1\*0.59\*1.01\*1\*525=272.177 (MPa)

Por catálogo de las máquinas comerciales podemos suponer que este puede trabajar con un motor de 2 HP, por lo que tiene un torque nominal de 8280Nmm.

l

<sup>32</sup> (Ídem 38), p 290

<sup>33</sup> (Idem 38), p291 Tabla 6.4

Reemplazando en la ecuación (Ec.4.10) se tiene:

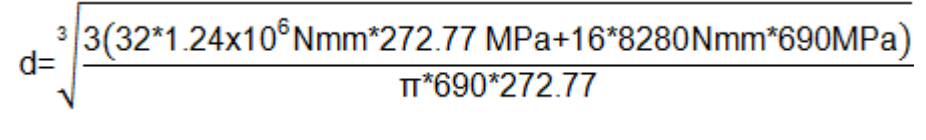

 $d = 3811$ mm

### **Resultados**

De los cálculos realizados en las secciones anteriores se obtuvieron los siguientes resultados:

- Flexión, d=40 mm
- $\triangleright$  Fatiga, d=38.11mm

Por tanto para cumplir con el diseño del eje se ha empleado un eje AISI 4140 de diámetro exterior igual a 40mm, para cumplir las condiciones de diseño. Con un factor de seguridad de FS= 2,51

## **4.9.2.9 Rodamientos**

Calculado el diámetro del eje de la bobinadora, se debe seleccionar del mercado nacional un rodamiento que permita un movimiento angular libre del carrete, para un eje de 40mm.

Usando el catálogo de chumaceras del proveedor se obtiene.

- $\triangleright$  *Co*= 4475 lbs
- $\triangleright$  C= 7332 lbs.
- $\triangleright$  K= 1.5
- $\triangleright$  Fr=771lbs

$$
F_a = \frac{0.47^*F_r}{K}F_a = \frac{0.47^*771 \text{ lbs}}{1.5} = 241.58 \text{ lbs}
$$

$$
\frac{F_a}{C_o} = \frac{241.58}{4475} = 0.054
$$

$$
\frac{F_a}{F_r} = \frac{241.58}{771} = 0.313
$$

Obtenido estos dos valores de la [Tabla](#page-73-0) 3.8, se tiene el valor de X=1 e Y=0, reemplazando estos dos valores en la ecuación (Ec.3.18):

$$
P = (0.56 \times 771) = 431.76
$$

Reemplazando en la ecuación (Ec.3.19), se ha estimado el tiempo de vida del rodamiento como:

$$
L_{10} = \left(\frac{7332}{431.76}\right)^3 \times \frac{16.667}{80} = 1020.25 \text{ horas}
$$

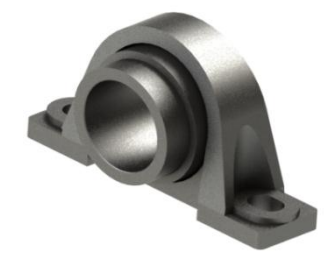

## Fig. 4.31 Chumacera de piso NTN UCP208D1

<span id="page-140-0"></span>En la [\(Fig. 4.31\)](#page-140-0) se ilustra el rodamiento de piso marca NTN que se va a usar para la aplicación, el mismo que tiene las siguientes dimensiones básicas:

- $\triangleright$  Peso: 2.2 kg
- Largo: 50mm
- $\triangleright$  Ancho:49mm

Este elemento se ha diseñado como un elemento lateral, independiente del resto de la estructura, con la finalidad de evitar que sus esfuerzos se transmitan a la mesa de distribución. Para este elemento se debe tener en cuenta el peso del carrete con carga viva, el rodamiento, el motor, el acople y la chumacera, por el momento se ha estimado esta fuerza:

 $C=W_{\text{chumacera}}+W_{\text{motor}}+W_{\text{recudtor}}+W_{\text{acoule}}+R_{\text{a}}=22N+200N+20N+60N+24670N=27$ 62N=27.69KN

Esta fuerza C será la base del diseño del soporte para el motor para poder mantenerlo empotrado en una base móvil. Dicha base tendría soportes de apoyo en los contactos del actuador, visto en plano lateral se tendría el siguiente diagrama de cuerpo libre, [\(Fig. 4.32\)](#page-141-0).

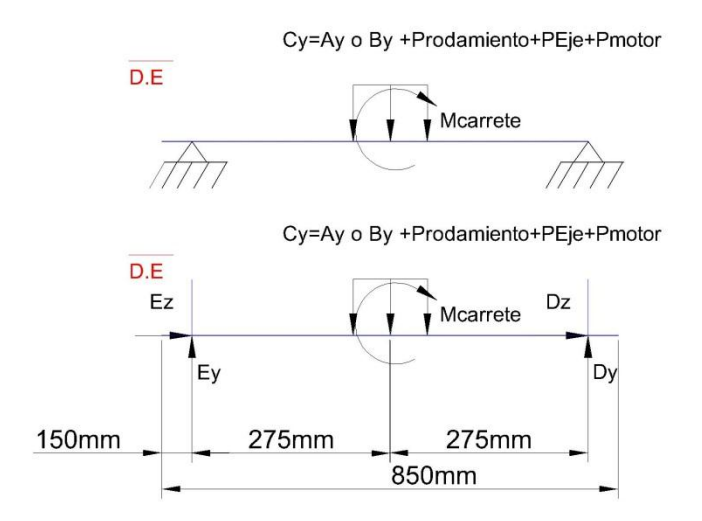

Fig. 4.32 D.C.L Segmento DE

<span id="page-141-0"></span>El momento provocado por el carrete se define con la ecuación (Ec.4.17), donde

M=350 kg peso máximo del carrete, w=72rpm y radio=0.4m

$$
max = \frac{350 \text{ kg} \cdot 0.4^2 \text{ m}^2}{2} = 28 \text{ kg} \text{m}^2
$$
 (Ec.4.17)

$$
Ek_{\text{carrete}} = \frac{28 \text{ kg m}^2 \cdot \left(\frac{72 \cdot 2 \pi}{60 \text{s}}\right)^2}{2} = 795 \text{ Nm} \tag{Ec.4.18}
$$

Conocido este valor de momento que puede generar el carrete se ha realizado el diagrama de cortante y momento flector para el diagrama de cuerpo libre, [\(Fig. 4.33\)](#page-142-0), donde se ha obtenido que la cortante máxima de esta sección es 2.76 KN y el momento flector máximo es 0.6814 KNm, para el cálculo de esta sección se usa la ecuación (Ec.3.26)

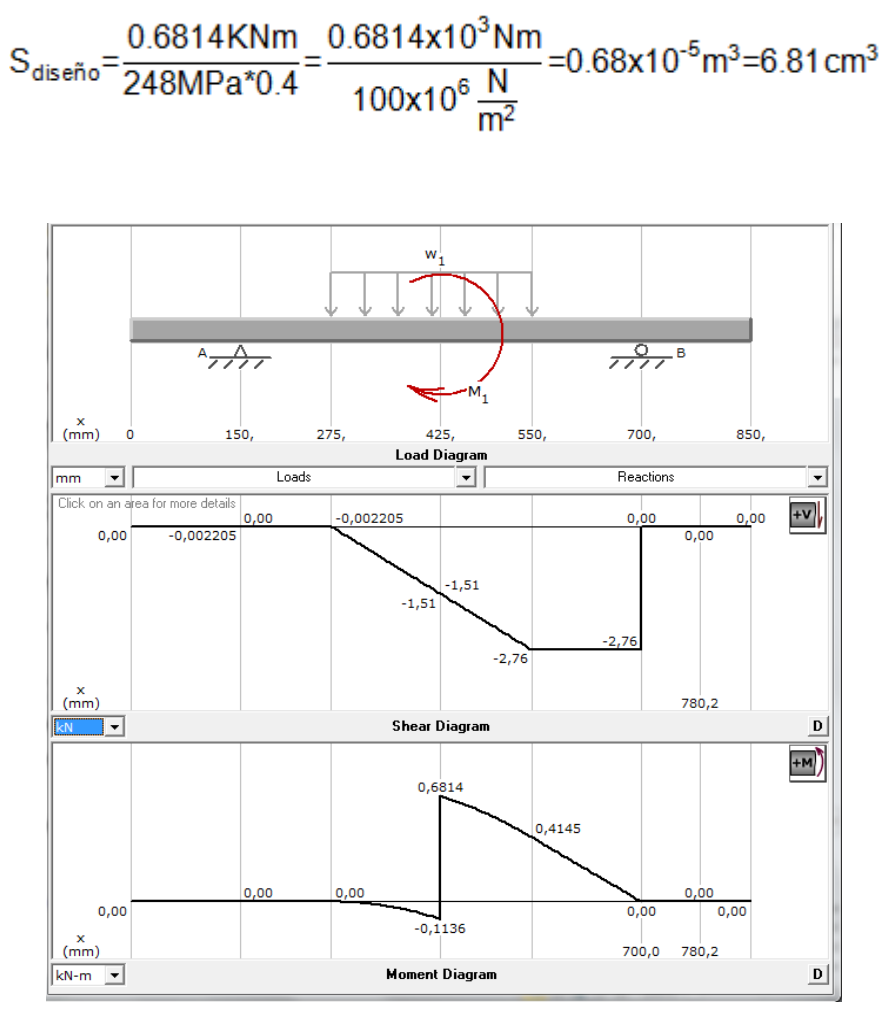

<span id="page-142-0"></span>Fig. 4.33 Diagrama cortante y momento flector Segmento ED.

Por cuestión de costos y debido a la existencia de material sobrante de la construcción de la primera estructura, se hace uso de la misma sección y tipo perfil doble en U. Este perfil favorece a la aplicación por términos de ajuste de los actuadores ya que brinda una mayor superficie de contacto.

La fuerza del actuador está reflejada como la reacción máxima del apoyo, siendo igual a 2.76KN [\(Fig. 4.33\)](#page-142-0), por lo que se puede generar un diagrama de cuerpo libre para esta sección [\(Fig. 4.34\)](#page-143-0).

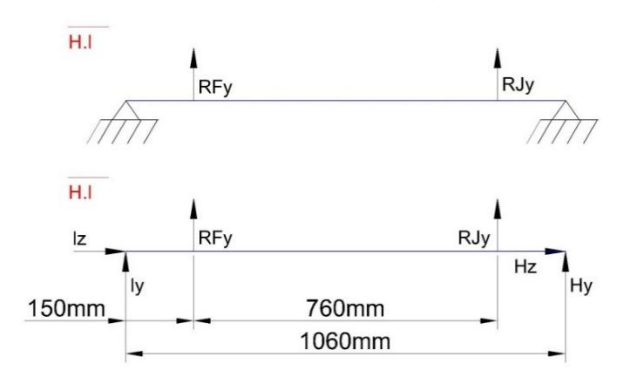

Fig. 4.34 Diagrama de cuerpo libre HI

<span id="page-143-0"></span>Tranzando los diagramas de cortante y momento flector máximo, [\(Fig.](#page-144-0)  [4.36\)](#page-144-0), se obtiene la cortante máxima= 2.76KN y el momento flector máximo=0.414KNm, donde para determinar la sección se usa la ecuación (Ec.3.28)

$$
S_{\text{diseño}} = \frac{0.414 \text{KNm}}{248 \text{MPa}^*0.4} = \frac{0.414 \times 10^3 \text{Nm}}{100 \times 10^6 \frac{\text{N}}{\text{m}^2}} = 0.41 \times 10^{-5} \text{m}^3 = 4.14 \text{cm}^3
$$

Dado que estas secciones son de una menor sección, se usa el perfil en U doble de las siguientes medidas H=80mm, B=80mm, e=2mm peso estimado 4.82 kg/m, dando una sección W=15.42 cm<sup>3</sup> (ver Anexo 1), Para estas secciones se tiene conceptualizado usar la configuración o posición 2. [\(Fig. 4.35\)](#page-144-1). Para este segmento se tiene un factor de seguridad FS=3.72
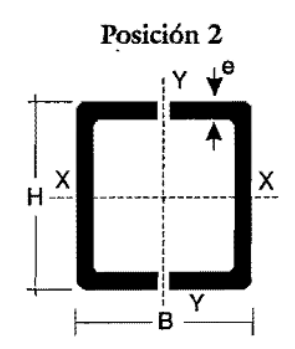

Fig. 4.35 Configuración perfil U doble

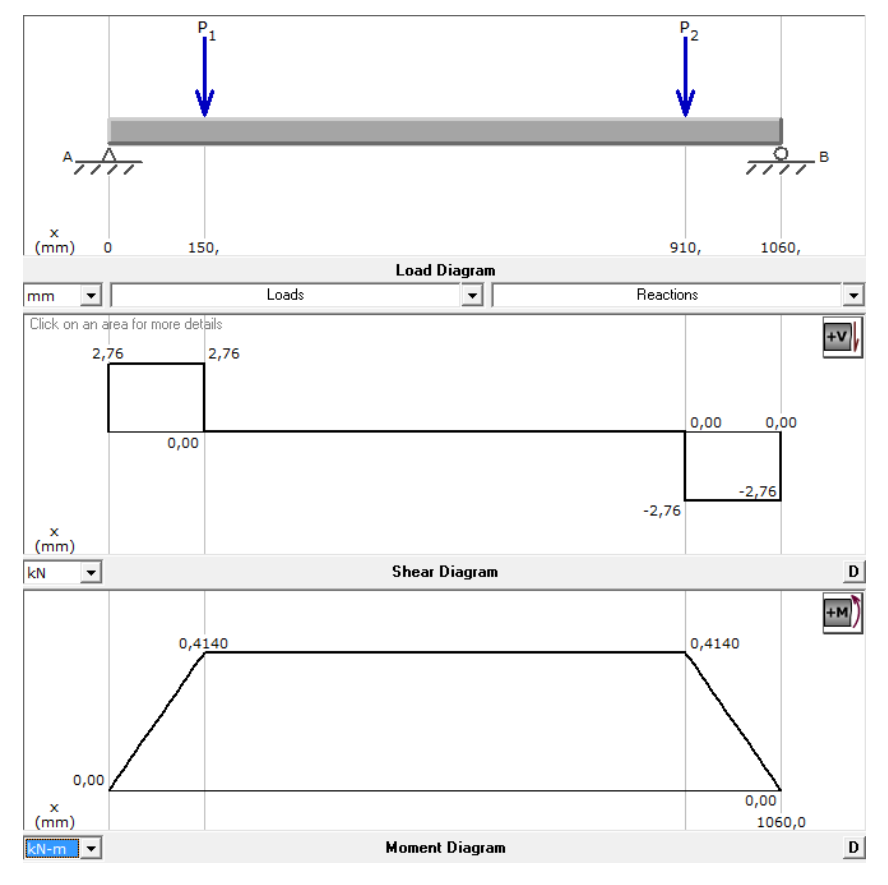

Fig. 4.36 Diagrama cortante y momento flector Segmento H.I

Para el resto de elementos se supone como cierto que no superan los esfuerzos calculados, ya que su carga es mucho menor a las expuestas, por ello se selecciona trabajar con un tubo rectangular estructural AISI A36 de las siguientes propiedades físicas: B=40mm, H=80mm, e=2mm, peso=3.56 kg/m y W=9.33cm<sup>3</sup>, con la finalidad de mantener una simetría con una de las dimensiones usadas y así obtener la forma de la estructura metálica representada en el software CAD.

# **4.9.3 Selección de materiales**

#### **4.9.3.1 Tornillo de bolas**

Se ha comparado entre varias marcas y modelos de tornillo de bolas, de esa comparación se ha determinado como la mejor opción técnica por costo y tiempo de entrega el tornillo de bolas del proveedor estadounidense Ugra CNC, de donde se selecciona el modelo 2005-4. En la [Tabla](#page-145-0) 4.11 se despliega las principales medidas del tornillo, el mismo que tiene un diámetro exterior de 20mm que cumple con el requerimiento, puesto que el eje en los cálculos se lo sobredimensionó por el factor de seguridad de la INEN.

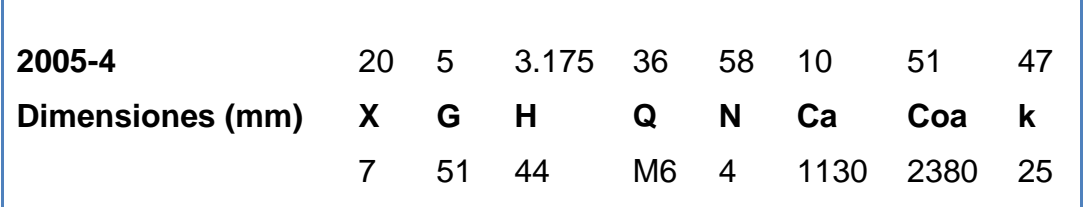

<span id="page-145-0"></span>Tabla 4.11 Dimensiones del tornillo de bolas modelo 2005-4

Fuente: (CNC),Ugra, (2012)

Sus principales características son:

- Rosca ojival con arco gótico
- $\triangleright$  Tuerca con tren de cojinetes de bolas re-circulante, reduce la fricción a µ=0.03

En la [\(Fig. 4.37\)](#page-146-0), se ilustra como el tornillo de potencia debe ser ensamblado, para ello se ha adquirido el soporte, modelo BK-12, del mismo fabricante. El acople y el motor serán dimensionados a continuación:

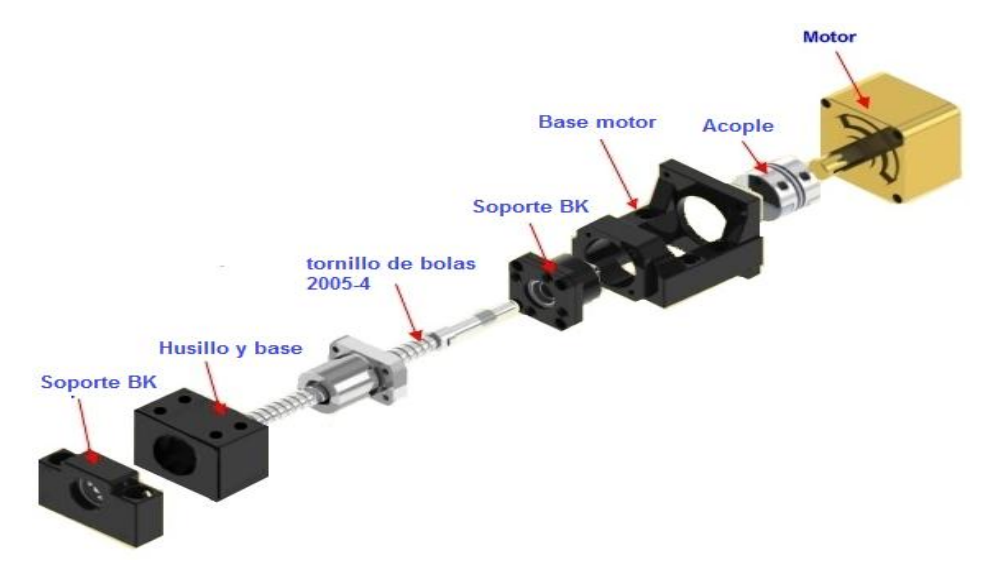

Fig. 4.37 Ensamble del tornillo de bolas 2005-4

### <span id="page-146-0"></span>**4.9.3.2 Motor eléctrico**

Para determinar el torque del motor se debe realizar los cálculos del par de torsión para el tornillo de bolas. Sin embargo, debido a que el diseño es propiedad de la empresa no se ha logrado obtener los datos sobre el tipo de rosca ojival, por ello el fabricante recomienda tratarla como una rosca Acme.

Para los cálculos se considera que el tornillo debe vencer una carga axial, por lo cual se debe tomar a la rosca del tornillo como un plano inclinado, que se ha enroscado alrededor de un cilindro, creando una hélice de varias revoluciones. Si a esta hélice se la desenrosca una revolución se la vería como se muestra en la [\(Fig. 4.38\)](#page-147-0), en ésta, el bloque representa a la tuerca en deslizamiento positivo hacía el plano inclinado de la rosca.

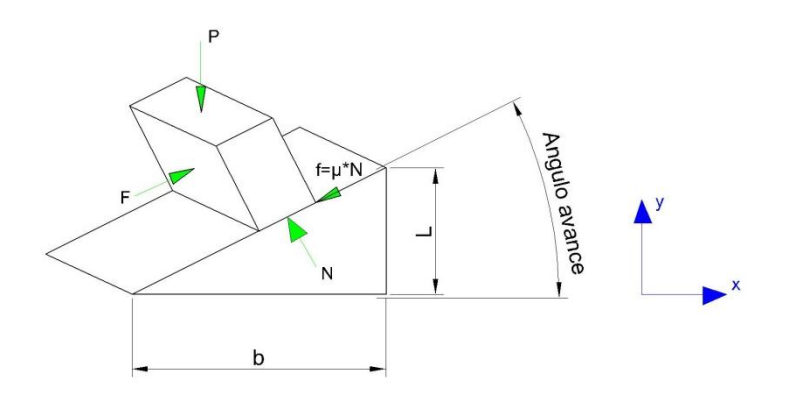

# Fig. 4.38 D.C.L Del tornillo de bolas como rosca acme

<span id="page-147-0"></span>Donde se tiene las siguientes ecuaciones:

$$
tan \lambda = \frac{L}{\pi d_p} \tag{Ec.4.19}
$$

$$
T = F \frac{d_p}{2}
$$
 (Ec.4.20)

Dónde:

L: avance

*Dp*: Diámetro de paso

El diámetro de paso d<sub>p,</sub> (Ec.4.21), se puede determinar en base al diámetro de raíz dr, (Ec.4.22), y al diámetro nominal d, en relación al paso del tornillo de potencia,

$$
\mathbf{d}_{\mathbf{p}} = \frac{\mathbf{d} + \mathbf{d}_{\mathbf{r}}}{2} \tag{Eq.4.21}
$$

$$
\mathbf{d}_{\mathsf{r}} = \mathbf{d} - \frac{\mathsf{p}}{2} \tag{Eq.4.22}
$$

Para lo cual:

 $p=5$ 

 $d=20$ 

 $d_r = 2$ 

$$
d_r = 20 - \frac{5}{2} = 17.5 \text{mm}
$$

Y

$$
d_p = \frac{20 + 17.5}{2} = 18.75
$$

Aplicando la ecuación de sumatoria de fuerzas para el diagrama de cuerpo libre de la [\(Fig. 4.38\)](#page-147-0), se tiene:

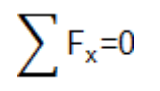

 $\sum F_y = 0$ 

F-fcosλ-Ncos∝sinλ=0

Ncosλcos -fsinλ-P=0

Despejando N y F

 $N = \frac{P}{(cos\lambda cos\alpha - \mu sin\lambda)}$ 

F=N(μcosλ+cos αsinλ

Remplazando N en F

$$
F = \frac{P(\mu \cos \lambda + \cos \alpha \sin \lambda)}{(\cos \lambda \cos \alpha - \mu \sin \lambda)}
$$
 (Ec.4.23)

 $\alpha$  Es el ángulo normalizado para una rosca Acme = 14.5°

Remplazando el valor de F en la ecuación (Ec.4.20) se tiene:

 $T = \frac{P(\mu \cos \lambda + \cos \alpha \sin \lambda)}{(\cos \lambda \cos \alpha - \mu \sin \lambda)} \times \frac{d_p}{2}$ 

Como se tiene la relación de la ecuación (Ec.4.19), se puede determinar la expresión en términos del avance L:

$$
T = \frac{P(\mu \pi d_p + L \cos \alpha)}{(d_q \cos \alpha + \mu L)} \star \frac{d_p}{2}
$$
 (Ec.4.24)

Remplazando los valores:

$$
T = \frac{400 \text{N} (0.03* \pi \cdot 0.01875 + 0.005 \cos 14.5)}{(0.01875* \cos 14.5 - 0.03*0.005)} \times \frac{0.01875}{2}
$$

 $T=1.37$  Nm

Obtenido el par de torsión se puede seleccionar por catálogo un motor de torque nominal de 1.42Nm correspondiente a 0.33HP, pero debido a los cambios de giro que va a sufrir el motor, el arranque directo no va a poder trabajar a su velocidad nominal, por lo que el tiempo de servicio del motor y la vida útil del mismo se vería afectada en caso de seleccionar un motor con este torque. Adicionalmente, se debe tener en cuenta que la eficiencia del motor trifásico estándar es de 95%.

# **4.9.3.2.1 Velocidad crítica del tornillo de bolas**

El tornillo de bolas al ser impulsado por un motor eléctrico, no puede girar a una velocidad muy alta, puesto que esto genera una vibración que puede superar la frecuencia natural de vibración del material del eje, por lo tanto pueden aparecer fuerzas que desequilibren el normal funcionamiento del tornillo, por ello como recomendación se debe evitar que el tornillo gire a no más de 0.8 veces su velocidad crítica.

La determinación de este parámetro depende de cada fabricante, pero debido a que el proveedor Ugra CNC no dispone de esta información, se ha decidido tomar como referencia a lo propuesto por el proveedor Niasa para sus productos. Donde define a la velocidad crítica como:

$$
n_{ad} = n_c f_c 0.8 \tag{Ec.4.25}
$$

Dónde:

$$
n_{e} = \frac{4.76 \times 10^{6} * d_{r} * K_{s}}{SF * L a^{2}}
$$
 (Ec.4.26)

 $n_{\text{ad}}$ : Velocidad máxima permitida (min<sup>-1)</sup>

- f<sub>r</sub>: Factor de corrección de apoyos
- $n_c$ : Velocidad crítica (min<sup>-1)</sup>
- d<sub>r</sub>: Diámetro raíz (mm)
- La: longitud entre soportes

K<sub>s</sub>: Factor de empotramiento entre extremos

Fs: factor de seguridad

Como se ha definido previamente en la [\(Fig. 4.37\)](#page-146-0), para nuestro caso se va a hacer uso de la configuración simplemente apoyada en cada extremo, donde el valor de  $K_s$ =1.

Además se conoce:

 $d_r = 17.5$  mm = 0.689in  $La: = 937$  mm = 36.89 in Fs: 3

El factor de corrección de apoyos  $(f_c)$ , depende de la forma de soportar los extremos del tornillo, las posibilidades se ilustran el la [\(Fig.](#page-150-0)  [4.39\)](#page-150-0).

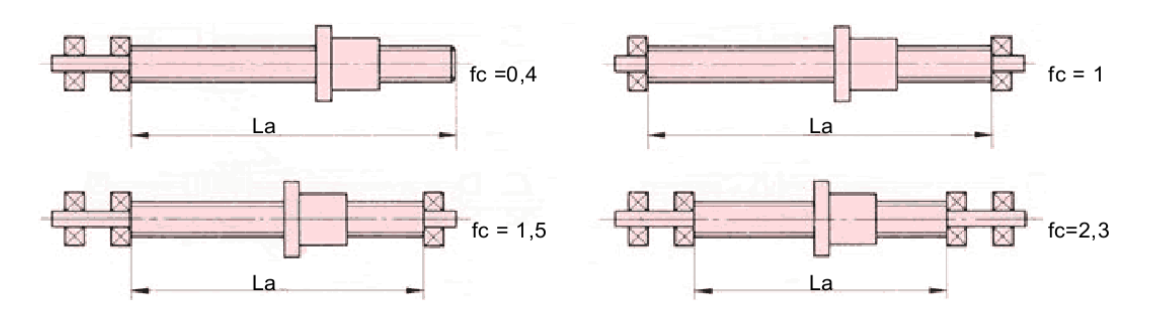

Fig. 4.39 Apoyos en velocidad crítica

<span id="page-150-0"></span>(Fuente: sitio web recuperado de [http://www.niasa.es/backend/catalogos/husillos\\_es.pdf\)](http://www.niasa.es/backend/catalogos/husillos_es.pdf)

Reemplazando los valores en la ecuación (Ec.4.26) se obtiene:

$$
n_c = \frac{4.76 \times 10^6 \times 0.689 \times 1}{3 \times 36.89^2} = 803.318
$$

Calculando el valor de  $n_{ad}$ 

Por lo cual para usar un motor trifásico se debe usar una caja de reducción con una velocidad máxima de 100rpm.

# **4.9.3.2.2 Parámetros de selección del motor**

Puesto que el motor seleccionado previamente debe ser bien seleccionado se debe tener en cuenta los siguientes aspectos:

- $\triangleright$  Ambiente.
- Factor de Servicio.

## **Ambiente.**

Puesto que la máquina va a trabajar en la ciudad de Quito se debe considerar la altura de la cuidad y su temperatura, por lo cual el proveedor WEG, despliega una Tabla (ver anexo 7), para encontrar el factor de corrección con respecto a estas variables determinada por la ecuación (Ec.4.27).

$$
P_{\text{max}} = P_{\text{non}}^* n_{\text{Ta}} \tag{Ec.4.27}
$$

Donde para Quito se tiene  $n_{Ta} = 0.95$ 

$$
P_{max}
$$
=0.33/0.95=0.35HP

### **Factor de servicio**

El factor de servicio de cada motor depende del constructor, en este caso se hace uso del catálogo de los motores WEG, donde presenta la [Tabla](#page-152-0) [4.12.](#page-152-0)

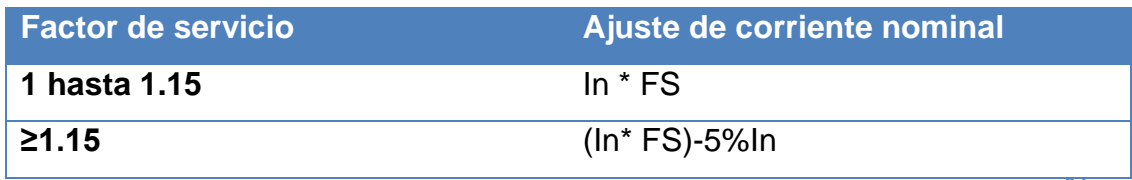

<span id="page-152-0"></span>Tabla 4.12 Ajuste de corriente de un motor en base al factor de servicio<sup>34</sup>

Fuente: (WEG, 2012)

Considerando el motor de 0.33HP se tiene una corriente nominal In=0.77, pero al considerar el diseño por ambiente se estima que la corriente nominal **In** sería igual a 0.72, considerando un factor de seguridad FS=1.5 se obtiene un factor de servicio de 1.08 por lo que se tiene que es menor a 1.15, por ello la corriente necesaria para la aplicación se calcula como:

### $In=(In*FS)$

# $In=(0.72*1.5)=1.08 A$

Por lo que el motor de 0.33HP no cumple el requerimiento por factor de servicio y ambiente, por lo que se ha seleccionado un motor de 0.5HP.con una caja de reducción a 80RPM.

### **4.9.3.3 Tornillo de Potencia**

El actuador para el sistema de levantamiento se ha seleccionado del mercado nacional escogiendo un tornillo de potencia con tornillo sin fin de la marca Enecpac, el cual presenta las siguientes características:

- Carga máxima: 250 kg
- $\triangleright$  Carreta del tornillo 600mm
- Diámetro del tornillo de potencia 5/8
- $\triangleright$  Torque para levantar 1lb 0.022 in-lbs

130

l

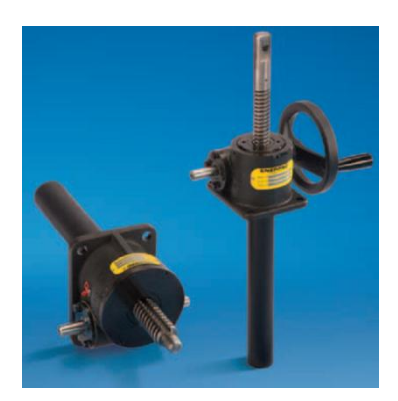

Fig. 4. 40 Actuador Enerpac MA5 Fuente: Catálogo de selección Actuadores mecánicos

<span id="page-153-0"></span>En la [\(Fig. 4. 40\)](#page-153-0), se ilustra el actuador seleccionado modelo MA5, el cual puede ser operado por la rueda de volante o por un motor eléctrico. Por ello a continuación se presentan los cálculos para la determinación de dicho motor.

### **4.9.3.3.1 Motor eléctrico**

Se conoce que el carrete tiene un peso estimado de 200 kg, pero al considerar el motor, la uña y demás accesorios sube a un valor de 350 kg, pero como dicho actuador soporta solo hasta 250 kg, se ha necesitado comprar dos actuadores mecánicos para generar una carga combinada de 500 kg ≈ 1102 lb, por ello el motor se calcula para que levante la totalidad de la carga máxima en los actuadores.

Del fabricante obtenemos la relación que el actuador necesita para levantar una libra (ver anexo 10), por ello para este tornillo de potencia se supone un torque:

T=1102 lb\* 
$$
\frac{0.022 \text{ in-lb}}{\text{lb}}
$$
 = 24.24 in-lb≈2.73Nm

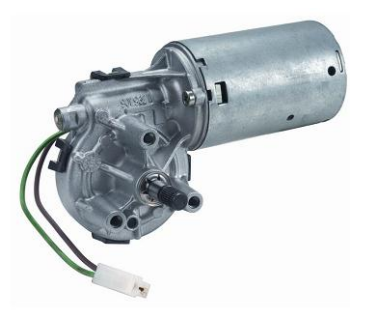

Fig.4.41 Motor Bosch CEPWM0308

<span id="page-154-0"></span>(Fuente: sitio web recuperado de http://www.bosch-ibusiness.com)

Calculado este torque, se analiza en el mercado y se determina como la mejor opción un motor DC de la marca Boch modelo **Bosch CEPWM0308,** [\(Fig.4.41\)](#page-154-0), por su reducido tamaño, por lo cual se verifica si dicha potencia sirve para la aplicación.

$$
P = W^*T
$$
 (Ec.4.28)

El motor Bosch puede girar hasta 40rpm por lo que es igual a 4.19 rad/s, remplazando en la (Ec.4.28).

P=4.19 
$$
\frac{\text{rad}}{\text{s}}
$$
 \*2.73 Nm=11.14W

Por lo tanto el motor seleccionado permite trabajar correctamente al actuador MA5, ya que tiene un torque de 6Nm y una potencia de 30W.

Para la trasmisión de este torque al otro actuador, se necesita de un eje por lo tanto se calcula un eje macizo de nailon con el criterio de flexión, (Ec.3.12) de la siguiente forma:

$$
d = \sqrt[3]{\frac{16*3.73 \text{ Nm}}{\pi*3.9 \times 10^7 \frac{\text{N}}{\text{m}^2}}} = 0.0078 \text{m} = 7.86 \text{mm}
$$

Debido a que se tiene que realizar un matrimonio con el actuador que tiene un eje de Ø3/8" y el motor con un eje de Ø3/8", se selecciona un eje de nailon de  $3/4$ " pulgadas = 19.05 mm.

### **4.9.3.4 Ruedas**

Para la selección de las ruedas se usa la ecuación (Ec.3.23), donde m=500 kg.

$$
S_{\text{rueda}} = \frac{500 \text{ kg}}{(4-1)} = 166 \text{ kg}
$$

De esta estimación se selecciona del catálogo la rueda serie 44 catalogada como de trabajo duro, para rodar en casi todas las superficies por su contextura de poliuretano con rodamientos de palillos, para el peso de 200 kg que es la medida comercial de este fabricante. (Ver Anexo 3).

# **4.9.4 Simulación CAE**

Para la realización de la simulación de la estructura metálica se ha considerado las reacciones de apoyo de los equipos y las cargas del eje como se muestra en la [\(Fig. 4. 42\)](#page-156-0), donde en azul se observa los elementos que generan un peso o una fuerza a la estructura, mientras que en rojo se muestra los puntos de sujeción de la estructura.

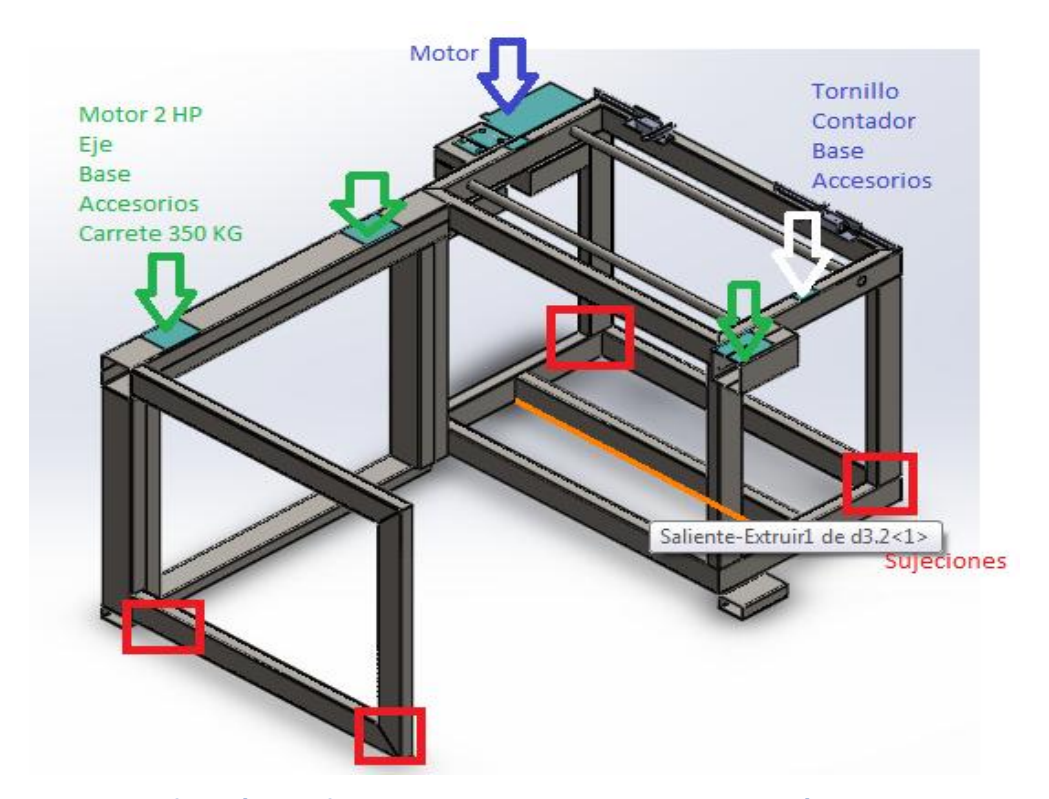

<span id="page-156-0"></span>Fig. 4. 42 Definición de fuerzas y apoyos para la simulación de la estructura de máquina bobinadora

De la sección 4.9 se determinó las reacciones en los apoyos debido a la carga del carrete con su peso máximo de diseño de 350 kg, en la [Tabla 4.](#page-156-1)  [13](#page-156-1) se ha recolectado dicha información para determinar las fuerzas a cuales va a estar sometida la estructura. Mientras que para el segmento NM se conoce que el medidor con el tornillo de bolas generan una reacción máxima en los apoyos de los bobines de 0.370 KN.

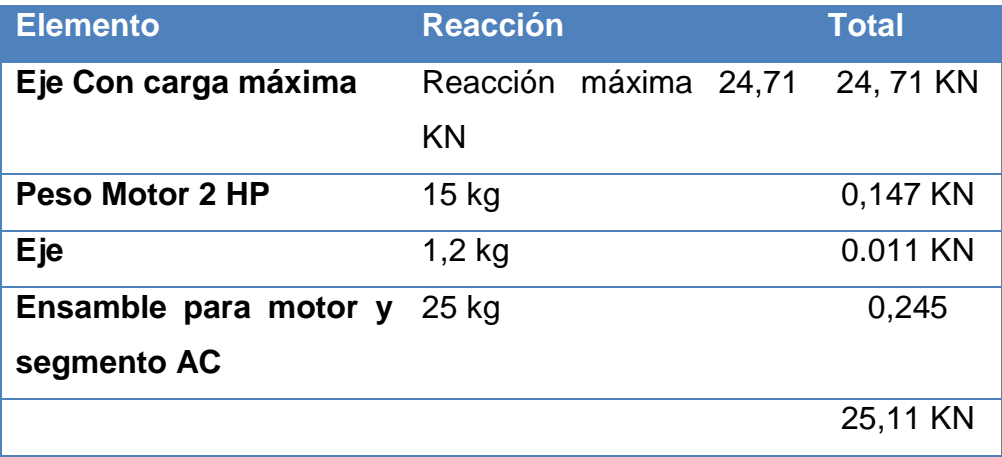

<span id="page-156-1"></span>Tabla 4. 13 Recopilación de reacciones que soporta el actuador MA5

En la [\(Fig. 4. 43\)](#page-157-0), se muestra las reacciones y las cargas consideradas para el estudio estático realizado en Solidworks 2012,

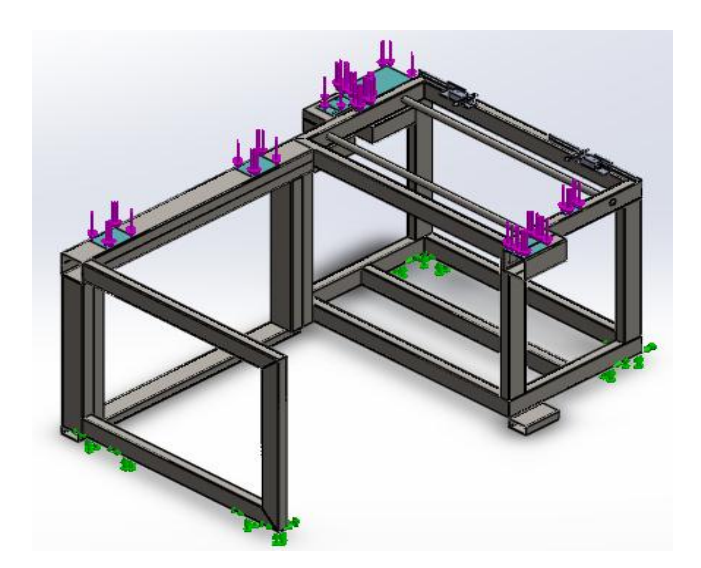

Fig. 4. 43 Cargas y sujeciones supuestas para la estructura en Solidworks 2012

<span id="page-157-0"></span>Como se detalló en la sección 3.5.4 la simulación será cuantificada bajo los criterios de Von Mises, Ures y factor de seguridad, de estos parámetros se determinará si la estructura diseñada cumple con su propósito.

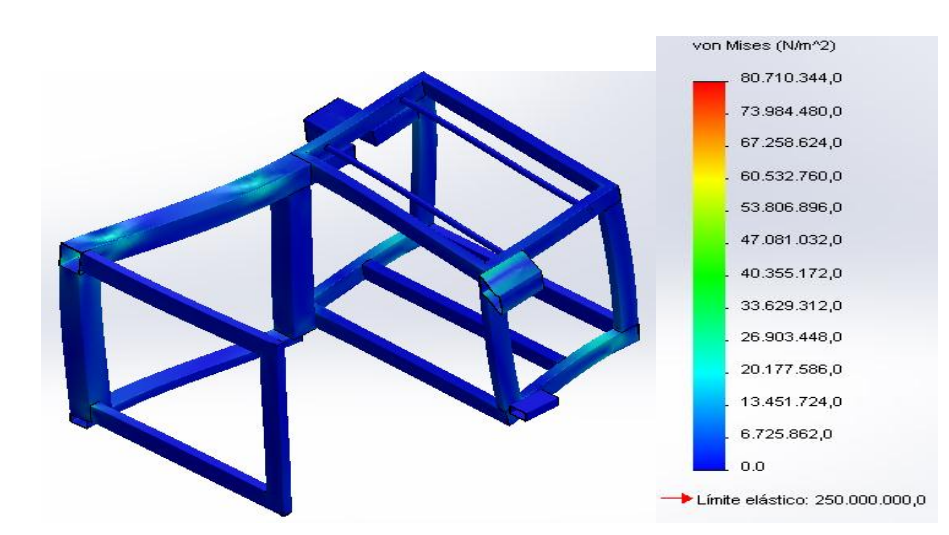

<span id="page-157-1"></span>Fig. 4. 44 Análisis de estructura metálica bobinadora bajo criterio Von Mises

En la [\(Fig. 4. 44\)](#page-157-1), se ilustra el resultado obtenido por el análisis de Von mises, donde al aplicar el concepto de la ecuación (Ec.3.24) se tiene:

 $\sigma r$  =80.7. MPa, Esfuerzo máximo  $[\sigma] = 165$  MPa

Por lo tanto

# 80.7 MPa ≤ 165 MPa

Mientras que en la [\(Fig. 4. 45\)](#page-158-0), se ilustra el resultado del análisis de deflexiones URES, al aplicar la ecuación (Ec. 3.26) se tiene:

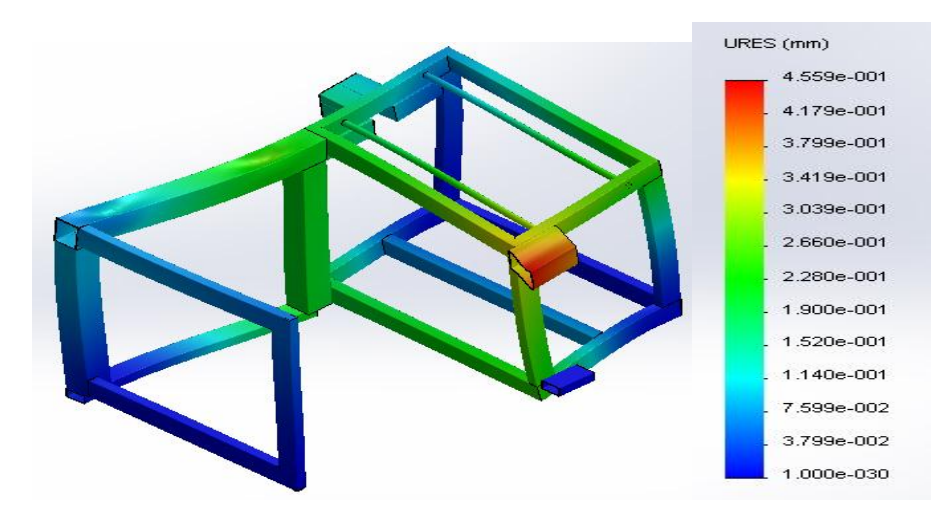

<span id="page-158-0"></span>Fig. 4. 45 Análisis de estructura metálica bobinadora bajo criterio de URES

 $\delta r$  =0.455 mm Deflexión que soporta la estructura metálica  $[\delta]$  = Deflexión permisible bancada

$$
\delta = \frac{L}{800}
$$

 $L = 1700$ mm. Luz; distancia entre apoyos.

$$
\delta = \frac{1700}{800} = 2.13 \text{mm}
$$

## $0.455$   $mm \leq 2.13$  $mm$

El factor de seguridad que la simulación realizada manifiesta para esta estructura metálica se ve representada en la [\(Fig. 4. 46\)](#page-159-0), dando como resultado un FS=3.10, lo cual manifiesta que tiene un sobredimensionamiento e indica que por ese factor de seguridad la estructura es confiable.

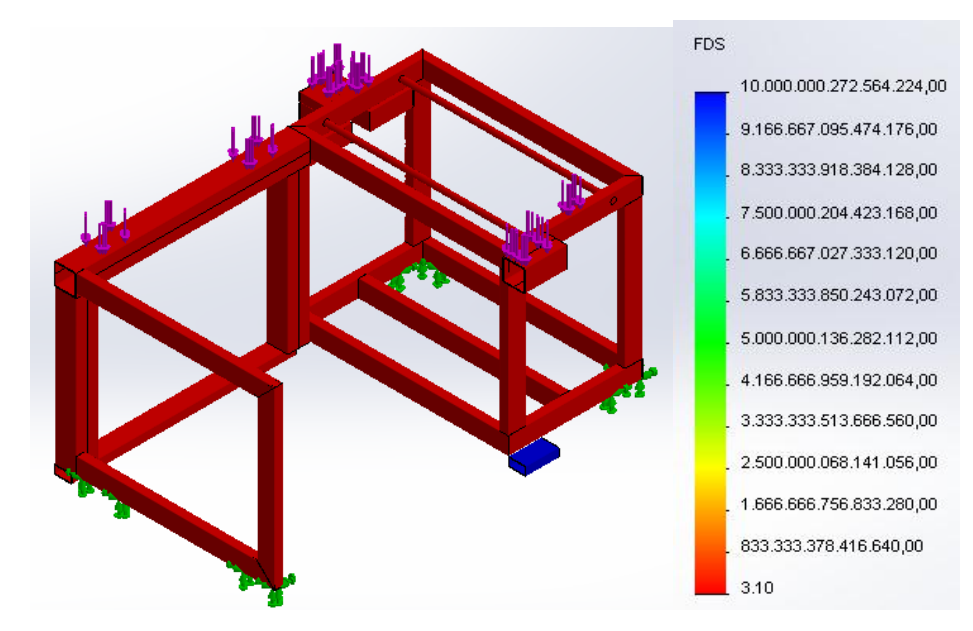

<span id="page-159-0"></span>Fig. 4. 46 Factor de seguridad de la estructura metálica bobinadora

## **4.9.5 Planos mecánicos**

Para realizar los planos mecánicos, en la [Tabla 4.14,](#page-160-0) se ha realizado una recopilación de la materia prima que se ha considerado en los cálculos del diseño.

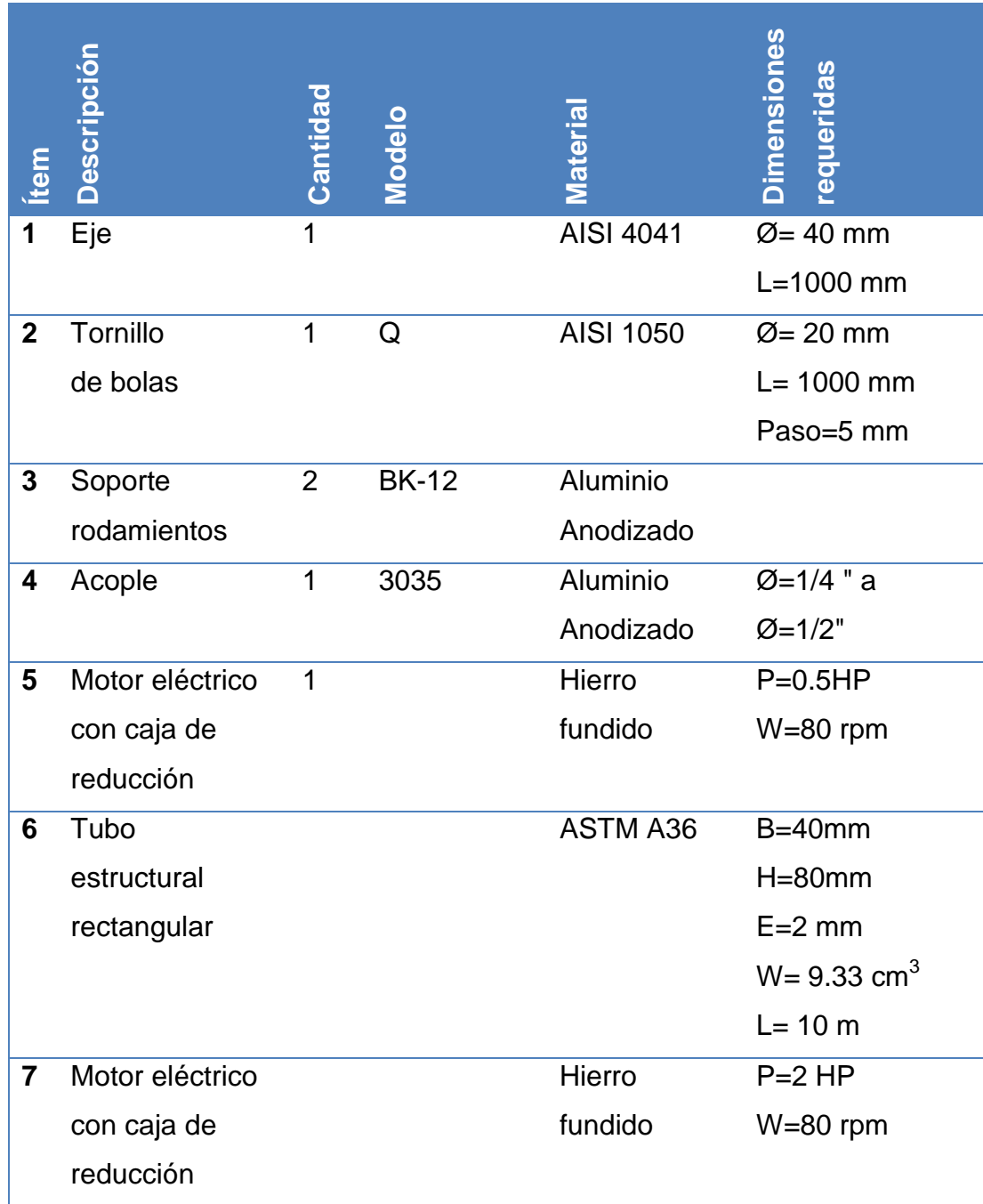

<span id="page-160-0"></span>Tabla 4.14 Lista de materia prima

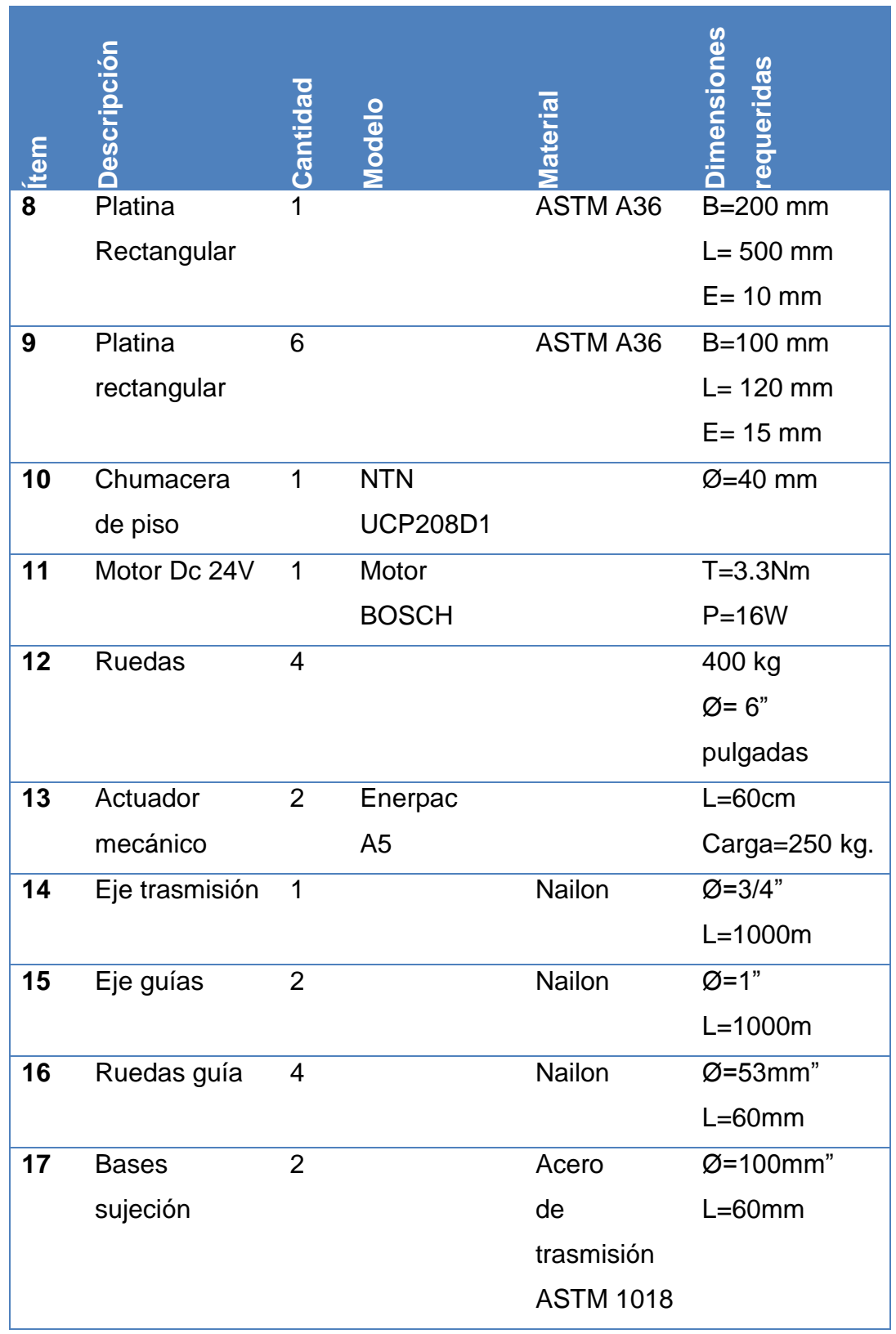

# [Tabla 4.14](#page-160-0) Continuación

Los planos de construcción del transportador se encuentran detallados en el (Anexo 11), en la [Tabla 4.15,](#page-162-0) se detalla el número de plano y su referencia.

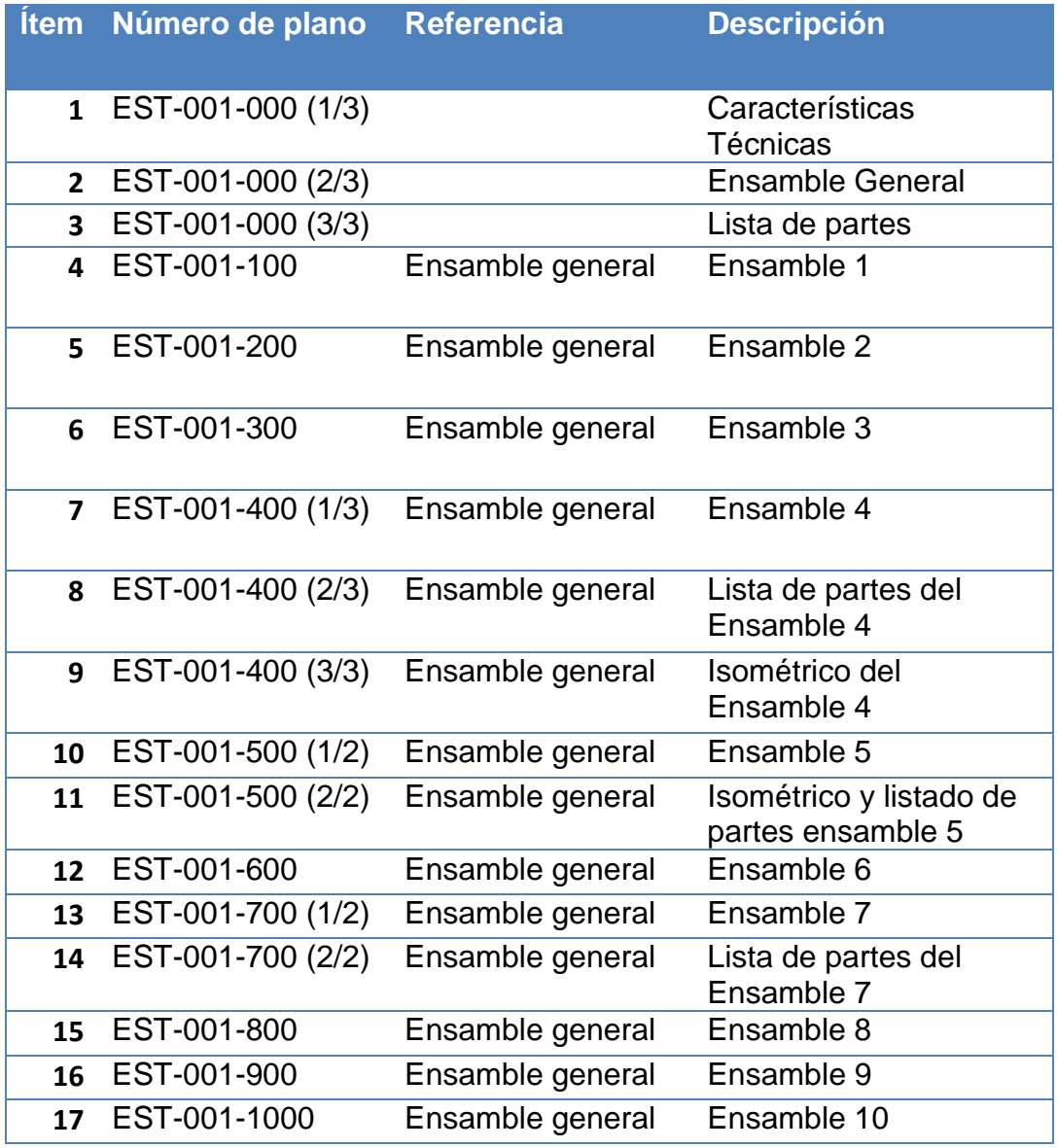

Tabla 4.15 Anexo 11. Numero de planos descripción

# <span id="page-162-0"></span>**4.10 Diseño eléctrico**

En el diseño eléctrico trata de sintetizar las necesidades expuestas en la sección 2.5, entre dichos requerimientos en la parte eléctrica se tiene: el hacer uso de equipos que la empresa representa, al ser representante de diversas marcas de productos para automatización como Schneider Electric, los equipos para el diseño eléctrico deben ser relacionados a las marcas que la empresa representa, ya que se tiene una mayor facilidad de adquisición de software y hardware.

Es por ello que se ha analizado lo que se requiere realizar para el funcionamiento de la máquina, en base a las diversas soluciones que presentan los equipos, es así que en estas futuras secciones se ha de presentar una solución para el control eléctrico proyectando una ingeniería básica para el problema, planteando una arquitectura de control, comunicación y distribución eléctrica, para conocer las necesidades puntuales de cada equipo, logrando seleccionar los modelos correctos de los mismo, puesto que como imposición de la empresa auspiciante para la ingeniería básica se considerara solo el uso del PLC Twido y el visualizador táctil Magelis. Los demás equipos se seleccionarán en una ingeniería de detalle con respecto a las necesidades eléctricas y mecánicas de la máquina bobinadora.

En la [Tabla 4. 16](#page-163-0) se ha recopilado, los equipos que necesitan un actuador eléctrico para su funcionamiento, además la empresa ha propuesto los controladores para el funcionamiento de dichos actuadores, de acuerdo a sus posibilidades de adquisición. Y es así que previamente se seleccionó y dimensionó dicho controladores en la sección 4.9.3.

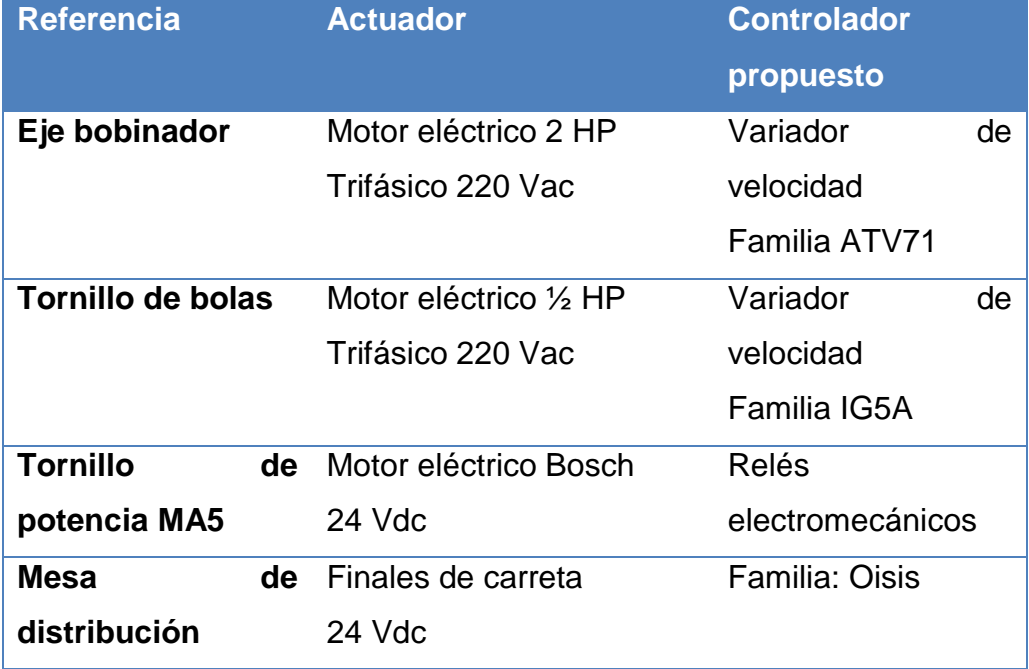

<span id="page-163-0"></span>Tabla 4. 16 Recopilación de partes mecánicas con actuador eléctrico

Analizada las alternativas de control se procederá a realizar la ingeniería de detalle de la solución aparente, estableciendo primero las necesidades de montaje físico de los equipos, para con ello realizar los planos eléctricos de control y fuerza, propuestas en la arquitectura de control, determinado las conexiones eléctricas a implementarse, dando paso así a la programación de los equipos considerados como idóneos para la aplicación. Desarrollando las aplicaciones correspondientes para su funcionamiento como: el programa de control de la máquina en el PLC, la interfaz gráfica (HMI) del visualizador táctil Magelis, la configuración de la red de comunicación Modbus dentro de diversos equipos, etc.

### **4.10.1 Arquitectura de control**

La arquitectura de control es una representación gráfica de los equipos necesarios para una meta, donde se estima en base a catálogos las funciones que los equipos pueden ser configurados, representando el alcance que ese equipo determinado puede dar a la aplicación, es así que para la máquina bobinadora se ha partido de una arquitectura de comunicación, debido a que la meta es controlar los equipos con comunicaciones sin perder operatividad y rendimiento.

#### **4.10.1.1 Arquitectura de comunicaciones**

Para resolver las comunicaciones entre los diversos dispositivos de control y actuadores se ha propuesto tres alternativas, con lo cual los equipos serían capaces de comunicarse y leer/escribir sus registros.

#### **Alternativa A**

En la [\(Fig. 4.47\)](#page-165-0), se muestra una arquitectura de comunicación con un visualizador Magelis como maestra de un PLC Twido, conectados entre sí por Ethernet. Para realizar el mantenimiento y la programación del PLC, se usaría el puerto modbus RS845 con terminal mini din.

Mientras que como esclavos del PLC se tiene a los dos variadores seleccionados anteriormente conectados a una red serial modbus RTU RS485, con una topología en bus, mediante un modbus HUB.

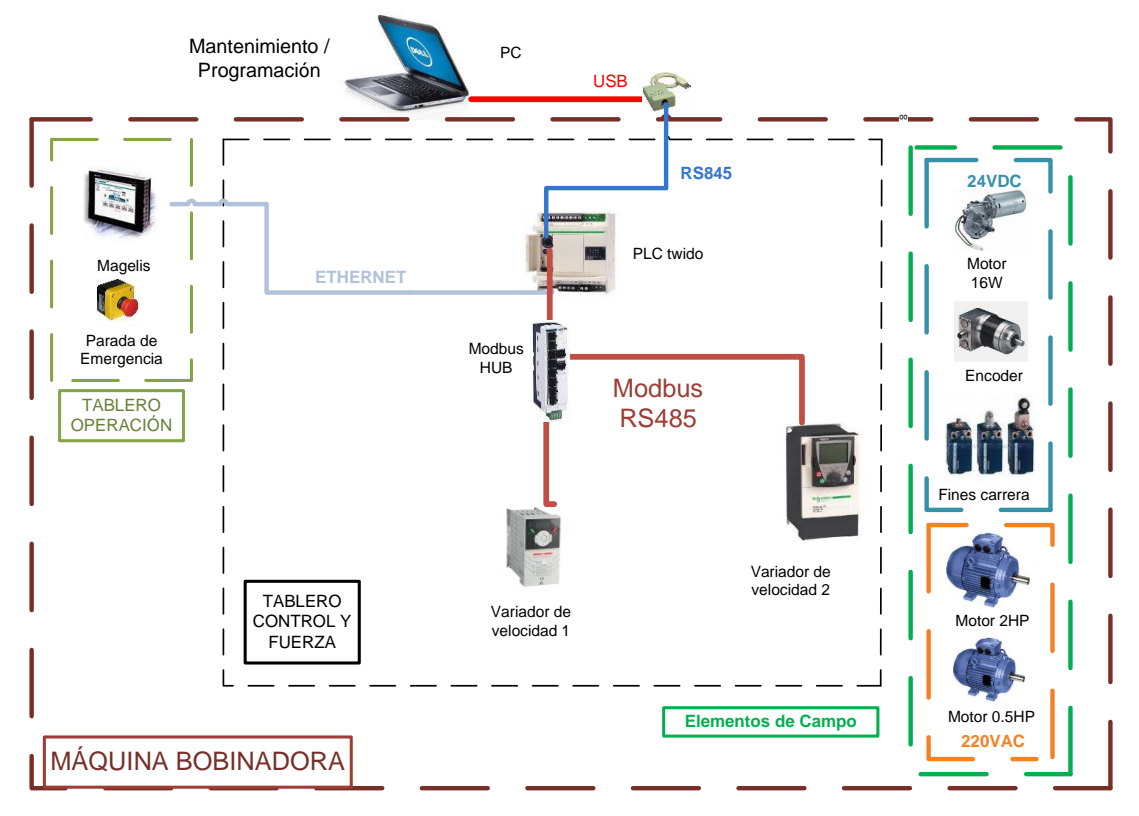

<span id="page-165-0"></span>Fig. 4.47 Alternativa A arquitectura de control de comunicación

### **Alternativa B**

En la [\(Fig. 4.48\)](#page-166-0), se muestra una arquitectura de comunicación con un visualizador Magelis como maestra de un PLC Twido, conectados entre sí por Ethernet. Para la programación se utilizaría el puerto mini din del PLC Twido, mediante un conversor de mini din a RS485 y este a USB para conectarlo al ordenador.

Mientras que como esclavos del PLC se tiene a los dos variadores seleccionados anteriormente, conectando a un puerto serial modbus RTU RS485 el variador IG5A, mientras que para el otro variador se haría uso del protocolo Can OPEN.

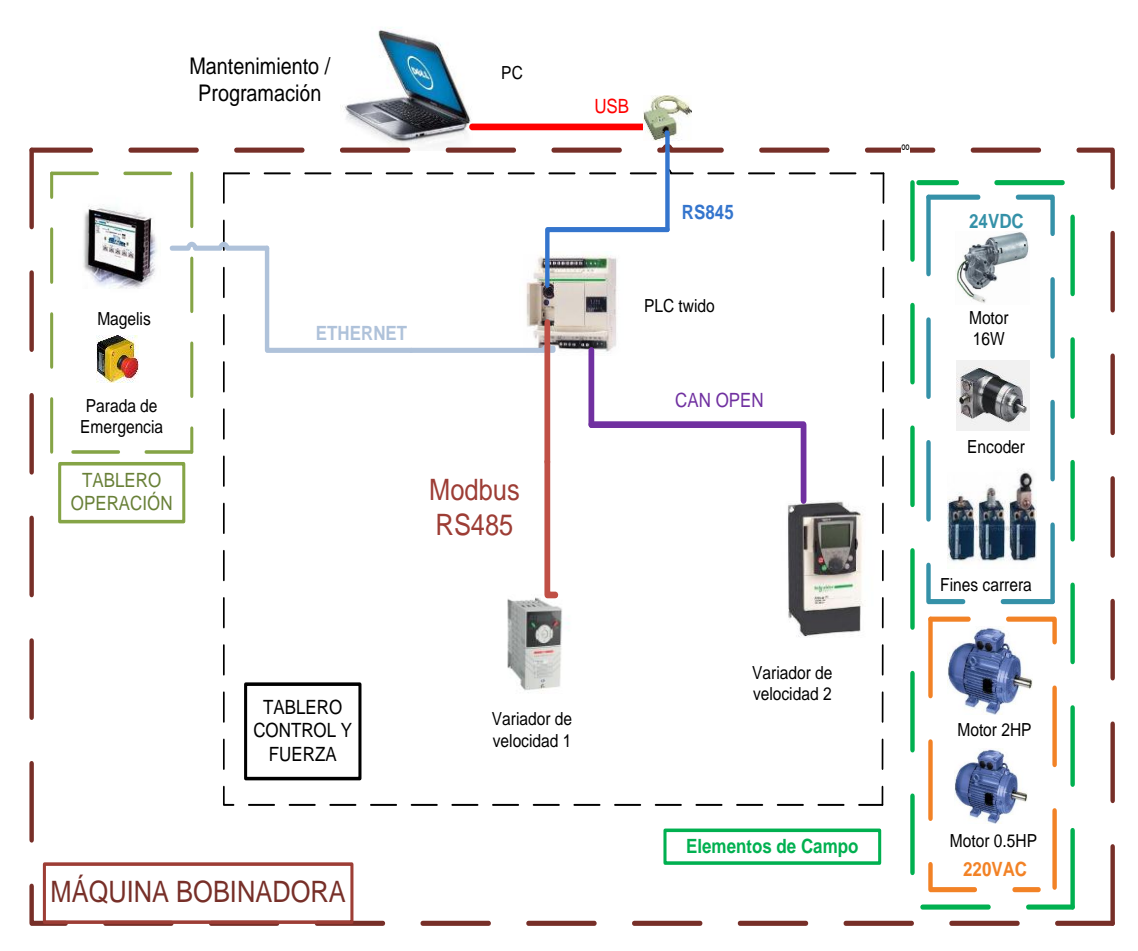

<span id="page-166-0"></span>Fig. 4.48 Alternativa B arquitectura de control de comunicación

# **Alternativa C**

En la [\(Fig. 4.49\)](#page-167-0), se muestra una arquitectura de comunicación con un visualizador Magelis como maestra de un PLC Twido, conectados entre sí por el puerto de programación mini din del PLC Twido, por lo cual para la programación de los elementos se debe desconectar estos terminales de comunicación y configurarlos independientemente.

Como esclavos del PLC se tiene a los dos variadores seleccionados anteriormente conectados a una red serial modbus RTU RS485, con una topología en bus, con una resistencia terminadora al final del bus.

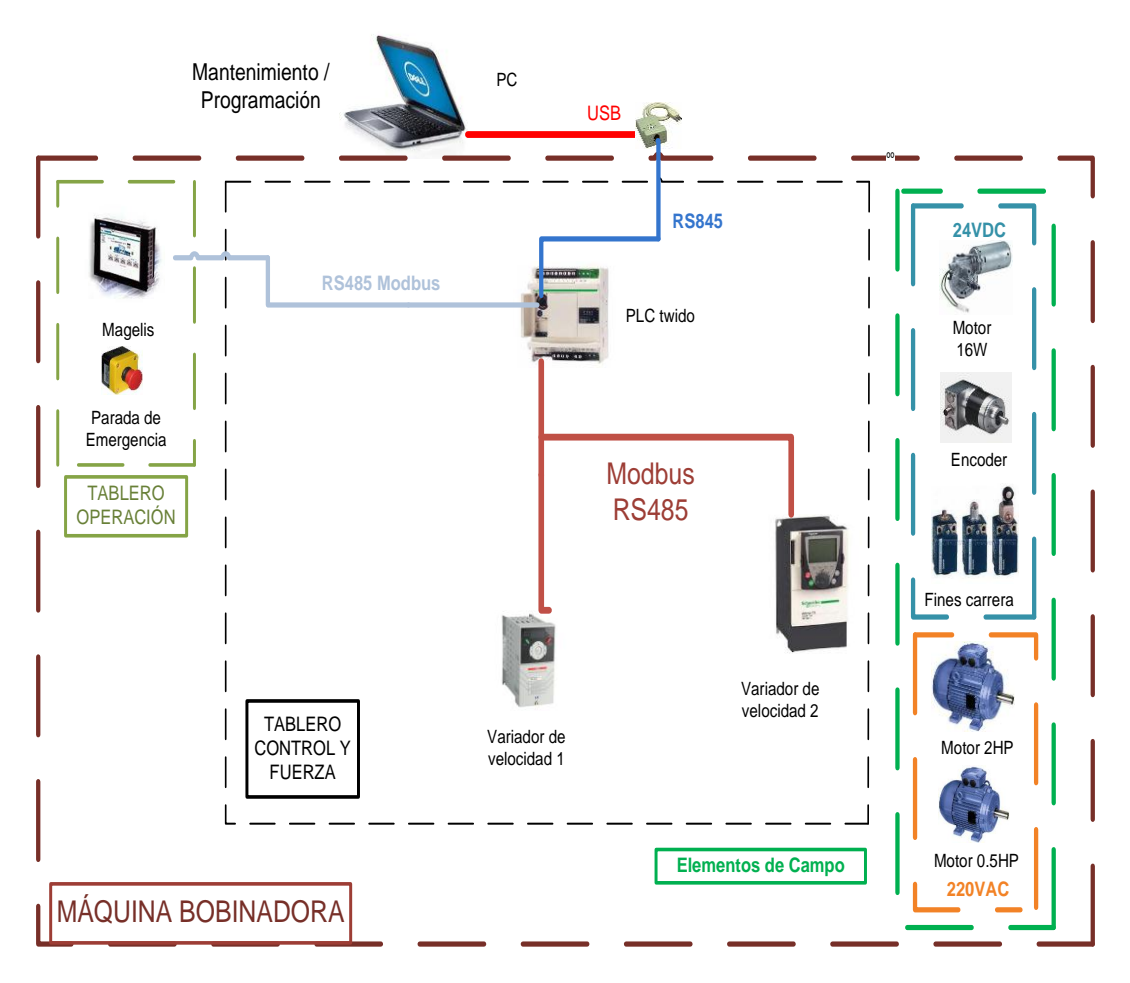

<span id="page-167-0"></span>Fig. 4.49 Alternativa C arquitectura de control de comunicación

# **Ponderación de alternativas**

Para la ponderación de las alternativas no se ha realizado una tabla como en las secciones anteriores, debido a que esta sección es más fácil explicarla textualmente.

De las tres arquitecturas de control se puede seleccionar por costos de implementación la alternativa C, esta alternativa involucra menos equipos para la comunicación, lo cual se traduce en transparencia de comunicación e

implementación, especialmente ahorro en adquisición de módulos de expansión.

Puesto que se trata de una topología sencilla en forma de bus con resistencia terminadora, es un protocolo que cubre las necesidades de la máquina puesto que se tiene distancias menores a los 5 metros, el uso de otro protocolo sería incorrecto porque por ejemplo el protocolo Can Open soporta hasta 300 m entre nodos a una velocidad de 10 KBits/s, por lo que nuestra aplicación seria encarecida al hacer uso de estos protocolos, ya que necesitarían módulos de ampliación y cables especiales.

Por el punto de vista de facilidad de adquisición la Alternativa C ofrece para su funcionamiento menos equipos y tarjetas de expansión, resultando en equipos estándar de fácil obtención en el medio. Es por esto que la alternativa C será usada para el desarrollo de las demás arquitecturas.

### **4.10.1.2 Arquitectura de distribución de energía eléctrica.**

De la alternativa C de la arquitectura de comunicaciones se puede definir una arquitectura para la distribución eléctrica [\(Fig. 4.50\)](#page-169-0), con la finalidad de energizar los diversos equipos, para ello se hará uso de una alimentación a 220 VAC,60HZ con (R, T, N, GND), los cuales están provistos en la ubicación de la máquina bobinadora.

Mientras que para energizar el PLC y los distintos equipos que funcionan a 24VDC se ha concebido el uso de una fuente de voltaje de 24VDC con alimentación de 220 VAC. El dimensionamiento de esta fuente se trata en la sección 4.10.2.

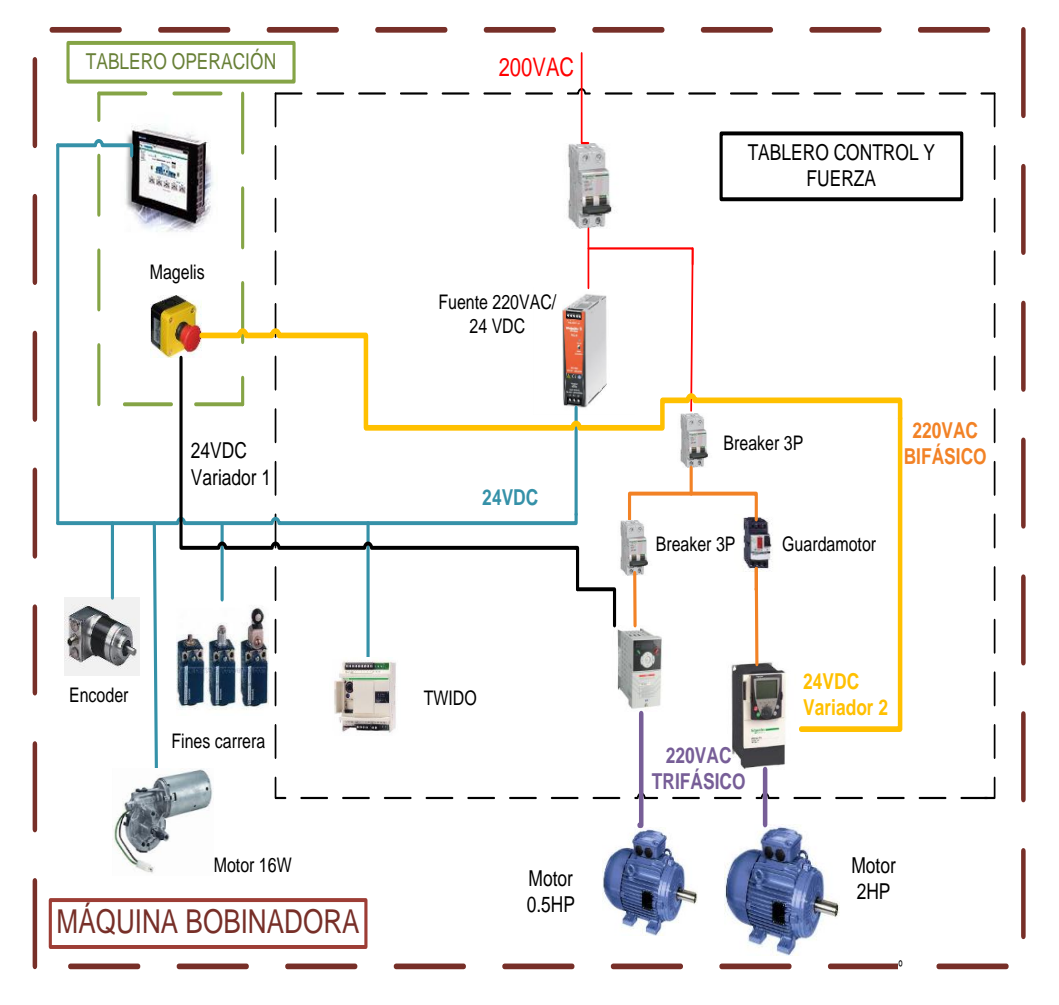

Fig. 4.50 Alternativa de distribución eléctrica

### <span id="page-169-0"></span>**4.10.1.3 Arquitectura de entradas y salidas**

Al considerar la alternativa C se debe tener el número de entradas y salidas digitales que serían necesarias para la selección del modelo correcto del PLC Twido, en la [\(Fig. 4.51\)](#page-170-0), se ilustra los datos que se necesita controlar y manipular de los diferentes dispositivos eléctricos.

El PLC debe ser capaz de manejar operaciones con punto flotante, entradas/salidas digitales, entrada de pulsos con una frecuencia mayor a los 10 Hz y fundamentalmente manejar registros de lectura y escritura por comunicaciones modbus. Siendo capaz de manejar los códigos de modbus 3 y 6 especialmente.

Mientras que las salidas del PLC deben ser seleccionadas para poder manejar un corriente mínima de 1 amperio por lo cual debería ser seleccionado un PLC con salidas a relay.

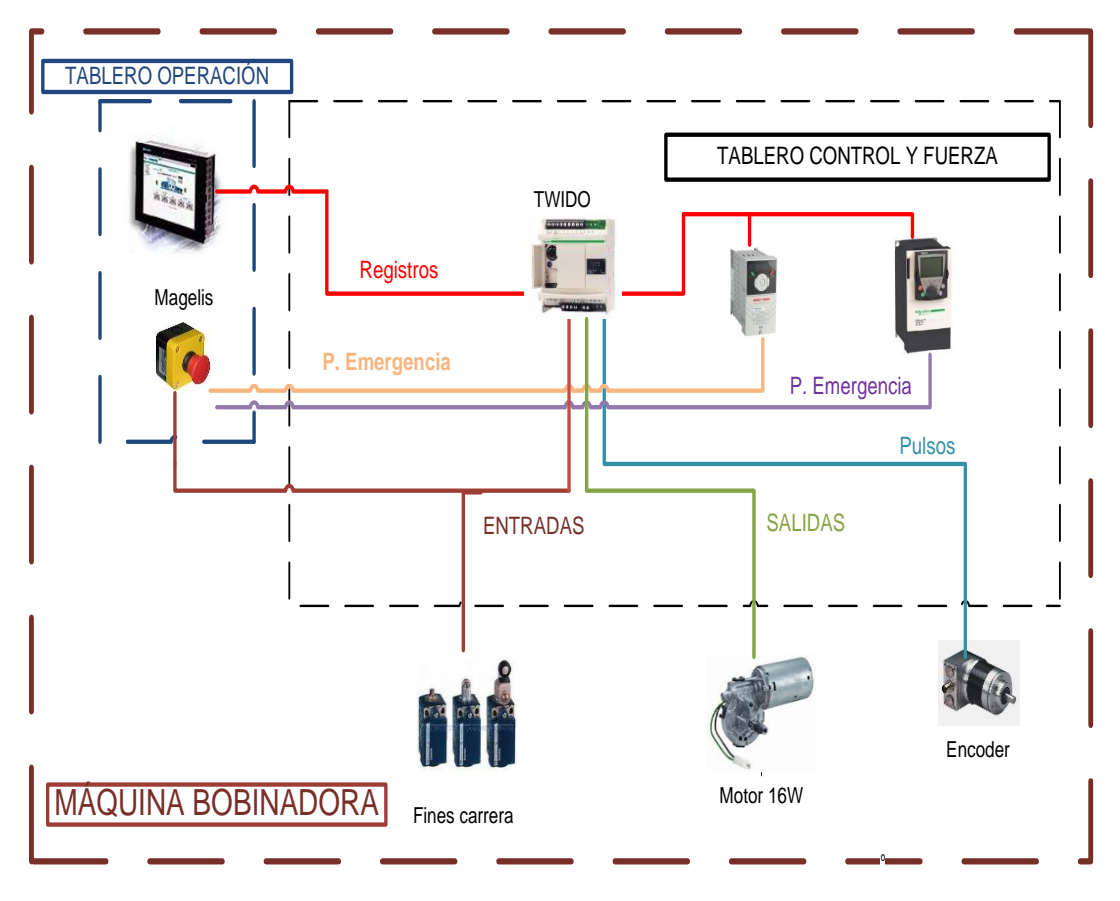

Fig. 4.51 Arquitectura de entradas/salidas

<span id="page-170-0"></span>A continuación se muestra las principales actividades a desarrollar para su correcto diseño e implementación en la ingeniería de detalle.

- Selección de equipos
- Montaje físico
- Tablero de control y fuerza
- Tablero de operación
- Conexionado
- **Comunicaciones**
- **Control**

#### <span id="page-171-1"></span>**4.10.2 Selección de Equipos**

#### **4.10.2.1 Visualizador Táctil Magelis**

Como visualizador se seleccionó una pantalla táctil Magelis modelo XBT GT1335, [\(Fig. 4. 52\)](#page-171-0), por su pequeña pantalla de 3.8" a color, con un procesador multitarea basada en el sistema operativo windows y configurable bajo el programa Vijeo Deigner. Dicho programa será usado para el desarrollo de la interfaz gráfica hombre máquina (HMI). El desarrollo de dicha interfaz se la verá en la sección [4.10.6](#page-198-0)

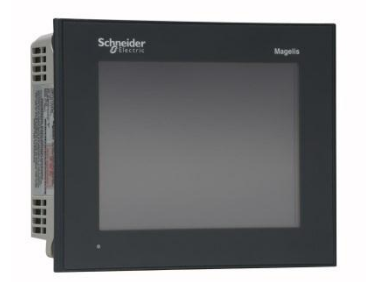

Fig. 4. 52 Visualizador Magelis XBT GT 1335 (Fuente: sitio Schneider Electric, 2013)

# <span id="page-171-0"></span>**4.10.2.2 PLC Twido TWDLMDA20DTK**

El autómata programable TWIDO es un PLC pequeño caracterizado por su sencillez, su carácter modular y su flexibilidad, este PLC ofrece bases de autómatas compactas y modulares, y una gran variedad de módulos de ampliación para ser usados en aplicaciones pequeñas y medianas. Básicamente este PLC ha sido destinado a automatización de edificios y de procesos simples. En la [\(Fig. 4. 53\)](#page-172-0), se ilustra el modelo escogido para la esta aplicación.

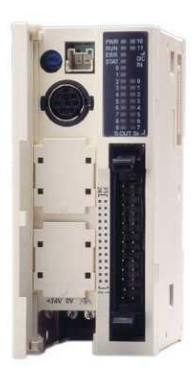

Fig. 4. 53 PLC Twido modelo TWDLMDA20DTK (Fuente: ídem [Fig. 4. 52\)](#page-171-0)

<span id="page-172-0"></span>La ventaja que ofrece este dispositivo son sus dimensiones reducidas, lo que le permite integrarse fácilmente en cualquier instalación.

# **Características técnicas**

EL PLC Twido presenta las características enumeradas en la [Tabla](#page-172-1) [4.17.](#page-172-1)

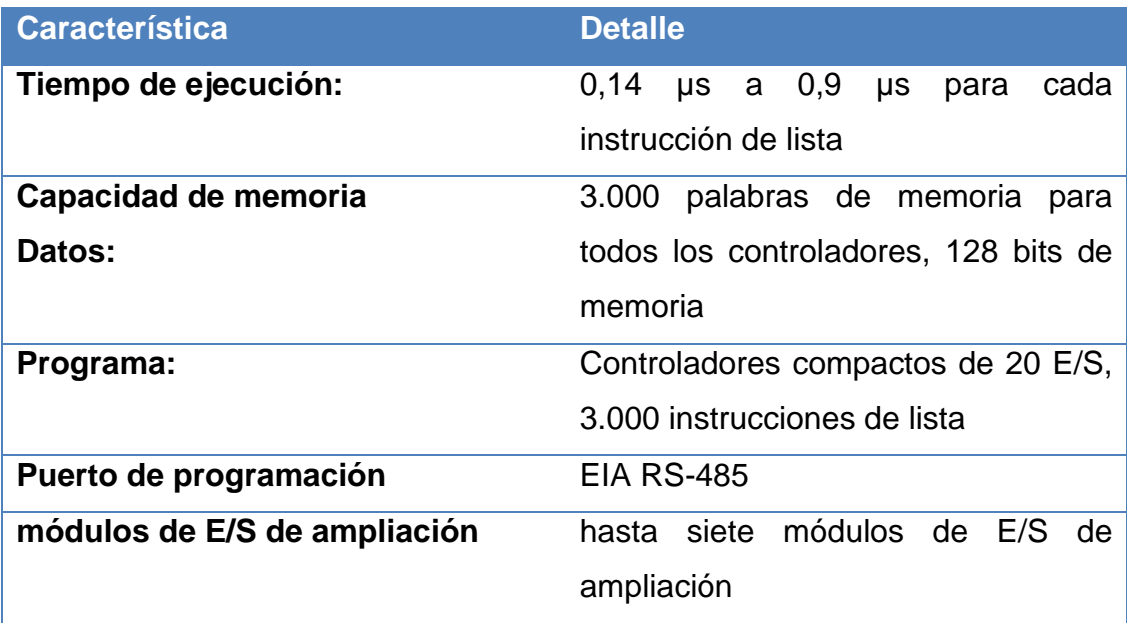

<span id="page-172-1"></span>Tabla 4.17 Características técnicas del PLC Twido

## **Comunicación**

Los autómatas Twido disponen de un puerto serie, mediante el cual se puede realizar la programación del PLC o la comunicación con otros dispositivos. Adicionalmente se puede colocar un segundo puerto, pero a través de este no se puede realizar la programación

Estos puertos se utilizan para servicios en tiempo real o de administración de sistemas. Los servicios en tiempo real proporcionan funciones de distribución de datos para intercambiar información con dispositivos de E/S, así como funciones de administración para comunicarse con dispositivos externos. Los servicios de administración de sistemas controlan y configuran el controlador por medio del software de programación TwidoSoft<sup>35</sup>.

Para poder utilizar estos servicios, se dispone de 3 protocolos, conexión remota, modbus y can open. Por ello se ha presentado anteriormente la arquitectura de comunicación con los tres protocolos, escogiendo modbus como el protocolo que cumple los requerimientos del sistema. Para poder mantener la arquitectura se ha seleccionado el módulo de extensión modelo **TWD NOZ485T** como el segundo puerto de comunicaciones. [\(Fig. 4. 54\)](#page-173-0)

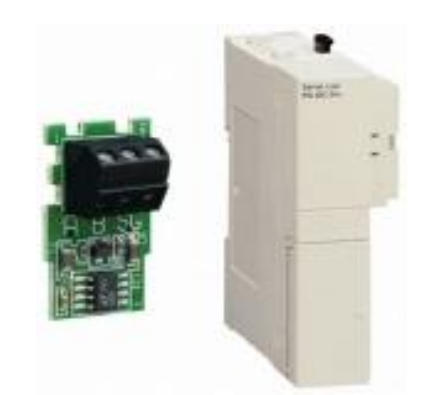

Fig. 4. 54 Módulo de comunicación modelo TWD NOZ485T (Fuente: ídem [Fig. 4. 52\)](#page-171-0)

<span id="page-173-0"></span>l

<sup>&</sup>lt;sup>35</sup> TwidoSoft.- programa para realizar la configuración del PLC Twido

# **Funciones**

De las diversas funciones del PLC Twido, para este proyecto se hará uso de la función de conteo rápido y contadores muy rápidos.

# **Conteo rápido**

Existen dos tipos de contadores rápidos:

Un contador progresivo con una frecuencia máxima de 5kHz

Un contador regresivo con una frecuencia máxima de 5kHz

Esta función habilita el conteo progresivo o regresivo de pulsos (flancos ascendentes) en una E/S digital. Se puede contar 0 a 65.535 en modo de palabra simple y de 0 a 4.294.967.296 en modo de palabra doble.

# **Contadores muy rápidos**

Mediante esta función se puede realizar conteo de pulsos con una frecuencia máxima de 20khz.

Estas funciones de conteo sirven para la aplicación puesto que como se ha detallado anteriormente se tiene una entrada de pulsos de un encoder incremental, donde su valor máximo es de 6000rpm equivalente en frecuencia a 628Hz, por lo que la entrada del PLC puede ser usada como un contador rápido progresivo.

# **4.10.2.3 Variador ATV71HU3M3**

Como se ha descrito en los cálculos mecánicos el motor seleccionado para el eje de la bobinadora se ha determinado como un motor de 2HP, con una caja de reducción a 80rpm, con el fin de variar la velocidad y mantenerla constante sin importar el incremento de la velocidad, ocasionado por el aumento en el diámetro del carrete.

Con el fin de seguir las recomendaciones del fabricante y evitar daños en el variador se ha seleccionado el modelo propuesto, puesto que por cada 1000 metros sobre el nivel del mar el fabricante recomienda desclasificar al variador al siguiente modelo, por lo que tomando en cuenta que Quito está a 2800mts sobre el nivel del mar, se ha optado por un variador para un motor de 3HP.

El modelo seleccionado corresponde al modelo ATV71 HU3M3, [\(Fig.](#page-175-0)  [4. 55\)](#page-175-0), el cual presenta un puerto de comunicación Modbus RTU RS485 con un conector RJ45.

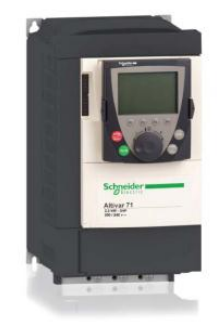

<span id="page-175-0"></span>Fig. 4. 55 Variador de velocidad modelo ATV71HU3M3 (Fuente: ídem [Fig. 4. 52\)](#page-171-0)

### **4.10.2.4 Variador IG5A**

En los cálculos mecánicos el motor seleccionado para impulsar el tornillo de bolas se ha determinado como un motor de 0.5HP, con una caja de reducción a 80rpm, por lo que con el fin de variar esta velocidad y poder controlar el movimiento del husillo y propiamente del medidor de cables, se selecciona este modelo, [\(Fig. 4. 56\)](#page-176-0), el cual corresponde a un variador de 1HP. Por seguridad y debido a que el fabricante de este equipo no hace referencia a la altura, se hace uso de la recomendación del otro fabricante. Este modelo maneja un protocolo de comunicación Modbus RTU RS485, mediante terminales de tornillo.

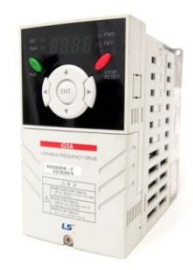

Fig. 4. 56 Variador de velocidad modelo LS-IG5A (Fuente: Sitio web LS industrial, catálogo 2013)

# <span id="page-176-0"></span>**4.10.2.5 Fuente de poder**

De los equipos seleccionados se calcula el consumo generado, para determinar la fuente de alimentación de 24VDC y determinar las protecciones eléctricas de cada equipo. En la [Tabla](#page-176-1) 4.18, se enumeran los equipos que se conectan a 24VDC, donde se necesita una fuente de 6A, 133VA =100W. Considerando que en el mercado existen fuentes de 2A, 5A y 10A, se ha determinado como la mejor opción seleccionar una fuente de 10A para conectar de una forma distribuida los diferentes elementos.

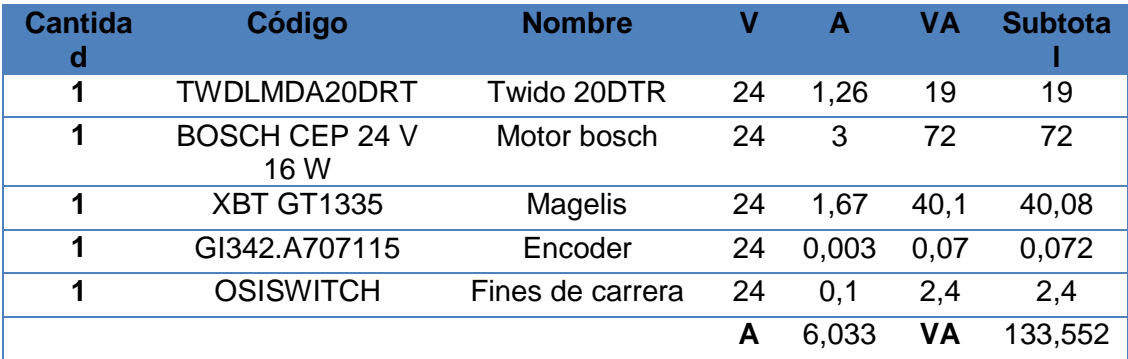

Tabla 4.18 Elementos conectados a 24VDC

<span id="page-176-1"></span>Para determinar la potencia que consume la máquina, es necesario primero realizar los cálculos para determinar la corriente de arranque de los motores trifásicos seleccionados en base a las ecuaciones presentadas a continuación:

$$
P_e = \sqrt{3}V_{\parallel}I_n \cos \phi \tag{Ec.4.29}
$$

Dónde:

P<sub>e</sub>: Potencia eléctrica (KW)

V<sub>II</sub>: Voltaje línea línea

**I<sub>n</sub>**: Corriente nominal

cos Ø: Factor de potencia

Además se conoce que la corriente de arranque es:

$$
I_{\text{arr}} = 6 \, \text{m}
$$
\n(Ec.4.30)

Pero cuando se conecta a un variador de velocidad esta corriente tiene una relación de 1.5 la corriente nominal.

$$
I_{\text{arr}} = 1.5^* I_n \tag{Ec.4.31}
$$

La potencia eléctrica en base a la potencia mecánica se la transforma con la relación de la (Ec.4.32).

$$
P_e = \frac{P_m * 0.746Kw}{n}
$$
 (Ec.4.32)

Dónde:

P<sub>m</sub>: Potencia mecánica

n: Eficiencia

Por ello para el primer motor

 $Pm=2HP$ 

$$
P_e = \frac{2HP^*0.746Kw}{0.8} = 1.86Kw
$$

Reemplazando en la (Ec.4.29) y (Ec.4.31)

$$
I_n = \frac{1.86 \times 10^3 W}{\sqrt{3} \times 220 V \times 0.84} = 5.82 A
$$

$$
I_{\text{arr}} = 1.5 \times 5.82 = 8.73
$$
A

Mientras que para el motor de Pm=0.5HP

$$
P_e = \frac{0.5HP^*0.746Kw}{0.7} = 0.53Kw
$$

Reemplazando en la (Ec.4.29) y (Ec.4.31)

$$
I_n = \frac{0.53 \times 10^3 W}{\sqrt{3} \times 220 V \times 0.84} = 1.65 A
$$

 $I_{\text{arr}}$ =1.5\*1.65=2.47A

En la [Tabla](#page-178-0) 4.19 y [Tabla](#page-179-0) 4.20, se listan los equipos que se conectan a una toma eléctrica de 220 Vac (R-S-N-GND), en las que se ha considerado el arranque de la máquina con la corriente calculada, las fuentes de 220VAC a 24VDC, y la operación normal de la misma, por ello se ha determinado que el consumo de la máquina podría variar entre 1.9KW a 2.4KW.

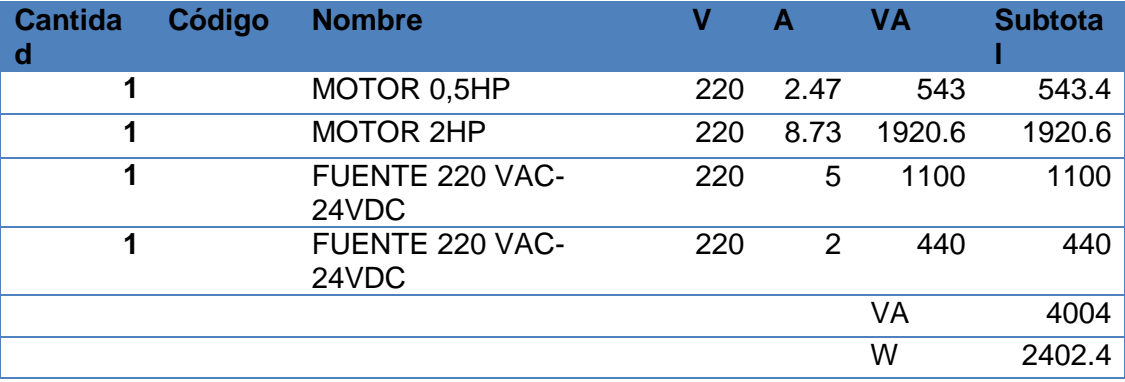

<span id="page-178-0"></span>Tabla 4.19 Elementos conectados a 220VAC corriente máxima

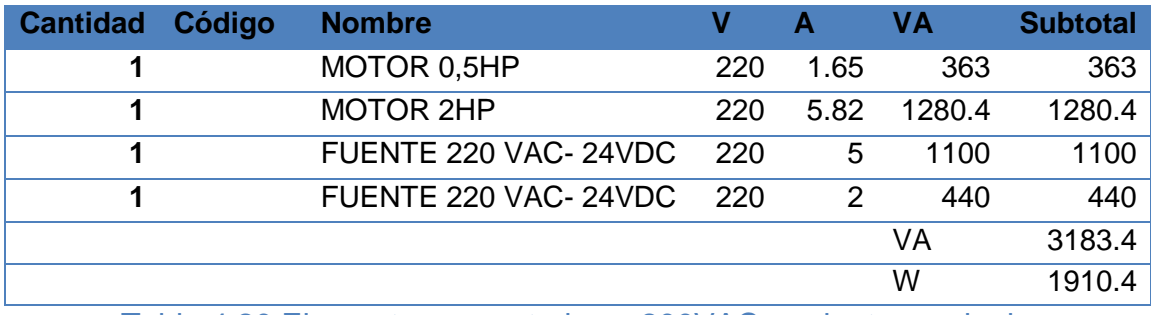

Tabla 4.20 Elementos conectados a 200VAC corriente nominal

### <span id="page-179-0"></span>**4.10.2.6 Guardamotor**

Con la finalidad de proteger al motor de fallas por sobre corriente y sobre carga se ha seleccionado un disyuntor magneto-térmico para evitar daños en los equipos, el cual tiene la finalidad de interrumpir la corriente en caso de una sobre corriente, además se lo puede usar como un seccionador, donde se ha elegido por catálogo guarda motores magnéticos de la familia GV2\_ME.

Para proteger a ambos motores y conectar esta protección a contactores se seleccionó los guardamotores modelos **GV2-ME07 y GV2- ME14** con el contactor modelo **LC1-D09** categoría 3**.** Dichos guardamotores fueron seleccionados en base a las corrientes calculadas en la sección [4.10.2.](#page-171-1)5 referente a la fuente de poder, debido a que en este apartado se determinó la corriente nominal y máxima de cada motor. De estos modelos hay que tener en consideración que poseen una perilla tipo tornillo, la cual permite ajustar la corriente a la cual deben proteger antes de realizar la operación de corte, lo cual es característico de los guardamotores de la familia GV2-ME, [\(Fig. 4. 57\)](#page-179-1).

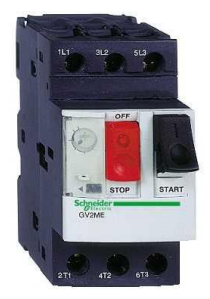

<span id="page-179-1"></span>Fig. 4. 57 Guardamotor modelo GV2-ME (Fuente: Sitio web control gear)
#### **4.10.3 Tablero de control y fuerza**

Para la selección del tablero de control y fuerza se ha visto la necesidad de comenzar realizando el montaje de los equipos, según las recomendaciones de los fabricantes, es por ello que en la [\(Tabla 4.21\)](#page-180-0), se lista las recomendaciones para cada equipo.

<span id="page-180-1"></span>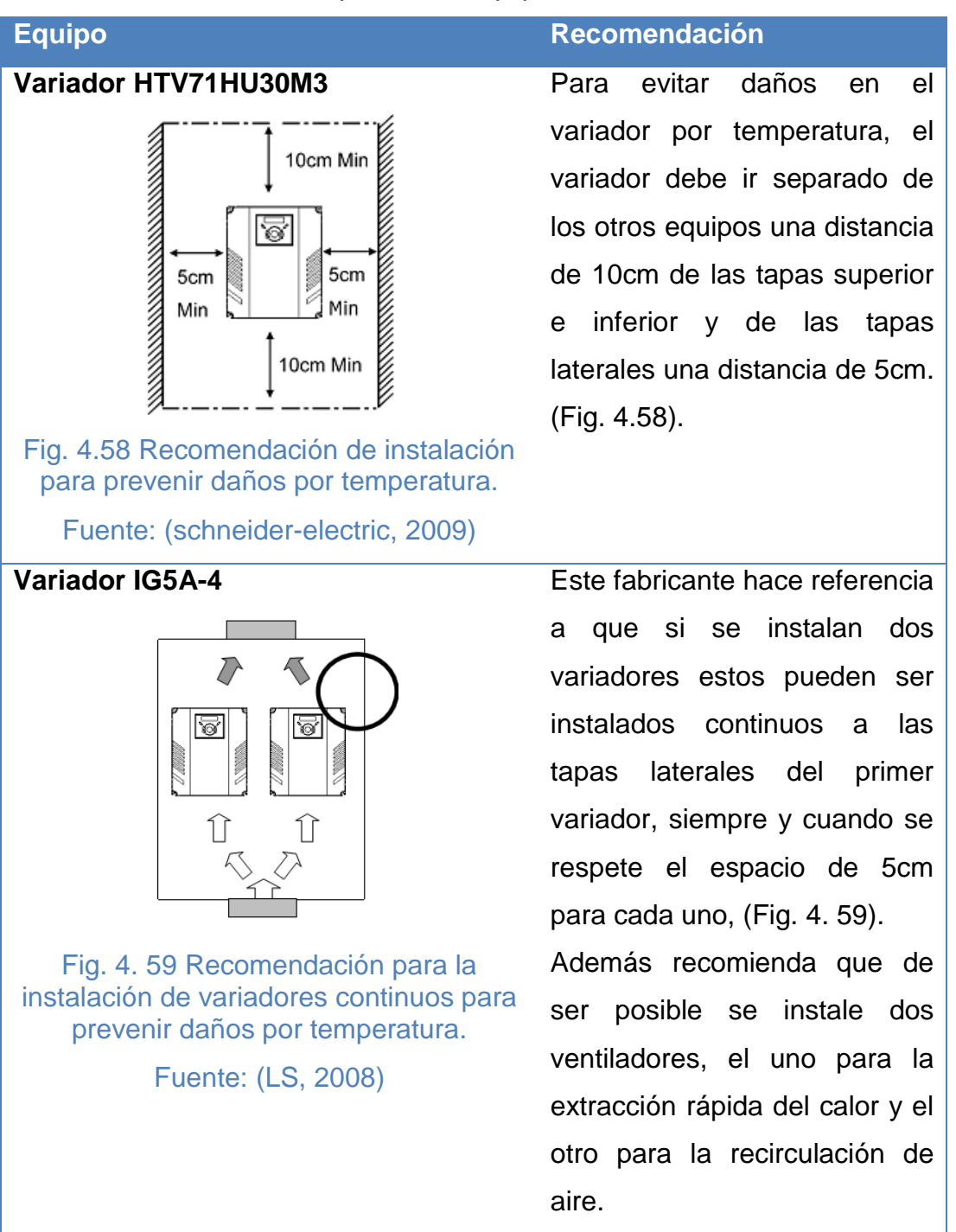

<span id="page-180-2"></span><span id="page-180-0"></span>Tabla 4.21 Recomendaciones de los equipos para evitar daños

<span id="page-181-0"></span>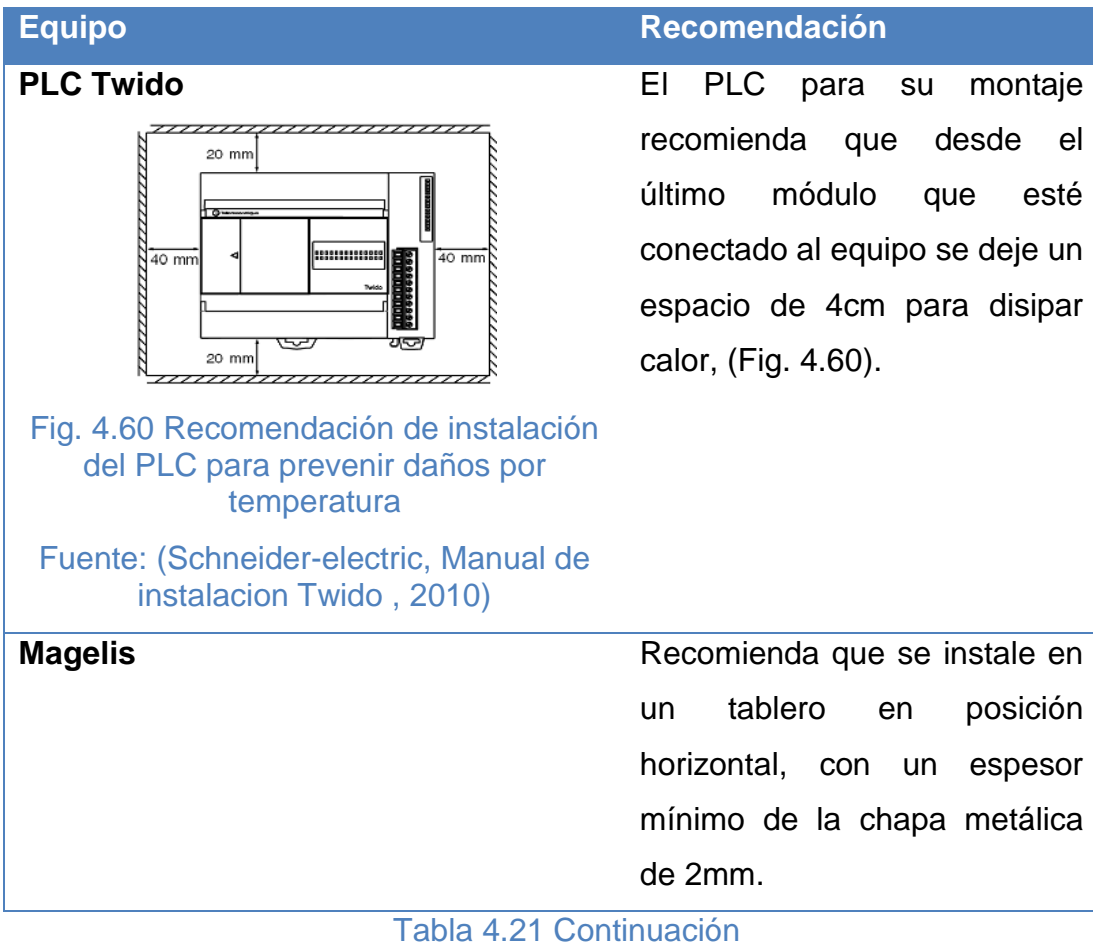

# **4.10.3.1 Montaje físico**

Cumpliendo las recomendaciones de los fabricantes de los equipos se ha considerado el uso de una canaleta de 37mm y un doble fondo de 840x540mm, seleccionando así un tablero eléctrico modular Beaucoup de 600x900x300mm, donde se realizó diversas distribuciones físicas de los equipos, en la [\(Fig. 4.61\)](#page-182-0), se ilustra dicha distribución que se encuentra detallada en el plano eléctrico de anexos.

En la [Tabla 4. 22,](#page-182-1) se enumeran los equipos montados en el doble fondo para poder realizar el montaje mostrado en la [\(Fig. 4.61\)](#page-182-0).

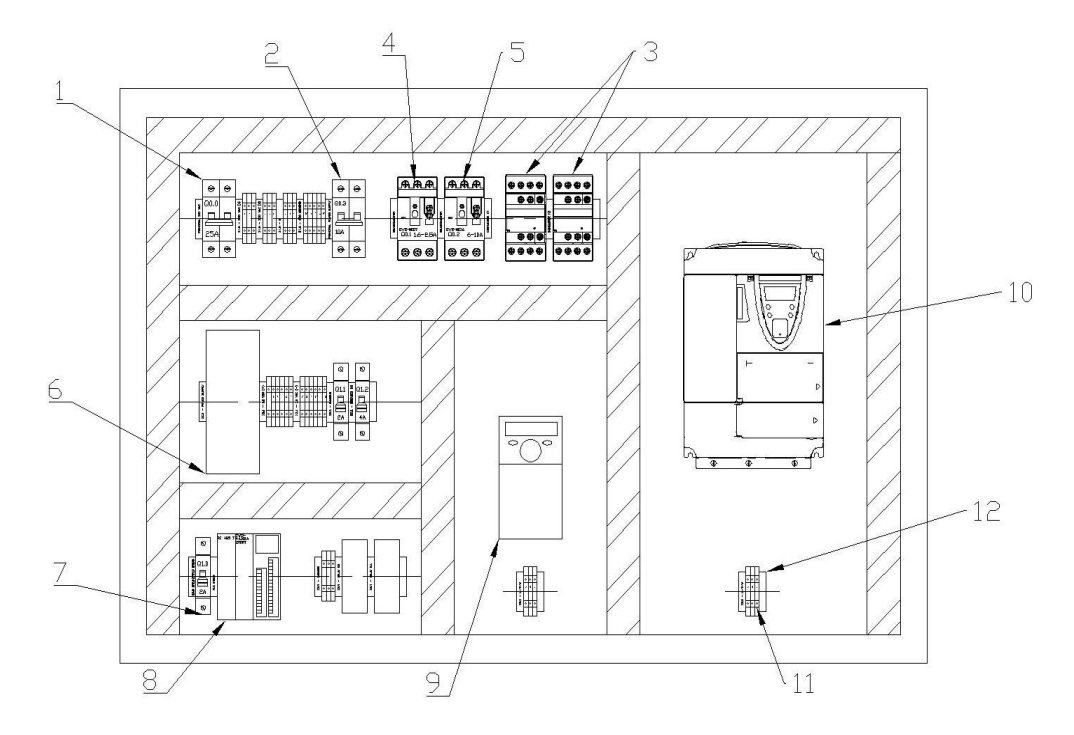

<span id="page-182-0"></span>Fig. 4.61 Esquema del montaje físico de equipos eléctricos

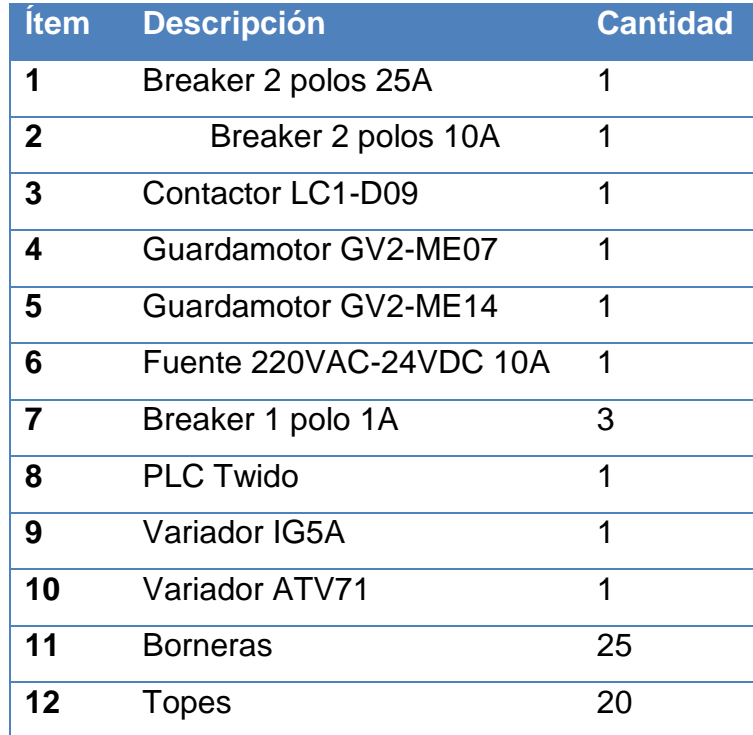

<span id="page-182-1"></span>Tabla 4. 22 Equipos montados en el doble fondo

# **4.10.3.2 Conexiones eléctricas**

En la [Tabla](#page-183-0) 4.23, se tiene la referencia de los planos eléctricos (Anexo 12) desarrollados para el circuito de fuerza y de control de la máquina bobinadora.

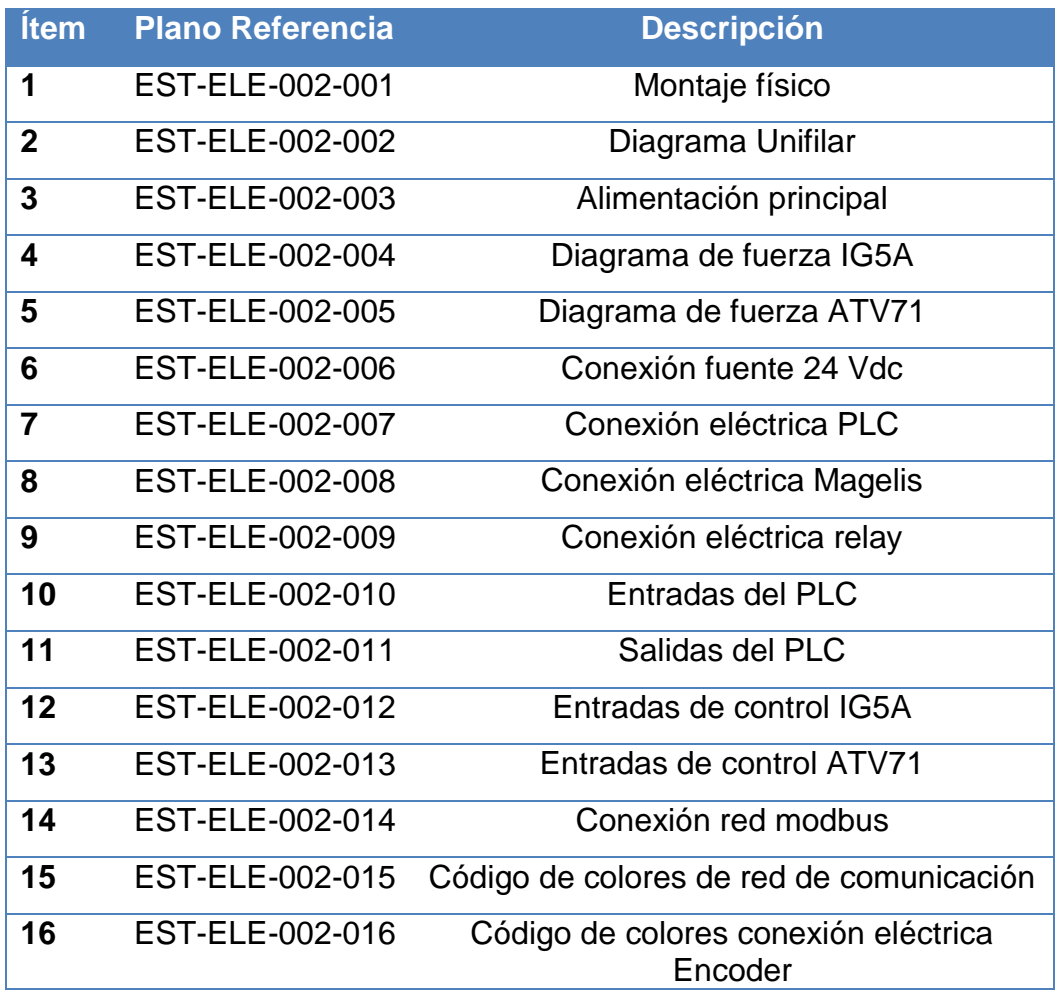

Tabla 4.23 Tabla de planos de referencia eléctricos

<span id="page-183-0"></span>Realizados los diagramas de fuerza y de control se tiene la [Tabla 4.24](#page-184-0) , de conexiones de equipos, donde se detalla en nomenclatura IEC 60617 (norma de representaciones gráficas para diagramas eléctricos), el destino y el origen del cable, donde para realizar el proceso de marquilla, se hace uso de marquillas numéricas.

Dónde:

- $\bullet$  1: Fase 1
- <sup>2</sup>: Fase 2
- $\rho$ : Neutro
- GND: Tierra
- K: Contacto bobina
- <sup>M</sup>: Motor
- MG: Magelis
- PE: Parada de emergencia
- $\bullet$  *PS*: Power supply
- <sup>S</sup>: Pulsador
- TWD: PLC Twido
- TKA: track A encoder TKB: track B enconder
- $Q:$  Breaker
- $\bullet$  *U*: Elemento
- <sup>X</sup>: Bornera

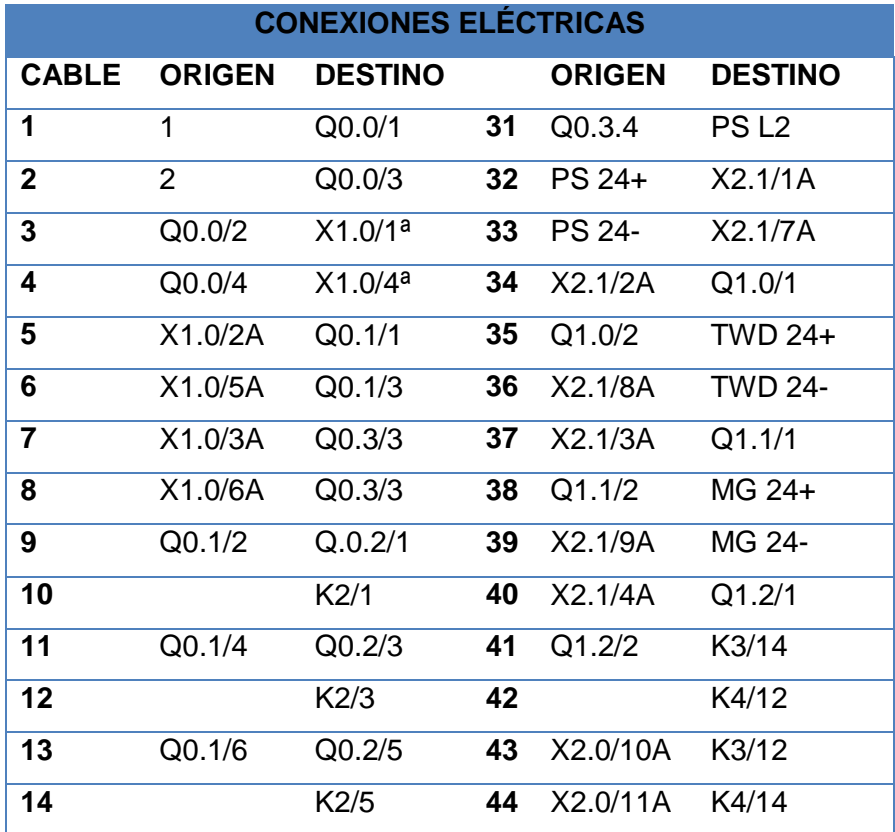

<span id="page-184-0"></span>Tabla 4.24 Conexiones eléctricas

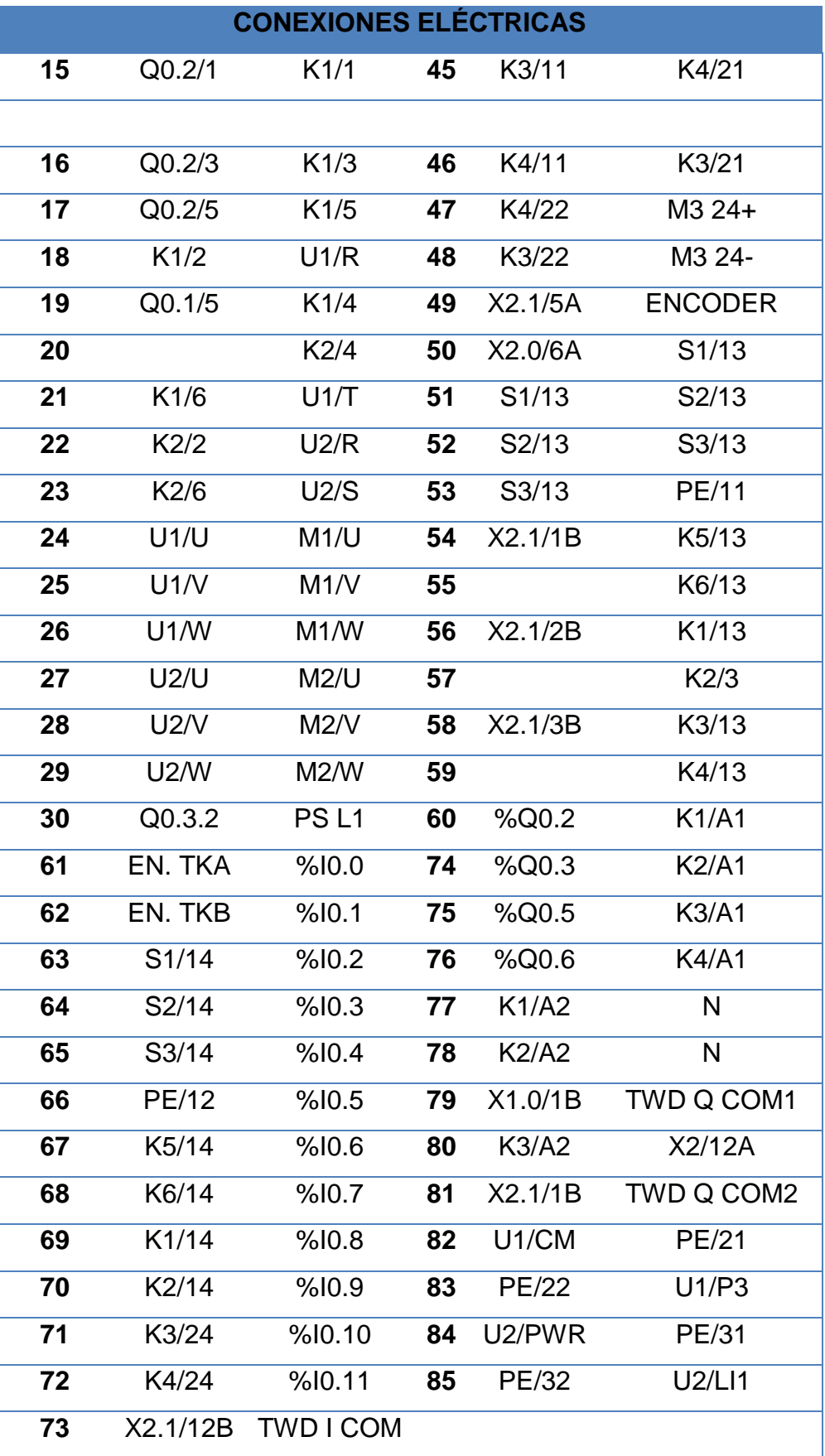

[Tabla 4.24](#page-184-0) Continuación

## **4.10.4 Programación PLC**

Para realizar la programación del PLC se tiene que utilizar el programa TwidoSuite desarrollado para el sistema operativo Windows XP/vista/7, el cual permite configurar los siguientes aspectos:

- Tipo de PLC que se tiene, se selecciona el modelo correspondiente en este caso el Twido TWDLMDA20DRT.
- Los módulos de expansión y comunicación disponibles, para ello se selecciona el modelo TWDNOZ485T como módulo de expansión para comunicaciones, como puerto 2 auxiliar.
- La configuración del puerto principal y secundario, ambos puertos serán utilizados en este proyecto.
- Los parámetros de la red de comunicación modbus RTU serial RS-485.
- El programa del PLC, el cual puede ser escrito en tres lenguajes de programación como lista de instrucciones, escalera y grafcet.
- La habilitación de las comunicaciones mediante el programa del PLC, administrando la lectura//escritura de registros en cada esclavo.
- Permite extraer y descargar las configuraciones del programa de instrucciones al PLC mediante un convertidor de USB a mini-dinx8, usando el conversor TSXUSB485.
- Se describe y configura parcialmente los equipos con los cuales se va a comunicar el PLC.

Una vez explicado levemente las funciones del programa, en la [\(Fig.](#page-187-0)  [4.62\)](#page-187-0) se muestran las configuraciones realizadas para el PLC que se dispone.

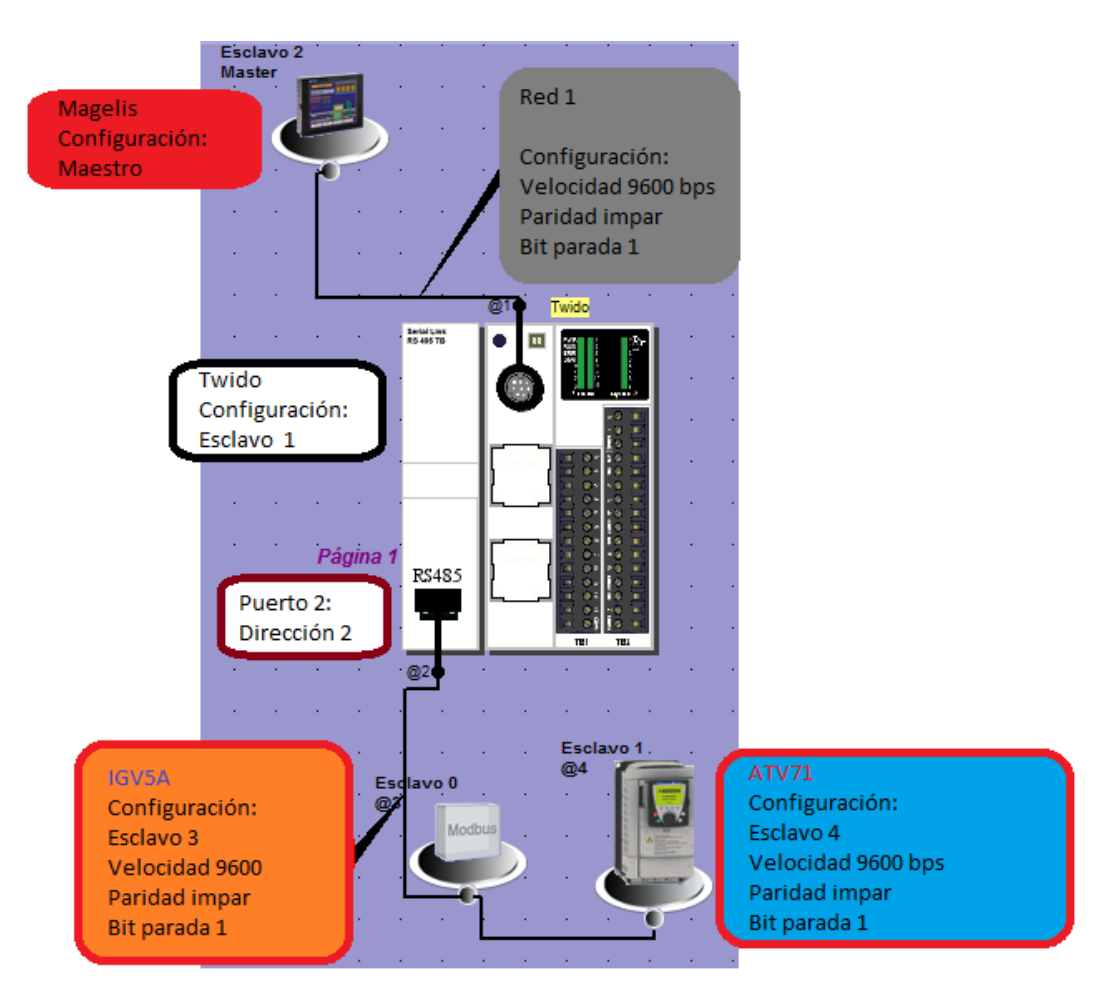

Fig. 4.62 Configuración del PLC Twido en TwidoSuite

<span id="page-187-0"></span>En la [Tabla 4.25](#page-187-1) se muestra como se ha configurado los elementos en base a la arquitectura de control seleccionada en la sección 4.10.1.

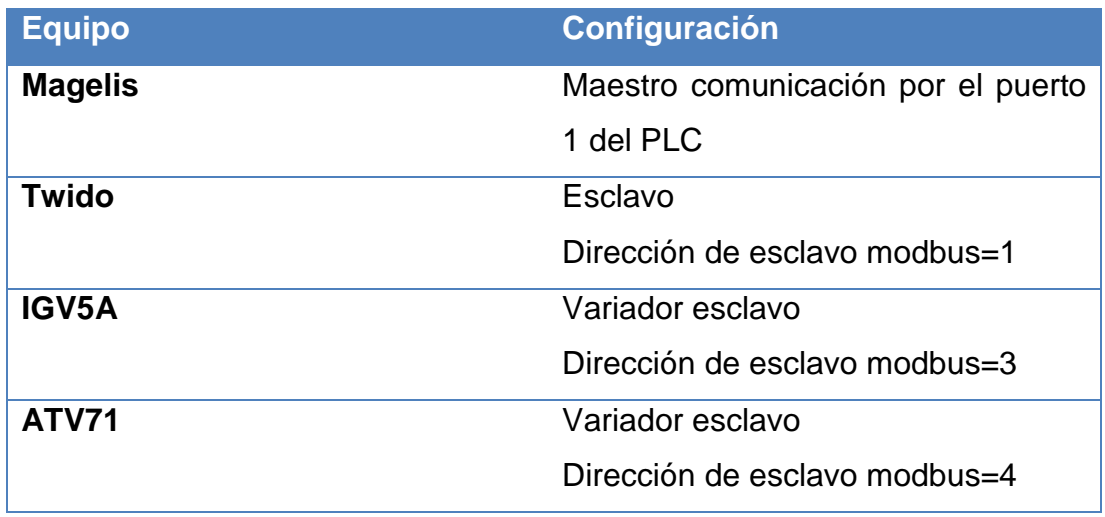

<span id="page-187-1"></span>Tabla 4.25 Parámetros configurados en el PLC

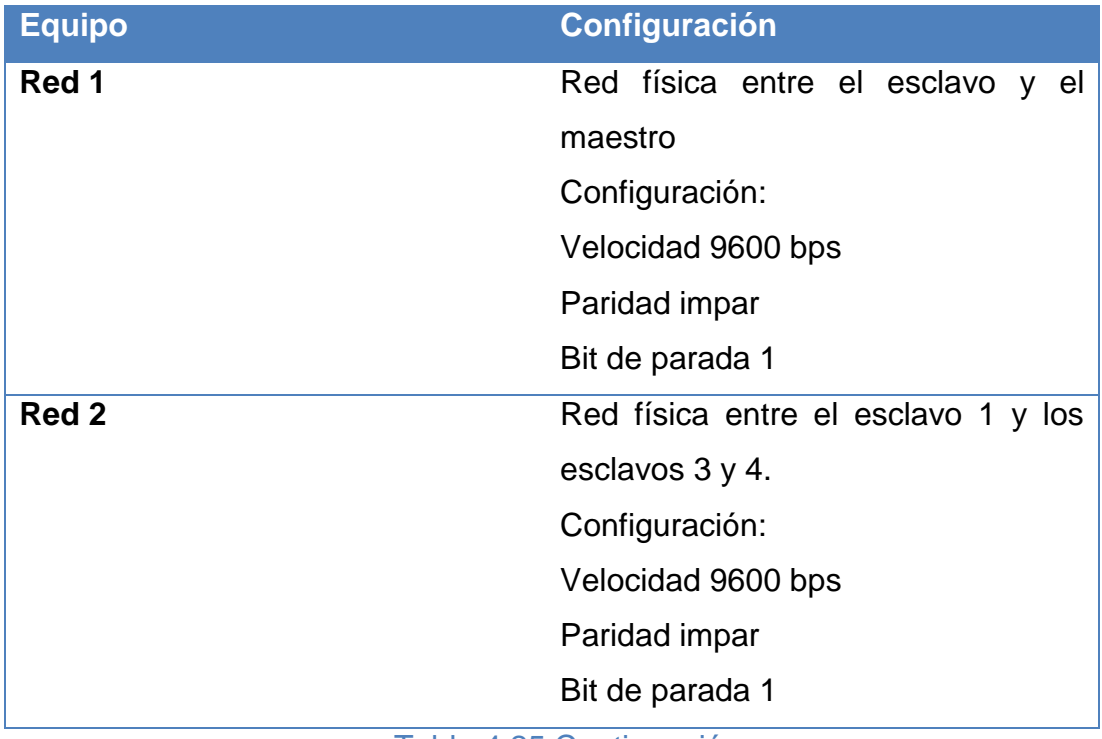

[Tabla 4.25](#page-187-1) Continuación

Realizada la configuración se procede a la redacción e ingreso de las instrucciones que forman parte del programa del PLC, en este caso se programa segmentos del mismo en escalera, grafcet y lista de instrucciones, puesto que el PLC al descargar trasmite todas las instrucciones a lenguaje máquina, permitiendo mezclar los tres tipos de programación en diferentes segmentos del programa.

En el diagrama grafcet de la [\(Fig. 4.63\)](#page-189-0) se muestra la lógica que tiene el PLC para realizar la operación de bobinar, el resto de funciones del PLC, como el conteo de pulsos del encoder y comunicaciones, son segmentos separados de la lógica del grafcet ya que se realizan en todo momento y no por etapas.La lógica ingresada en el PLC respecto comunicaciones se la revisa en la sección 4.10.7, mientras que para el encoder se la amplia en la sección 6.1 de calibración del encoder.

En el (Anexo 13), se encuentra el programa completo del PLC, en lista de instrucciones.

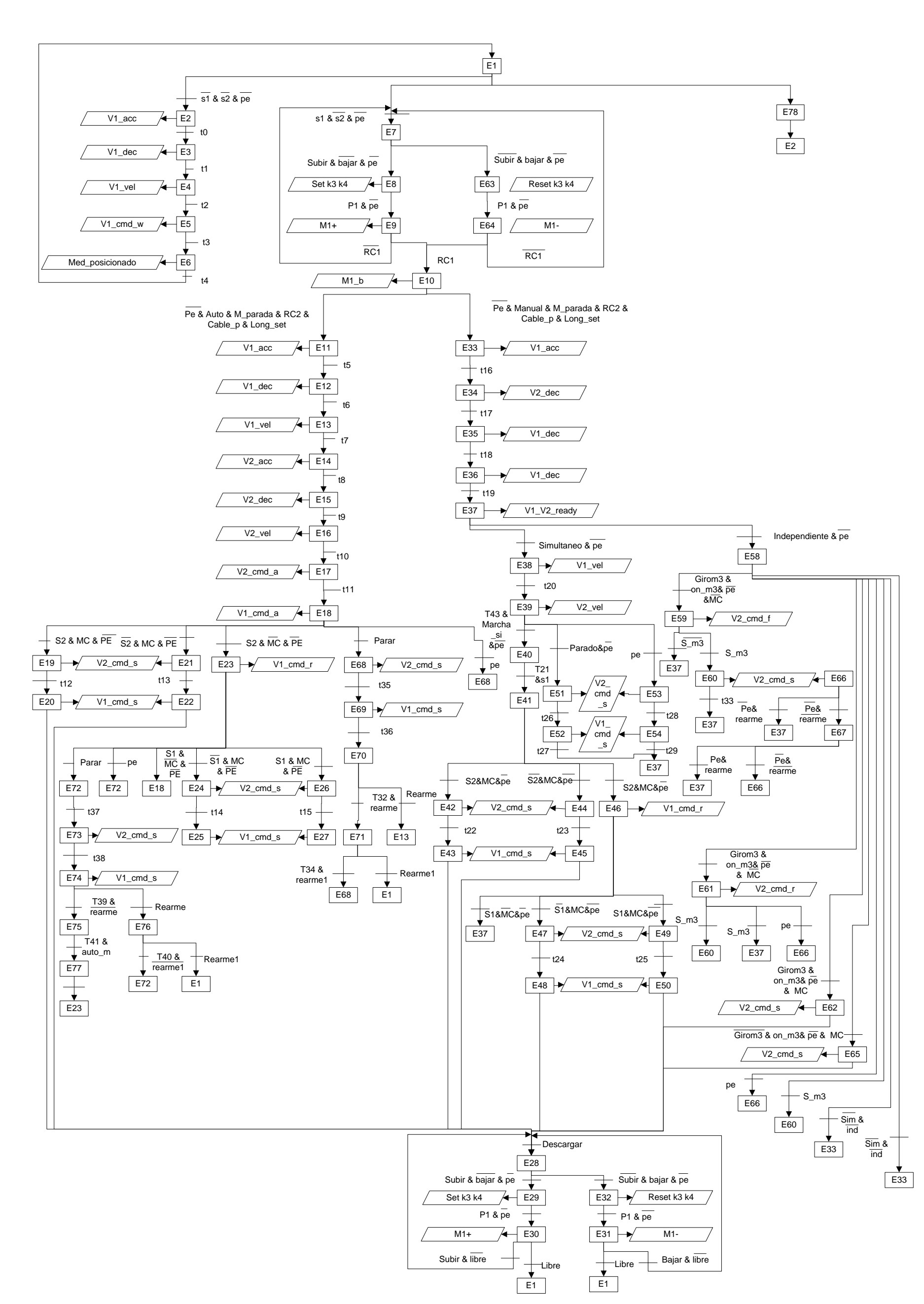

<span id="page-189-0"></span>Fig. 4.63 Programa Grafcet del PLC

#### **4.10.5 Programación variadores de Velocidad**

## **4.10.5.1 Variador IGV5A**

Para la programación del variador IGV5A, se lo puede realizar por dos métodos, el primero consiste en conectar el variador por sus terminales de comunicación a una PC mediante un conversor RS485 a serial, con lo que se consigue conectar al variador al programa del fabricante Driveview, el otro método es navegar con los botones integrados del variador y desplegarse por el menú reflejado en la pantalla de 7 segmentos que posee el variador.

La configuración de este proyecto se lo realiza con el segundo método explicado, donde al variador se le modifica los siguientes parámetros, ver [Tabla](#page-190-0)  [4.26.](#page-190-0)

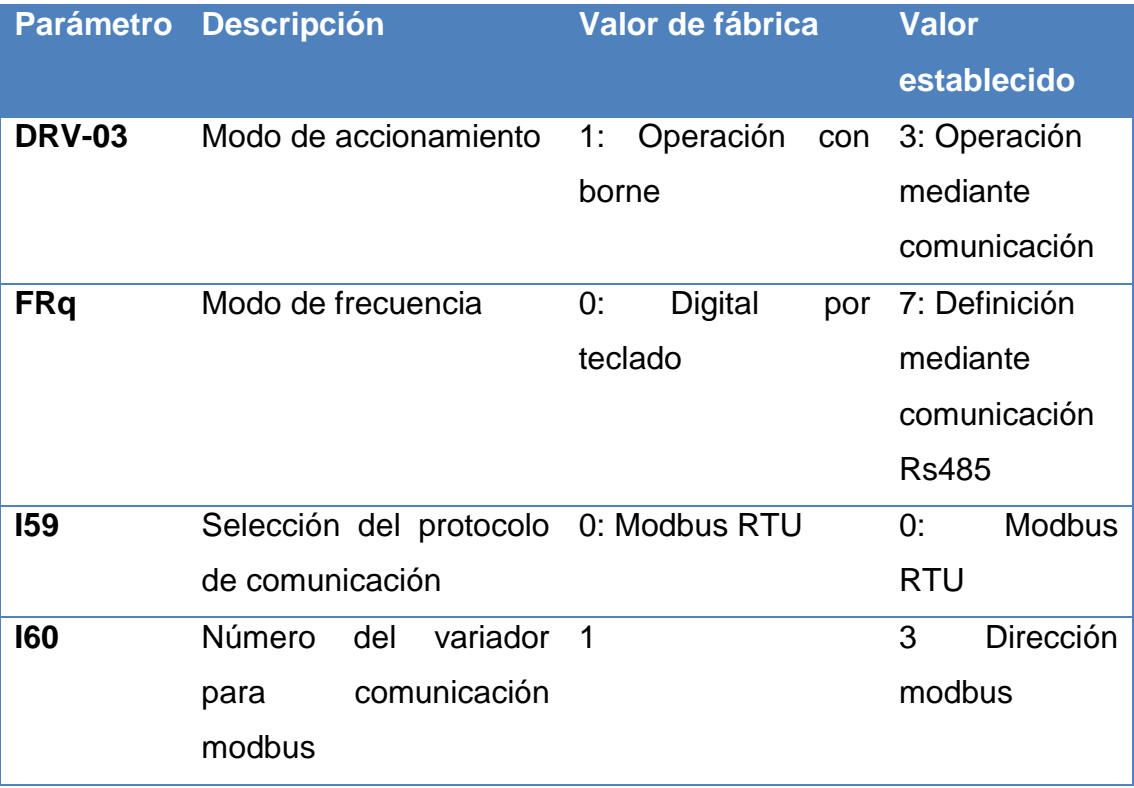

<span id="page-190-0"></span>Tabla 4.26 Parámetros configurados en el variador IG5A

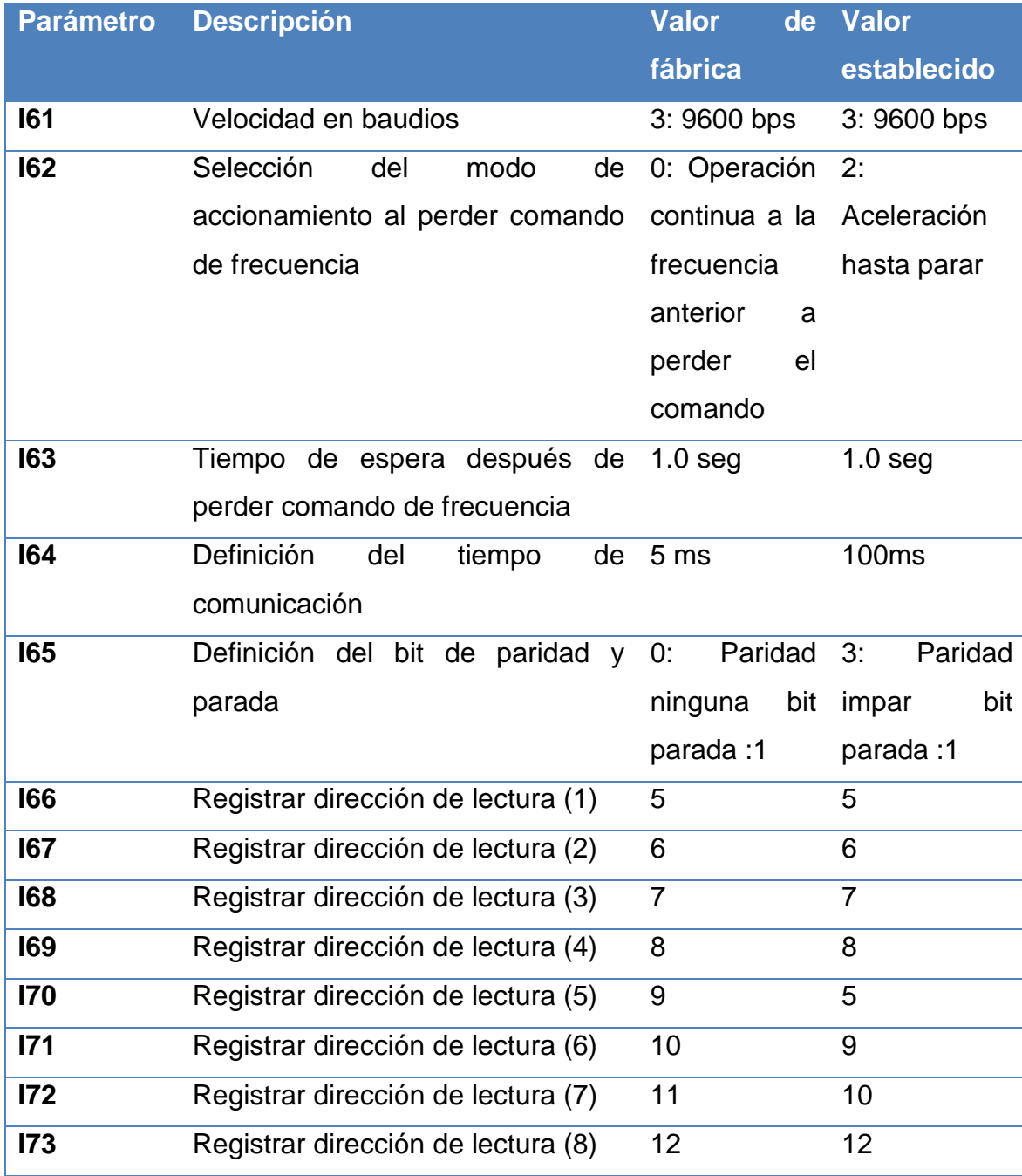

[Tabla 4.26](#page-190-0) Continuación

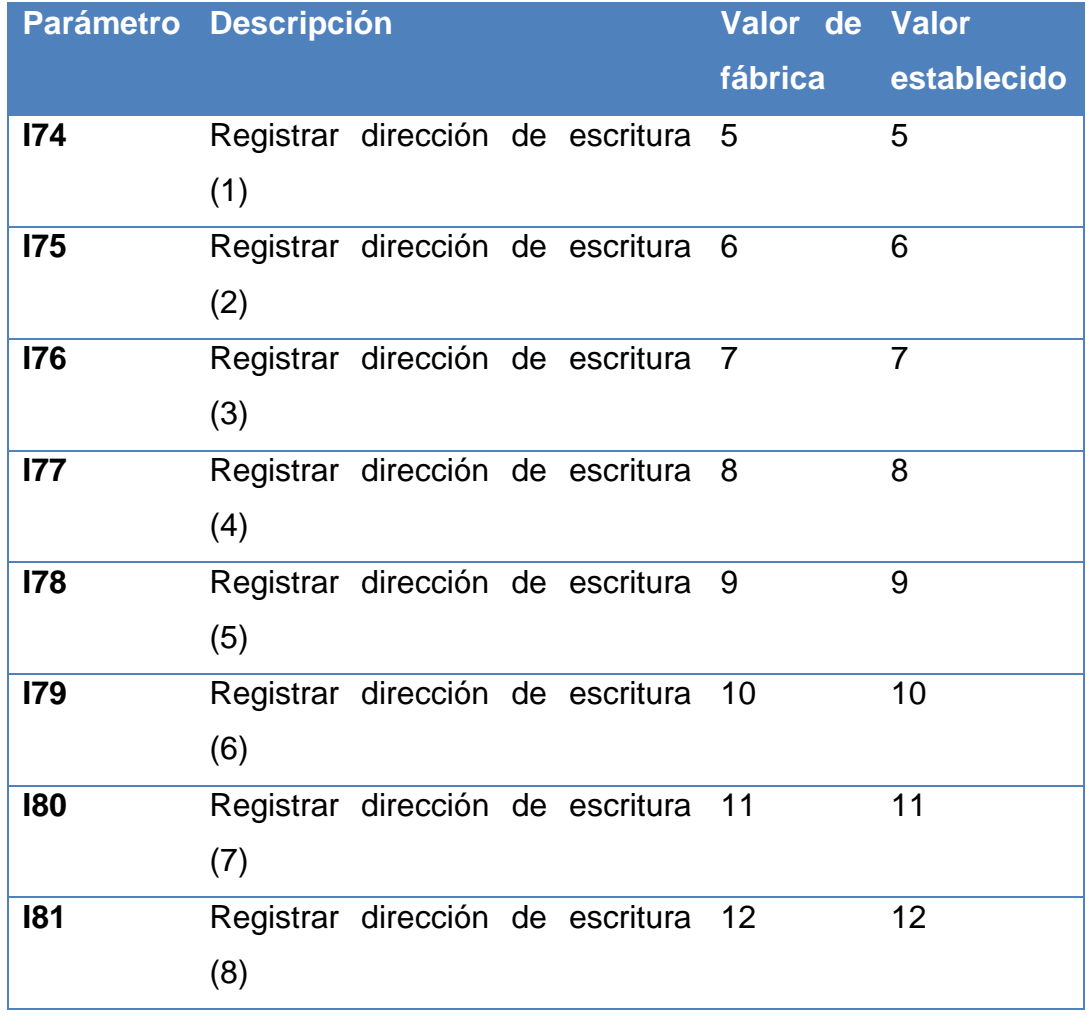

#### [Tabla 4.26](#page-190-0) Continuación

Para la comunicación este variador solo permite tener ocho registros de lectura y escritura, ubicados en el registro I66 hasta el I81, por lo que se debe asociar los valores deseados a los registros correspondientes. Para saber qué valores se quieren leer o escribir se tiene una Tabla de área común de modbus, a continuación en la [Tabla 4.27](#page-192-0) se presentan los valores considerados en el proyecto.

<span id="page-192-0"></span>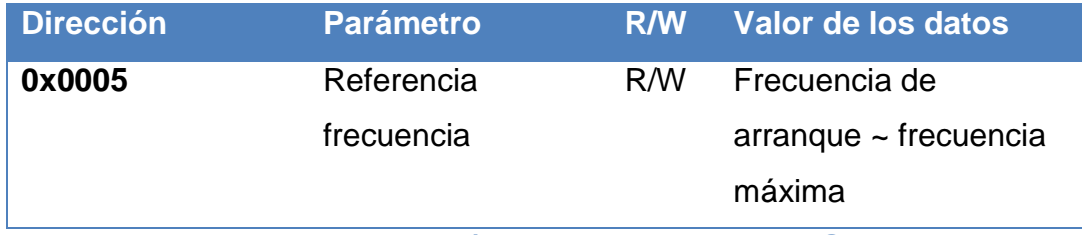

Tabla 4.27 Dirección de registros variador IG5A

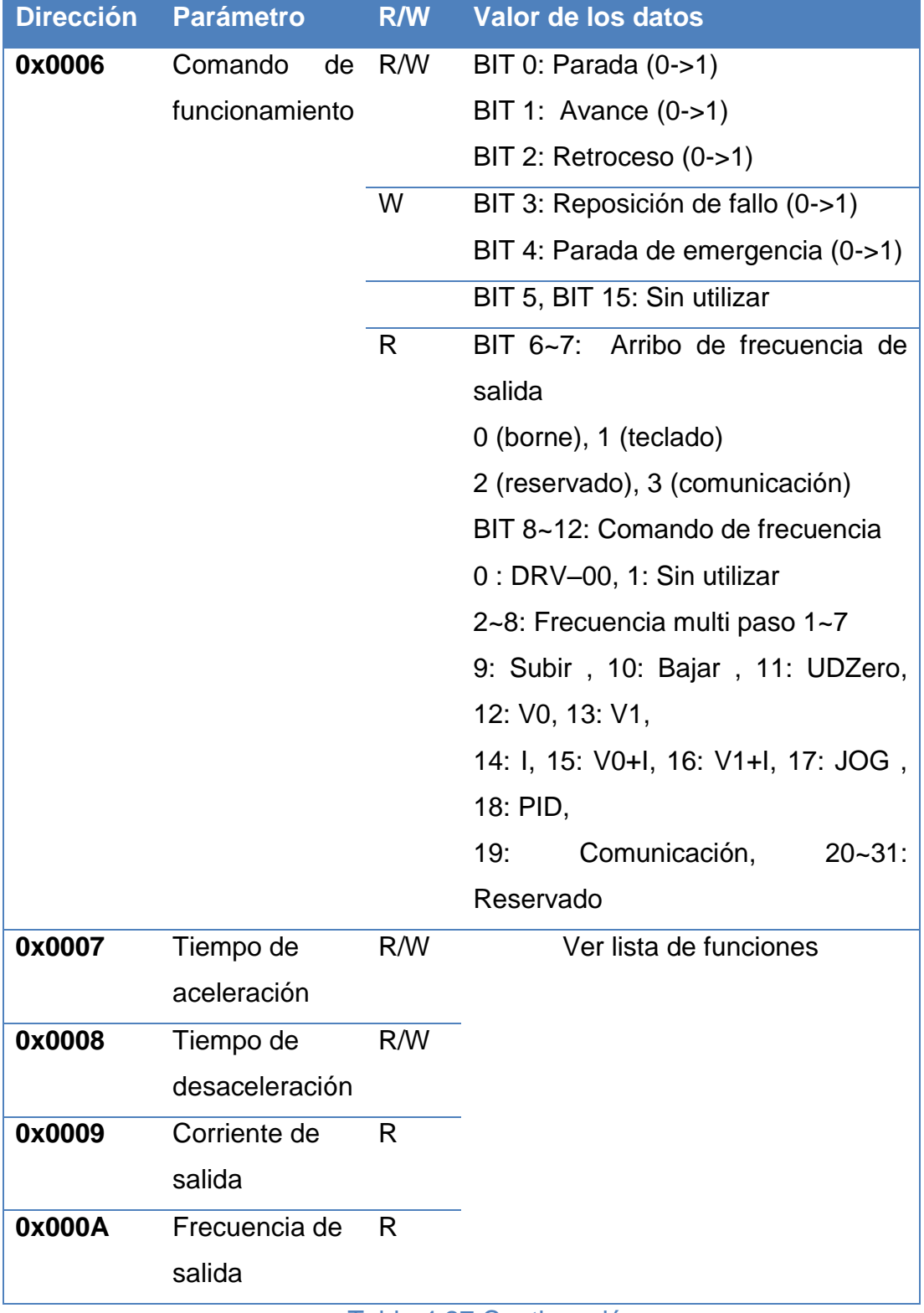

[Tabla 4.27](#page-192-0) Continuación

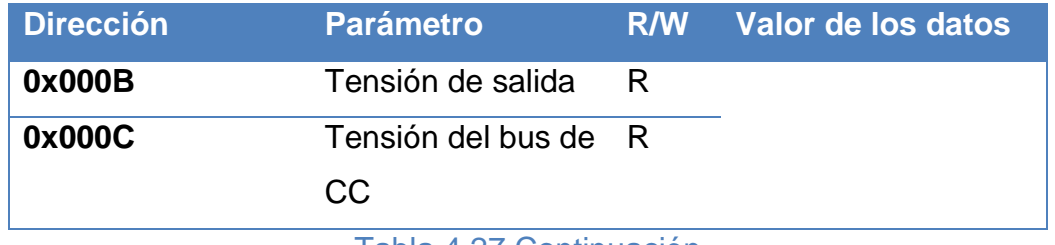

[Tabla 4.27](#page-192-0) Continuación

Este variador solo permite leer y escribir en los registros mencionados en la [Tabla 4.27,](#page-192-0) ya que no se tiene las direcciones directas de los registros a los cuales se han apuntado estos espacios de menoría designados.

## **4.10.5.2 Variador ATV71**

Este variador tanto como el anterior posee los mismos métodos de configuración, pero en este caso el fabricante posee su propio software de programación denominado PowerSuite, el cual necesita comunicarse a la computadora por un convertidor de RS485 a serial o usb.

Debido a que este variador posee una pantalla HMI, los mensajes y configuraciones son más fáciles de manejar, puesto que consta de menús y la información puede ser almacenada en un mismo segmento. En la [Tabla 4.28,](#page-194-0) se muestran los parámetros configurados para este variador mediante su pantalla HMI.

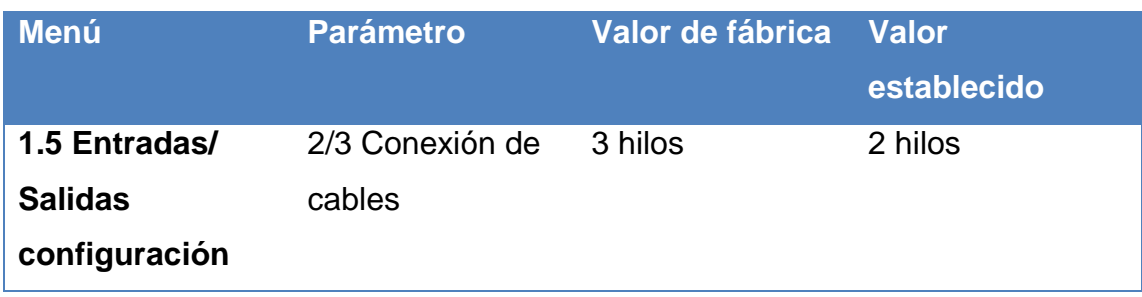

<span id="page-194-0"></span>Tabla 4.28 Parámetros configurados en el variador ATV71

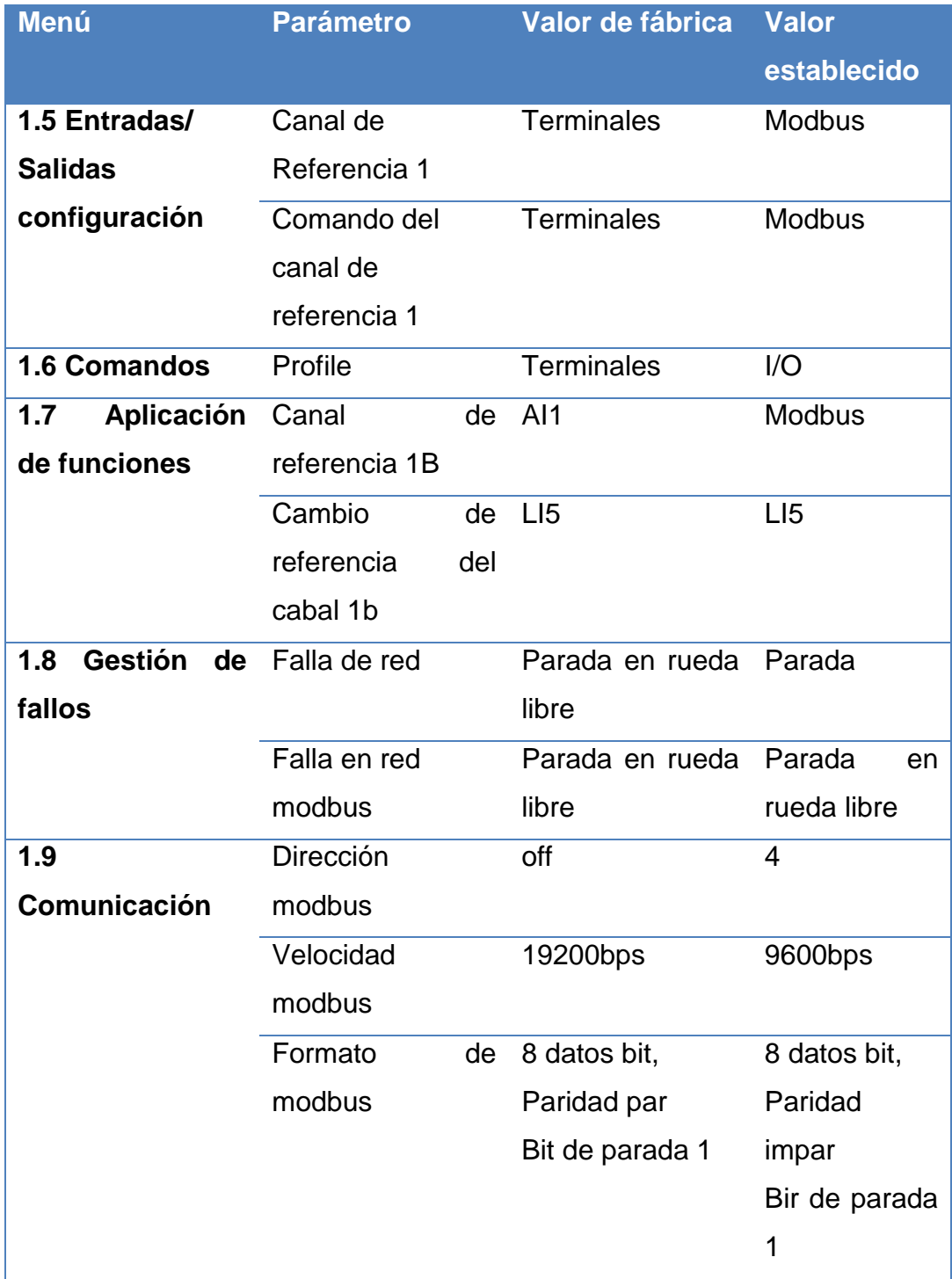

[Tabla 4.28](#page-194-0) Continuación

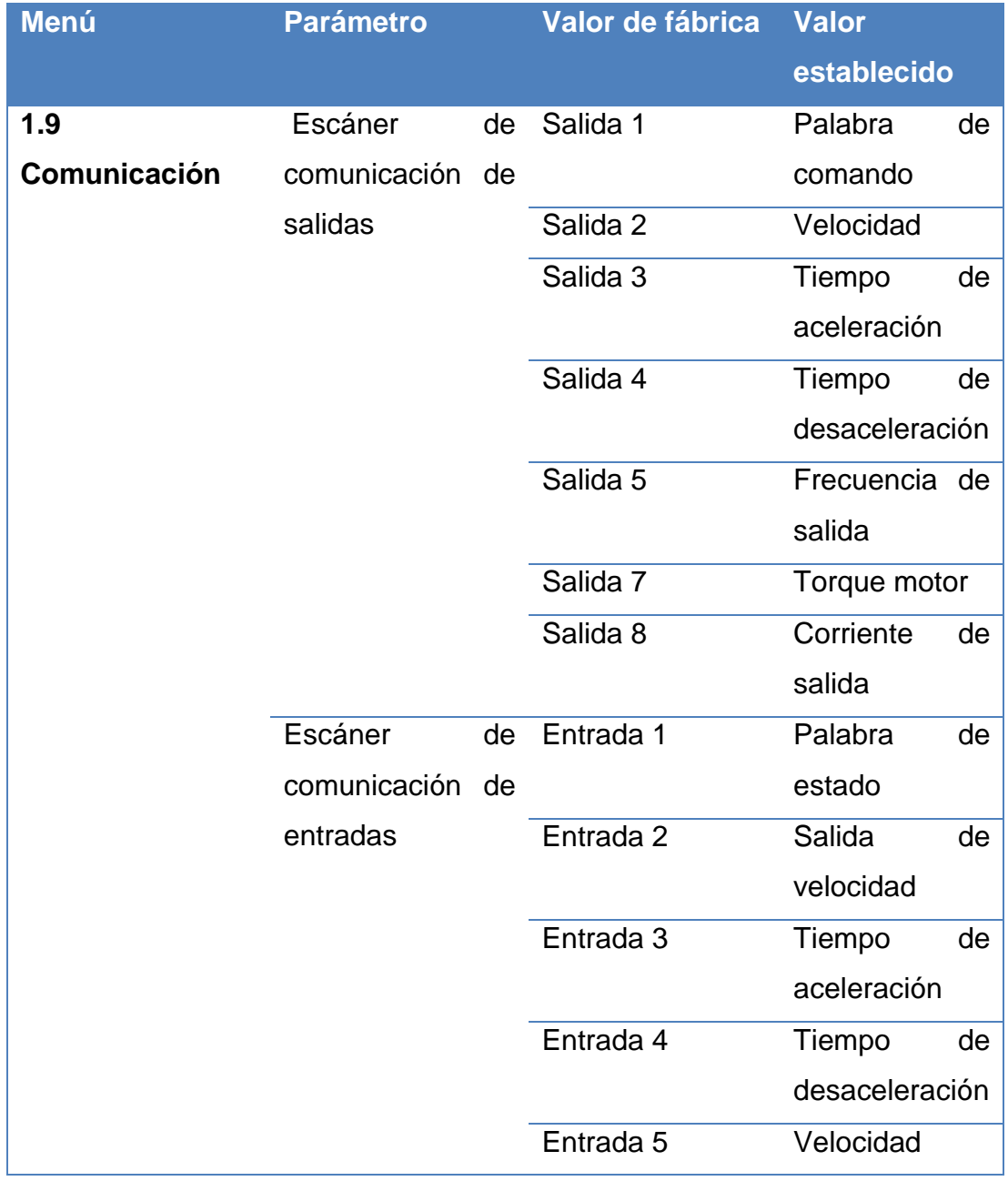

[Tabla 4.28](#page-194-0) Continuación

Configurado el variador se ha determinado las direcciones de los registros modbus a las cuales se debe escribir/ leer. En la [Tabla](#page-197-0) 4.29 se muestran las direcciones configuradas.

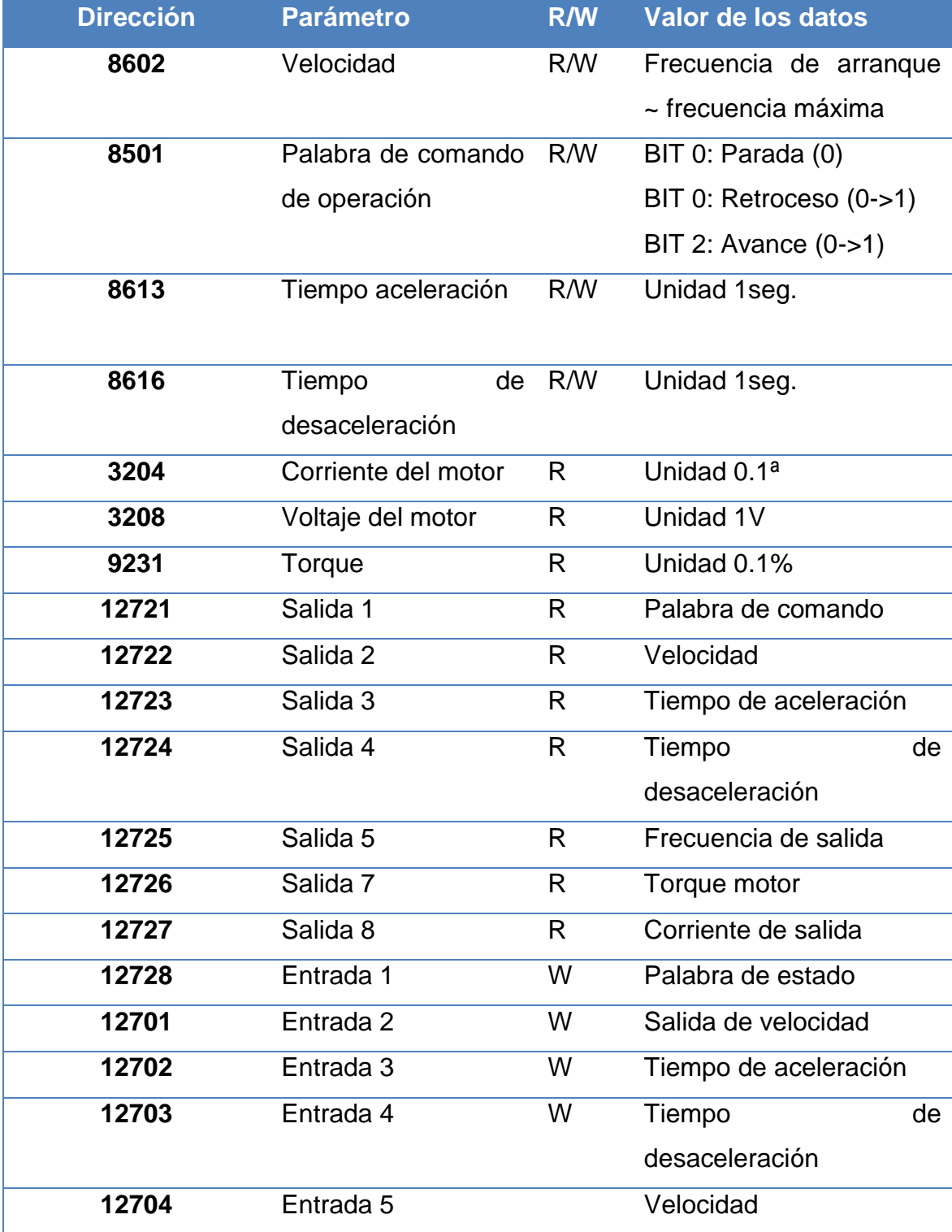

<span id="page-197-0"></span>Tabla 4.29 Dirección de registros ATV71

Este variador tiene un modbus transparente lo que permite apuntar a las variables mencionadas directamente, según se desee escribir o leer su valor. Sin embargo, se ha asignado las entradas y registros como parámetros predefinidos para poder hacer una lectura rápida de las variables.

#### **4.10.6 Interfaz hombre máquina**

Para la interfaz hombre máquina se ha usado el hardware denominado Magelis, la cual usa un software de programación conocido como Vijeo Designer, este puede ser conectado a la PC por dos métodos, el primer método es mediante una conexión de red mediante un switch y una PC, para lo cual se debe tener al dispositivo en la misma dirección de red y sub mascara. El segundo método es mediante un convertidor usb a usb, mismo que es vendido por el fabricante del equipo. Para realizar la descarga del archivo generado al realizar la interfaz de la pantalla táctil Magelis; se ha utilizado el cable modelo XBTZG935.

En la interfaz de desarrollo Vijeo Designer, es necesario configurar al dispositivo la dirección del esclavo, creando una configuración de red, donde se debe añadir dicha red mediante el administrador de entrada/salida aumentando así un dispositivo modbus RTU, [\(Fig. 4.64\)](#page-198-0), es ahí donde se configura para la magelis los parámetros de comunicación, como velocidad de trasmisión, paridad y bit de parada.

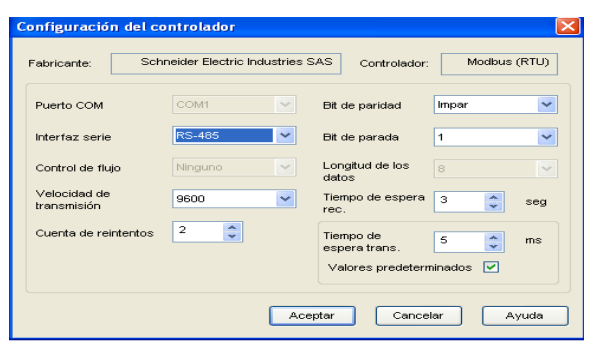

<span id="page-198-0"></span>Fig. 4.64 Magelis.- Vijeo Designer aumento de un módulo de entrada/salidas

Añadida la red se asigna un equipo genérico modbus en donde se establece la dirección del esclavo, si se utiliza la sintaxis IEC61131, la longitud de la trama, el orden de las palabras. [\(Fig. 4.65\)](#page-199-0).

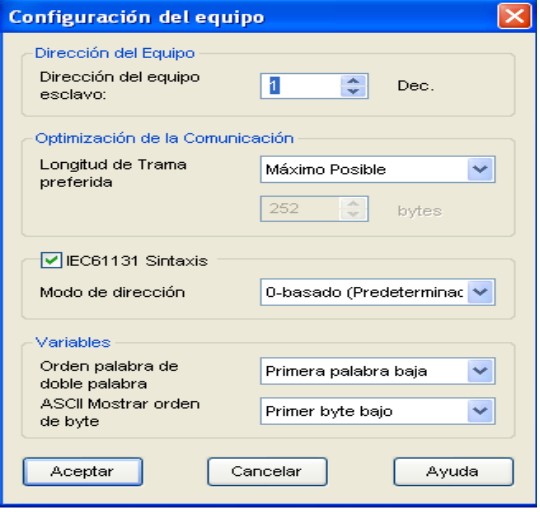

Fig. 4.65 Configuración del equipo escalvo

<span id="page-199-0"></span>Luego se definen las variables que se va usar en la magelis, donde esta variable puede ser interna o externa. En la [\(Fig. 4.66\)](#page-199-1) se ilustra el cuadro de ingreso de datos para crear una variable, donde se debe ingresar el nombre, el tipo de dato, si es variable interna o externa, en caso de ser externa se debe seleccionar el grupo de red creado anteriormente y la dirección de la variable dentro del equipo.

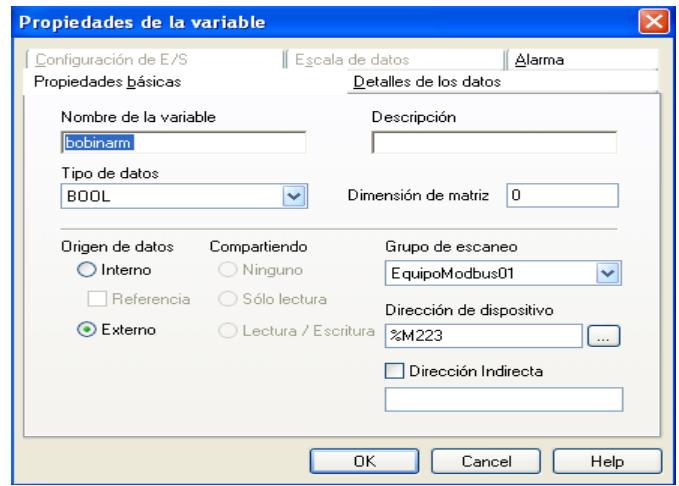

<span id="page-199-1"></span>Fig. 4.66 Creación de variables en la Magelis

Para el manejo de la máquina se ha dispuesto de un sistema de ventanas para su respectivo manejo, por lo cual en el diagrama mostrado en la [\(Fig. 4.67\)](#page-200-0) se ilustra la lógica de desplazamiento y la habilitación de cada pantalla.

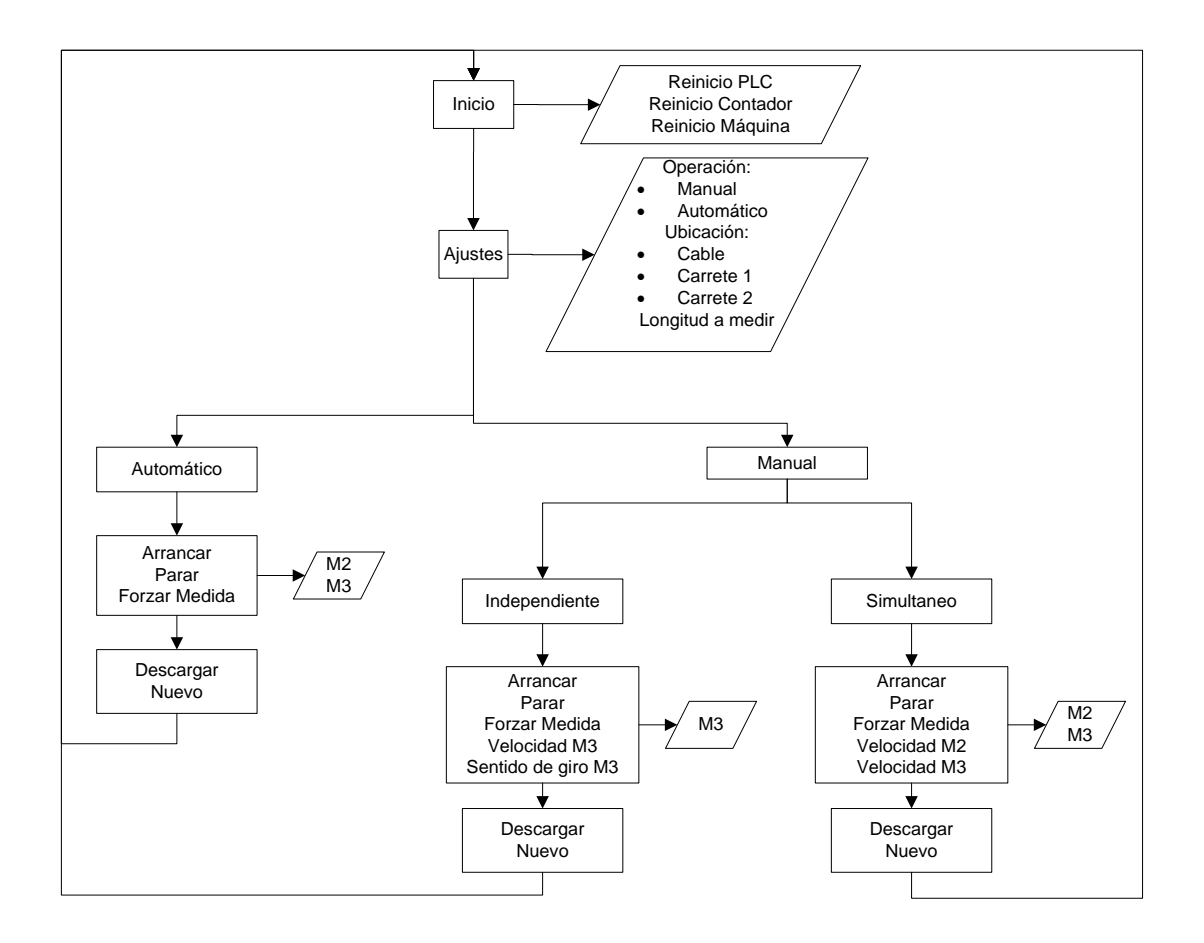

Fig. 4.67 Diagrama de flujo del desplazamiento de la Magelis

#### <span id="page-200-0"></span>**4.10.7 Comunicación industrial**

Para poder realizar la comunicación de los equipos no es suficiente haber configurado los equipos en la capa de aplicación y enlace para hablar dentro de ese protocolo, sino que también se debe tener en cuenta algunos

parámetros como la conexión física o capa física según el modelo OSI<sup>36</sup>. Además se debe considerar los tiempos de respuesta, longitud de trama, longitud física, entre otros. A continuación en la sección 4.10.7.1 se explica algunos parámetros configurados en la capa física.

#### **4.10.7.1 Capa física**

Para poder realizar la comunicación del maestro Magelis con el PLC Twido como esclavo se ha usado el puerto RS485 de la magelis con un conector RJ45 y el puerto de programación del Twido con un puerto Mini-Dinx8, en donde al ser usado este puerto se debe tener en cuenta las siguientes recomendaciones:

El puerto de programación 1 para ser activado para hablar modbus, debe ser habilitado mediante el pin 5 del conector mini-din correspondiente a DPT (deshabilitar el puerto de trasmisión), esta es una señal que indica al PLC que no está siendo usando el puerto para descargar su configuración, sino como puerto modbus. Por ello el fabricante pone el siguiente pin-out para poder realizar un cable genérico o adquirir el cable modelo TWDXCARJ030, [\(Fig.](#page-201-0)  [4.68\)](#page-201-0).

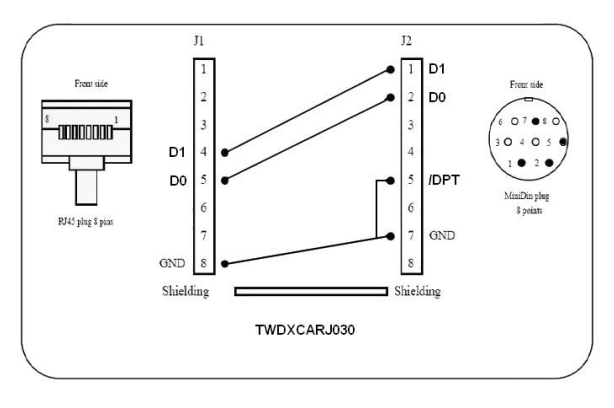

Fig. 4.68 Pin out cable TWDXCARJ030

<span id="page-201-0"></span>l

<sup>&</sup>lt;sup>36</sup> OSI en inglés, Open System Interconnection

Realizado este cambio la comunicación entre la Magelis y el PLC es transparente y no necesita ninguna otra configuración adicional a la que se explicó en las secciones 4.10.4-6.

Luego de obtenida la comunicación del PLC con la Magelis es necesario asegurarse que la conexión física entre el módulo de comunicación adicional TWDNOZ485T y los variadores se establezcan correctamente, para ello se ha realizado la construcción de dos cables el primer cable corresponde al cable que ha de conectar físicamente al variador ATV71 con la tarjeta de comunicaciones adicional del PLC. Mientras que para el variador IG5A, debido a que posee terminales con las consignas S+ para D1 y S- para D0 se ha realizado un segundo cable con una conexión punto a punto con las terminales de la tarjeta auxiliar TWDNOZ485T. Colocado una resistencia de 120Ω como resistencia terminadora del bus de comunicaciones. En la [Tabla](#page-202-0) 4.30, se ilustra la conexión de estos cables.

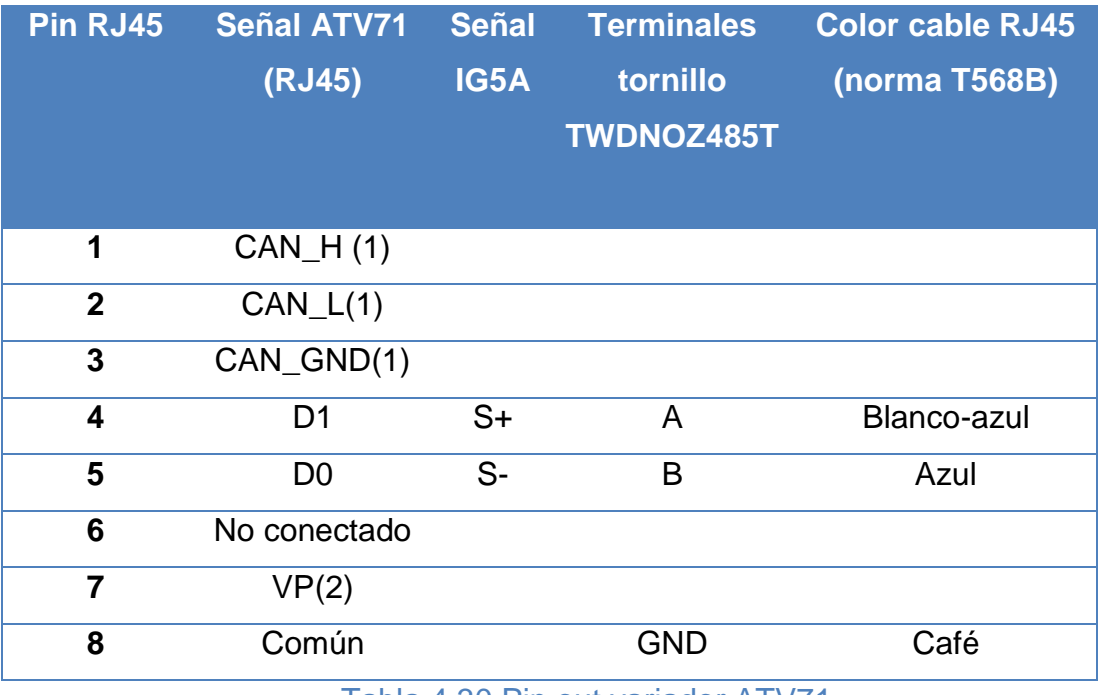

<span id="page-202-0"></span>Tabla 4.30 Pin out variador ATV71

#### **4.10.7.2 Datos a Leer/escribir**

Para poder leer y escribir los datos en la Magelis, hay que considerar que es el PLC quien toma y almacena los datos registrados en los variadores, así como las entradas/ salidas digitales y pulsos rápidos provenientes del encoder. Almacenando estos datos en variables que la Magelis puede acceder a leer/escribir por su puerto de comunicación.

Por ello el PLC es quien debe organizar la escritura/lectura de los datos para los variadores mediante la función EXCH, esta función es la que habilita el puerto de comunicación y designa que esclavo tiene que escribir o leer. Para poder implementar esta función dentro del PLC se debe realizar una construcción de una Tabla de trasmisión/recepción, en donde el fabricante provee los parámetros que se necesitan configurar dependiendo de la función de modbus que se desee implementar. En este proyecto se han implementado las funciones 03 y 06 de modbus, a continuación se describen dichas funciones modbus para el PLC Twido

#### **4.10.7.2.1 Función 03**

<span id="page-203-0"></span>l

Esta función permite leer N palabras de un esclavo modbus, para el uso en el PLC Twido se debe armar la [Tabla 4.31,](#page-203-0) con los siguientes datos:

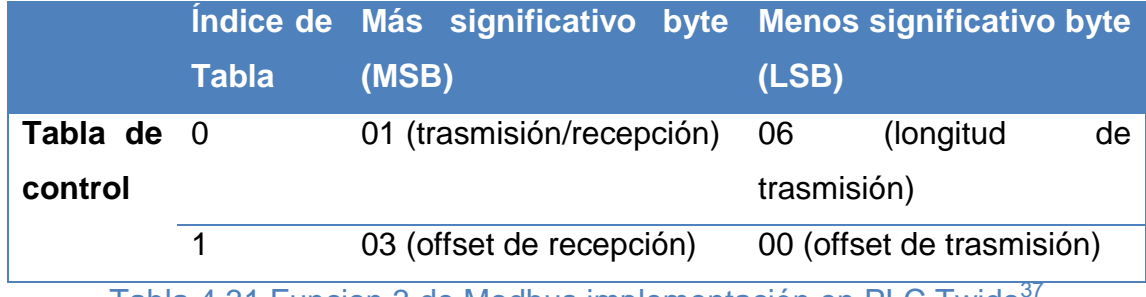

Tabla 4.31 Funcion 3 de Modbus implementación en PLC Twido<sup>3</sup>

 $37$  (Schneider-electric, Manual Twido Direccionamiento de Modbus., 2008), P 131

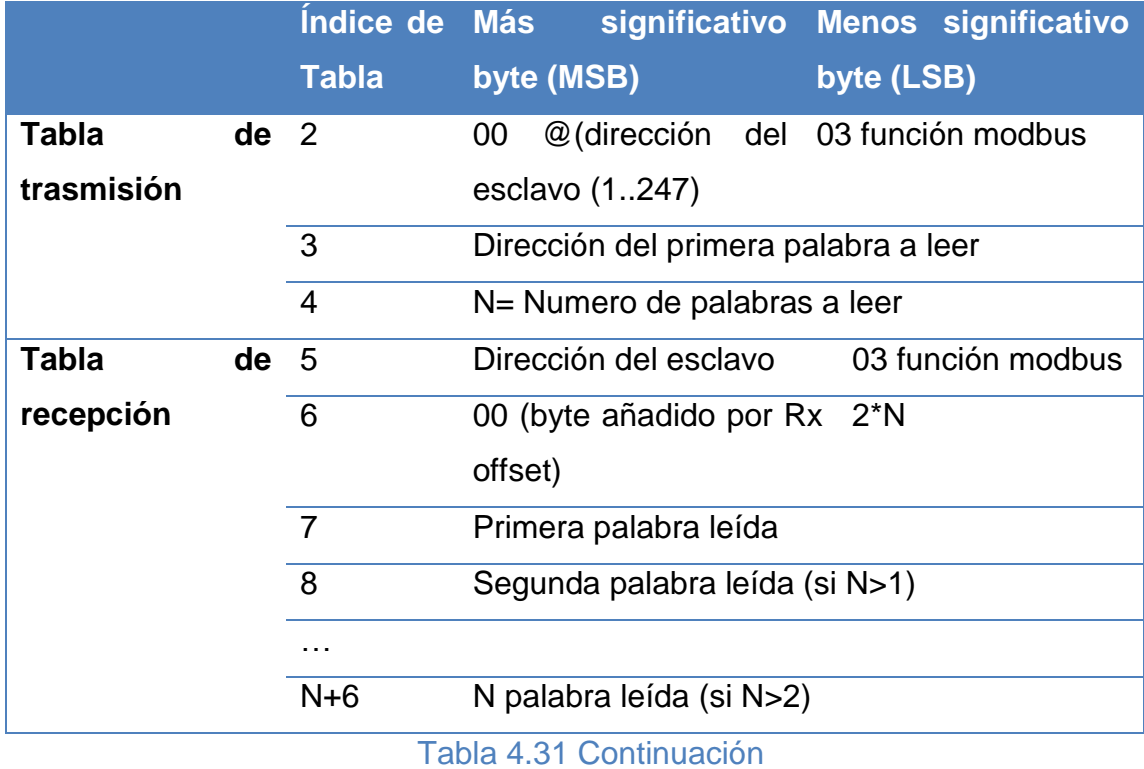

Dentro del PLC se configura la [Tabla 4.31,](#page-203-0) desde el registro o palabra MW10 al MW18 para el variador ATV71, no es necesario especificar la Tabla de recepción puesto que el PLC toma los espacios de memoria definidos por la función EXCH, los mismos que deben ser del tamaño de la Tabla que se armó para leer las N palabras dentro del variador ATV71.

Para el variador IG5A se armó una Tabla desde la palabra MW110 hasta la MW124, se debe tener en cuenta que no se puede realizar la lectura y escritura a la vez puesto que puerto se bloquea, es responsabilidad del programa administrar y controlar la escritura y lectura por el puerto dos del PLC.

## **4.10.7.2.2 Función 06**

Esta función permite escribir una palabra a un esclavo modbus, para el uso en el PLC Twido, para ello se debe armar la [Tabla](#page-205-0) 4.32 con los siguientes datos:

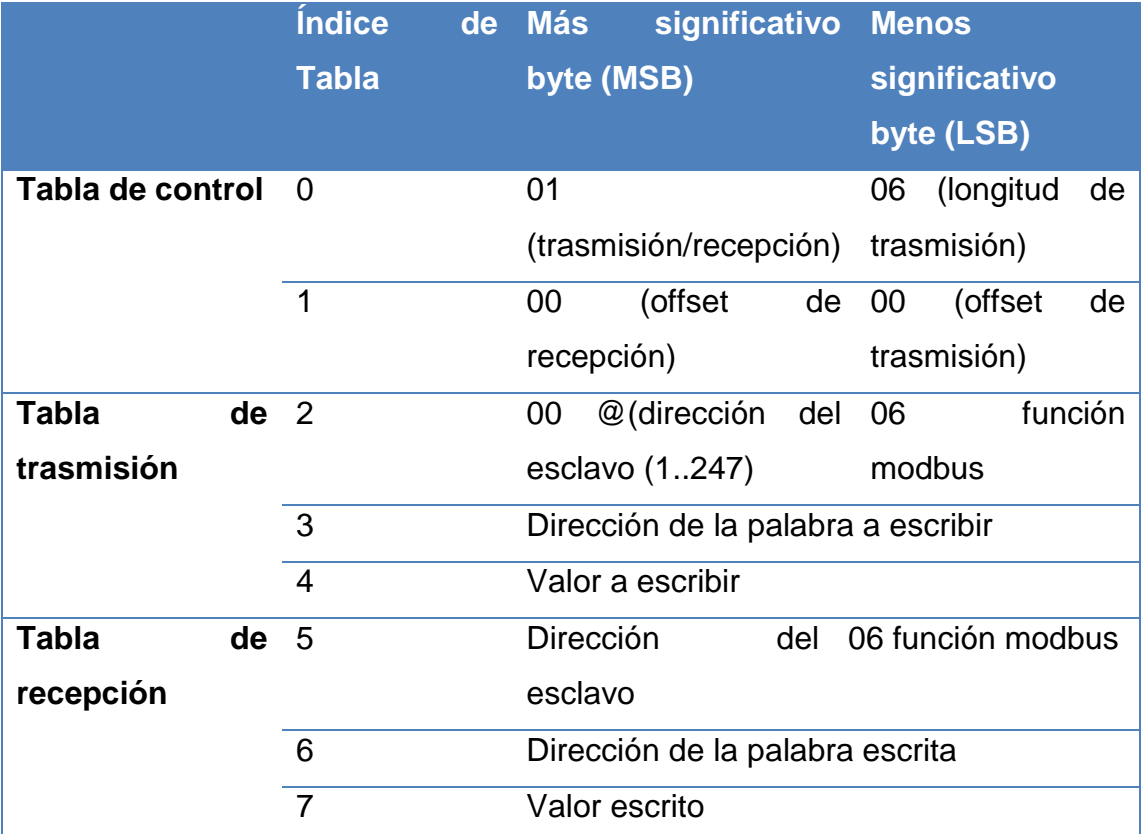

<span id="page-205-0"></span>Tabla 4.32 Funcion 6 de Modbus implementación en PLC Twido<sup>38</sup>

Esta vez se armó la [Tabla](#page-205-0) 4.32, pero desde el registro o palabra MW0 al MW7 para el variador ATV71 y para el variador IG5A desde la palabra MW100 hasta la MW107.

# **4.10.7.2.3 Función EXCH**

EL PLC Twido posee tres puertos de comunicaciones EXCH, los cuales se los define en la [Tabla](#page-206-0) 4.33 como:

EXCHx L:I

l

<sup>38</sup> (ídem 77), P 132

# Donde

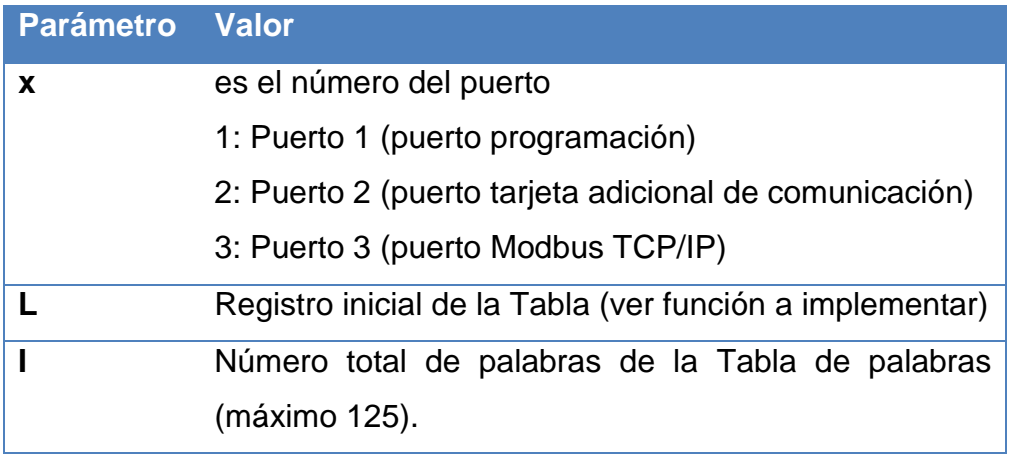

Tabla 4.33 Sintaxis función exchange

<span id="page-206-0"></span>Además la función EXCH tiene un bit de control de comunicaciones denominado %MSGx.D, el cual en 0 refleja que una solicitud está en trámite mientras que en 1 significa:

- Final de la transmisión (si hay transmisión)
- Final de la recepción (carácter final recibido)
- Error
- Restablecimiento del bloque

Para observar la lógica del programa y el uso de la función EXCH en el proyecto ver (Anexo 14). Para revisar el mapa de memoria del PLC ver (Anexo 15).

# Capítulo 5

# 5 CONSTRUCCIÓN E IMPLEMENTACIÓN

Luego de haber realizado los cálculos de las partes mecánicas y de los equipos necesarios, se realiza la adquisición de la materia prima con proveedores nacionales e internacionales, necesarios para la manufacturación del diseño, adicional se solicita y contrata la ayuda de un taller mecánico que disponga de herramientas y maquinaria de precisión para la construcción de algunas piezas.

En este capítulo se detallan los procesos de manufactura necesarios para la construcción de ambas estructuras metálicas. En el (Anexo 6 y 11) se detallan los planos de construcción.

## **5.1 Procesos de manufactura**

Un proceso de manufactura puede dividirse en dos tipos básicos de operaciones, el primero es denominado operación de proceso, mientras que el segundo se lo conoce como operación de ensamble. Una operación de proceso consiste en trasformar un material de trabajo o materia prima de una forma a otra procesada, logrando obtener la forma deseada mediante el cambio de su forma, geometría y apariencia del material con el uso de herramientas o maquinarias.

Mientras que la operación de ensamble consiste en unir dos o más componentes para formar un ensamble con la finalidad de formar un conjunto de partes con una funcionalidad.

Es por eso que los procesos de manufactura deben partir de diferenciar en qué etapa se encuentran, puesto que de un tipo de operación se logra el otro, en la [\(Fig. 5. 1\)](#page-208-0), se ilustra los procesos involucrados en la construcción de las dos estructuras.

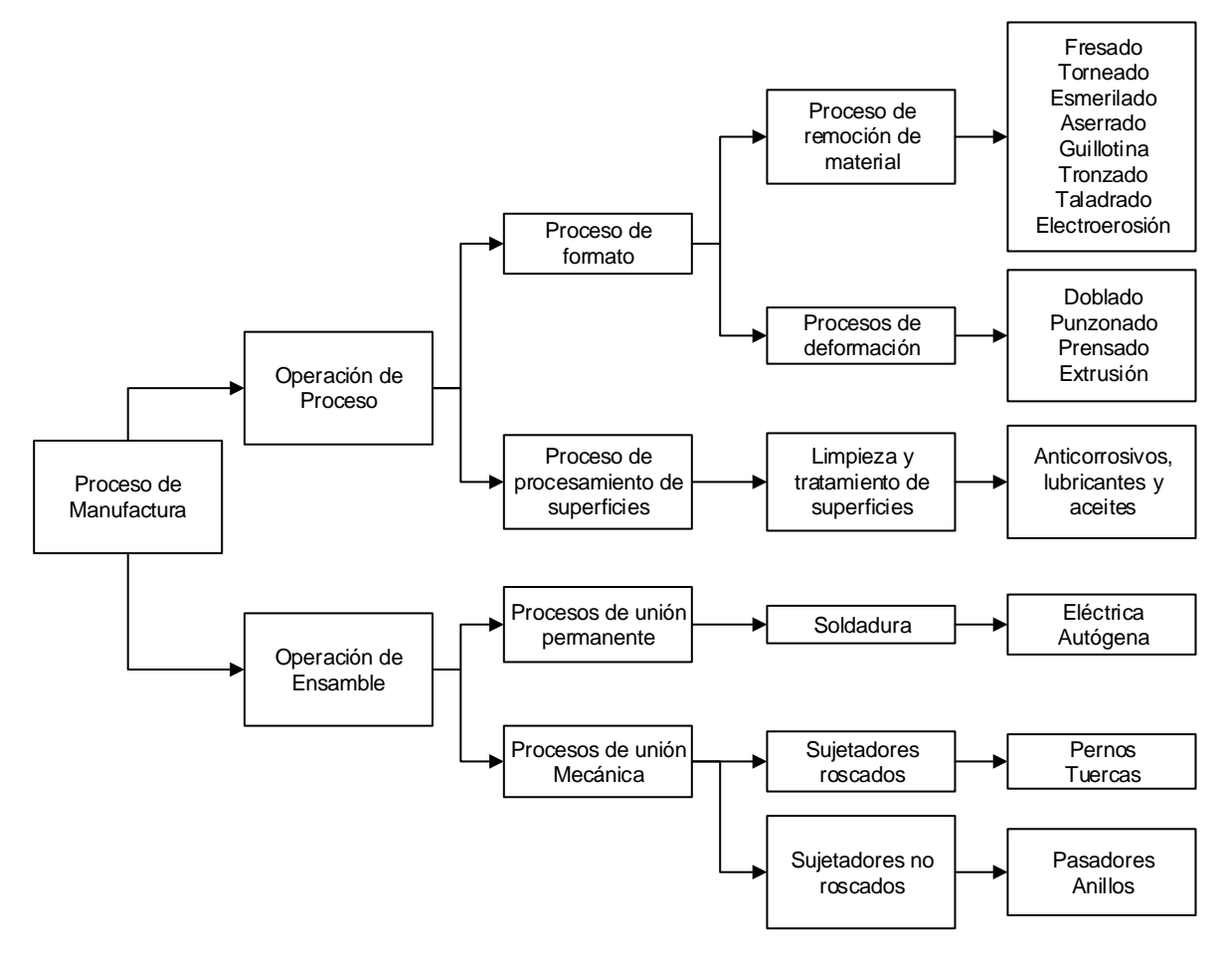

<span id="page-208-0"></span>Fig. 5. 1 Procesos de manufactura involucrados en el proyecto

#### **5.1.1 Construcción estructura metálica**

Para la construcción de la estructura metálica se requiere de la materia prima definida en la [Tabla 5. 1.](#page-209-0)

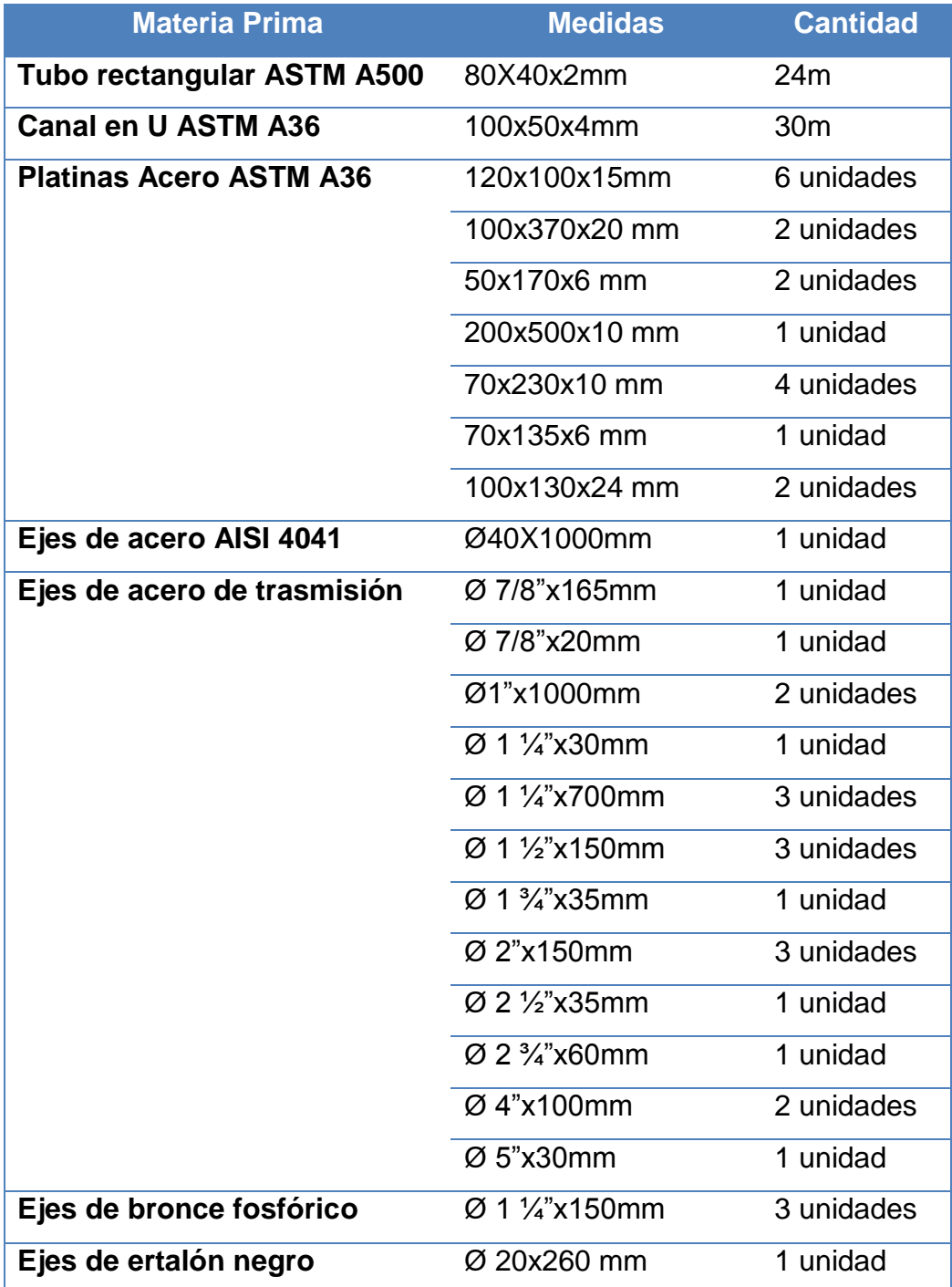

Tabla 5. 1 Materia prima para el transportador y bobinadora

<span id="page-209-0"></span>A esta materia prima se aplica la operación de proceso. En la [Tabla 5. 2](#page-210-0) se muestra los procesos realizados a dicha materia prima. La [\(Fig. 5. 2\)](#page-211-0) ilustra el proceso de corte por agua realizada en la materia prima.

| Proceso de     |    | <b>Proceso</b> | <b>Actividades</b>       | <b>Maquinaria</b>          |  |  |  |  |
|----------------|----|----------------|--------------------------|----------------------------|--|--|--|--|
| manufactura    |    |                |                          |                            |  |  |  |  |
| <b>Proceso</b> | de | Remoción       | Fresado<br>de<br>ojos    | Fresadora                  |  |  |  |  |
| formato        |    | del            | chinos                   |                            |  |  |  |  |
|                |    | material       | Taladrado de agujeros    | Taladro de pedestal        |  |  |  |  |
|                |    |                | pasantes                 | Juego de brocas de         |  |  |  |  |
|                |    |                |                          | metal y cobalto            |  |  |  |  |
|                |    |                | Taladrado de agujeros    | Taladro de pedestal        |  |  |  |  |
|                |    |                | roscados                 |                            |  |  |  |  |
|                |    |                | Fresado<br>de            | piezas Fresa de escuadrado |  |  |  |  |
|                |    |                |                          |                            |  |  |  |  |
|                |    |                | Fresadora                |                            |  |  |  |  |
|                |    |                | superficies              |                            |  |  |  |  |
|                |    |                | Torneado de ejes         | Torno                      |  |  |  |  |
|                |    |                |                          | Chuchillas de widia        |  |  |  |  |
|                |    |                |                          | Chuchillas<br>de<br>acero  |  |  |  |  |
|                |    |                |                          | rápido                     |  |  |  |  |
|                |    |                | Torneado<br>de<br>piezas | Torno                      |  |  |  |  |
|                |    |                | cilíndricas              |                            |  |  |  |  |
|                |    |                | Electroerosión<br>de     | Electroerosión             |  |  |  |  |
|                |    |                | chavetas internas        |                            |  |  |  |  |
|                |    |                | Fresado de chavetas      | Fresas<br>cuadradas<br>y   |  |  |  |  |
|                |    |                | externas                 | redondas                   |  |  |  |  |
|                |    |                |                          |                            |  |  |  |  |
|                |    |                | Esmerilado               | <b>Esmeril</b>             |  |  |  |  |

<span id="page-210-0"></span>Tabla 5. 2 Proceso de operación para el transportador y bobinadora

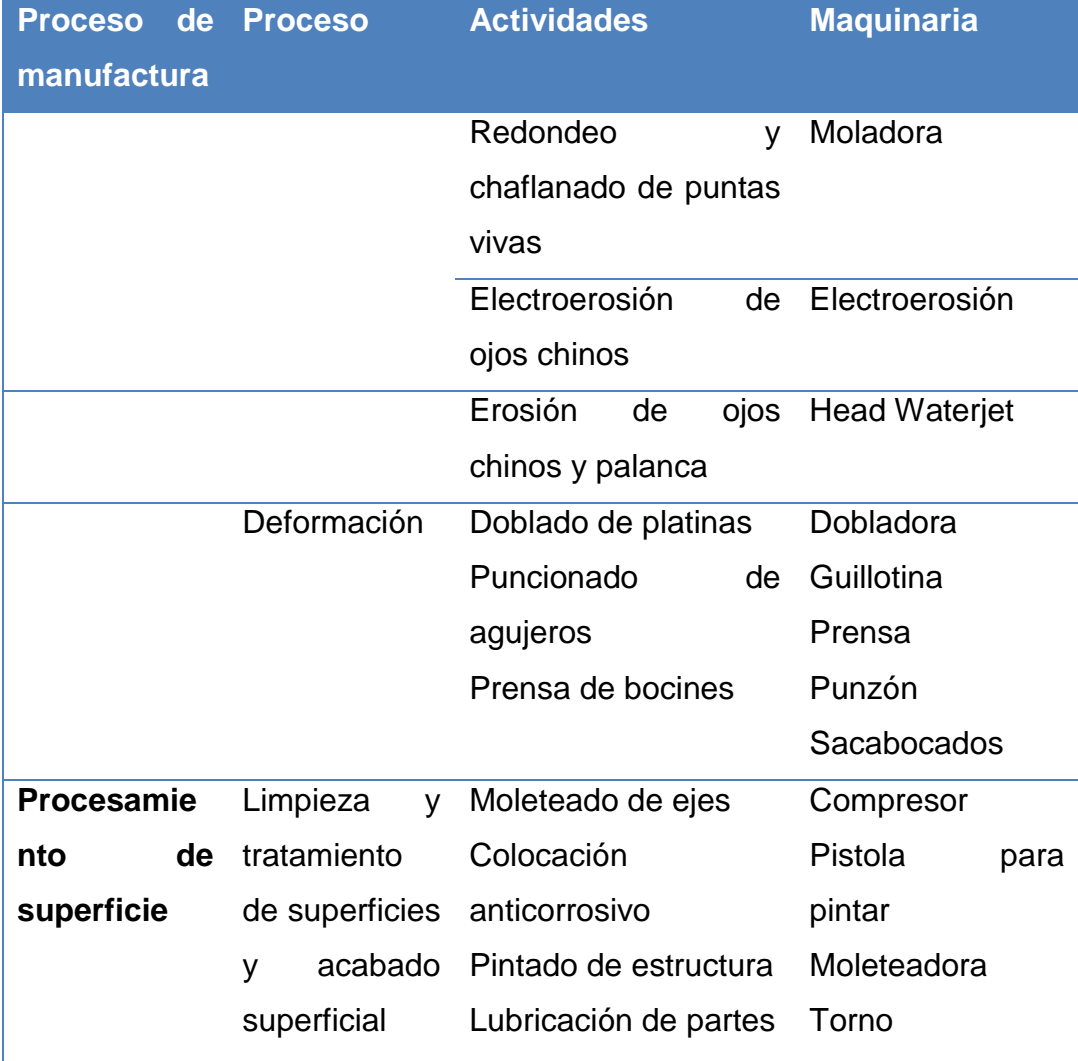

# [Tabla 5. 2](#page-210-0) Continuación

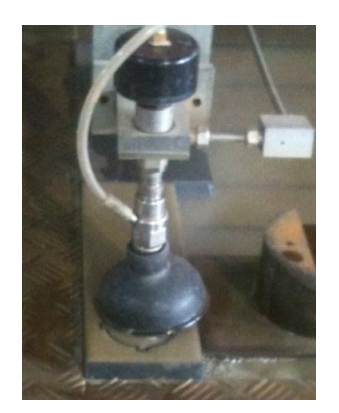

<span id="page-211-0"></span>Vista en detalle de la herramienta de corte

# **HEAD2030B**

Máquina cortando materia prima

Fig. 5. 2 Proceso de operación: corte por agua (Head Waterjet)

Una vez obtenida la forma de las piezas por las operaciones de procesos, descrita anteriormente, se continúa con el proceso de ensamble de dichas piezas, en la [Tabla 5.](#page-212-0) **3**, se muestra las operaciones de ensamble que se realizaron para obtener la forma de la máquina tal como se la diseñó en la etapa CAD/CAM/CAE. [\(Fig. 5.](#page-212-1) **3**).

| <b>Proceso de</b> |    |       | <b>Proceso</b>      | <b>Actividades</b>             |  |  |  |
|-------------------|----|-------|---------------------|--------------------------------|--|--|--|
| manufactura       |    |       |                     |                                |  |  |  |
| <b>Proceso</b>    | de | unión | Unión               | Soldadura de Arco Eléctrico    |  |  |  |
| permanente        |    |       | permanente          |                                |  |  |  |
| <b>Proceso</b>    | de |       | unión Unión roscada | Roscado y machuelado de ejes y |  |  |  |
| mecánica          |    |       |                     | platinas                       |  |  |  |
|                   |    |       |                     |                                |  |  |  |

Tabla 5. 3 Proceso de ensamble transportador y bobinadora

<span id="page-212-0"></span>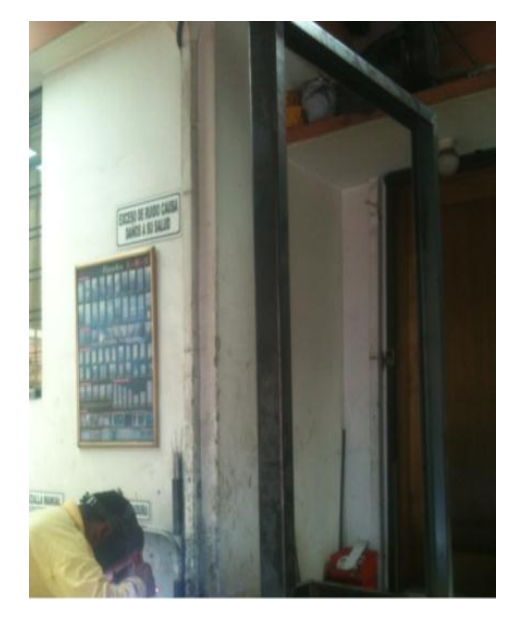

Proceso de ensamble Transportador Proceso de ensamble máquina

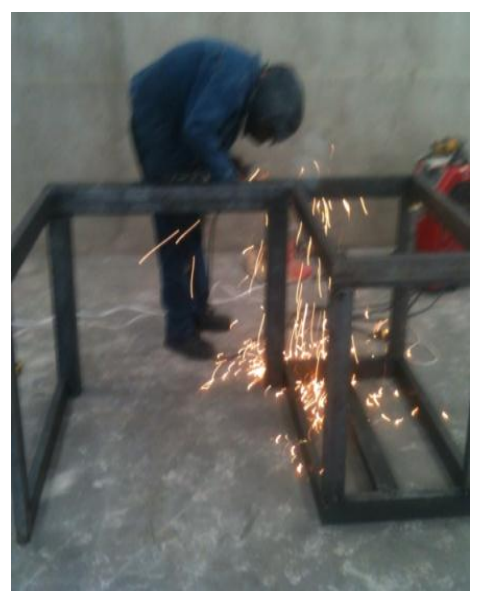

bobinadora

Fig. 5. 3 Proceso de ensamble

<span id="page-212-1"></span>En la [\(Fig. 5. 4\)](#page-213-0) se muestra la máquina bobinadora terminada.

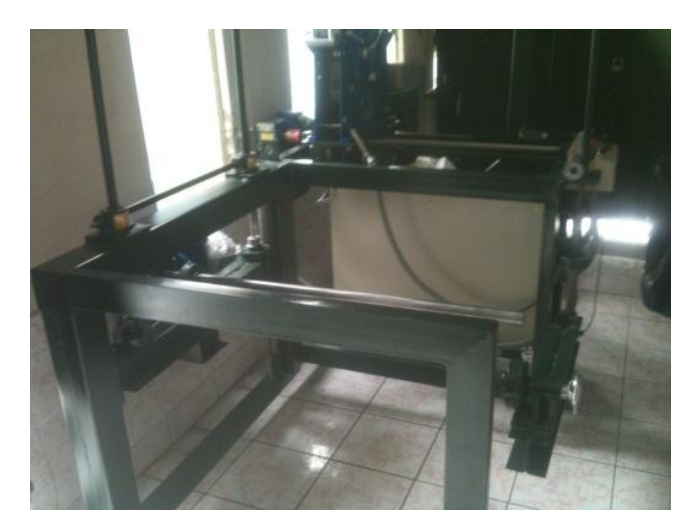

Fig. 5. 4 Máquina bobinadora terminada

#### <span id="page-213-0"></span>**5.1.1.1 Inspección de metrológica**

l

Una vez terminada la construcción de las estructuras metálicas se realiza una inspección de metrología de las partes más importantes de la máquina, para comprobar si las piezas cumplen con los requisitos de tolerancia mostrados en los planos constructivos.

Se utiliza un calibrador con una precisión de 0.01mm para medir los diámetros de los ejes, se comprueba las medidas en base al sistema de tolerancia ISA<sup>39</sup>, según la [Tabla 5. 4.](#page-214-0) De acuerdo a este sistema se recomienda para agujeros usar las calidades de la IT1 hasta la IT5 y las IT1 a IT4 para ejes, para piezas acopladas a estos ejes o agujeros se recomienda usar las tolerancias hasta la IT11 y a partir de la IT12 es para piezas sueltas.

<sup>&</sup>lt;sup>39</sup> ISA (Asociación de estandarización internacional por sus siglas en ingles)

| de<br><b>Grupos</b> |                | Dimensiones de las distintas calidades (µ) |    |    |                                       |    |    |    |     |     |     |     |
|---------------------|----------------|--------------------------------------------|----|----|---------------------------------------|----|----|----|-----|-----|-----|-----|
| medidas             | ΙT             | IT                                         | IΤ | ΙT | ΙT                                    | IΤ | ΙT | ΙT | ΙT  | IT  | IT  | IT  |
| Diámetros mmm       | 1              | 2                                          | 3  | 4  | 5                                     | 6  | 7  | 8  | 9   | 10  | 11  | 12  |
| Desde 1 a 3         | 1,5            | 2                                          | 3  | 4  | 5                                     | 7  | 9  | 14 | 25  | 40  | 60  | 90  |
| más de 3 a 6        | 1,5            | $\overline{2}$                             | 3  | 4  | 5                                     | 8  | 12 | 18 | 30  | 48  | 75  | 120 |
| más de 6 a 10       | 1,5            | $\overline{2}$                             | 3  | 4  | 6                                     | 9  | 15 | 22 | 36  | 58  | 90  | 150 |
| más de 10 a 18      | 1,5            | $\overline{2}$                             | 3  | 5  | 8                                     | 11 | 18 | 27 | 43  | 70  | 100 | 180 |
| más de 18 a 30      | 1,5            | 2                                          | 4  | 6  | 9                                     | 13 | 21 | 33 | 52  | 84  | 130 | 210 |
| más de 30 a 50      | 2              | 3                                          | 4  | 7  | 11                                    | 15 | 25 | 39 | 62  | 100 | 150 | 250 |
| más de 50 a 80      | $\overline{2}$ | 3                                          | 5  | 8  | 13                                    | 19 | 30 | 46 | 74  | 120 | 190 | 300 |
| más de 80 a 120     | 3              | 4                                          | 6  | 10 | 15                                    | 22 | 45 | 54 | 87  | 140 | 220 | 350 |
| más de 120 a 180    | 4              | 5                                          | 8  | 12 | 18                                    | 25 | 40 | 63 | 100 | 150 | 250 | 400 |
| más de 180 a 250    | 5              | 7                                          | 10 | 14 | 20                                    | 29 | 46 | 72 | 115 | 185 | 290 | 460 |
| más de 250 a 315    | 6              | 8                                          | 12 | 16 | 23                                    | 32 | 52 | 81 | 130 | 200 | 320 | 520 |
| más de 315 a 400    | 7              | 9                                          | 13 | 18 | 25                                    | 36 | 57 | 79 | 140 | 230 | 380 | 570 |
| más de 400 a 500    | 8              | 10                                         | 15 | 20 | 27<br>$T - L = T - 1$ $T - L = T - L$ | 40 | 63 | 92 | 155 | 250 | 400 | 630 |

Tabla 5. 4 Tolerancia ISA

Fuente: (Bermudez, 2003)

<span id="page-214-0"></span>Además de la tolerancia ISA se debe tener en cuenta la posición de la tolerancia, si es negativa o positiva, en la [\(Fig. 5. 5\)](#page-214-1) se ilustra la relación entre la tolerancia IT del ISA y la posición de tolerancia.

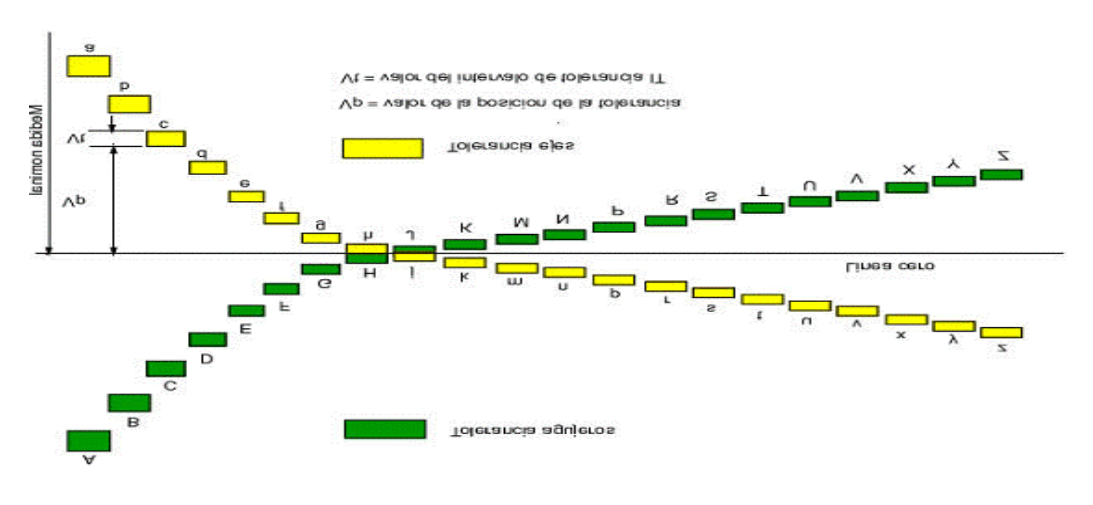

<span id="page-214-1"></span>Fig. 5. 5 Tolerancia de posición

Fuente: ídem a [Tabla 5. 4](#page-214-0)

Realizada las medidas de las partes se obtiene que la piezas con juego, como ejes guía con el bocín de bronce tienen una tolerancia de posición de ajuste ordinario, es decir **H11,** mientras que los ejes que van conectados a los acoples o motores de reducción tienen una tolerancia de ajuste fino **H7.** Para el resto de piezas y tubos de las estructuras se obtiene una presión de posición **M14** a **M16**.

Cabe recalcar que de acuerdo a los planos las piezas más importantes no cumplen con la precisión estipulada, puesto que se había solicitado una precisión de posición K5 para ejes y K4 para agujeros, pero debido a que en los cálculos se considera como ideal a la materia prima, es decir sin desperfectos y abolladuras las medidas calculadas no fueron posibles conseguirlas, por lo que las medidas obtenidas al no ser críticas y al tener un ajuste correcto se consideran aceptables y con una buena precisión a pesar de que no estar acorde a los planos, ya que permiten el buen funcionamiento del ensamble.

#### **5.1.2 Construcción Tablero de control y fuerza**

La implementación de los planos eléctricos mostrados en el (Anexo 12), se ha desarrollado dentro de las instalaciones de la empresa. En la [Tabla 5. 5](#page-215-0) se muestra la materia prima con la cual se ha realizado la construcción del tablero.

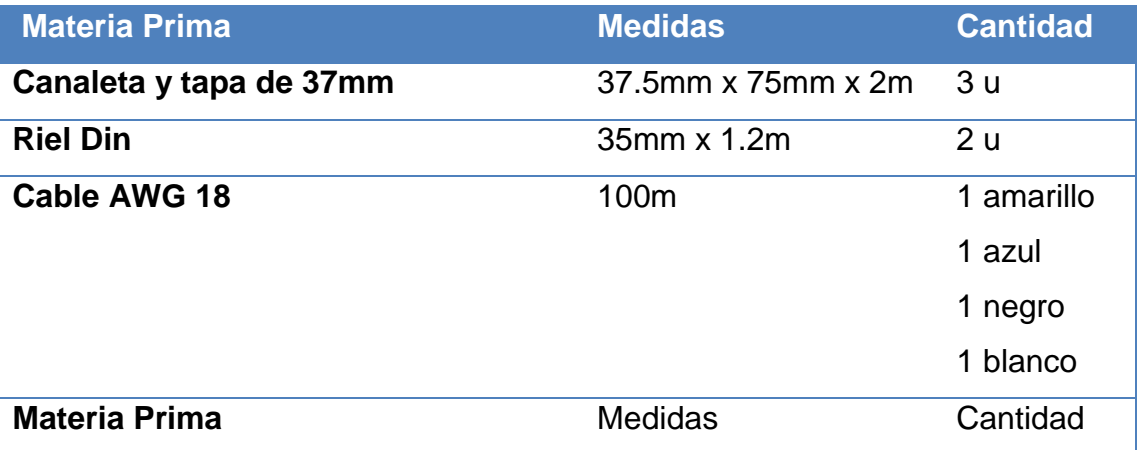

<span id="page-215-0"></span>Tabla 5. 5 Material eléctrico y materia prima para tablero eléctrico
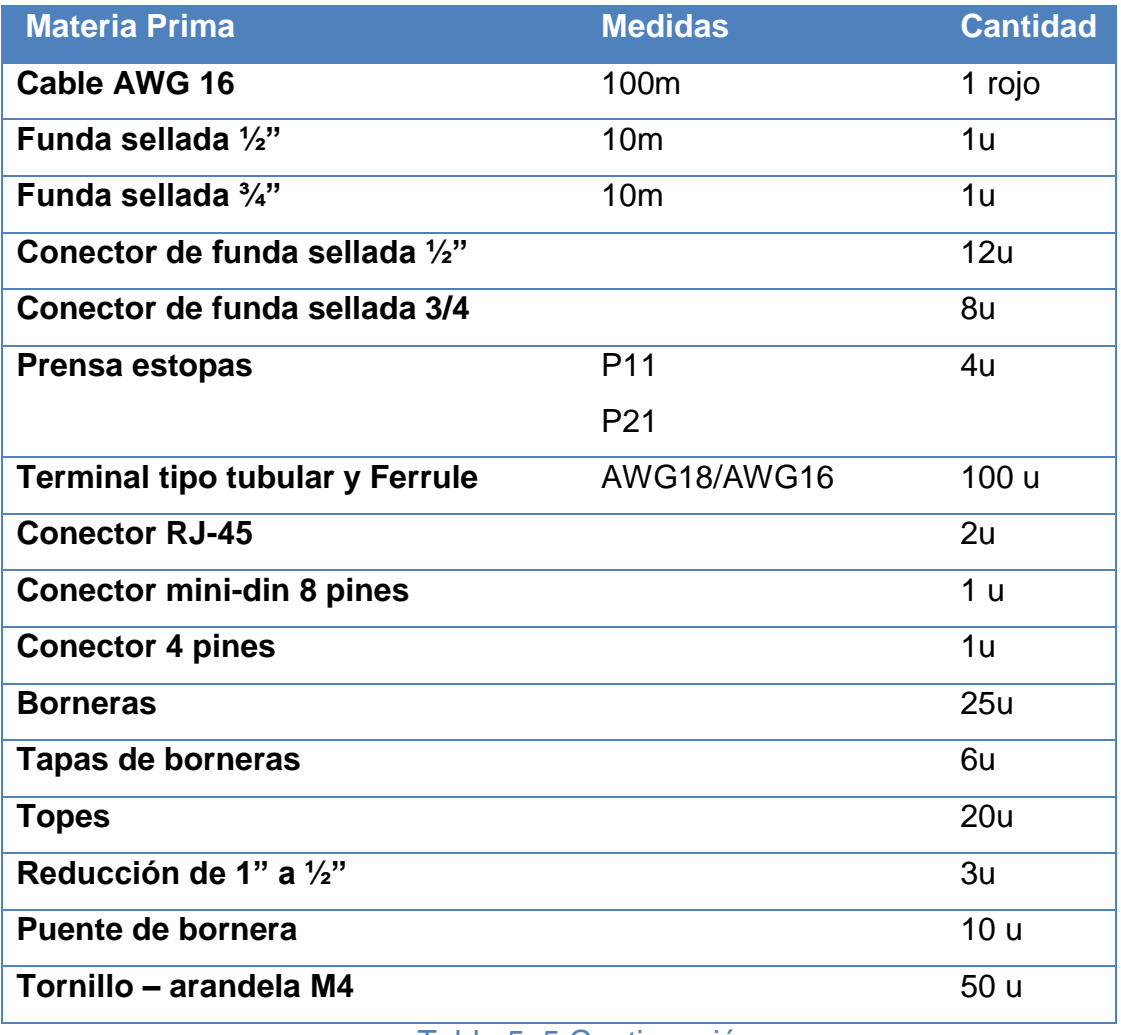

#### [Tabla 5. 5](#page-215-0) Continuación

En la [Tabla 5. 6](#page-216-0) se muestran las operaciones de proceso y ensamble realizadas para lograr la implementación del tablero que se ilustra en la [\(Fig. 5.](#page-217-0)  [6\)](#page-217-0).

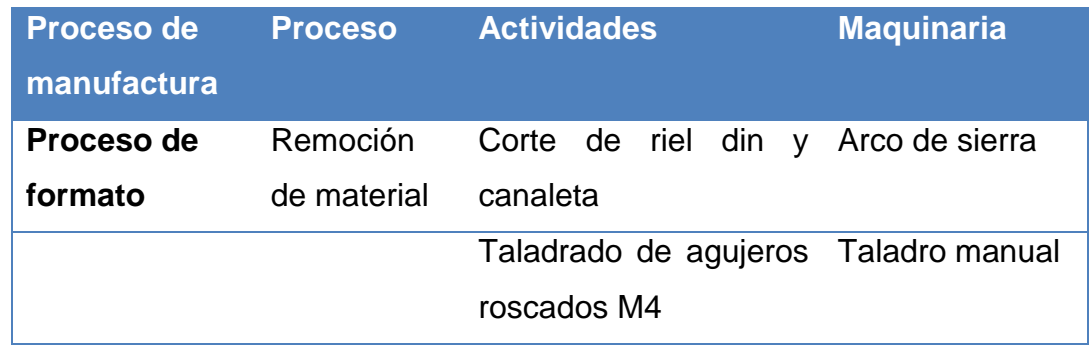

<span id="page-216-0"></span>Tabla 5. 6 Proceso de operación y ensamble tablero de control

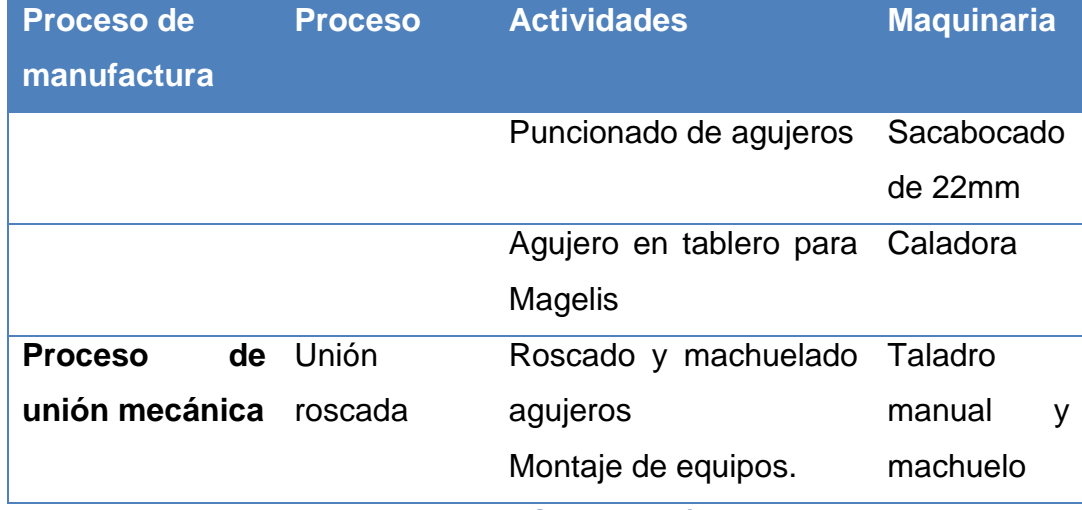

[Tabla 5. 6](#page-216-0) Continuación

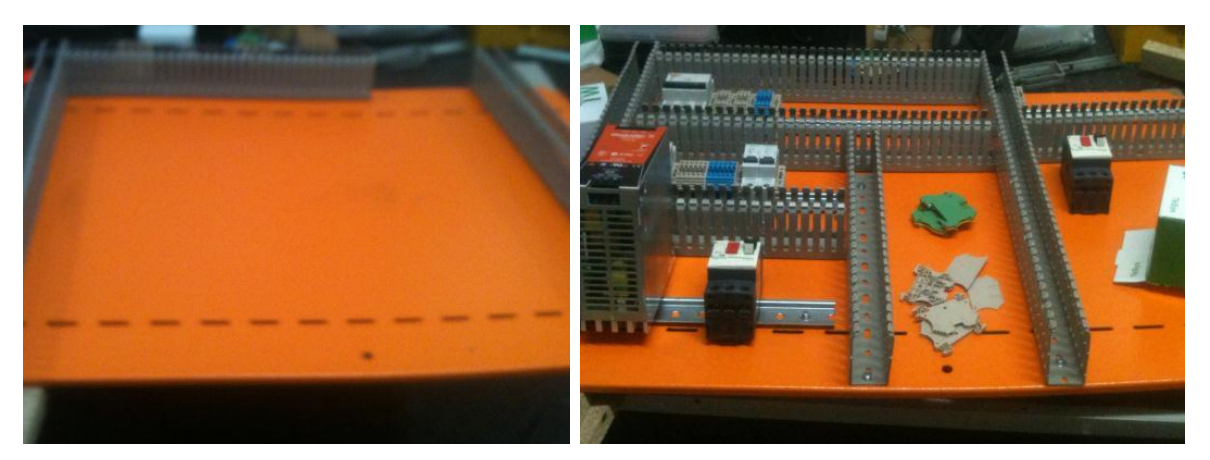

Doble fondo vacío Montaje de equipos Fig. 5. 6 Proceso de ensamble tablero de control y fuerza

<span id="page-217-0"></span>En la [\(Fig. 5. 7\)](#page-218-0) se muestra como el tablero de control fue marquillado haciendo uso de señales numeradas como se indican en los planos eléctricos (Anexo 12).

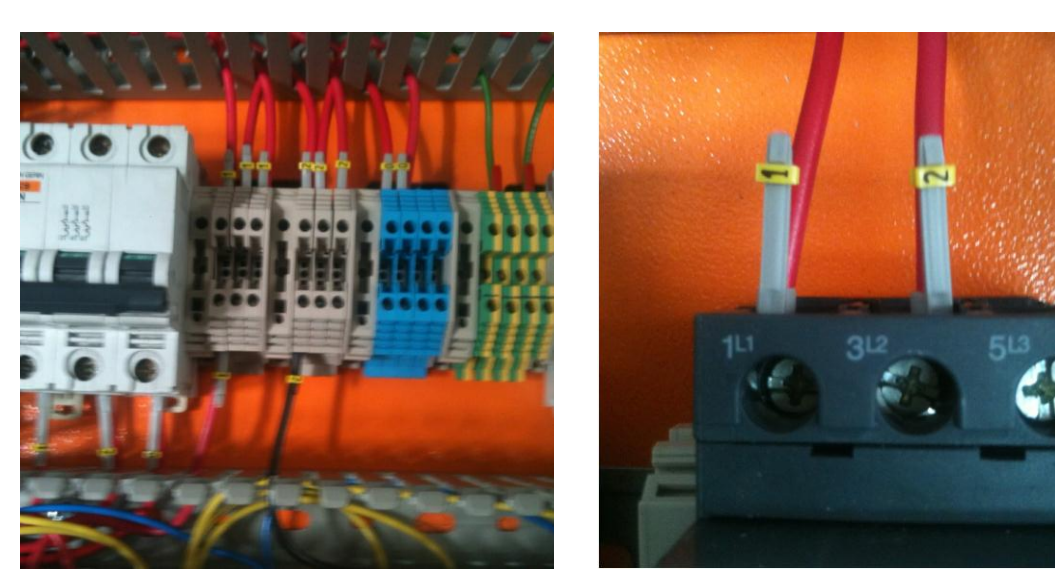

Cableado de equipos Marquillado de cables Fig. 5. 7 Proceso de cableado y marquillado del tablero de control.

## <span id="page-218-0"></span>**5.1.3 Arranque en taller**

Antes de proceder al traslado de la máquina a la empresa, se forzó los dispositivos mecánicos en el taller, mediante el uso de un taladro manual se dispuso el movimiento de la mesa de distribución dándole movimiento al tornillo de bolas, [\(Fig. 5. 8\)](#page-218-1).

<span id="page-218-1"></span>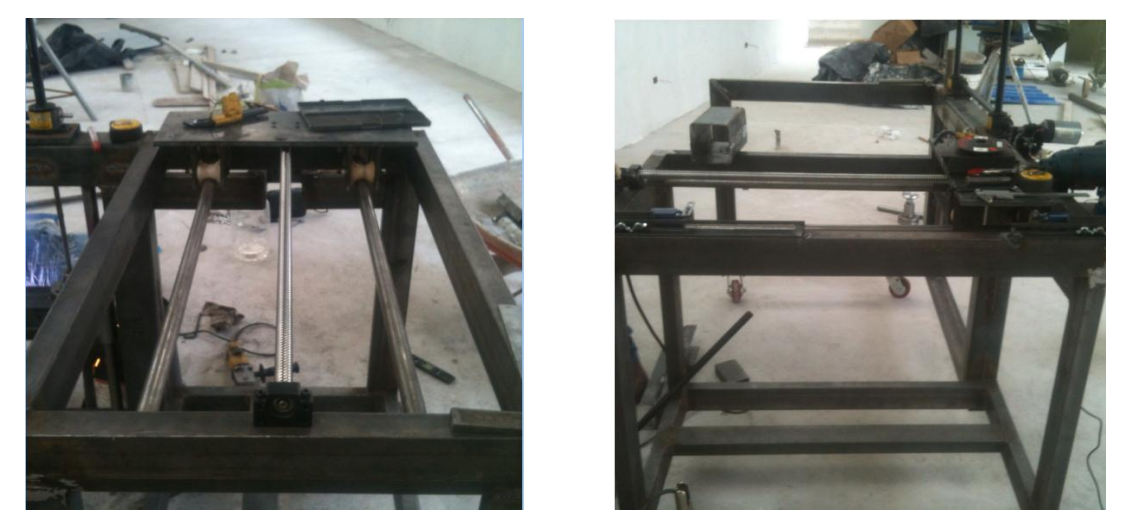

Fig. 5. 8 Prueba en el taller mecánico del movimiento del tornillo de bolas

Además otra prueba que se realizó en el taller fue el levantamiento de peso por medio de los actuadores mecánicos con el uso de un taladro manual para simular el giro, logrando subir y bajar el eje bobinador. [\(Fig. 5. 9\)](#page-219-0).

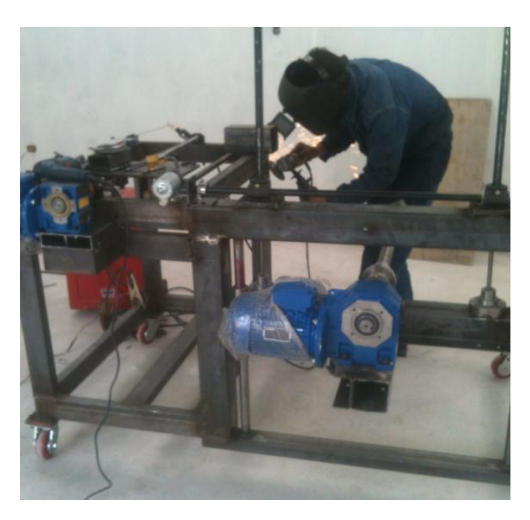

Fig. 5. 9 Prueba en taller mecánico del movimiento de los actuadores MA5

<span id="page-219-0"></span>Al llegar la máquina a la empresa se realizó el montaje del tablero de control, el mismo que fue comprobado punto por punto mediante el uso de un multímetro en modo de continuidad. Luego se procedió a realizar la conexión eléctrica de los motores comprobando una vez más con el multímetro su correcta instalación.

Para probar el funcionamiento y acople de los motores trifásicos se realizó un arranque directo en modo manual, posteriormente se efectuó una prueba de arranque de los motores por medio de los variadores de velocidad sin comunicación y operación directa desde el teclado.

Una vez arrancado los motores y siendo operados desde el teclado ambos variadores, fueron configurados para probar las comunicaciones de los variadores mediante el uso del programa modbus Poll, para lo cual se conecta un equipo conversor de modbus serial a modbus TCP/IP modelo ETGX100.

Ingresando a las direcciones de los esclavos configurados y obteniendo la lectura/escritura de los registros escogidos en la sección 4.10.7.2.

Luego se descarga el programa al PLC Twido, se conecta a la red de los variadores y se realiza una prueba online del programa, forzando entradas y salidas. Además se prueban las comunicaciones mediante el acceso a los registros de lectura y escritura, se fuerza el accionamiento de los motores.

Finalmente se descarga la aplicación de la Magelis y se prueba su funcionalidad y comunicaciones, forzando entradas y salidas del PLC.

Realizado el arranque de la bobinadora y viendo que el equipo funciona correctamente tanto mecánicamente como eléctricamente, se realiza las correcciones debidas al programa del PLC y al entorno Grafico HMI, con la finalidad de poder concluir que la máquina esta lista para realizar pruebas de funcionamiento de bobinado. En el capítulo 6 se detallan las pruebas realizadas.

# Capítulo 6

# 6 PRUEBAS DE FUNCIONAMIENTO

Una vez comprobado el desempeño de la máquina con el PLC, con los comandos de arranque, parada y velocidad de los variadores, se da inicio a las pruebas de funcionamiento, pues se determina que no se tiene ninguna imposibilidad mecánica ni eléctrica para realizar el bobinado de cables. Para comprobar que la máquina cumpla con las funciones para la cual fue diseñada se realizan las siguientes pruebas.

- Calibración del encoder
- Operación Manual en vacío
- Operación Automático en vacío
- Carga y descarga de carretes
- Bobinado proceso anterior (operador)
- Bobinado proceso nuevo (máquina bobinadora)

## *6.1 Calibración del encoder*

Debido al desconocimiento de cuantos pulsos genera el encoder en el medidor M40 por cada metro de cable, se configura en el PLC un programa para que lea los pulsos por medio de la función de contadores rápidos, este bloque se lo determina con la sintaxis %VFC0, el cual puede ser programado como:

Contador regresivo

- Contador progresivo
- Contador progresivo/regresivo bifásico

Se dispone de diferentes conexionados para cada tipo de PLC, dependiendo del fabricante, por lo que se debe cambiar la conexión de las entradas de los pulsos del encoder Baumer, por ello se realizan varias pruebas con distintos tipos de configuraciones. Finalmente se selecciona el contador bifásico, conectando las entradas del PLC como se detalla en la [Tabla 6.](#page-222-0) 1.

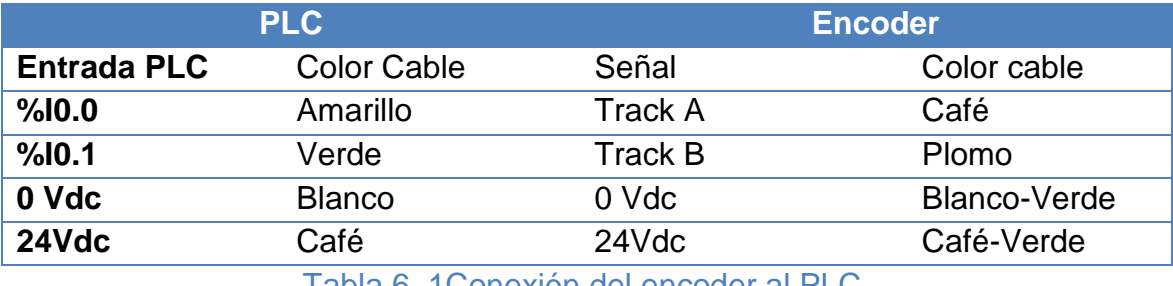

Tabla 6. 1 Conexión del encoder al PLC.

<span id="page-222-0"></span>En la [\(Fig. 6. 1\)](#page-222-1), se ilustra cómo se realizó la calibración manual del enconder

<span id="page-222-1"></span>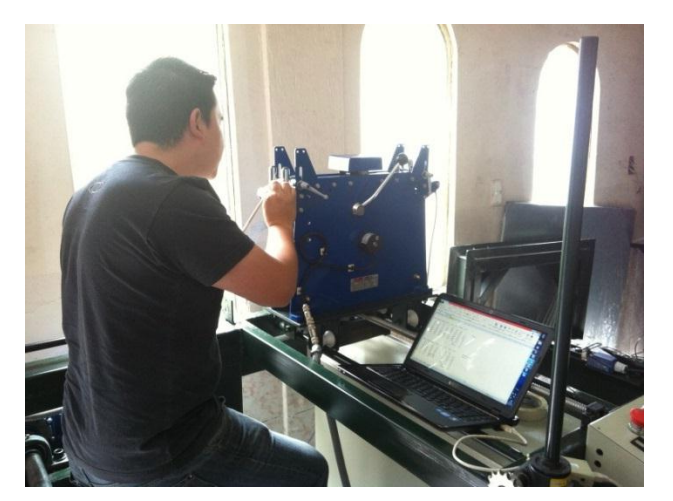

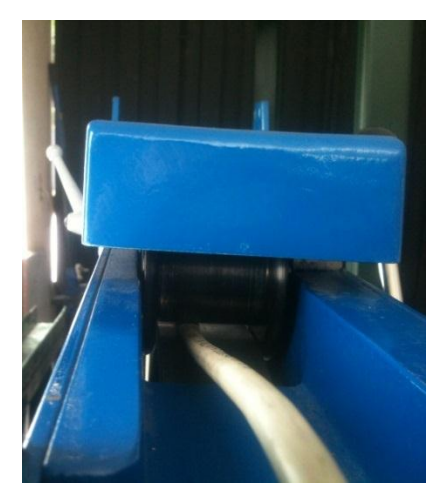

Fig. 6. 1 Calibración manual del encoder.

A Continuación se realizarán cuatro pruebas de calibración, para cada una de ellas se señala el cable con diferentes distancias con una separación de 200mm hasta 1400mm.

## **6.1.1 Prueba 1**

Esta prueba se realiza con cable calibre AWG 16, se realizó cuatro mediciones a las distancias establecidas anteriormente, en la [Tabla 6. 2,](#page-223-0) se observa los datos obtenidos.

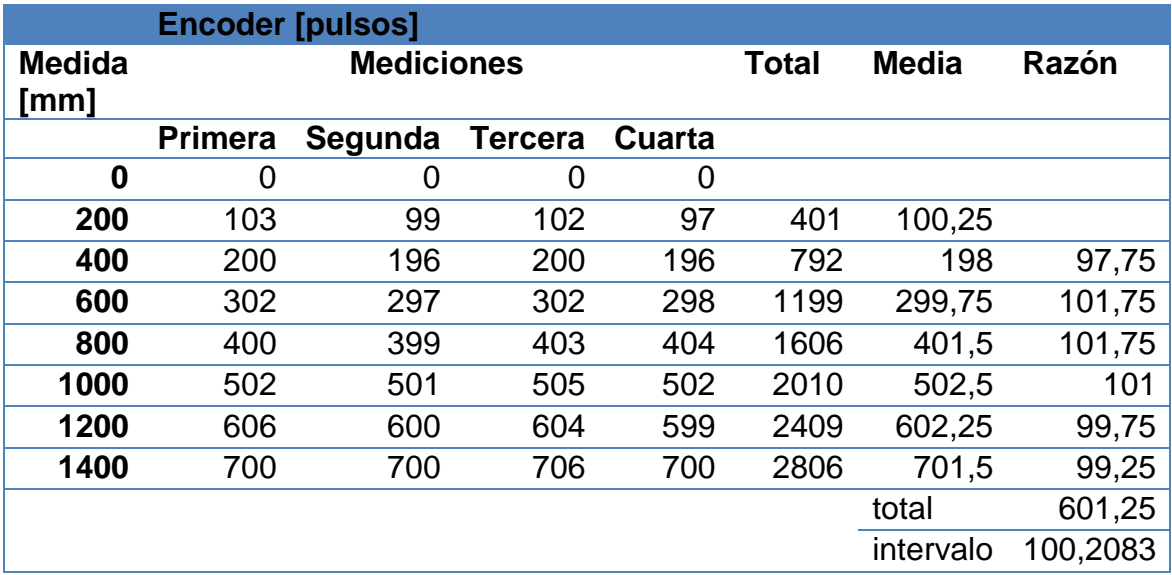

Tabla 6. 2 Prueba 1: calibración encoder AWG 16.

<span id="page-223-0"></span>El resultado de la primera prueba manifiesta que por cada 100 pulsos del encoder existe 200mm, entonces se concluye que cada 500 pulsos es un metro de cable bobinado.

#### **6.1.2 Prueba 2**

Esta prueba se realiza con cable calibre AWG 10, igual que la anterior prueba se tomó 4 mediciones a las distancias establecidas, en la [Tabla 6. 3,](#page-224-0) se observa los datos obtenidos

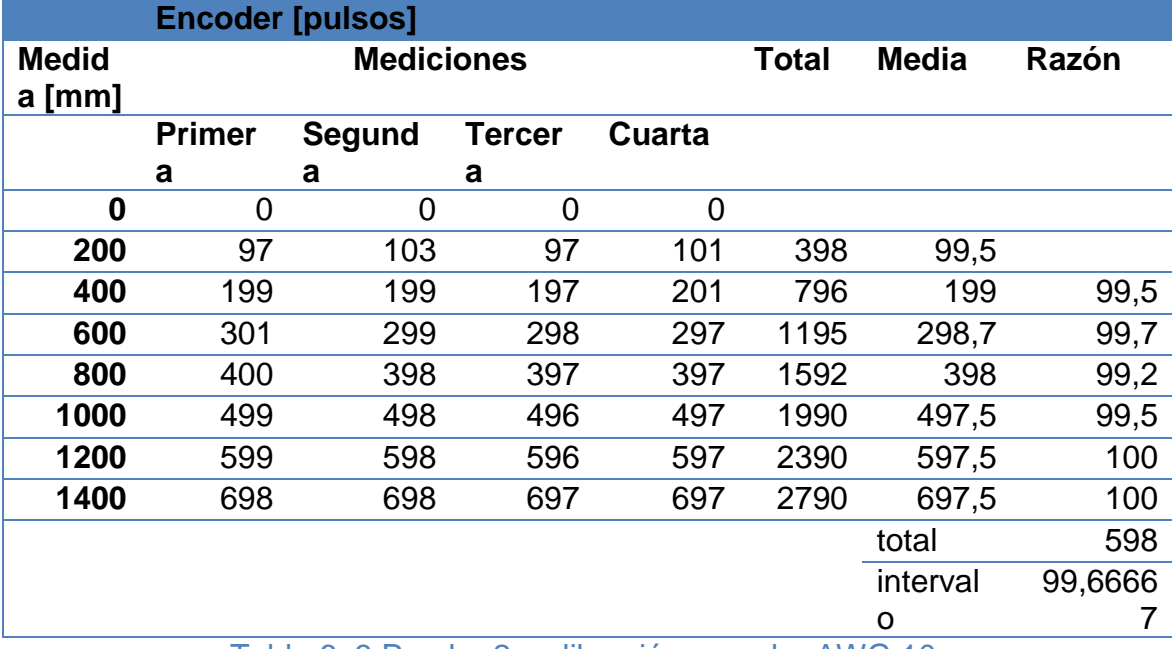

Tabla 6. 3 Prueba 2: calibración encoder AWG 10.

<span id="page-224-0"></span>Esta prueba manifiesta que por cada 100 pulsos del encoder existe 200mm, se concluye que por cada 500 pulsos es un metro de cable bobinado.

#### **6.1.3 Prueba 3**

En esta prueba se usó un cable de 4 hilos de Ø exterior 7mm y calibre AWG 19, en la [Tabla 6. 4](#page-224-1) se observa los datos obtenidos

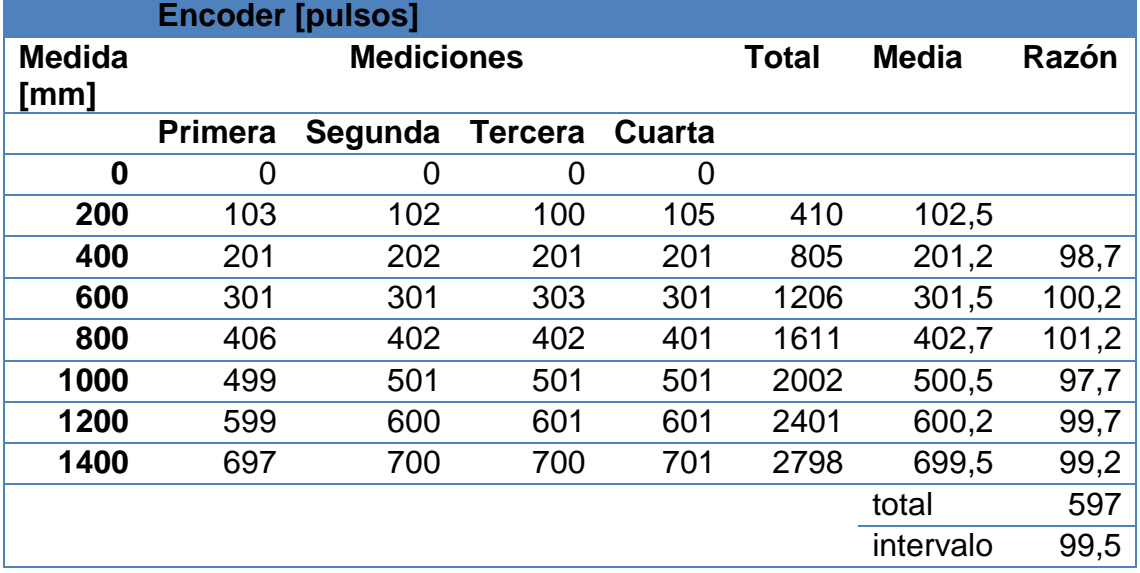

<span id="page-224-1"></span>Tabla 6. 4 Prueba 3: calibración encoder AWG 19 multi-hilos.

El resultado manifiesta que por cada 100 pulsos del encoder existen 200mm, entonces se concluye que por cada 500 pulsos es un metro de cable bobinado.

#### **6.1.4 Prueba 4**

Esta prueba se realizó la calibración del encoder con un cable de 5 hilos con un Ø exterior de 12mm y calibre AWG 16, en la [\(Tabla 6. 5\)](#page-225-0) se observa los datos obtenidos.

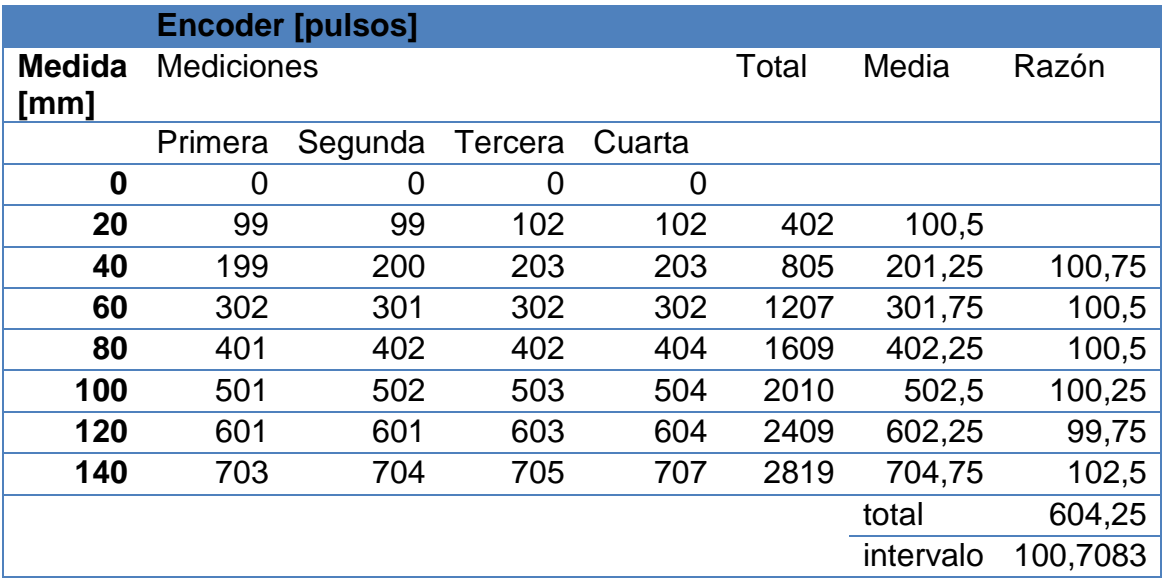

Tabla 6. 5 Prueba 4: calibración encoder AWG 16 multi-hilos.

<span id="page-225-0"></span>El resultado manifiesta que por cada 100 pulsos del encoder existen 200mm, entonces se concluye que por cada 500 pulsos es un metro de cable bobinado.

Al comparar las cuatro pruebas realizadas con los distintos cables, se logró concluir que el medidor de cables M40, tiene el mismo desarrollo para cualquier tipo de cable, por lo que el encoder para la aplicación en el PLC quedará configurado para interpretar que por cada 500 pulsos generados en el encoder se ha medido un metro de cable.

## **6.2 Operación Manual en Vacío**

Esta prueba consiste en manejar la máquina como si se fuera a bobinar cable, haciendo todos los procedimientos que se deberían realizar para lograr el bobinado en operación manual pero sin carga. El objetivo de la prueba es el de obtener los tiempos de operación de la máquina y ver su funcionamiento desde la HMI. En esta prueba el operador tiene la libertad de manejar a su criterio la velocidad del eje bobinador y la mesa de distribución.

En el diagrama de flujo de la [\(Fig. 6. 2\)](#page-228-0), se muestran los parámetros que se debe ingresar para poder tener acceso a la ventana de operación manual, dependiente e independiente.

Estos modos de operación fueron realizados bajo la solicitud de los dueños de la empresa, ya que se prevé que en algún momento se necesite operar partes de la máquina a su conveniencia, es así, que el modo manual independiente solo permite arrancar el motor del eje bobinador, cambiando su velocidad y sentido de giro.

Mientras que en el modo manual dependiente, se tiene la posibilidad de arrancar ambos motores a la vez, el operador tiene la potestad de cambiar la velocidad de giro de cada motor a su conveniencia, pero no así el sentido de giro, el cual es el sentido normal de bobinado (anti horario), controlando así posibles daños en la mesa de distribución, ya que el PLC controla el movimiento de la mesa de distribución permitiendo su avance, por medio de los fines de carrera.

## **6.3 Operación Automático en Vacío**

Esta prueba tiene el mismo principio que la prueba de operación manual en vacío, con la diferencia que la máquina es operada en modo automático, donde el PLC define una velocidad tanto para el eje bobinador, como para la mesa de distribución. Esta velocidad fue prefijada dependiendo el diámetro del cable bajo las pruebas que se realizaron en la sección 6.6.

En la diagrama de flujo [\(Fig. 6. 3\)](#page-229-0) se muestra los parámetros que se debe ingresar para poder tener acceso a la ventana de operación automática.

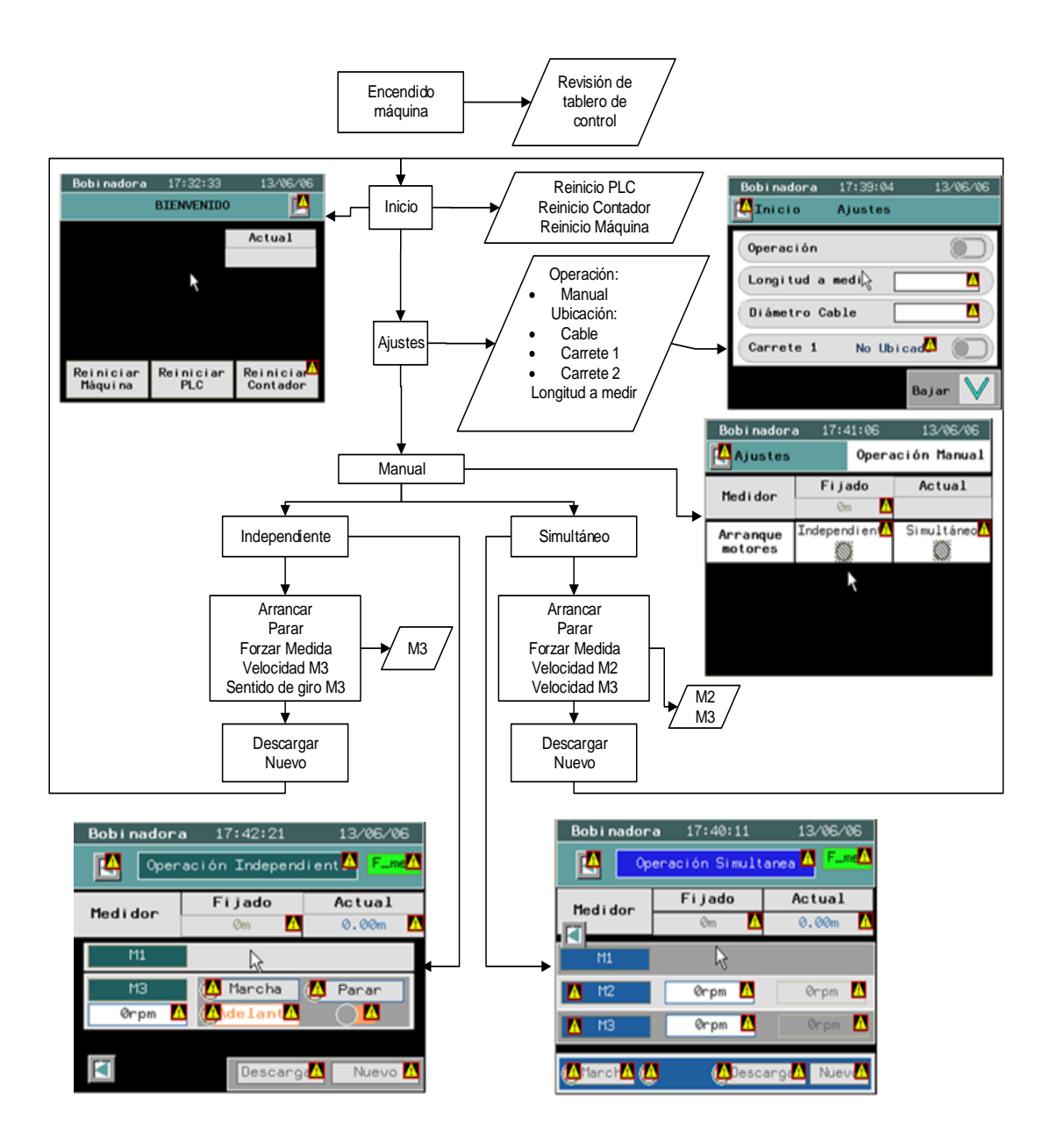

<span id="page-228-0"></span>Fig. 6. 2 Diagrama de flujo para ingreso a operación manual

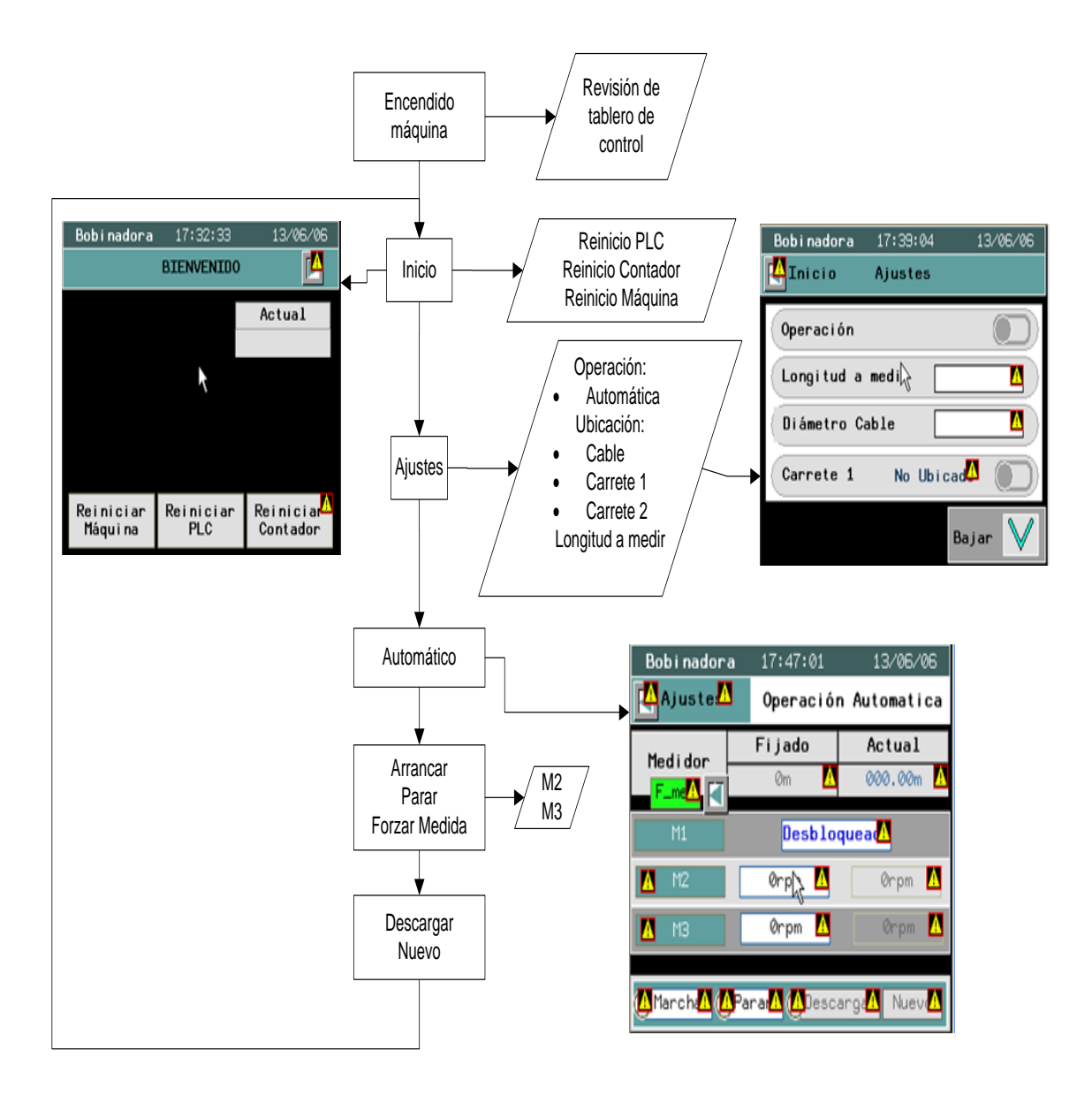

<span id="page-229-0"></span>Fig. 6. 3 Diagrama de flujo para ingreso a operación automática.

## **6.4 Carga y descarga de Carretes**

Esta prueba tiene como fin probar la resistencia del eje bobinador, donde se cargan los carretes, para ver el efecto sobre los actuadores MA5, comprobando así el peso máximo al cual se puede someter el eje sin que sufra daños, para ello se realizan 3 pruebas de levantamiento de carga.

#### **6.4.1 Prueba 1**

Esta prueba se realiza mediante el aumento de peso paulatino, usando a personas como carga, se utiliza personas como peso debido a que es la forma más rápida de montar y desmontar cargas en la máquina, evitando posibles daños. A cada participante en la prueba se lo denomina como sujeto.

En la [Tabla 6. 6,](#page-230-0) se detalla el peso de cada sujeto.

| 72 kg  |
|--------|
|        |
| 81kg   |
| 54 kg  |
| 70 kg  |
| 277 kg |
|        |

Tabla 6. 6 Peso de los sujetos

<span id="page-230-0"></span>Con estos sujetos se puede obtener un peso de 277 kg que es menor al peso de máximo diseñado de 300 kg, pero al ser la primera prueba no se quiere exponer a la máquina a un peso igual o mayor de 300 kg.

Realizada la prueba se concluye que el eje bobinador y los actuadores no sufren ningún daño y el motor DC marca Bosch puede levantar la carga sin ningún problema.

## **6.4.2 Prueba 2**

En esta ocasión se realiza una prueba con un carrete de cable ya previamente bobinado para ver el comportamiento del eje bobinador y sus actuadores, dicho carrete posee cable multi-hilos (4 x AWG 21) con un peso estimado de 100 kg, [\(Fig. 6. 4\)](#page-231-0). Al realizar la prueba de levantamiento de carga y descarga del carrete la máquina logra superar la prueba sin ninguna dificultad.

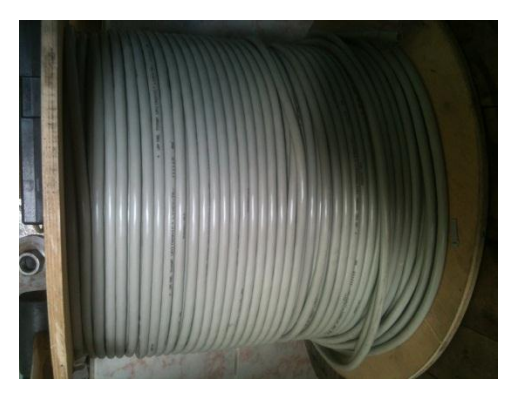

Fig. 6. 4 Cable multi-hilos (4 x AWG 21, 100 kg)

## <span id="page-231-0"></span>**6.4.3 Prueba 3**

En esta prueba se repite la prueba 2, con la diferencia que se aumenta el peso del carrete, esta vez el cable del carrete es un cable AWG 12 con un peso estimado 200 kg, [\(Fig. 6. 5\)](#page-231-1). Concluyendo que los actuadores logran subir el carrete sin problemas y los ejes guía son de gran ayuda para mantener la trayectoria.

<span id="page-231-1"></span>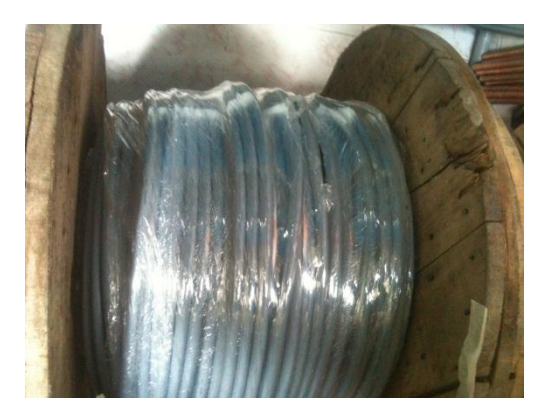

Fig. 6. 5 Cable AWG 12, 200 kg

## **6.5 Bobinado proceso anterior**

Para poder comprobar la eficiencia de la máquina, se ha realizado el proceso de bobinado manual como se lo realizaba anteriormente (proceso descrito en la sección 2.1.2), con la finalidad de comparar este proceso al implementado con el uso de la máquina bobinadora, para ello se realizarán pruebas con los mismos elementos a bobinar. Con la finalidad de obtener los tiempos de operación y poder realizar la comparación entre ellos.

#### **6.5.1 Prueba 1**

Como se expuso anteriormente esta prueba tiene el objetivo de determinar el tiempo que toma realizar la medición y bobinado manual del cable. Para esta prueba se ha bobinado cable AWG16 con una longitud total de 58 metros, dicha prueba se repite tres veces con distintos carretes para ver su comportamiento.

En la [\(Fig. 6. 6\)](#page-232-0) se ilustra el cable usado en su presentación importada de 100m.

<span id="page-232-0"></span>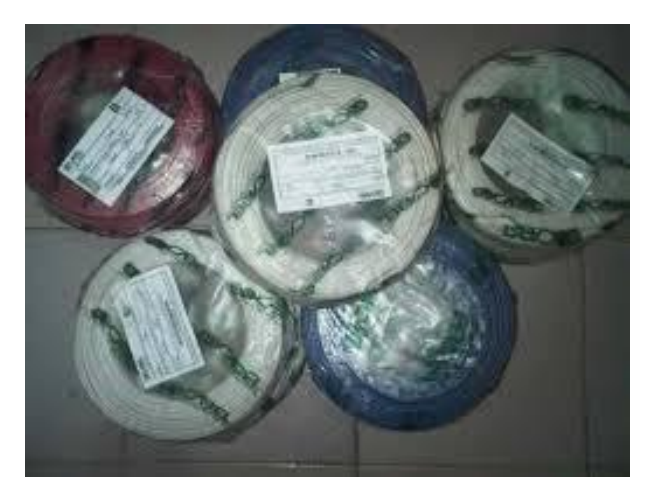

Fig. 6. 6 Cable AWG 16

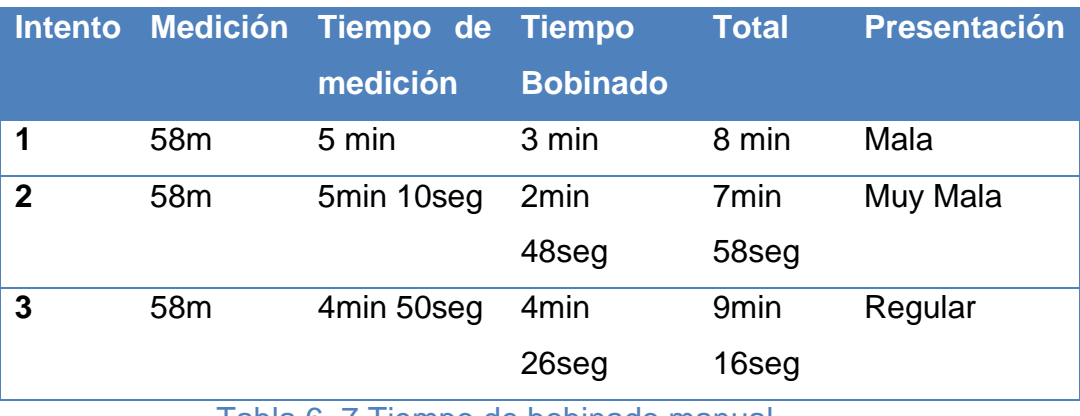

En la [Tabla 6. 7](#page-233-0) se muestra el resultado de los datos obtenidos.

Tabla 6. 7 Tiempo de bobinado manual

<span id="page-233-0"></span>En la [\(Fig. 6. 7\)](#page-233-1) se ilustra la presentación obtenida con el tiempo mínimo de bobinado manual.

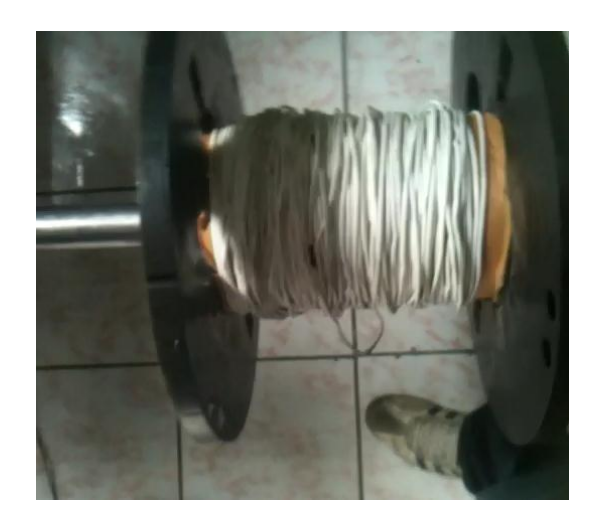

Fig. 6. 7 Presentación del carrete bobinado manual cable AWG16

#### <span id="page-233-1"></span>**6.5.2 Prueba 2**

En esta prueba se bobina cable AWG 10 en un carrete, bobinando una longitud total de 52 metros, dicho proceso manual se realizó tres veces consecutivas con la finalidad de obtener un mejor tiempo.

En la [Tabla 6. 8](#page-234-0) se muestra el resultado de los datos obtenidos.

| <b>Medición</b> | <b>Tiempo</b> | <b>Tiempo</b>    | <b>Total</b>      | <b>Presentación</b> |
|-----------------|---------------|------------------|-------------------|---------------------|
|                 | medición      | <b>Bobinado</b>  |                   |                     |
| 52m             | 4min 37seg    | 3 <sub>min</sub> | 8 <sub>min</sub>  | Mala                |
|                 |               | 40seg            | 17seg             |                     |
| 52m             | 4min 35seg    | 2min             | 7 <sub>min</sub>  | Muy Mala            |
|                 |               | 38seg            | 13seg             |                     |
| 52m             | 5min 24seg    | 4min             | 10 <sub>min</sub> | Regular             |
|                 |               | 43seg            | 7seg              |                     |
|                 |               |                  |                   |                     |

Tabla 6. 8Tiempo de bobinado manual

<span id="page-234-0"></span>En la [\(Fig. 6. 8\)](#page-234-1) se ilustra la presentación obtenida con el tiempo máximo de bobinado manual.

<span id="page-234-1"></span>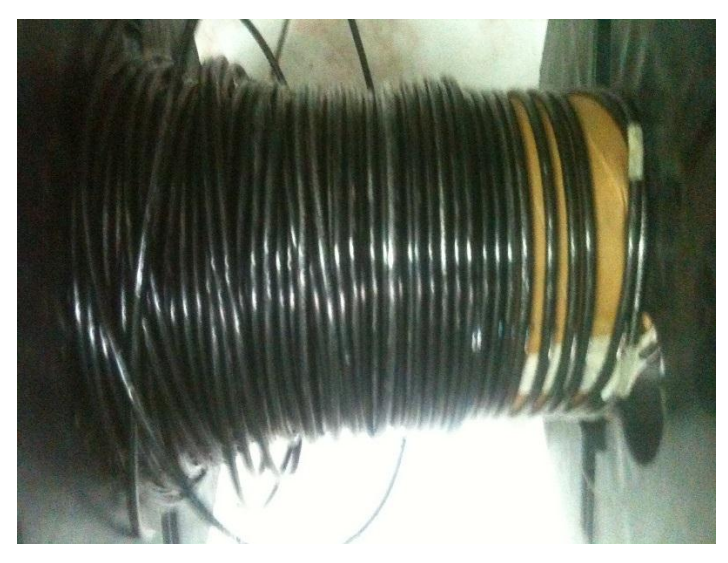

Fig. 6. 8 Presentación del carrete bobinado manual cable AWG10

## **6.5.3 Prueba 3**

En esta prueba se bobinada cable multi-hilos de 4 hilos con un Ø exterior de 7mm y calibre AWG 19, en un carrete. Se bobina una longitud total de 29metros, dicho proceso manual se realizó tres veces consecutivas con la finalidad de obtener un mejor tiempo. En la [Tabla 6. 9](#page-235-0) se muestra el resultado de los datos obtenidos.

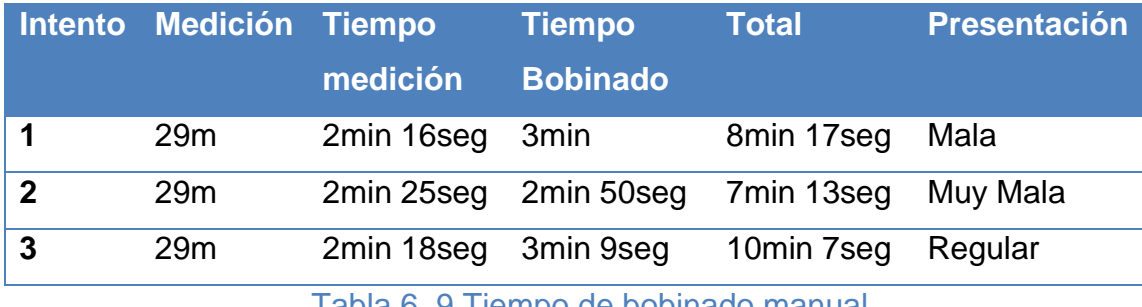

Tabla 6.9 Tiempo de bobinado manual

<span id="page-235-0"></span>En la [\(Fig. 6. 9\)](#page-235-1) se ilustra la presentación obtenida con el tiempo máximo de bobinado manual.

<span id="page-235-1"></span>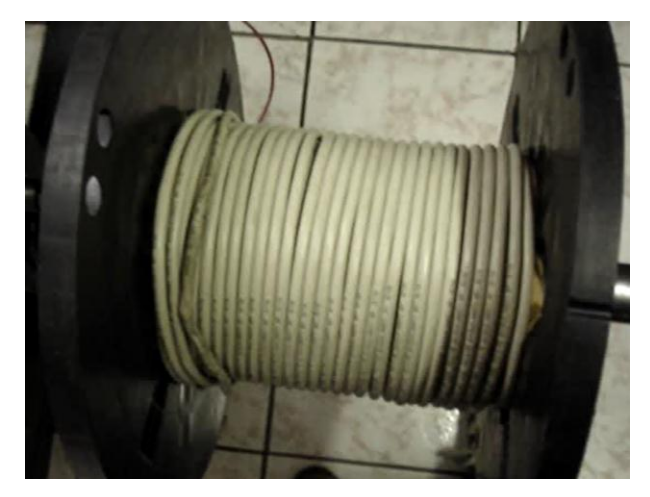

Fig. 6. 9Presentación del carrete bobinado manual para cable multi-hilos 4x AWG 19 resultado final

## **6.6 Bobinado proceso implementado**

Una vez realizada las pruebas de la sección 6.5, se obtuvo los datos para poder comparar con el proceso implementado en este documento, por ello una vez calibrado el encoder y realizadas las pruebas de resistencia de carga del eje bobinador, se realizan tres pruebas de rebobinado de cable con diferentes longitudes no mayor a los 100 metros, para evitar daños del cable y posibles pérdidas.

#### **6.6.1 Prueba 1**

En la [\(Fig. 6. 10\)](#page-237-0) se ilustra el proceso realizado para lograr bobinar el cable con el uso de la máquina bobinadora. En la primera etapa se ubica el carrete a bobinar y se ajusta en el eje, luego se pasa el cable por el tambor del medidor hasta llegar a ajustar el cable y fijar en un extremo del carrete, se procede a seleccionar la forma de operar y los ajustes de la máquina, dando la opción de bobinar se empieza la operación hasta obtener la medida deseada, una vez concluida la medición del cable se corta y se descarga el carrete bobinado.

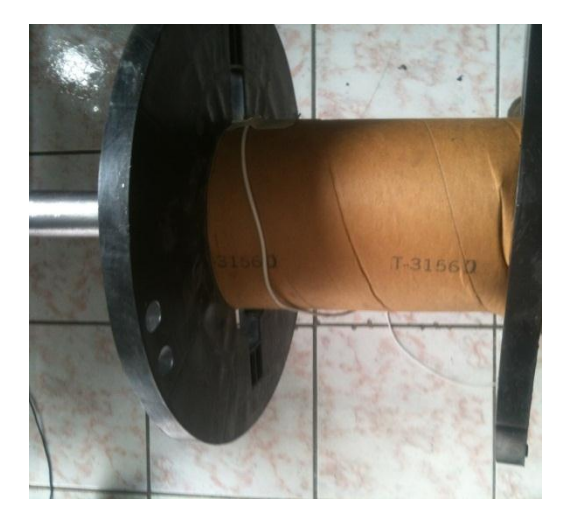

a. Ubicación del carrete en el eje b. Sujeción del cable en el carrete

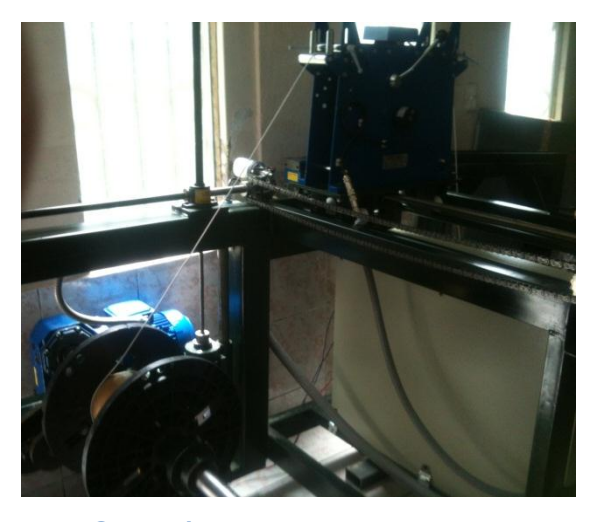

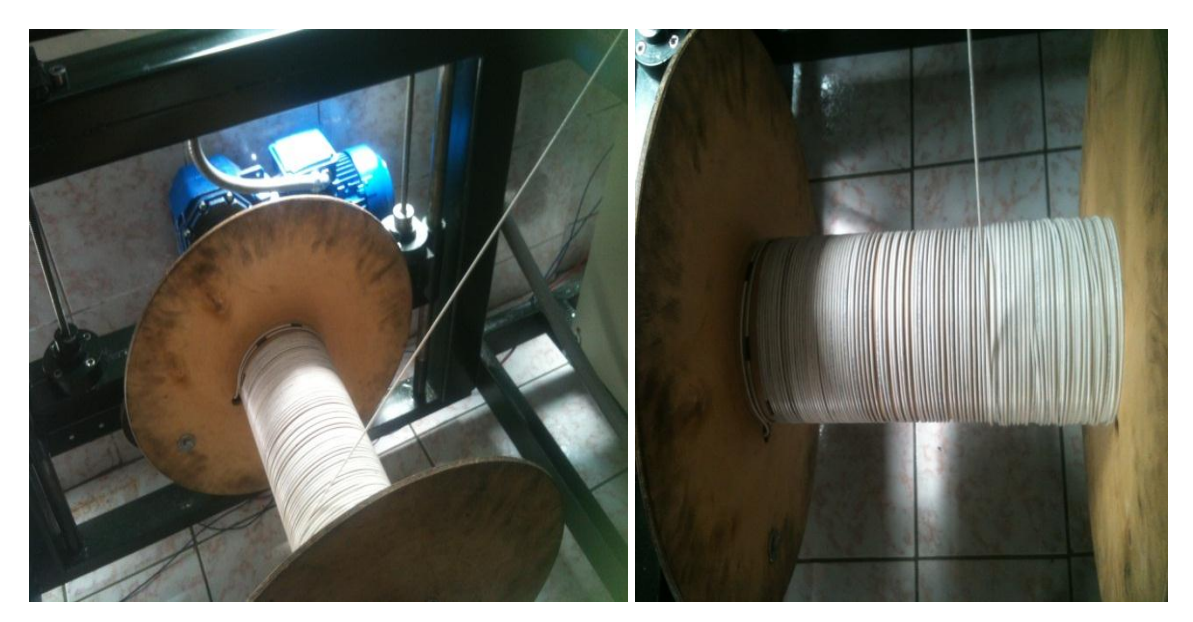

c. Proceso de bobinado del cable d. Bobinado completo Fig. 6. 10 Prueba de Bobinado para Cable AWG16

<span id="page-237-0"></span>Usando el cable descrito en la sección 6.5 prueba 1, se obtuvo los siguientes datos de operación tabulados en la [Tabla 6. 10.](#page-237-1)

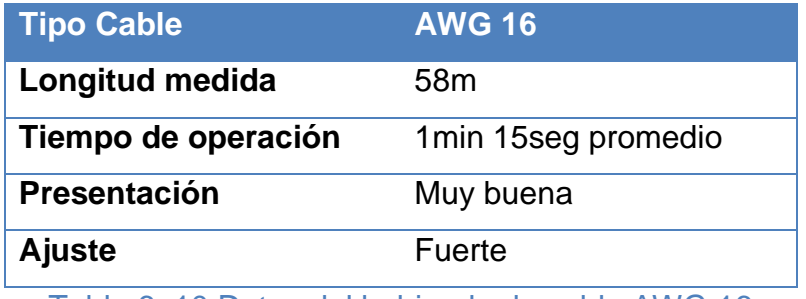

Tabla 6. 10 Datos del bobinado de cable AWG 16

## <span id="page-237-1"></span>**6.6.2 Prueba 2**

.

En esta prueba se ha realizado la medición y bobinado usando el cable de la prueba 2 de la sección 6.5. En la [Tabla 6. 11](#page-238-0) se muestra los datos de esta operación, mientras que en la [\(Fig. 6. 11\)](#page-238-1) se ilustra el cable bobinado.

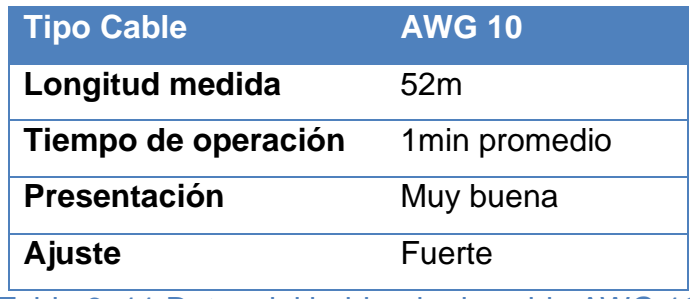

Tabla 6. 11 Datos del bobinado de cable AWG 10

<span id="page-238-0"></span>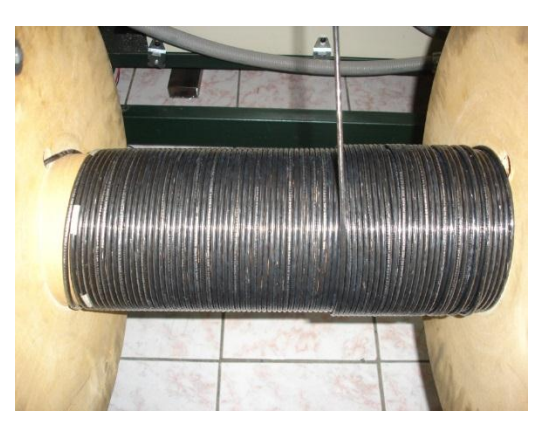

Fig. 6. 11 Prueba de bobinado para cable AWG10 resultado final

## <span id="page-238-1"></span>**6.6.3 Prueba 3**

En esta prueba se ha realizado la medición y bobinado usando el cable para la prueba 3 de la sección 6.5. En la [Tabla 6. 12,](#page-238-2) se muestra los datos de esta operación, mientras que en la [\(Fig. 6. 12\)](#page-239-0) se ilustra el resultado del cable bobinado.

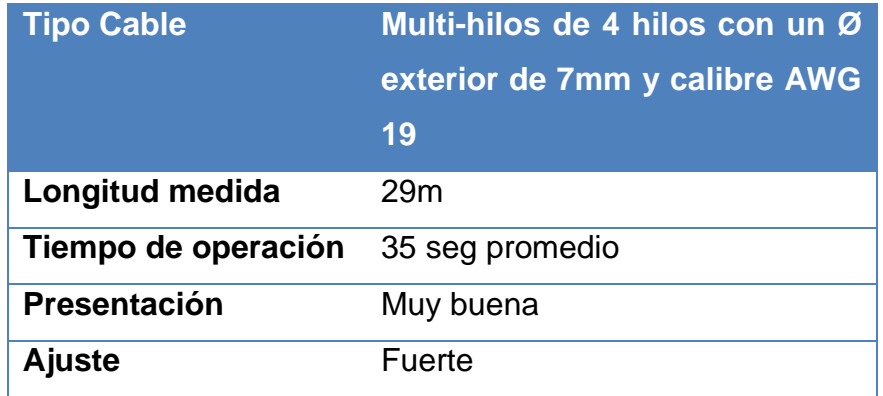

<span id="page-238-2"></span>Tabla 6. 12 Datos del bobinado muti-hilos 4xAWG19

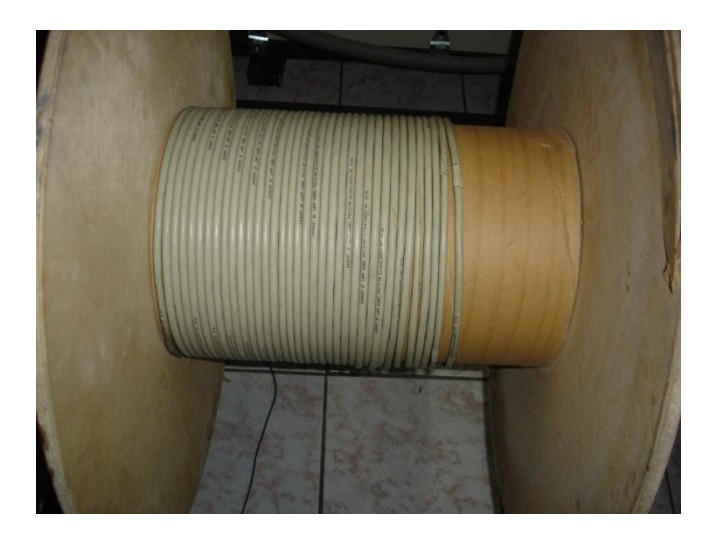

Fig. 6. 12 Prueba de bobinado para cable multi-hilos 4xAWG19 resultado final

## <span id="page-239-0"></span>**6.7 Resultados**

De las distintas pruebas realizadas en las secciones 6.5 y 6.6, se puede determinar que la máquina bobinadora realiza un buen trabajo, tanto en tiempo de operación como en presentación del producto, puesto que si se compara las tablas de tiempos de operación de estas secciones, se observa la considerable optimización de tiempo, en promedio entre 8 y 10 veces menor por cada ensayo.

En la [Tabla 6. 13,](#page-240-0) se muestra un resumen de los tiempos obtenidos en cada prueba comparando el proceso anterior con el implementado.

Hay que considerar que para estas pruebas se usa cable sencillo y en cantidades no muy grandes, sin embargo, se sabe que con una operación de bobinado más grande conlleva un aumento en la dificultad, por lo cual se requiere involucrar más personal, tiempo y por ende errores. Por lo que el sistema mecatrónico creado en este proyecto es un sistema que ayudará a la empresa a aumentar sus operaciones y cumplir con sus objetivos.

| <b>Resultados pruebas</b> |            |                         |                |  |  |  |
|---------------------------|------------|-------------------------|----------------|--|--|--|
| <b>Tipo de Cable</b>      | Referencia | <b>Proceso anterior</b> | <b>Proceso</b> |  |  |  |
|                           |            |                         | implementado   |  |  |  |
| <b>AWG16</b>              | Prueba 1   | 8 min                   | 1 min 15 s     |  |  |  |
| <b>AWG 10</b>             | Prueba 2   | 8 min 17 s              | 1 min          |  |  |  |
| 4 hilos con un Ø          | Prueba 3   | 8 min 17 s              | 35 seg         |  |  |  |
| exterior de 7mm           |            |                         |                |  |  |  |
| y calibre AWG             |            |                         |                |  |  |  |
| 19                        |            |                         |                |  |  |  |

Tabla 6. 13 Comparación tiempos de bobinado

<span id="page-240-0"></span>Por lo antes expuesto se puede concluir que tanto el transportador como la máquina bobinadora cumplen con los objetivos planteados en este proyecto, logrando bobinar cables con una mejor presentación y menor tiempo.

En el (Anexo 17) se muestra la carta de conformidad del proyecto entregado por el gerente de proyectos de la empresa ELSYSTEC S.A.

## Capítulo 7

# 7 ANÁLISIS FINANCIERO

## **7.1 Presupuesto de Inversión**

El costo total de inversión empleado para la construcción de la máquina bobinadora asciende a los \$16,184.57 dólares. El 76% del presupuesto corresponde a la compra de equipos y materiales misceláneos utilizados durante la construcción, el 18% corresponde a la mano de obra, mientras que el 6% restante pertenece al gasto en servicios contratados, [\(Fig. 7. 1\)](#page-241-0). En el (Anexo 16) se presenta el detalle de los equipos, materiales misceláneos y servicios requeridos.

Cabe mencionar que el 18% considerado como mano de obra resulta ser un gasto no real considerado dentro del presupuesto, puesto que se lo ha calificado como parte del desarrollo del proyecto de grado, por lo que éste trabajo no ha sido remunerado por parte de la empresa. Para el cálculo se ha estimado un sueldo mínimo mensual de \$500 dólares por 160 horas que corresponde a una jornada de 8 horas diarias de lunes a viernes, durante 3 meses.

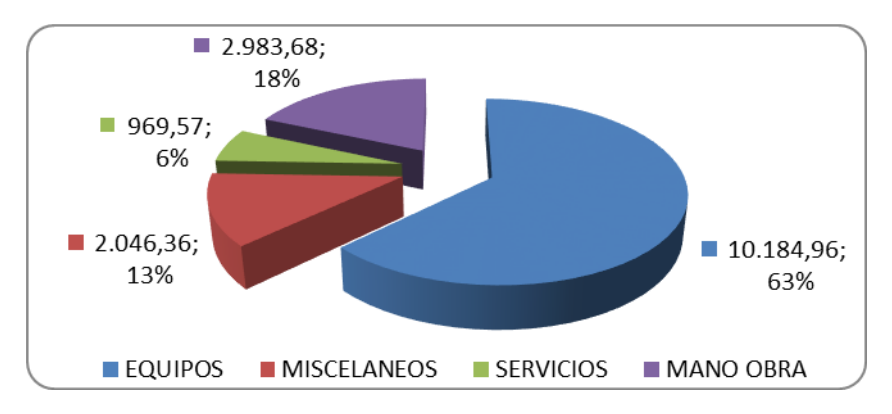

<span id="page-241-0"></span>Fig. 7. 1 Presupuesto de inversión para la construcción de la máquina bobinadora

## **7.2 Presupuesto de Costo de Operación**

- Para el cálculo del costo de operación se ha tomado en cuenta los siguientes factores:
- En el capítulo 4 sección 4.10.2.5, se determinó que la potencia máxima consumida por la máquina es de 2.4 KW.
- El costo del KWh establecida por la Empresa Eléctrica Quito, para ELSYSTEC, es como comerciales sin demanda aplicando la tarifa G1, de \$0.061. (ver Anexo 18)
- Se asume que la máquina opera 8 horas diarias de lunes a viernes, es decir, 20 días o 160 horas al mes en promedio.
- Para la operación de la máquina se requiere de una persona, por lo que para el cálculo de la mano de obra se ha tomado en cuenta lo siguiente: a) un sueldo básico de \$318; b) aportaciones al IESS asumida por el empleador, 11.15%; c) fondos de reserva, 8.35%; d) décimo tercer sueldo, e) décimo cuarto sueldo; f) jornadas de 8 horas diarias de trabajo. ver [Tabla 7. 1.](#page-242-0)
- El costo del mantenimiento preventivo de los motores eléctricos.

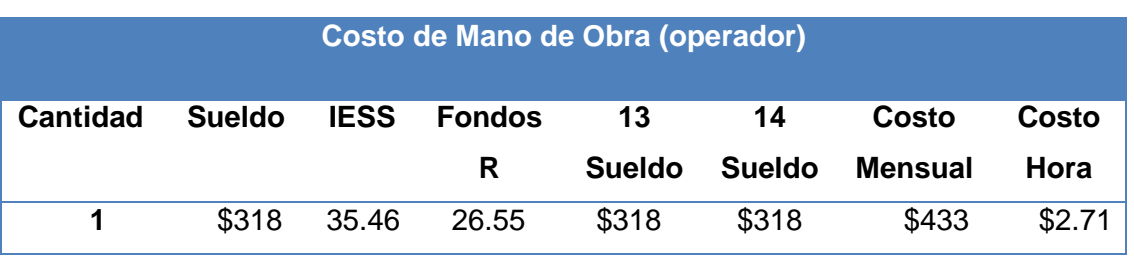

Inflación anual del 2%.

<span id="page-242-0"></span>Tabla 7. 1 Cálculo del costo de mano de obra – 8h diarias.

El costo anual equivalente de una inversión inicial se llama el costo de recuperación de capital, el mismo se calcula por la ecuación (Ec.7.1)

$$
CR = P^*(\frac{A}{p}, i, n) \tag{Ec.7.1}
$$

Donde;

CR: Costo de recuperación de capital

A: Pago al final del año en una serie uniforme de n pagos en n períodos.

- P: Inversión inicial
- : Interés
- n: Período

El segundo factor de la ecuación (EC.7.1) es equivalente a la ecuación (Ec.7.2).

$$
\left(\frac{A}{P}, i, n\right) = P = A \frac{(1+i)^n - 1}{i*(1+i)^n} \tag{Ec.7.2}
$$

Donde despejando A de la ecuación (Ec.7.2) se tiene

$$
A = P \frac{i * (1 + i)^n}{(1 + i)^n - 1} = P \frac{0.1 * (1 + 0.1)^5}{(1 + 0.1)^5 - 1} = 4269.45
$$

En la [Tabla 7. 2,](#page-243-0) se muestra el cálculo del costo anual equivalente con la operación de la máquina bobinadora, siendo este de \$9.958,37, donde se puede destacar que el mayor costo se encuentra dentro de la mano de obra.

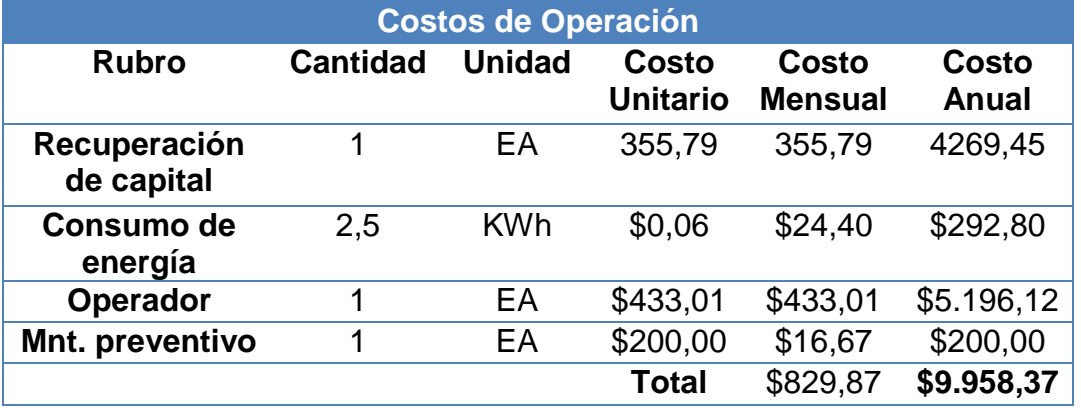

<span id="page-243-0"></span>Tabla 7. 2 Cálculo del costo de operación anual, con un trabajo de 8h diarias

En la [Tabla 7. 3,](#page-244-0) se muestran los costos de operación por un período de 5 años, se ha considerado una inflación anual del 2%. Adicional, siendo conservadores, no se ha previsto un incremento en las ventas, por lo que se mantiene las condiciones actuales de ventas en base a históricos.

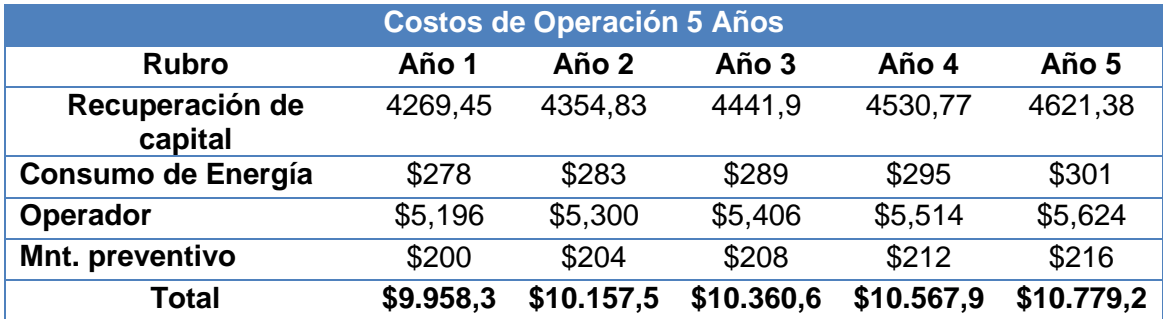

<span id="page-244-0"></span>Tabla 7. 3 Proyección de costos – 5 años, con un trabajo de 8h diarias

## **7.3 Determinación de Beneficios**

En la [Tabla 7. 4,](#page-244-1) se ha tabulado el material importado en los últimos tres años de cable en términos generales y sin considerar el tipo, ni la aplicación, solo se ha tomado en cuenta cuantos metros de cable fueron vendidos ese año y cuanto de ese cable tuvo que ser bobinado.

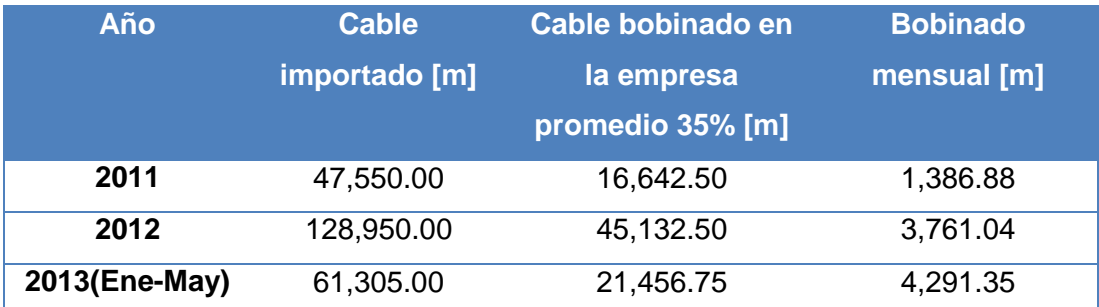

Tabla 7. 4 Cable importado en los últimos tres años

<span id="page-244-1"></span>Con los datos mostrados en la [Tabla 7. 4,](#page-244-1) se puede observar que la tendencia mensual en la venta de cable bobinado ha incrementado en un 270% comparando las ventas del 2011 con las del 2013, lo cual ha involucrado mayor personal y tiempo para esta actividad.

Se ha determinado que en una jornada de ocho horas la empresa puede bobinar manualmente entre 700 y 2000 metros con un solo operador, [\(Fig. 7. 2\)](#page-245-0), considerando que el cable es liviano y manejable. Cuando el cable es más pesado, el escenario cambia y la tasa baja a un rango de entre 500 y 1000 metros, para este caso y en varias ocasiones debido a que el peso dificulta la actividad, se ha empleado a más de dos operadores. Cabe indicar que el proceso manual adicionalmente representa un desgaste en la salud del operador, pues la actividad física deteriora la columna y los músculos de la espalda, ocasionando lesiones y malestar en general, los cuales se vuelven más recurrentes conforme el peso del cable es mayor y los pedidos incrementan. [\(Fig. 7. 3\)](#page-245-1)

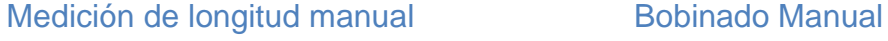

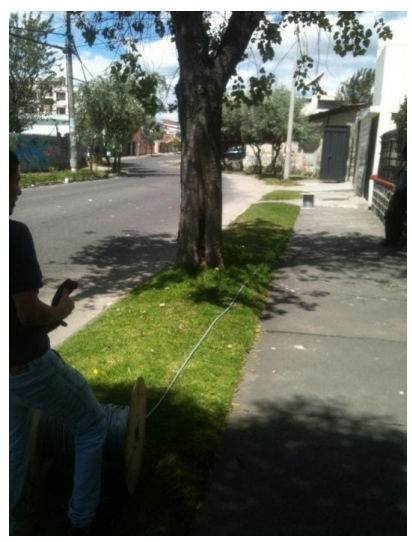

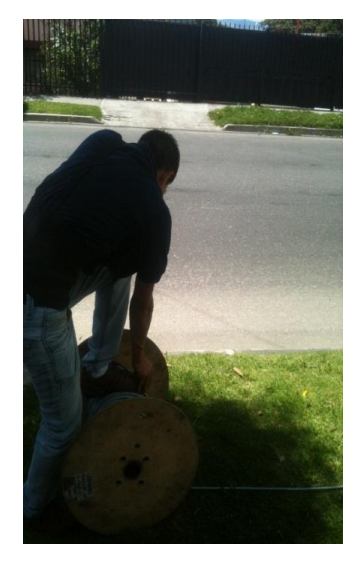

Fig. 7. 2 Proceso de bobinado manual de cable AWG 7

<span id="page-245-1"></span><span id="page-245-0"></span>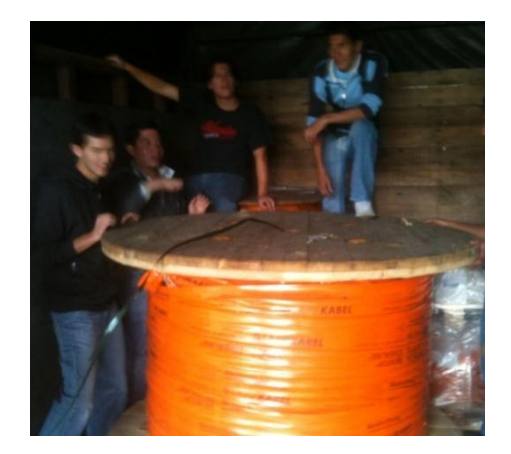

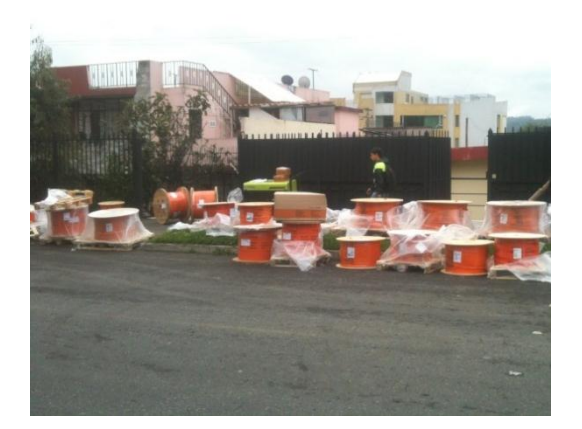

Fig. 7. 3 Bobinado manual varios operadores.

De las pruebas de funcionamiento realizadas con la máquina se ha logrado bobinar 1000 metros de cable en un promedio de 30 a 40 minutos, sin importar su peso.

Debido a que la cuota diaria de producción de bobinado de cable para un operador es 2000 metros y siendo que ahora con la máquina se lo puede realizar ente 1h y 1h30m aproximadamente (lo que antes representaba 8h), ha dado lugar a que el operador ya no solo ocupe una función dentro de la empresa sino que sea capaz de desarrollar otras actividades dentro de la misma.

Entre los beneficios cualitativos, se tiene:

- Menor tiempo de operación, tiempo requerido para cumplir cuota diaria 1 hora a una hora y media.
- Mejor presentación del cable bobinado.
- Mejor manejo del cable.
- Mayor precisión y exactitud en medidas.
- Disminución de enfermedades y agotamiento físico del operador.

En la Sección 7.2, se estimaron los costos considerando una operación de 8h diarias, sin embargo debido al volumen de ventas generadas en la empresa éste tiempo no es requerido, sino únicamente de 2h diarias, por lo que en la [Tabla 7. 5](#page-246-0) y [Tabla 7. 6,](#page-247-0) se presenta los cálculos tomando en cuenta este parámetro.

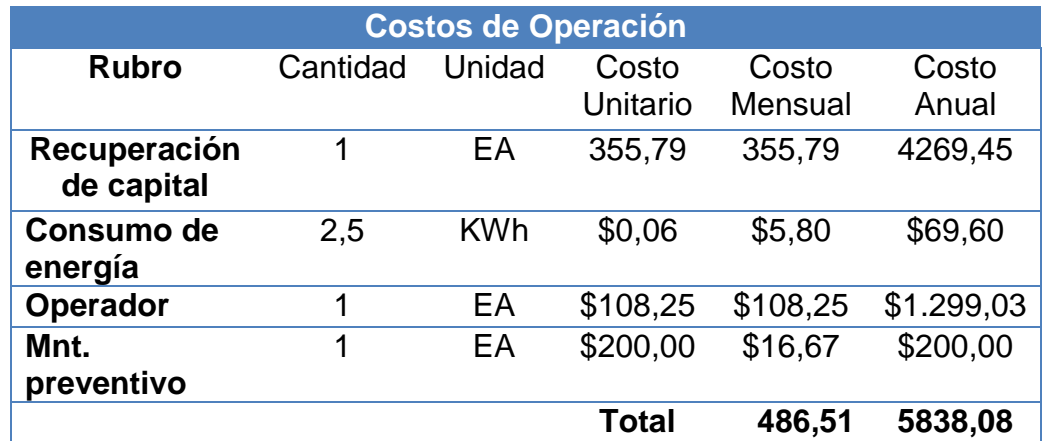

<span id="page-246-0"></span>Tabla 7. 5 Cálculo del costo de operación anual, con un trabajo de 2h diarias

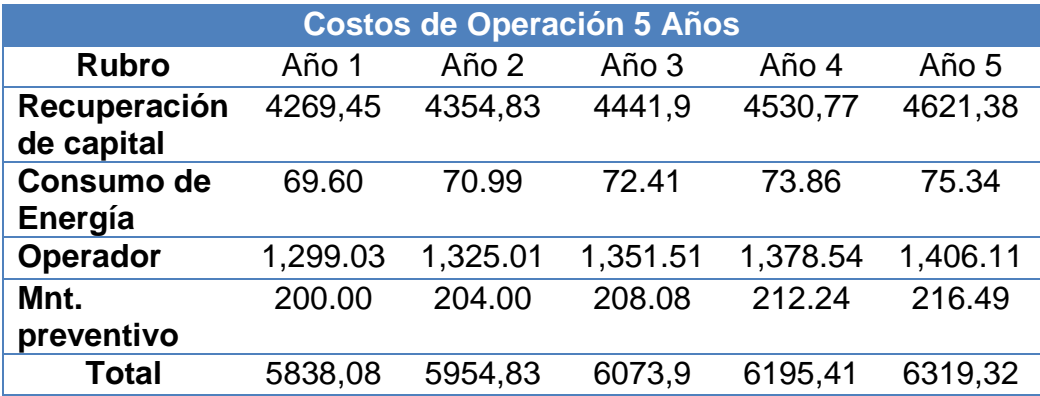

<span id="page-247-0"></span>Tabla 7. 6 Proyección de costos – 5 años, con un trabajo de 2h diarias

En el proceso manual, el único costo asociado a la producción es la mano de obra, la misma que en condiciones ideales se lo realiza con una sola persona con 8h diarias de trabajo, siendo así, este rubro representa un valor de \$433.01 mensuales o \$5,196.12, pero la mayoría de veces por no decir siempre se usa dos personas, por ello se calculará el costo de operación con dos operadores. (Ver [Tabla 7. 1\)](#page-242-0)

En base a la información obtenida en la empresa y en relación al cable bobinado, en la Tabla 7.7 se presenta el histórico de ventas de los años 2011, 2012 y 2013 (Ene-May), donde se puede apreciar las ganancias obtenidas por la venta de cable bobinado. En esta Tabla se ha realizado un comparativo de la ganancia obtenida con el proceso manual versus con la utilización de la máquina bobinadora de haber existido durante esos periodos.

|                                                        | <b>Total de Ventas</b><br><b>Anual</b> |       | Año<br>2011 | <b>Año 2012</b> | Año 2013<br>(Ene-<br>Mayo) |
|--------------------------------------------------------|----------------------------------------|-------|-------------|-----------------|----------------------------|
| Cable bobinado<br>35%                                  | Cantidad                               | [m]   | 16642,5     | 45132,5         | 21456,75                   |
|                                                        | Costo de<br>Compra                     | [USD] | 25903,7     | 152288,2        | 105166,9                   |
|                                                        | Ganancia<br>bruta                      | [USD] | 6475,92     | 38072,05        | 26291,70                   |
| <b>Bobinado</b><br>manual                              | Costo de<br>bobinado                   | [USD] | 5196,12     | 10392,24        | 10392,24                   |
|                                                        | Ganancia<br>de la venta                | [USD] | 1279,80     | 27679,81        | 15899,46                   |
| <b>Bobinado</b><br>máquina<br>bobinadora               | Costo de<br><b>Bobinado</b>            | [USD] | 5838,08     | 5838,08         | 5838,08                    |
|                                                        | Ganancia<br>de la venta                | [USD] | 637,84      | 32233,97        | 20453,62                   |
| Comparación<br>de ganancia<br>obtenida del<br>bobinado | Manual vs<br>Máquina<br>bobinadora     | [%]   | 0,50        | 1,16            | 1,29                       |

<span id="page-248-0"></span>Tabla 7. 7 Ganancia de la venta de cable bobinado – Proceso manual vs Máquina bobinadora

Otro beneficio resulta de la comparación entre el sistema construido nacionalmente contra un sistema importado, en el (Anexo 19) se encuentra detallada la proforma de un equipo comercial, en dicha proforma se debe considerar que está cotizada en euros y precio FOB (Precio de fábrica y puerto de procedencia), es así que por la experiencia de importación de la empresa se tiene que el valor proformado debe ser multiplicado por un factor de 2.321 y luego ser convertirla a dólares.

El factor de corrección representa; los costos del transporte, impuestos y otros misceláneos. Es así, que el equipo importado tiene un costo estimado de \$35,000 dólares en Ecuador, mientras que el de construcción nacional resultó en un costo de \$16,184.57, tal como se detalló en la Sección 7.1.

La empresa obtuvo un ahorro de cerca de \$21,788.64 o 62% (valor sin costo de mano de obra por la implantación y diseño) o de \$18,815.43 o 53% (valor con costo de mano de obra por la implantación y diseño).

La capacidad de producción de la máquina bobinadora, en un periodo de trabajo de 8h diarias, 20 días al mes, dan como resultado que en el volumen de ventas soporta un crecimiento del 400% comparada con las ventas actuales.

## **7.4 Análisis Financiero**

#### **7.4.1 VAN**

El VAN permite calcular el valor presente de un determinado número de flujos de caja futuros, originados por una inversión. La metodología consiste en descontar al momento actual todos los flujos de caja futuros del proyecto. A este valor se le resta la inversión inicial, de tal manera que el valor obtenido es el valor actual neto del proyecto.

Para determinar si el proyecto es rentable se debe calcular el flujo de caja futura, por ello para determinar el VAN tenemos la ecuación (Ec.7.3).

$$
VAN = \sum_{t=0}^{n} \frac{F_t}{(1+T_D)^t} - I_O
$$
 (EC.7.3)

Donde:

 $F_t$  = Flujo de fondos del período t

- $T<sub>D</sub>$  = Tasa de corte o de descuento
- $n = N$ úmero total del período

 $I<sub>o</sub>$  = Inversión inicial

Para el cálculo del flujo del periodo t  $(F_t)$ , tomaremos en cuenta las ventas totales y los costos de producción, como se desconoce las ventas que podría producir la máquina en este año ya que no es una producción continua, se asumirá las ventas del año 2012, calculadas en la [Tabla 7. 7,](#page-248-0) con un valor de \$190,360.27 dólares.

Mientras que para los costos de producción se tomará el valor calculado en la [Tabla 7. 5](#page-246-0) de \$5,838.08 dólares. Con lo que se tiene:

> $F_t$  = Ventas – costo produccion  $F_t = 190,360.27 - 5,838,08 = 184,533.18 \text{ USD}$

Mientras que antes se tenía un costo de producción de 10392,24 para el mismo año por lo que:

$$
F_t = 190,360.27 - 10,392,24 = 179,968.03
$$
 USD

Con lo que si compara entre ambos flujos de caja para ese período se tiene que en realidad con la máquina se tendría una ganancia de  $F_t = 4565,15 \text{ USD}$ , con respecto a la ganancia que se obtuvo con el proceso manual. En la [Tabla 7. 7,](#page-248-0) se proyectó las ganancias que generarían ya con la máquina funcionando por 5 años.

Para determinar la tasa de descuento se ha tomado como base las tablas vigentes del Banco Central de Ecuador para Junio 2013, donde se estipula la tasa máxima efectiva de interés para el segmento de producción empresarial,  $T<sub>D</sub>$  = 10.21%.

Para el cálculo del VAN se proyecta el beneficio neto, junto con la inversión inicial como se muestra en la [Tabla 7. 8](#page-251-0)

| n           | 0,00     | 1,00    | 2,00 | 3,00                            | 4,00 | 5,00    |
|-------------|----------|---------|------|---------------------------------|------|---------|
| lo          | 16184,57 |         |      |                                 |      |         |
| Ft          |          | 4565,15 |      | 4565,15 4565,15 4565,15         |      | 4565,15 |
| <b>TD</b>   | 0,10     | 0,10    | 0,10 | 0,10                            | 0,10 | 0,10    |
| $(1+TD)$    | 1,00     | 1,10    | 1.21 | 1.34                            | 1,48 | 1,63    |
| $Ft/(1+Td)$ |          |         |      | 4142,23 3758,49 3410,30 3094,36 |      | 2807,70 |
| Van         | 1028,50  |         |      |                                 |      |         |
|             |          |         |      |                                 |      |         |

Tabla 7. 8 Cálculo del VAN

<span id="page-251-0"></span>Cuando el VAN es mayor que cero se considera que la inversión es rentable, en este caso el VAN calculado es igual a \$1028,50 dólares.

#### **7.4.2 TIR**

La tasa interna de retorno está definida como la tasa de interés con la cual el valor actual neto es igual a cero. También se la considera como tasa de interés por medio de la cual se recupera la inversión o la tasa de interés máxima a la que se pueden endeudar para no perder dinero con la inversión.

Para calcular el TIR se tiene la ecuación (EC.7.4)

$$
\sum_{t=0}^{n} \frac{F_t}{(1+TIR)^t} - I_0 = VAN = 0
$$
 (EC.7.4)

Si a esta ecuación (Ec.7.4), la despejamos reemplazando por la fórmula de valor presente, queda expresada como se muestra en la ecuación (Ec.7.5), esta ecuación se la resuelve por interacciones.

$$
\frac{I_o}{F_t} = \frac{1 - (1 + TIR)^{-5}}{TIR}
$$
 (EC.7.5)

De donde para este caso se tiene
$$
\frac{1-(1+TIR)^{-5}}{TIR} = 3.54
$$

Al hacer la interacción resulta que el TIR de la máquina es de 12,7%, es decir que la inversión es fiable ya que es mayor a la tasa del banco central de 10,21%. De este TIR se puede concluir que la máquina es rentable.

### Capítulo 8

# 8 CONCLUSIONES Y RECOMENDACIONES

#### **8.1 Conclusiones**

Por lo expuesto en los capítulos 3 y 4, se puede concluir que tanto el transportador como la máquina bobinadora cumplen con los criterios de diseño mecánico y eléctrico planteados, demostrando a su vez que los cálculos realizados son correctos, pues como se ha evidenciado la máquina cumple a cabalidad sus funciones. Convirtiese para la empresa en un equipo operativo y completamente funcional.

La comprobación del diseño de los componentes de la máquina mediante un software CAE proporciona la seguridad y confianza necesaria previa a la implementación, pues éste permite demostrar que los cálculos realizados en el diseño mecánico se encuentran acorde a los requerimientos, logrando simular las fuerzas a obtener en las diferentes piezas y ensambles. Permitiendo comparar los cálculos con los datos obtenidos en simulación, consiguiendo así un error relativo del factor de seguridad, el cual representa la confianza que el equipo puede presentar a una sobrecarga. Dicho error no supero el 25% en todos los casos simulados, es así que se podría decir el diseño se encuentra sobredimensionado con respecto a los factores de seguridad definidos en la sección 3.5.1.

Para el diseño se consideró fuerzas ajenas a las cargas provocadas por los elementos a soportar y manejar, debido a que como precaución de diseño se razonó que en algún momento la máquina podría sufrir una sobrecarga debido al peso de una persona, es así que los elementos asequibles o con posibilidad de servir de apoyo para un ser humano, se

encuentra sobredimensionado con una fuerza de 100 kg extra a la fuerza o reacción aplicada a ese elemento.

El sistema eléctrico implementado en la máquina bobinadora lo considerado seguro y robusto, debido a que se lo protegió correctamente con seccionadores y guardamotores, además por software en el programa del PLC, se realizó protecciones anti falla, como la implementación de funciones de detección de atascamiento de cable, sobre torque y comunicaciones.

El diseño de la interfaz hombre máquina fue desarrollado basado en la guía ergonómica para el diseño de interfaz de supervisión (GEDIS), donde se consideró los criterios manifestados en dicha guía como: la arquitectura, distribución de pantallas, apariencia y navegación.

El sistema de control seleccionado PLC modelo Twido, es un dispositivo que permite generar un control PID de la velocidad de los motores, pero el mismo no fue usado en el proyecto debido a la forma de reaccionar del cable al ser bobinado, por ello, no se tuvo la necesidad de tener un modelo matemático que represente el ecuación matemática de la máquina. Es así, que solo se configuró velocidades en base a un rango del diámetro exterior en base a pruebas.

El PLC Twido para este proyecto en cuanto a memoria de instrucciones quedó configurado en un 45%, Mientras que en instrucciones grafcet quedó usado el 85%, debido a que el PLC tiene un número máximo reservado de instrucciones grafcet, igual a 96 etapas, y en este proyecto se hizo uso de 80 etapas de instrucciones en modo grafcet. Se puede concluir que el PLC terminó configurado con un rango aceptable, pero necesitaría una memoria de extensión para aumentar el número de etapas grafcet o ser programado bajo otro lenguaje de programación como escalera, el cual soporta 3000 líneas de programación y se tiene el 55% disponible para aumentar alguna configuración extra en el control del equipo.

La comunicación entre el PLC y el visualizador Magelis resultó transparente y muy confiable, mientras que entre el PLC y los variadores, tiene un poco de retardo en la señal debido a que el variador IG5A aplica un modbus embebido y no natural, es así que en la programación del PLC mediante la función EXCH se tuvo que hacer demoras en base a temporizadores para asegurarse que las tramas de datos lleguen completas y cumplan su función.

En cuanto a la funcionalidad de la máquina dentro de la empresa se puede decir que esta ha superado las expectativas, puesto que se ha llegado a reducir los tiempos de operación y producción en un 75%. Tomando en cuenta que la máquina para la producción actual de la empresa se encuentra sobredimensionada, debido a que se redujo el tiempo de producción de 8 horas a 2 horas diarias. La empresa prevé que la máquina puede soportar un crecimiento del 400% en ventas, aumentando la jornada diaria de funcionamiento de la máquina.

Del análisis financiero se puede observar que la empresa obtuvo un ahorro de inversión cercano al 50% en la adquisición de la máquina, lo cual resulta en un menor tiempo de recuperación de la inversión. Como se indica en la proforma de una máquina comercial presentada en el (Anexo 19), la inversión realizada de 16184,57 dólares es inferior al valor presentado en dicha proforma puesta en Ecuador de 35000 dólares.

Esta máquina permite a la empresa tener un ahorro en mano de obra, pues pasa de tener un operador destinado exclusivamente a esta actividad por 8 horas diarias con sueldo mensual de \$433 dólares y anual de \$5.194 dólares, a tener un operador dedicado a esta actividad por 2 horas diarias, lo cual representa un gasto de \$108 dólares mensuales y anual de \$1.300 dólares, por lo que se tiene un ahorro de casi el 75% en costo de mano de obra, involucrando así también un ahorro del 73% en el costo de operación, transformando ese ahorro en mayor rentabilidad y utilidades para la empresa, así como mayor disponibilidad de tiempo del operador para otras funciones dentro de la compañía.

Es importante recalcar que el sistema aparte de brindar un beneficio económico a la empresa, suministra un beneficio en cuanto a la seguridad industrial y laboral del personal, puesto que gracias al sistema, el operador ya no presenta agotamiento físico, logrando así disminuir las complicaciones médicas que presentaba. Adicional, al operario se le ha ofrecido la oportunidad de desenvolverse en otras actividades, teniendo la opción de crecer profesionalmente dentro de la empresa, debido al tiempo disponible con el cual hoy cuenta.

La integración de conocimientos mecánicos y eléctricos permiten tener la capacidad de crear piezas, componentes y software que interactúan entre sí, pues se tiene el conocimiento para introducir tecnologías que mejoren la productividad de las personas y a su vez generen una mayor rentabilidad para las empresas.

#### **8.2 Recomendaciones**

- Utilizar siempre el equipo de protección personal para la operación del sistema, pues éste precautela la integridad y seguridad del personal. Como recomendación obligatoria sugiero que se use zapatos de seguridad y gafas todo el tiempo, mientras que guantes se los use solo cuando la máquina este parada y se necesite realizar un desmontaje o una manipulación del cable sin movimiento, siempre usando el paro de emergencia integrado en la máquina.
- Para tener una operación exitosa y evitar daños, se recomienda leer y comprender el manual de usuario provisto a la empresa y al operador.
- Realizar los mantenimientos preventivos mecánicos y eléctricos a los motores, rodamientos y demás partes expuestas a desgaste normal por operación.
- Lubricar el equipo correctamente para evitar fricción innecesaria y desgaste paulatino en equipos desengrasados o mal lubricados.
- Estar consciente de la capacidad física del sistema y no forzar dichos componentes, puesto que podría causar daños irreparables en el sistema.
- Para la correcta operación de la interfaz hombre máquina (HMI) desarrollada en el software Vijeo Designer, se recomienda familiarizarse con el sistema previo el arranque del equipo, para así evitar incurrir en errores de mal manejo.
- El operador debe estar en buenas condiciones físicas y psicológicas para proceder con el manejo de la máquina bobinadora, para que en el caso de que eventualmente ocurra algún inconveniente o mal funcionamiento se tenga la capacidad de tener un buen tiempo de respuesta y se pueda evitar accidentes.

## 9 BIBLIOGRAFÍA

- Albion. (2010). Estimación de la carga a soportar en una rueda. *Catálogo de Ruedas y Garruchas,* .
- Bechune, J. (2009). Criterio de Von Misses. En *Ingeniería de diseño y gráficos con solidwork.* Boston: Prentice Hall.

Bermudez, F. (2003). Tolerancias dimensionales. *Tolerancias dimensionales*.

Bohman, I. (2009). Acero bonificado para maquinaria. Quito: Ivan Bohman.

Bohman, I. (2009). *Aceros para trabajo en frio.* Quito: Ivan Bohman.

Castro, C. D. (s.f.). Teorías de falla bajo cargas estáticas.

CNC, U. (s.f.). *ugra cnc.* Obtenido de http://ugracnc.com/

Dodge. (s.f.). *dodge bearings.* Obtenido de Catálogo Dodge Volumen A: http://www.dodge-pt.com/

- J., S. (s.f.). En S. J., *Diseño e ingeniería Mecánica* (págs. pp 476-516). MC Graw Hill.
- Larry Mitchell. (1985). *Manual de diseño mecánico.* México: McGraw-Hill.
- LS. (2008). *Manual de instalación variador IG5A.* LS.
- Mott, R. (2000). Carga de Empuje. En R. Mott, *Diseño de elementos de máquina* (pág. 614). México: McBraw-Hill.
- Mott, R. (2009). *Diseño de elementos de máquina .* Mexico : Pearson.
- Niasa. (2012). *Catalogo de husillos de bolas.* España: Niasa.
- Norton, R. (1999). *Diseño de máquinas.* MÉXICO: PRENTICE HALL.
- R.Craig, R. (2003). *MEcanica de Materiales.* Mexico: CECSA.
- roscas, D. d. (s.f.). Obtenido de

http://www.monografias.com/trabajos12/rosytor/rosytor.shtml

- Schaum-Frederick. (2001). *Física-Genera.* México: McGraw-Hill.
- Schey, J. (s.f.). Procesos de manufactura. En J. Schey, *Procesos de manufactura* (págs. 16-18). México: McGraw Hill.
- Schneider-electric. (2008). *Manual Twido Direccionamiento de Modbus. .* Schneider-electric.

schneider-electric. (2009). *Manual de instalación variador ATV71.* schneiderelectric.

Schneider-electric. (2010). *Manual de instalacion Twido .* Schneider-electric.

Telemecanique. (1999). Capitulo 2 Arranque y control de motores. En *Telesquemario* (págs. 66-91). Telemecanique.

WEG. (2012). *Catalogo Tecnico mercado latinoamericano.* WEG.